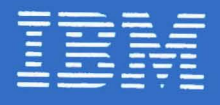

Palo Alto **Systems** Center

Technical **Bulletin** 

> **SNA Product Installation Guide**

by H.J. Liberty, Jr. Palo Alto Systems Center

G320-6028-0 February 1979

Febuary 1979 Edition

 $\mathcal{O}^{\pm}$ 

This edition is a Major Revision and Replacement of SR20-4567 ( VTAM/NCP Installation Guide). This guide includes samples for ACF/VTAM. ACF/NCP. ACF/TCAM. NOSP. and SNA application interfaces. This guide is also applicable to NCP users of VTAM. TCAMIO. and EXTM.

Requests for copies of IBM publications should be made to your IBM representative or to the IBM branch office serving your locality. Address comments concerning the contents of this publication to:

> Palo Alto Systems Center IBM Corporation (73G/03G) 1501 California Avenue Palo Alto. CA 94304. USA

(C) Copyright International Business Machines Corporation 1979

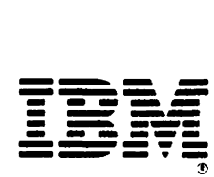

**Palo Alto Systems Center** 

# **Technical Bulletin**

# **SNA Product Installation Guide**

by H.J. Liberty. Jr. Palo Alto Systems Center

G320-6028 (2/19) SNA PRODUCT INSTALLATION GUIDE PAGE i

G320-6028-0 February 1979

Febuary 1979 Edition

This edition is a Major Revision and Replacement of SR20-4567 ( VTAM/NCP Installation Guide ). This guide includes samples for ACF/VTAM, ACF/HCP, ACF/TCAM, NOSP, and SNA application interfaces. This guide is also applicable to HCP users of VTAM, TCAMlO, and EXTM.

Requests for copies of IBM publications should be made to your IBM representative or to the IBM branch office serving your locality. Address comments concerning the contents of this publication to:

> Palo Alto Systems Center IBM Corporation C73G/036) 1501 California Avenue Palo Alto, CA 94304, USA

(C) Copyright International Business Machines Corporation 1979

PAGE ii SNA PRODUCT INSTALLATION GUIDE G320-6028 (2/79)

Preface

The samples contained in this publication are provided for the support of education and installation of SNA products. The job control and sample definitions must be adjusted for each system. The samples have not been submitted to a formal IBM test. The samples are not intended to be implemented as they are shown in this material. These samples are coded to a specific network configuration and terminal features and are not compatible with any other installation configuration or processing requirements.

# **CONTENTS**

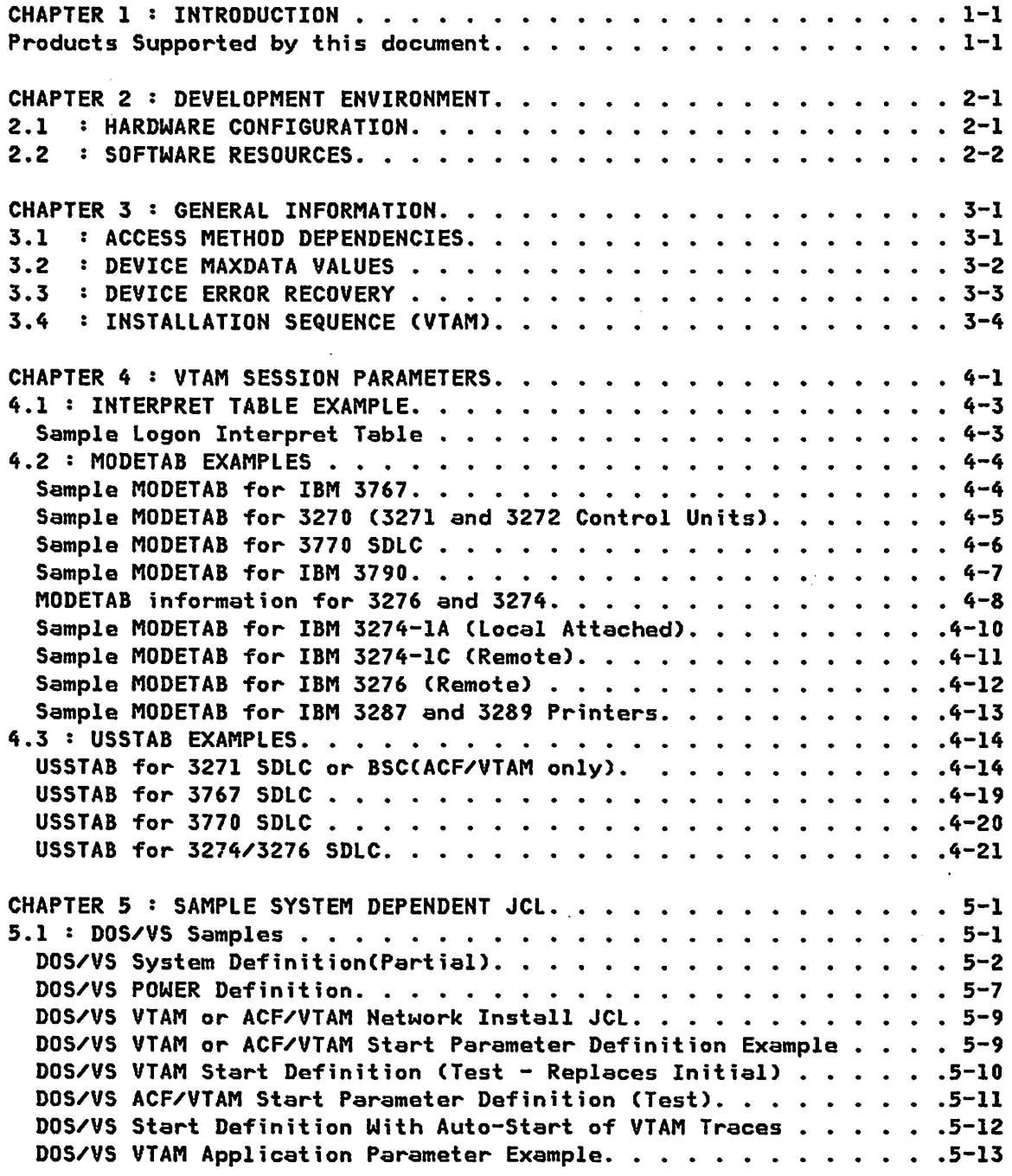

PAGE iv

SNA PRODUCT INSTALLATION GUIDE G320-6028 (2/79)

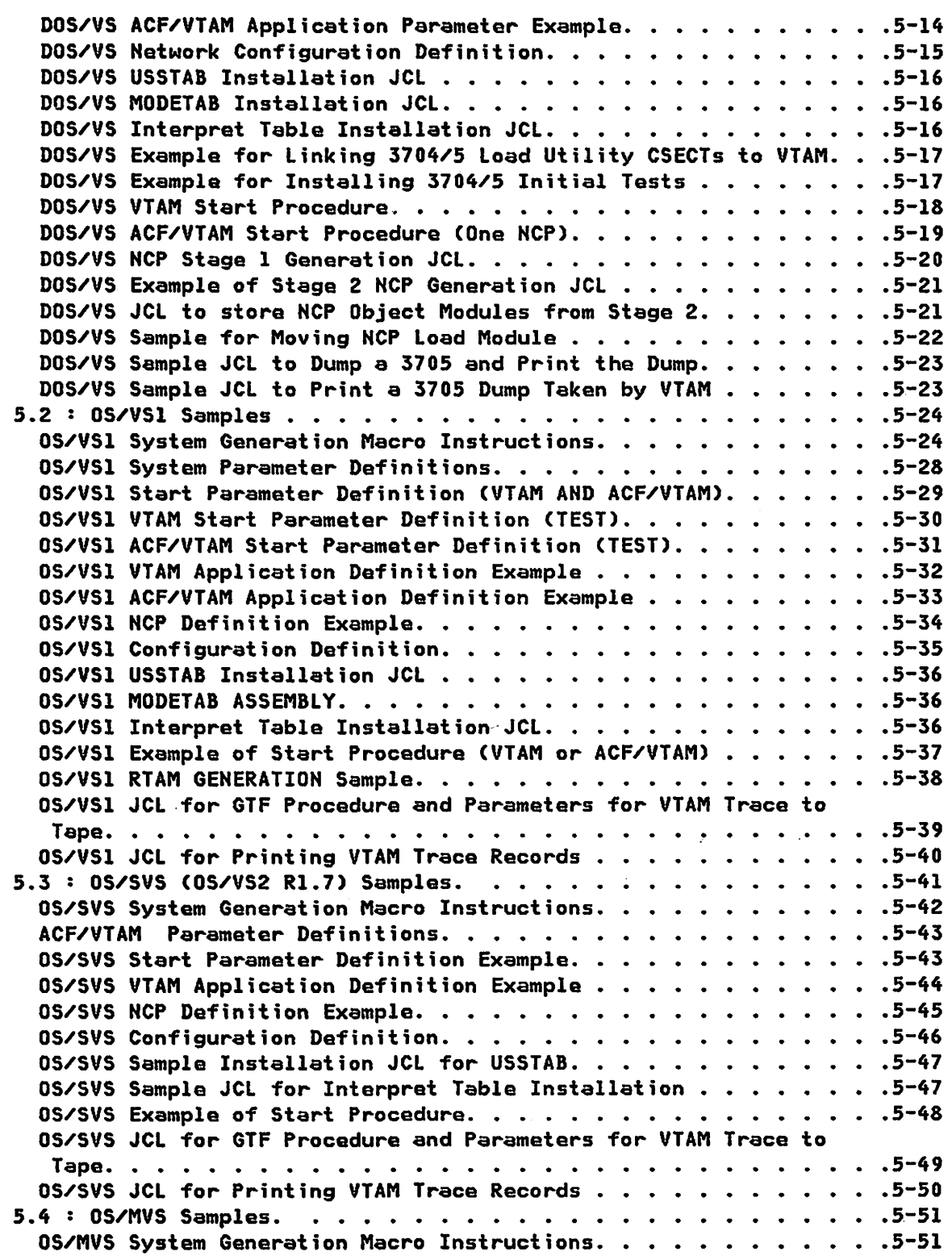

G320-6028 (2/79) SNA PRODUCT INSTALLATION GUIDE

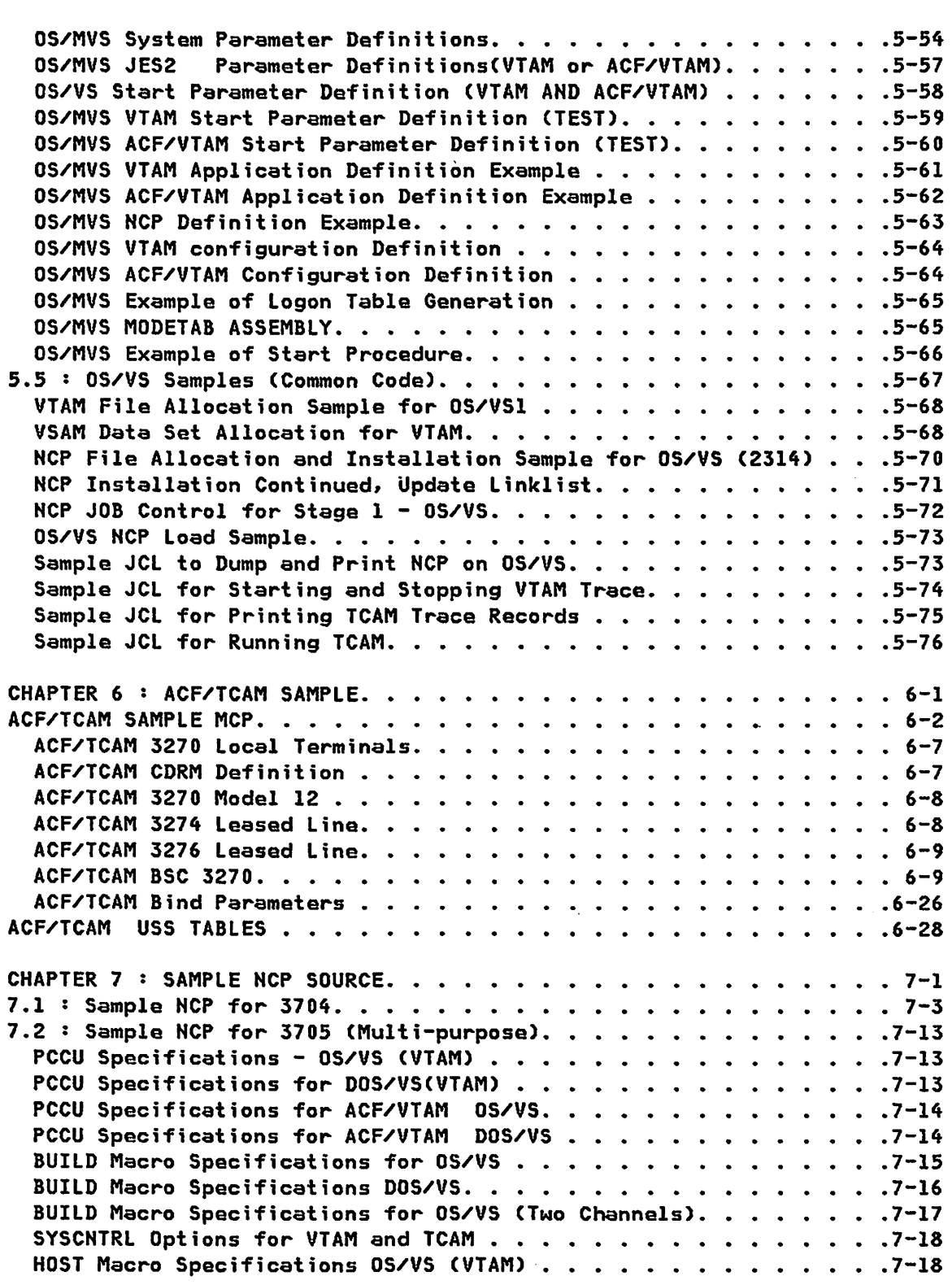

 $\sim 10^{-11}$ 

PAGE vi SNA PRODUCT INSTALLATION GUIDE 6320-6028 (2/79)

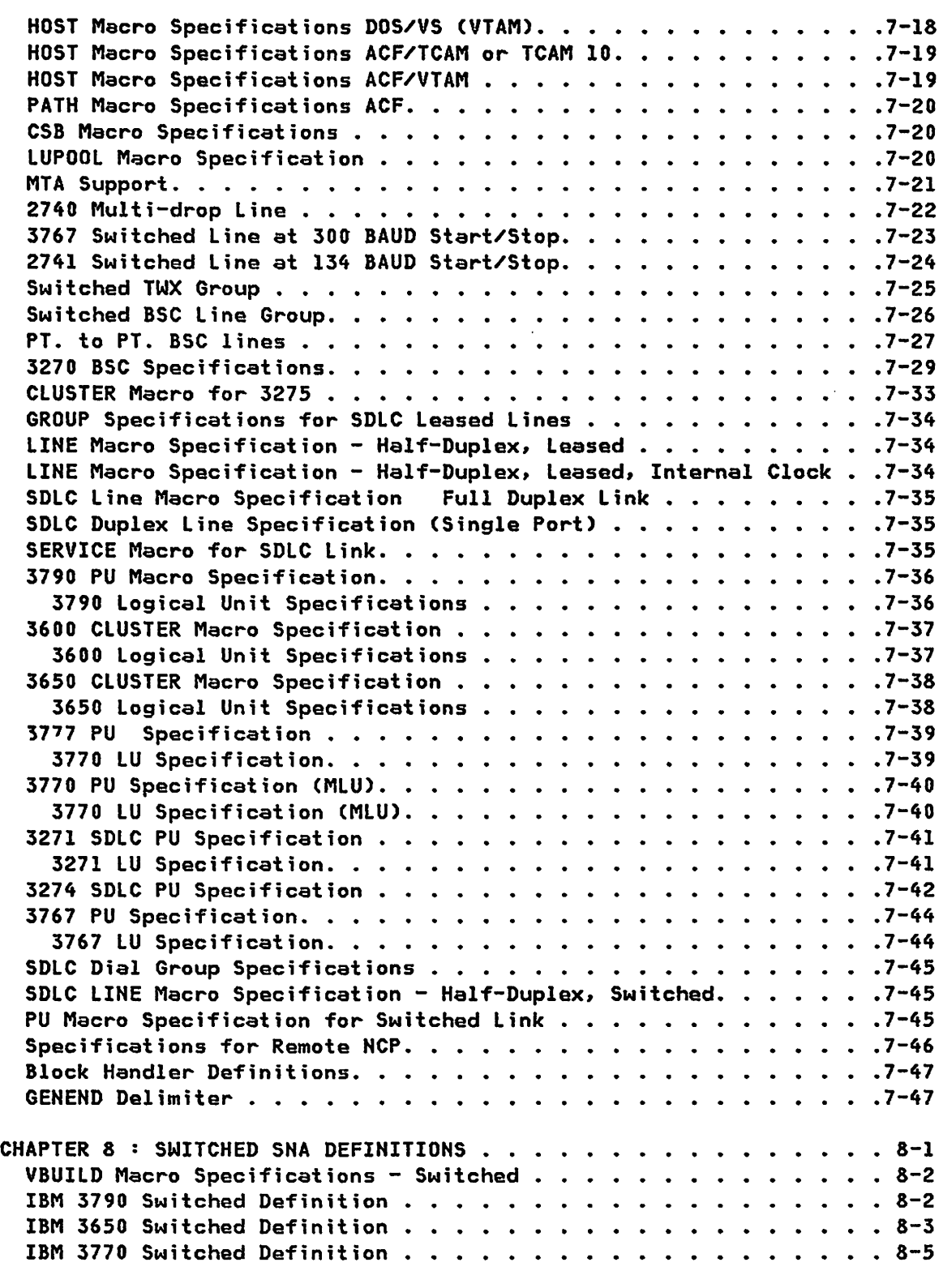

G320-6028 (2/79) SNA PRODUCT INSTALLATION GUIDE PAGE vii

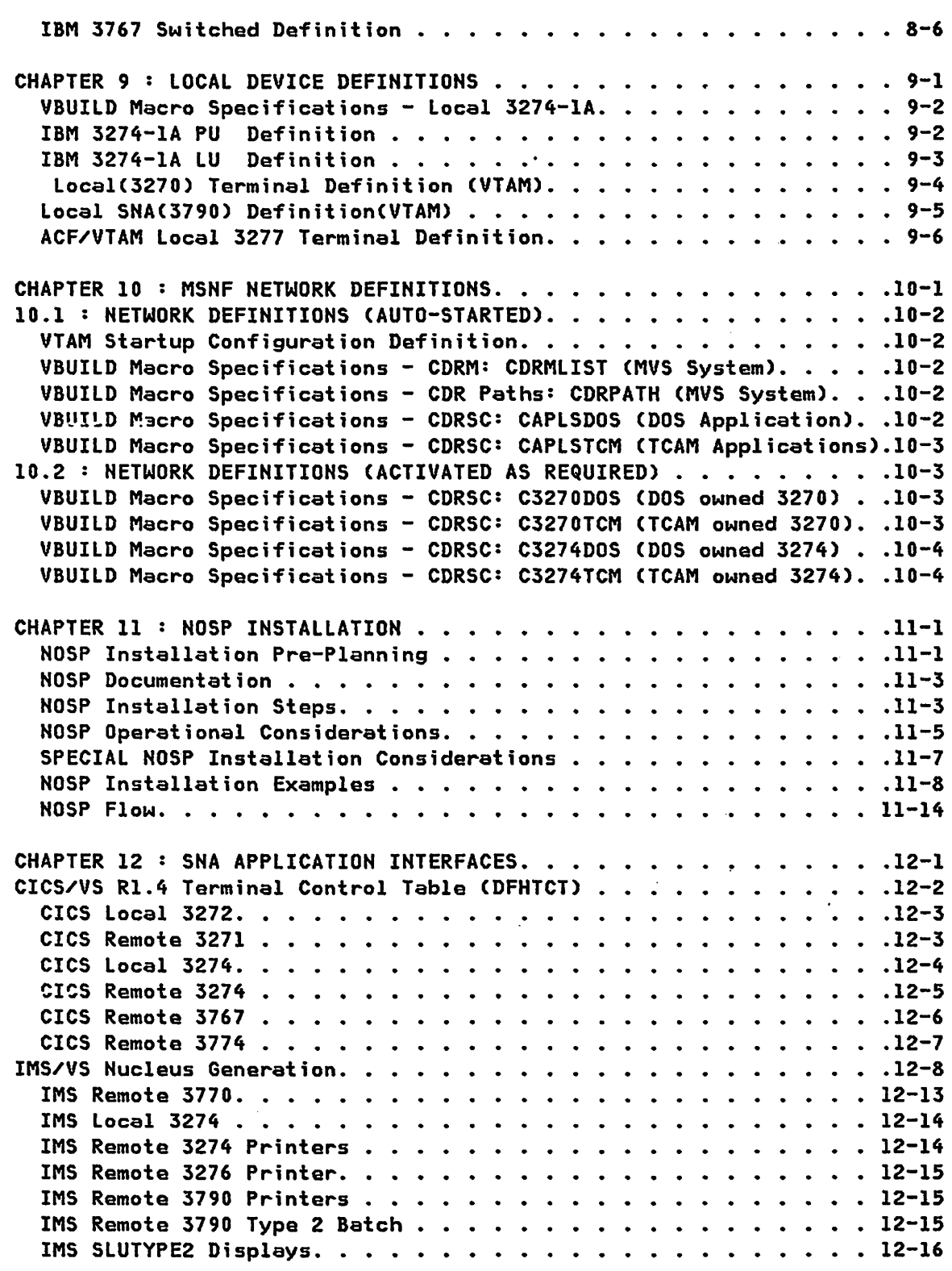

 $\mathcal{A}^{\mathcal{A}}$ 

PAGE viii SNA PRODUCT INSTALLATION GUIDE 6320-6028 (2/79)

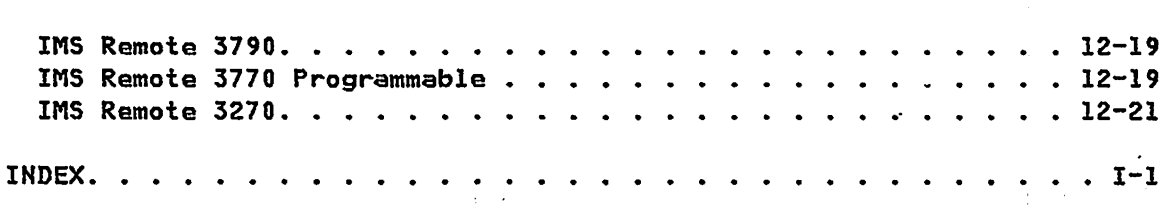

 $\bar{z}$ 

G320-6028 (2/79) SMA PRODUCT INSTALLATION GUIDE

PAGE ix

The purpose of this guide is to provide information that may help in installing SNA products on either a DOS/VS or OS/VS operating system. This document provides samples which are coded to a speciffc network configuration and terminal hardware. The samples included in this document are included only as a guide and should be updated for a specific installation.

The samples in this guide will support the following products: IMS/VS, CICS/VS, TSO, JES2(MVS), RTAM(YS1), YTAM, ACF/VTAM, ACF/TCAM, TCAM 9, TCAM 10, NCP/VS (Rei. 5), ACF/NCP/VS, RES (VSl), VSPC, and NOSP. Unless otherwise directed by the specific product guides, these coding samples are recommended for initial system checkout. Every attempt has been made to provide coding samples that are compatible with all of the IBM programs that support SNA.

## PRODUCTS SUPPORTED BY THIS DOCUMENT

Advanced Communications Function for the Network Control Program/Virtual Storage (ACF/NCP/VS)

Advanced Communications Function for the Telecommunications Access Method (ACF/TCAM)

Advanced Communications Function for the Virtual Telecommunications Access Metnod (ACF/VTAM)

Virtual Storage Access Method (VSAM)

Customer Information Control System/Virtual Storage (CICS/VS)

Information Management System/Virtual Storage (IMS/VS)

Virtual Storage Personal Computing (VSPC)

Network Operation Support Program (NOSP)

Disk Operating System/Virtual Stoage (DOS/YS)

G320-6028 (2/79) SNA PRODUCT INSTALLATION GUIDE PAGE 1-1

Operating System/Virtual Storage 1 (OS/VSl) Remote Entry System (RES) Remote Terminal Access Method (RTAM) Operating System/Virtual Storage 2 (OS/VS2) Multiple Virtual storage (MVS) Single Virtual Storage (SVS) Time Sharing Option (TSO) Job Entry Subsystem 2 (JES2) Telecommunications Access Method (TCAM) Virtual Telecommunications Access Method (VTAM) 2741 Communications Terminal (2741) 2740 Communications Terminal (2740) TWX Line Control Type (TWX) 3270 Information Display System (3270) 3600 Finance Communication System (3600) 3650 Retail Store System (3650) 3767 Communication Terminal (3767) 3770 Data Communication System (3770) 3790 Communication System (3790) 3704/3705 Network Control Program/Virtual Storage CNCP/VS)

PAGE 1-2 SNA PRODUCT INSTALLATION GUIDE G320-6028 (2/79)

CHAPTER 2 : DEVELOPMENT ENVIRONMENT

## 2.1 : HARDWARE CONFIGURATION

In the samples of this publication the following hardware was used:

The central processor is a System/370 Model 158. The DOS/VS system was defined with 8.0 megabytes of real storage and 2.0 megabytes of virtual. Two 3340 drives are defined for the DOS/VS testing and operation. Two 3330's are defined for the OS/VSl system plus a DASD work pack. The OS/VS2 (MVS) system required two 3330 Modell's, two 3330 Model 1l's, and one 3340 disk drives. The MVS system was defined with 6 Megabytes of real storage. Two 3705's are defined for sample purposes. One has l12K of storage and Channel Adapter Type 2. The second 3705 is a Model 2 with 256K of storage and two Channel Adapter Type 4's. All IBM 3270 products were available, various models of the IBM 377X product family were tested, and a IBM 3790 was used on dial facilities.

# 2.2 : SOFTWARE RESOURCES

# PROGRAMS INSTALLED

#### NCP/VS

```
Network Control Program/VS-OS/VS (Program number 5744-BA2)
   Network Control Program/VS-DOS/VS (Program number 5747-AJ2)
ACF/NCP
   NCP/SSP (Required for ACF/NCP)
   ACF/NCP SSP
   ACF/NCP PP
DOS/VS
   Disk Operating System/YS 
OS/VS
   OS/VSl Release 6.0
   OS/VS2 Release 3.7 
VTAM 
   VTAM for DOS/VS
   VTAM (MVS) SU 1 
TCAM/VS
   TCAM 9 (MYS) SU 2 
   TCAM 10 (MVS) SU 36 
                                      (Program number 5747-CH1)
                                      (Program number 5735-XX3)
                                      (Program number 5735-XX1) 
                                    (Program Number 5745-010)
                                      (Program number 5,41-VS1)
                                      (Program number 5752-YS2) 
                                      (Program Number 5745-010)
                                      (Program number 5752-VS2) 
                                      (Program number 5752-YS2) 
                                      (Program number 5752-YS2)
```
PAGE 2-2 SNA PRODUCT INSTALLATION GUIDE G320-6028 (2/79)

 $\hat{\mathbf{v}}$ 

 $\bar{\mathcal{L}}$ 

```
ACF/TCAM VI
```
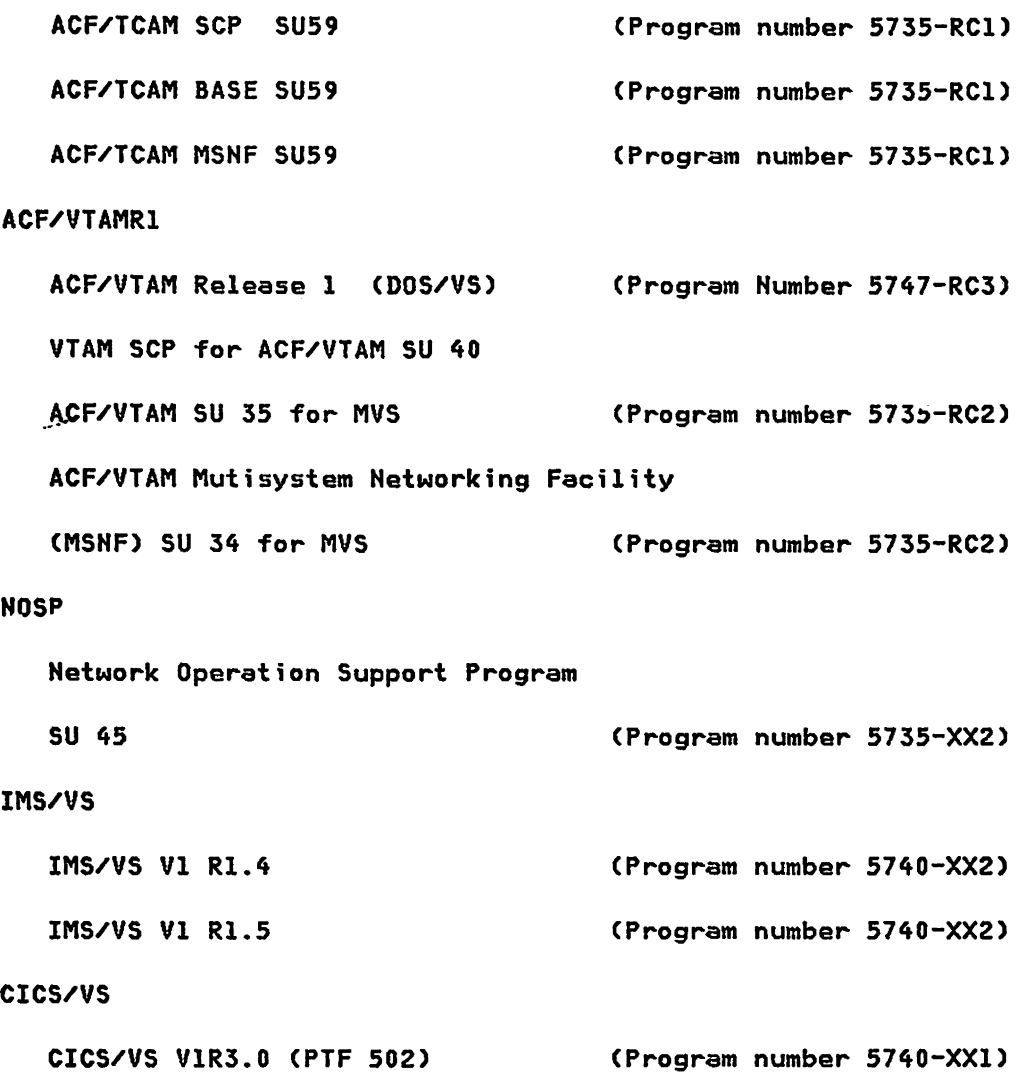

# -DEVELOPMENT ENVIRONMENT

 $\bar{\beta}$ 

 $\label{eq:2.1} \frac{1}{2}\sum_{i=1}^n\frac{1}{2}\sum_{i=1}^n\frac{1}{2}\sum_{i=1}^n\frac{1}{2}\sum_{i=1}^n\frac{1}{2}\sum_{i=1}^n\frac{1}{2}\sum_{i=1}^n\frac{1}{2}\sum_{i=1}^n\frac{1}{2}\sum_{i=1}^n\frac{1}{2}\sum_{i=1}^n\frac{1}{2}\sum_{i=1}^n\frac{1}{2}\sum_{i=1}^n\frac{1}{2}\sum_{i=1}^n\frac{1}{2}\sum_{i=1}^n\frac{1}{2}\sum_{i=1}^n\$ 

 $\label{eq:2.1} \frac{1}{\sqrt{2\pi}}\left(\frac{1}{\sqrt{2\pi}}\right)^{2} \frac{1}{\sqrt{2\pi}}\left(\frac{1}{\sqrt{2\pi}}\right)^{2} \frac{1}{\sqrt{2\pi}}\left(\frac{1}{\sqrt{2\pi}}\right)^{2} \frac{1}{\sqrt{2\pi}}\left(\frac{1}{\sqrt{2\pi}}\right)^{2} \frac{1}{\sqrt{2\pi}}\left(\frac{1}{\sqrt{2\pi}}\right)^{2} \frac{1}{\sqrt{2\pi}}\left(\frac{1}{\sqrt{2\pi}}\right)^{2} \frac{1}{\sqrt{2\pi}}\left(\frac{1}{$  $\mathcal{L}(\mathcal{L}^{\text{max}}_{\text{max}})$  $\mathcal{L}^{\text{max}}_{\text{max}}$  and

 $\mathcal{L}_{\mathcal{A}}$  and the set of the set of the set of the set of the set of the set of the set of the set of the set of the set of the set of the set of the set of the set of the set of the set of the set of the set of the  $\label{eq:2.1} \mathcal{L}(\mathcal{L}^{\text{max}}_{\text{max}}(\mathcal{L}^{\text{max}}_{\text{max}}(\mathcal{L}^{\text{max}}_{\text{max}}(\mathcal{L}^{\text{max}}_{\text{max}}(\mathcal{L}^{\text{max}}_{\text{max}})))$ 

 $\label{eq:2.1} \frac{1}{\sqrt{2\pi}}\int_{0}^{\infty}\frac{d\mu}{\sqrt{2\pi}}\,d\mu\,d\mu.$  $\label{eq:2.1} \mathcal{F}^{(k)}_{\mathcal{A}}(t) = \mathcal{F}^{(k)}_{\mathcal{A}}(t) \mathcal{F}^{(k)}_{\mathcal{A}}(t) = \mathcal{F}^{(k)}_{\mathcal{A}}(t) \mathcal{F}^{(k)}_{\mathcal{A}}(t)$  $\label{eq:2.1} \mathcal{L}_{\mathcal{A}} = \mathcal{L}_{\mathcal{A}} \left( \mathcal{L}_{\mathcal{A}} \right) \left( \mathcal{L}_{\mathcal{A}} \right) \left( \mathcal{L}_{\mathcal{A}} \right) \left( \mathcal{L}_{\mathcal{A}} \right)$ 

 $\mathcal{L}^{\mathcal{L}}(\mathcal{L}^{\mathcal{L}})$  and  $\mathcal{L}^{\mathcal{L}}(\mathcal{L}^{\mathcal{L}})$  and  $\mathcal{L}^{\mathcal{L}}(\mathcal{L}^{\mathcal{L}})$ 

PAGE 2-4 SNA PRODUCT INSTALLATION GUIDE 6320-6028 (2/79)

 $\mathcal{L}^{\text{max}}$  and  $\mathcal{L}^{\text{max}}$ 

 $\sim 100$ 

 $\ddot{\phantom{a}}$ 

 $\mathcal{L}_{\mathcal{A}}$ 

 $\mathcal{L}^{\text{max}}_{\text{max}}$  , where  $\mathcal{L}^{\text{max}}_{\text{max}}$ 

 $\mathcal{L}^{\text{max}}_{\text{max}}$  and  $\mathcal{L}^{\text{max}}_{\text{max}}$ 

 $\mathcal{L}^{\mathcal{L}}(\mathcal{A})$  and  $\mathcal{L}^{\mathcal{L}}(\mathcal{A})$ 

 $\label{eq:2.1} \frac{1}{\sqrt{2\pi}}\int_{\mathbb{R}^3} \left|\frac{d\mathbf{r}}{d\mathbf{r}}\right|^2 \, d\mathbf{r} \, d\mathbf{r} \, d\mathbf{r} \, d\mathbf{r} \, d\mathbf{r} \, d\mathbf{r} \, d\mathbf{r} \, d\mathbf{r} \, d\mathbf{r} \, d\mathbf{r} \, d\mathbf{r} \, d\mathbf{r} \, d\mathbf{r} \, d\mathbf{r} \, d\mathbf{r} \, d\mathbf{r} \, d\mathbf{r} \, d\mathbf{r} \$ 

 $\mathcal{L}^{\text{max}}_{\text{max}}$  , where  $\mathcal{L}^{\text{max}}_{\text{max}}$ 

 $\label{eq:2.1} \frac{1}{2}\sum_{i=1}^n\frac{1}{2}\sum_{j=1}^n\frac{1}{2}\sum_{j=1}^n\frac{1}{2}\sum_{j=1}^n\frac{1}{2}\sum_{j=1}^n\frac{1}{2}\sum_{j=1}^n\frac{1}{2}\sum_{j=1}^n\frac{1}{2}\sum_{j=1}^n\frac{1}{2}\sum_{j=1}^n\frac{1}{2}\sum_{j=1}^n\frac{1}{2}\sum_{j=1}^n\frac{1}{2}\sum_{j=1}^n\frac{1}{2}\sum_{j=1}^n\frac{1}{2}\sum_{j=1}^n\$ 

 $\label{eq:2.1} \mathcal{L}(\mathcal{L}^{\mathcal{A}}_{\mathcal{A}}(\mathcal{A}^{\mathcal{A}}_{\mathcal{A}})) = \mathcal{L}(\mathcal{L}^{\mathcal{A}}_{\mathcal{A}}(\mathcal{A}^{\mathcal{A}}_{\mathcal{A}})) = \mathcal{L}(\mathcal{L}^{\mathcal{A}}_{\mathcal{A}}(\mathcal{A}^{\mathcal{A}}_{\mathcal{A}})) = \mathcal{L}(\mathcal{L}^{\mathcal{A}}_{\mathcal{A}}(\mathcal{A}^{\mathcal{A}}_{\mathcal{A}})) = \mathcal{L}(\mathcal{L}^{\mathcal{A}}$ 

 $\sim$ 

CHAPTER 3 : GENERAL INFORMATION

 $\mathcal{L}^{\text{max}}$  .

# 1.1 : ACCESS METHOD DEPENDENCIES

The following table provides access method dependencies for specific NCP generation macros.

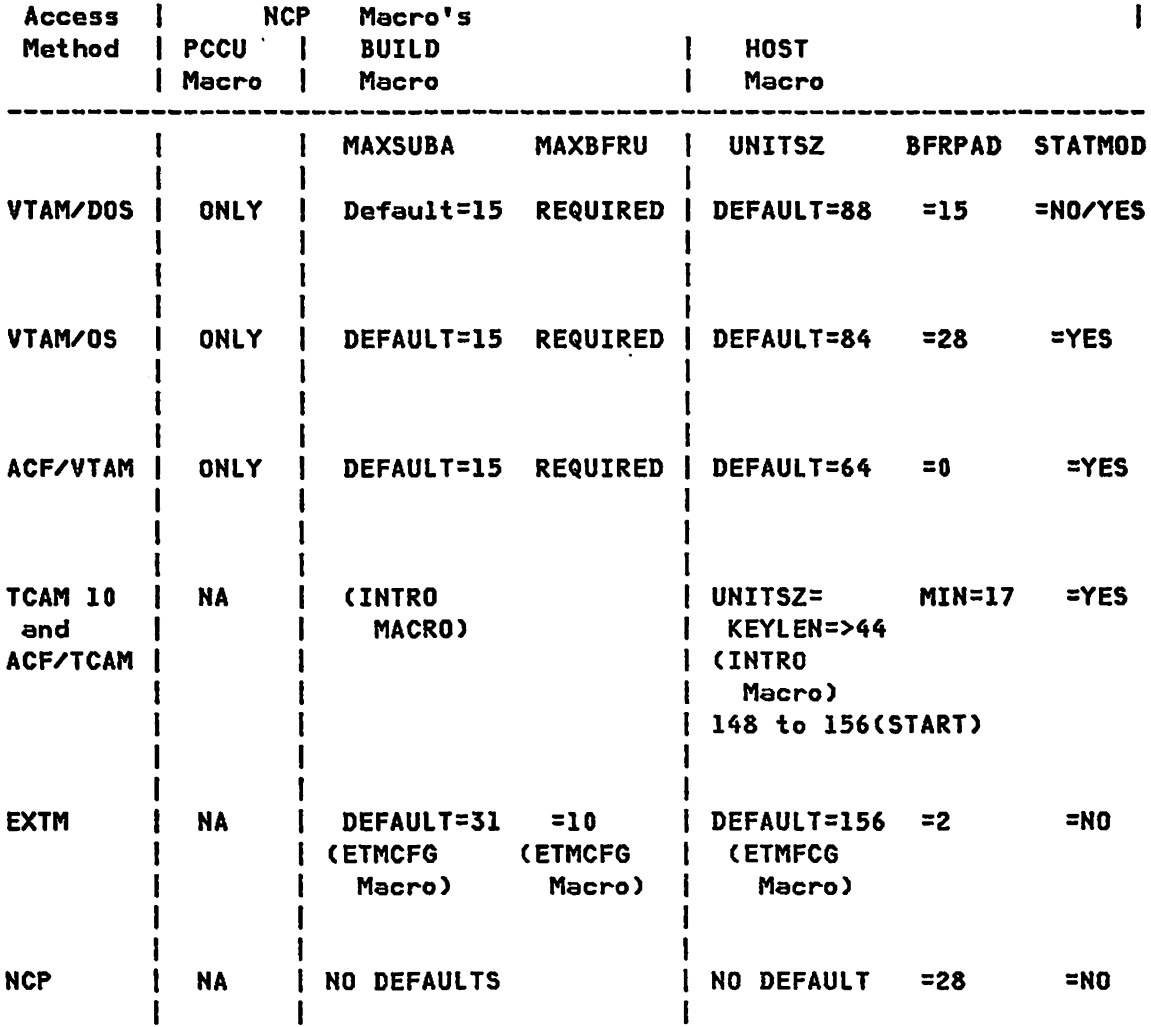

 $\sim 40$ 

G320-6028 (2/79) SNA PRODUCT INSTALLATION GUIDE PAGE 3-1

 $\sim 10^{11}$ 

# 3.2 : DEVICE MAXDATA VALUES

The following table specifies the MAXDATA value (PU macro) for various SNA physical units operating on an SDLC link. The MAXDATA operand must not be defaulted.

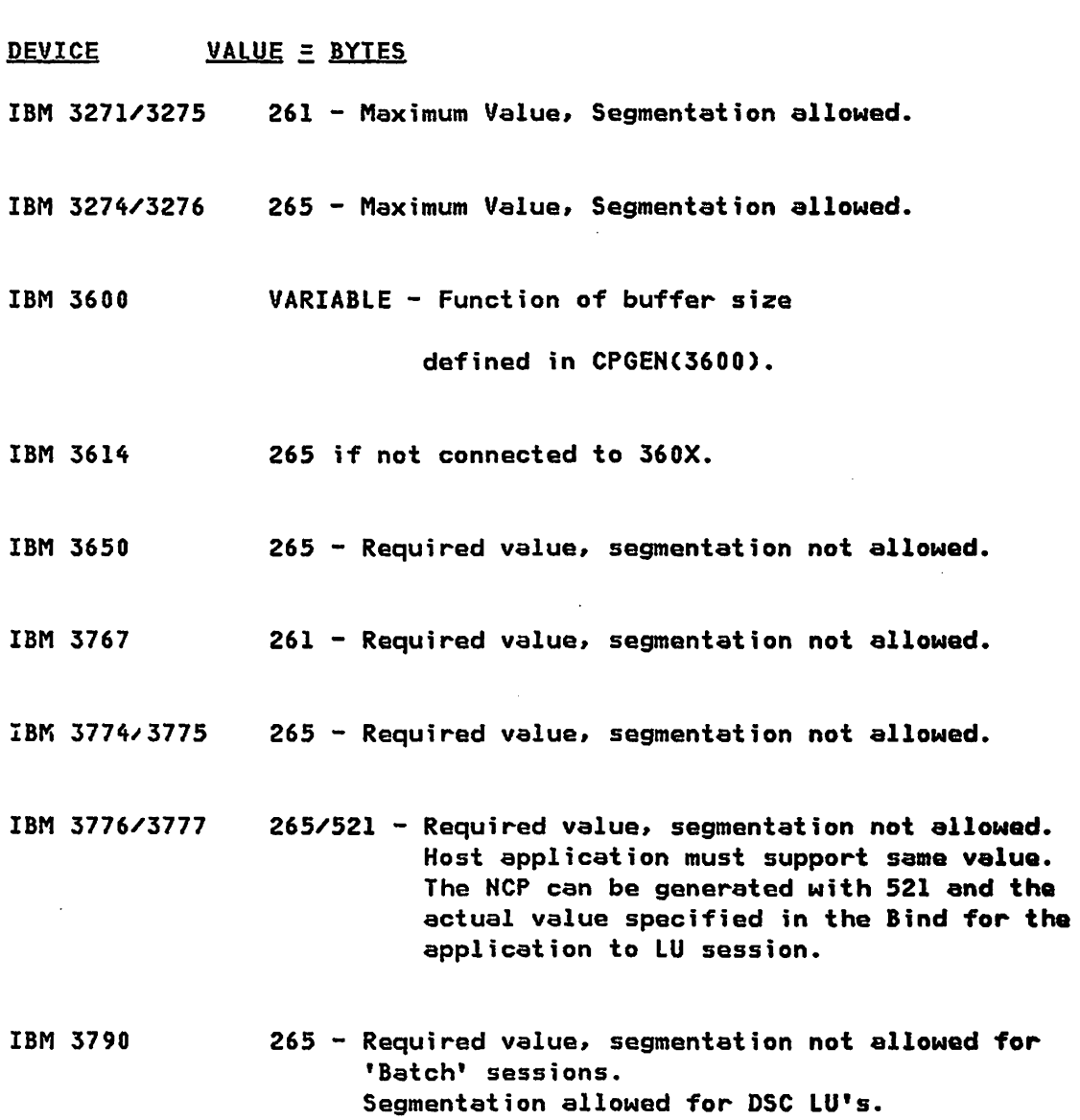

PAGE 3-2

 $\sim 10^6$ 

SNA PRODUCT INSTALLATION GUIDE 6320-6028 (2/79)

 $\mathbf{r}$ 

## 3.3 : DEVICE ERROR RECOVERY

The following table lists the reccommendad values for the RET&IES operand in the NCP 'LINE' and 'PU' macros.

\* RETRIES OPERAND

## OPERAND

```
,RETRIES = (m, t, n)where m = immediate retries, 
         t = pause between retries, 
   and n = retry cycles.
```
for SDLC, if REPLYTO = 1,  $M = 5$ ,  $t = 10$ ,  $n = 3$ , then: retry cycle =  $((5 × 1) + 10) × 3) + (5 × 1) = 50$  SECONDS

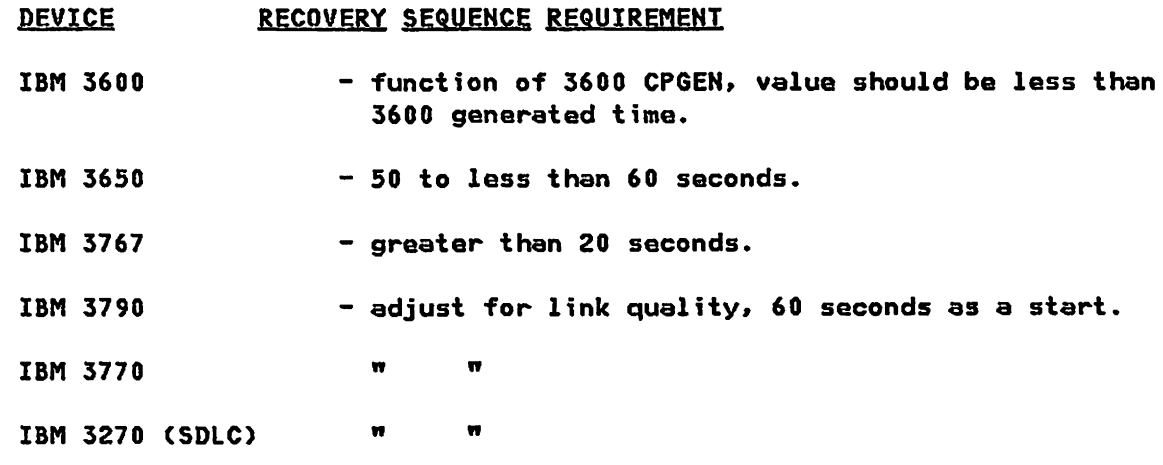

 $\sim$   $\sim$ 

## 3.4 : INSTALLATION SEQUENCE (VTAM)

This installation sequence is only a guide and many steps are omitted.

#### OBTAIN MANUALS.

Order all manuals necessary for the appropriate operating system.

#### ORDER PROGRAMS

All the programs should be obtained from PID.

### SYSTEM INSTALLATION

Determine the hardware configuration required for-the system. T<mark>he</mark> system design has to be approached from multiple levels. At least look at it with the following approaches:

#### • PHYSICAL CONFIGURATION

It is necessary to plan the hardware configuration in order to generate the NCP load module, the local 3277 definition for VTAM, and the I/O assignments for the system generation phase.

\* OPERATING SYSTEM

The operating system will only be concerned with the devices locally attached to the system. When generating the operating system, special consideration must be given for the VTAM parameters, including the size of the partitions for DOS and the VTAM workspace for OS/VSl.

The following steps should allow the user to bring up the system and allow operation at various check points.

## 1. SYSTEM DEFINITION

Unless using OS/VS2, the default buffer parameters should not be used. The samples in this document can be used, providing the network is similar to the samples. Care should be taken in the specification of LFBUFCDOS/VS) and IOBUFCOS/VS) to insure that the values for UNITSZ and MAXBFRU defined in the NCP are used to calculate the buffer values. The quantity of LFBUF or IOBUF must exceed the requirement for MAXBFRU. The MAXSUBA value in the start definition should agree with the NCP value. All SUBAREA values should be checked to insure each major node has an

PAGE 3-4

SNA PRODUCT INSTALLATION GUIDE 6320-6028 (2/79)

exclusive value.

2. START CONFIGURATION

If local 3277'5 are avuilable, the initial configuration should only include the local 3277's and the application definition node. After these two nodes are active, then the NCP portion of the system can be checked out. If VTAM indicates an error in the node definition, it may not be necessary to stop VTAM. If the node did not become active, the node definition can be updated, and varied active by the console operator. If the node was activated by VTAM, the node must be varied inactive. In addition, if the system is OS/VS, the node name must be deleted from the SYSl.VTAMOBJ data set. Otherwise, when the node is activated again, the old defintion will still be used even though the definition source was updated.

## 3. LOCAL 3270 DEFINITION

For the first testing phase, the local definition should not include a lOGTAB or a LOGAPPL statement. All unavailable 3277'5 or 328x's should be defined with an ISTATUS=INACTIVE. Only one 3277 is required to check out that VTAM has initialized and that a VTAM user application works. before the 'LOGTAB' operand is added, an Interpret table must be assembled, link-edited and stored in SYS1.VTAMlIB, if OS/VS, or the core-image library, if DOS. The 'lOGAPPl' operand may be used, if the application name is 'HETSOl' or the application name is defined in the application definition. The application program need not be available.

## GENERAL HINTS

NRZI defaults to yes on a SDLC line. Normally, NRZI can be used with most modems. IBM integrated modems and the IBM 3872 require NRZI=YES. When in doubt, specify NRZI=NO, and monitor MDR recordings for line errors and change if required. All SDlC PU types 1 and 2 will work without NRZI.

NETSOL can be used to check out most basic devices before trying them with an application program. It may easily be modified to provide special test messages. NETSOl can be run in its own region if appropriate JCL is generated.

Remote 3270'5 will not be polled unless they are logged on to an application program.

G320-6028 (2/79) SNA PRODUCT INSTALLATION GUIDE PAGE 3-5

Dial ports will disconnect if not logged on to an application program before being used.

To help determine the error condition, the use of line trace on the failing line should be considered. Also, before varying the cluster active, start 10 trace on the HCP and the cluster.

## GENERAL QPERATING CONSIDERATIONS

Retain information should always be obtained for VTAM and NCP. There are problems described in Retain that can be bypassed by controlling operating procedures.

The 370X, if required, will always be loaded when activated by VTAM if ANS is not specified in the NCP 'BUILD' macro and the NCP was not deactivated normally. If using PEP, ANS must be specified if VTAM is not to load the 370X. If the 370X does not contain the desired NCP load module, VTAM will load the 370X with out operator intervention.

Use of the 'F TPRINT' command to print trace records during production should be avoided because 'TPRINT' will degrade the DOS/VS system. In fact, most DOS and VTAM operations appear to wait until the TPRINT operation is completed. It may be necessary to develop a print application program that operates in one of the other partitions, instead of having VTAM do this function.

If you give a command to activate a NCP that is already active, VTAM will try to activate all elements of the network defined to VTAM. This can cause a considerable slowdown as the NCP tries to activate terminals, clusters, etc., that may not be operational. It is recommended that you define to VTAM only those resources that are physically available.

An application programmer should expect one character messages from 3270'5 and test for 'CLEAR' and 'PF' keys.

When using the 3600, the 3600 must respond to the 'CLEAR' and the 'UNBIND' in order to terminate a session. An application program running under DOS VTAM may not be cancelled until a response is sent back to VTAM. Always specify the time-out value in the 3600 CPGEN as greater than the total retry time of the NCP.

PAGE 3-6 SNA PRODUCT INSTALLATION GUIDE 6320-6028 (2/79)

CHAPTER 4 : VTAM SESSION PARAMETERS

The following table indicates when VTAM 'only' parameters are required. The examples throughout the guide indicate the use of these parameters. The MODETAB and USSTAB examples include support for most applications. The should be modified to support only the applications required by the user.

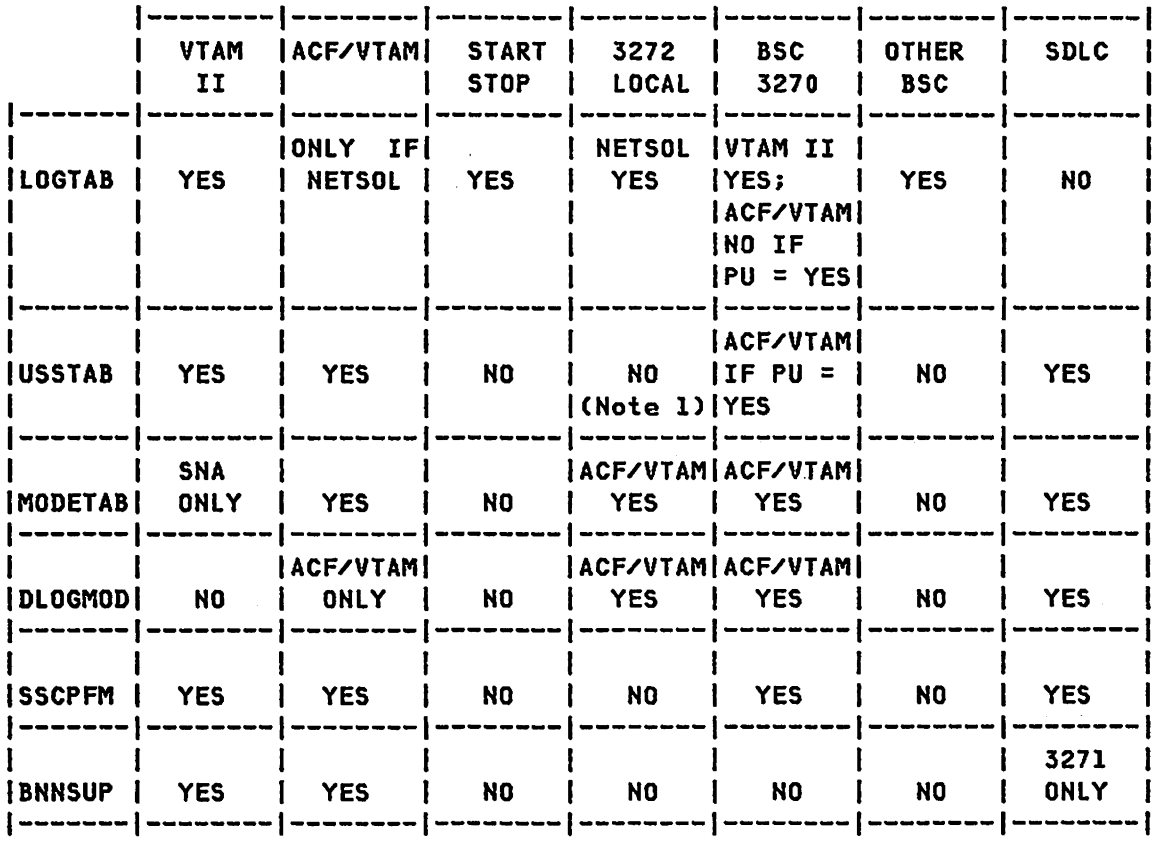

## VTAM SESSION CONTROL PARAMETERS

G320-6028 (2/79) SNA PRODUCT INSTALLATION GUIDE PAGE 4-1

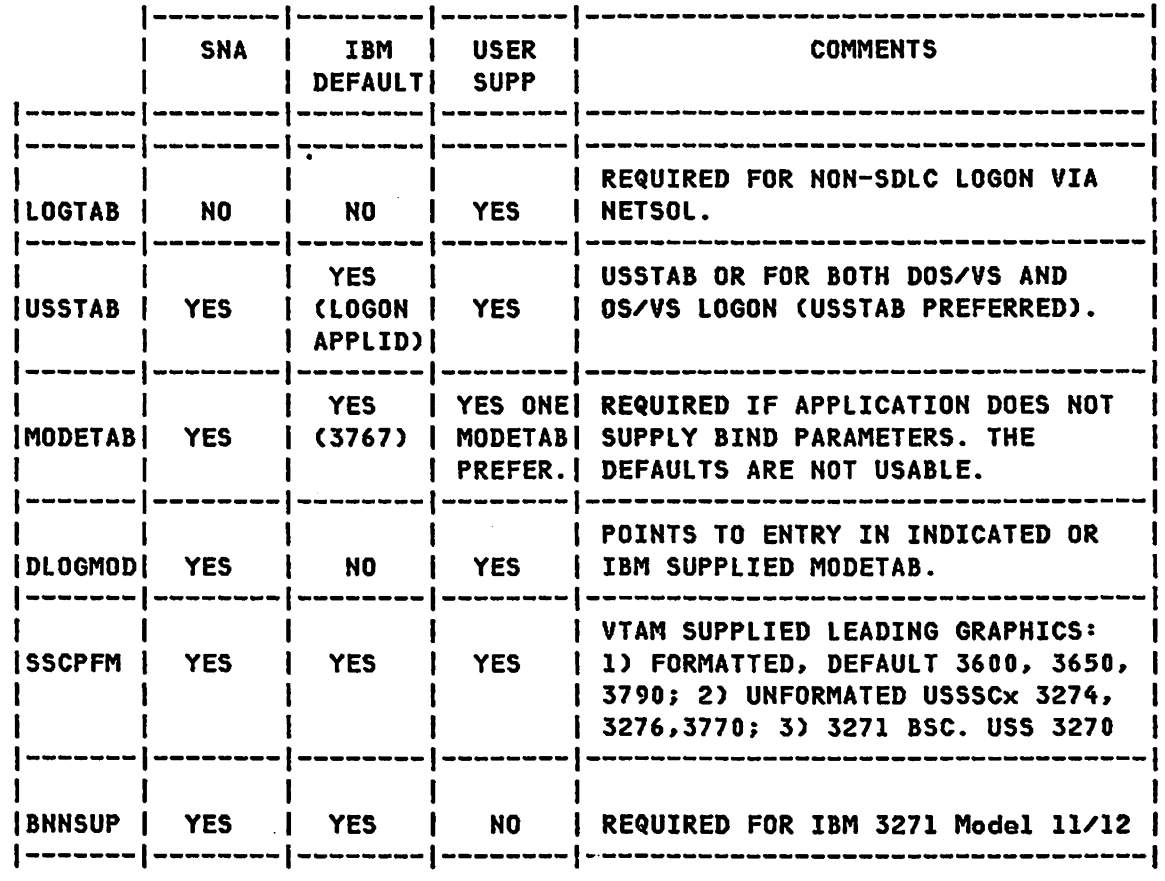

 $\mathcal{A}^{\mathcal{A}}$ 

Note 1 - Yes for ACF/VTAM Version 2.

VIAM SESSION CONTROL PARAMETERS(CONT.)

 $\sim 10^{11}$  km s  $^{-1}$ 

 $\sim 10^{-10}$ 

# 1.1 INTERPRET TABLE EXAMPLE

## SAMPLE LOGON INTERPRET TABLE

The following interpret teble can be used with all levels of VTAM. It is only used by NETSOL and need not be coded if NETSOL is not used. NETSOL is normally required for devices supported by epplications using the 'BASIC' mode interface. An interpret table is not required for remote 3271 BSC controllers when interfacing to ACF/VTAM.

- SOURCE FOR LOGON INTERPRET TABLE  $\star$ 

LOGTAB INTAB

LOGCHAR APPLID=CAPPLICID.VAPPL).SEQNCE='VAPPL' LOGCHAR APPlID=CAPPLICID.VAPPl).SEQNCE='vappl' LOGCHAR APPLID=CAPPLICID.CICS).SEQNCE='CICS' LOGCHAR APPLID=CAPPLICID.CICS),SEQNCE='cics' LOGCHAR APPLID=CAPPLICID.VTAMWHO).SEQNCE='WHO' LOGCHAR APPLID=(APPLICID.VTAMWHO).SEQNCE='who' LOGCHAR APPLID=CAPPLICID.NOSPI).SEQNCE='NDSP' ACF/VTAM ONLY LOGCHAR APPLID=CAPPLICID.NOSP1).SEQNCE='nosp' ACF/VTAM ONLY LOGCHAR APPLID=CAPPLICID,TSO).SEQNCE='LOGON' 3277/MVS ONLY LOGCHAR APPLID=CAPPlICID.TSO).SEQNCE='logon' 3277/MVS ONLY LOGCHAR APPlID=CAPPlICID.ISTOLTEP),SEQNCE='TEST' LOGCHAR APPLID=(APPLICID,ISTOLTEP),SEQNCE='test'<br>LOGCHAR APPLID=(APPLICID,IMS),SEQNCE='IMS' 0S/VS ONLY LOGCHAR APPLID=(APPLICID, IMS), SEQNCE='IMS' LOGCHAR APPLID=(APPLICID, IMS), SEQNCE='ims' OS/VS ONLY LOGCHAR APPLID=CAPPLICID.INQUIRY).SEQNCE='INQUIRY' LOGCHAR APPLID=CAPPLICID,INQ).SEQNCE='INQ' ENDINTAB END

NOTES- The interpret table is requirad in order to allow non-SDlC and local 3270(NON-SNA) terminals to 'logon' to application programs via the Network Solicitor. The appropriate System Programmers Guide for VTAM or ACF/VTAM describes the generation and purpose of the interpret table.

*1.2* : MODETAB EXAMPLES

SAMPLE MODETAB FOR IBM 3767

 $\sim$ 

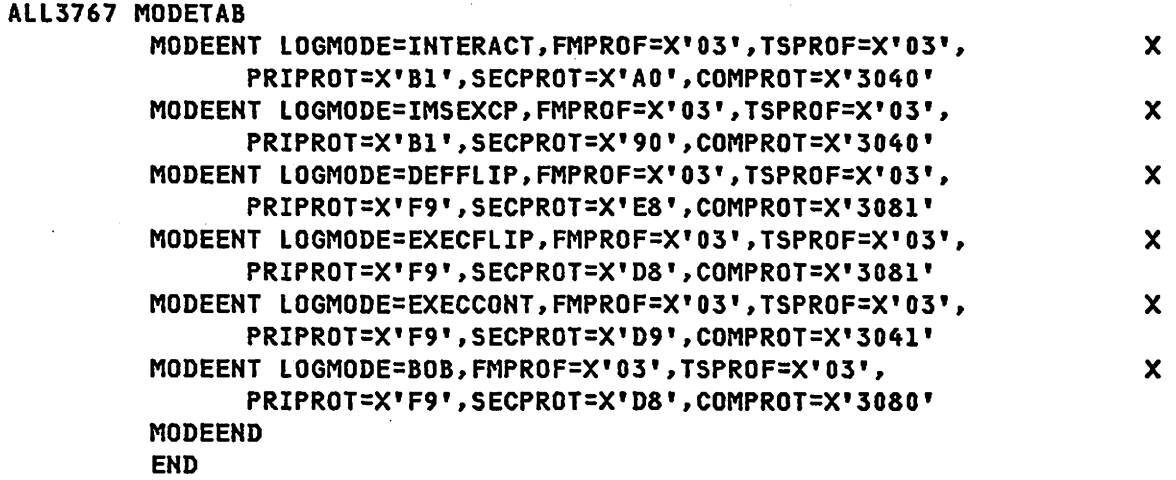

NOTES- Description and specification for MODETAB generation is found in the appropriate System Programmers Guide for VTAM and ACF/VTAM. The component description manual for the 3767 should also be referenced.

SAMPLE MODETAB FOR 3270 (3271 AND 3272 CONTROL UNITS).

\*\*\*\*\*\*\*\*\*\*\*\*\*\*\*\*\*\*\*\*\*\*\*\*\*\*\*\*\*\*\*\*\*\*\*\*\*\*\*\*\*\*\*\*\*\*\*\*\*\*\*\*\*\*\*\*\*\*\*\*\*\*\*\*\*\*\*\*\*\*\* \* MODE TABLE FOR 3277 lOCAL (3272 Control Unit) \* MODE TABLE FOR 3277 REMOTE (3271 Control Unit Model 11/12) \* MODE TABLE FOR 3277 REMOTE (3271 Control Unit Model 1/2) \*\*\*\*\*\*\*\*\*\*\*\*\*\*\*\*\*\*\*\*\*\*\*\*\*\*\*\*\*\*\*\*\*\*\*\*\*\*\*\*\*\*\*\*\*\*\*\*\*\*\*\*\*\*\*\*\*\*\*\*\*\*\*\*\*\*\*\*\*\*\* NOSPTAB MODETAB MODEENT lOGMODE=DSIlGMOD, FMPROF=X'02',TSPROF=X'02',PRIPROT=X'71', SECPROT=X'40',COMPROT=X'2000',RUSIZES=X'OOOO', PSERVIC=X'000000000000000000000200' MODEENT lOGMODE=S3270, FMPROF=X'02',TSPROF=X'02',PRIPROT=X'71', SECPROT=X'40',COMPROT=X'2000',RUSIZES=X'OOOO', PSERVIC=X'000000000000000000000200' MODEEND END x X X X  $\mathbf{x}$ X

NOTES- This MODETAB is required if sessions are to be initiated by the application or the terminal contains a lOGAPPl parameter. This MODETAB is also required for ACF/VTAM. The DSIlGMOD entry is required for ACF/NOSP.

 $\sim$ 

SAMPLE MODETAB FOR 3770 SDLC

```
MODE3770 MODETAB 
BAT13770 MODEENT LOGMODE=BAT13770.FMPROF=X'03'.TSPROF=X'03'.PRIPROT=X'B* 
              l'.SECPROT=X'BO'.COMPROT=X'7080'.RUSIZES=X'8585'. * 
              PSERVIC=X'013100000000080000000000' 
        MODEENT LOGMODE=BATCH,FMPROF=X'03',TSPROF=X'03',<br>PRIPROT=X'A3'.SFCPROT=X'A1'.COMPROT=X'7080'. X
              PRIPROT=X'A3', SECPROT=X'Al', COMPROT=X'7080',
              RUSIZES=X'8585' 
        MODEEHT LOGMODE=INTERACT.FMPROF=X'03'.TSPROF=X'03'. X 
              PRIPROT=X'Bl'.SECPROT=X'AO'.COMPROT=X'3040' 
        MODEENT LOGMODE=NOCOMP, FMPROF=X'03', TSPROF=X'03', XX
              PRIPRDT=X'Al'.SECPROT=X'Al'.COMPRDT=X'7080' 
        MODEENT LOGMODE=COMP, FMPROF=X'03', TSPROF=X'03', X
              PRIPRDT=X'A3'.SECPROT=X'A3'.CDMPRDT=X'7080' 
        MDDEENT LOGMODE=ASCII,FMPROF=X'03',TSPRDF=X'03'. X 
              PRIPRDT=X'Al'.SECPROT=X'Al'.COMPROT=X'7880' 
        MODEENT LDGMDDE=BUF512.FMPRDF=X'03',TSPROF=X'03', 
              PRIPROT=X'A3'.SECPROT=X'A3'.COMPRDT=X'7080', 
              RUSIZES=X'8686' 
                                                                      X 
                                                                     X 
        MODEENT LOGMODE=BUF256, FMPROF=X'03', TSPROF=X'03', X
              PRIPROT=X'A3'.SECPROT=X'A3',CDMPRDT=X'7080'. X 
              RUSIZES=X'8585' 
        MDDEENT LOGMODE=CMPACT,FMPRDF=3,TSPROF=3.PRIPROT=X'A3', X 
              SECPRDT=X'Al',COMPROT=X'7080',RUSIZES=X'8585'. X 
              PSERVIC=X'01106000FI00808000010040' 
        MODEEND 
        END
```
NOTES- Description and specification for MODETAB generation is found in the appropriate System Programmers Guide for VTAM and ACF/VTAM. The component description manual for the 3770 should also be referenced.

SAMPLE MODETAB FOR IBM 3790

```
MMMMMMMMMMMMMMMMMMMMMMMMHMHMHHHHHMHMMMMMHMMMMMMMMMHMMMMMMMMMMMMMMMMHHMM 
M MODETAB FOR 3790 
MMMMMMMMMMMMMMMMMMMMKMK**MKKKK*KK*M*****HKHKHMK*MK**MMMMMMMMMMMMMMMMMMM 
MODE3790 MODETAB 
BAT13790 MODEENT LOGMODE=BAT13790,FMPROF=X'03',TSPROF=X'03'. X
              PRIPROT=X'OO'.SECPROT=X'OO',COMPROT=X'OOOO' 
INQ3790 MODEENT LOGMODE=INQUIRY,FMPROF=X'03',TSPROF=X'03', X 
              PRIPROT=X'BI',SECPROT=X'AO',COMPROT=X'3040' 
* The following MODEENT is required for TSO via ACF/VTAM.
EMU3790 MODEENT LOGMODE=EMU3790,FMPROF=X'03'.TSPROF=X'03'.PRIPROT=X'BlM 
              ',SECPROT=X'BO',COMPROT=X'3080',RUSIZES=X'85C7', M 
              PSERVIC=X'02000000000000000000000200'
RJE3790A MODEENT LOGMODE=RJE3790A,FMPROF=X'03',TSPROF=X'03',PRIPROT=X'AM 
              3'.SECPROT=X'Al',COMPROT=X'7080'.RUSIZES=X'8585', M 
              PSERVIC=X'01106000FI00800000010040' 
RJE3790B MODEENT LOGMODE=RJE3790B,FMPROF=X'03',TSPROF=X'03',PRIPROT=X'AM 
              3',SECPROT=X'Al'.COMPROT=X'7080',RUSIZES=X'8585'. M 
              PSERVIC=X'Oll02000FI00800000010040' 
BAT23790 MODEENT LOGMODE=BAT23790,FMPROF=X'03'.TSPROF=X'04',PRIPROT=X'BM l',SECPROT=X'BO',COMPROT=X'7080',RUSIZES=~'8585', M 
              PSERVIC=X'013100000000000000000000' 
BLK3790 MODEENT LOGMODE=BLK3790,FMPROF=X'03'.TSPROF=X'03',PRIPROT=X'BIM 
              ',SECPROT=X'BO',COMPROT=X'3080'.RUSIZES=X'8585', M 
              PSERVIC=X'OlOOOOOOOOOOOOOOOOOOOOOO' 
SCS379.0 MODEEHT LOGMODE=SCS3790, FMPROF=X' 03', TSPROF=X' 03', PRIPROT=X'BIK 
              ',SECPROT=X'BO',COMPROT=X'3080',RUSIZES=X'8585'. M 
              PSERVIC=X'OlOOOOOOOOOOOOOOOOOOOOOO' 
DSILGMOD MODEEHT LOGMODE=DSILGMOD,FMPROF=X'03',TSPROF=X'03',PRIPROT=X'BM 
              l',SECPROT=X'90'.COMPROT=X'3080',RUSIZES=X'85C7'. K 
              PSERVIC=X'020000000000000000000200' 
        MODEEND
        END
```
NOTES- Description and specification for MODETAB generation is found in the appropriate System Programmers Guide for VTAM and ACF/VTAM. The component description manual for the 3790 should also be referenced. The MODEEHT 'EMU3790' is required to support the Data Stream Compatibility interface with TSO.

G320-6028 (2/79)

SNA PRODUCT INSTALLATION GUIDE PAGE 4-7

MODETAB INFORMATION FOR 3276 AND 3274

The mode tables for the 3274-1A, 3274-1C and 3276 are identical except for RU sizes and 3277 support. The RU sizes supported by the controllers are shown below:

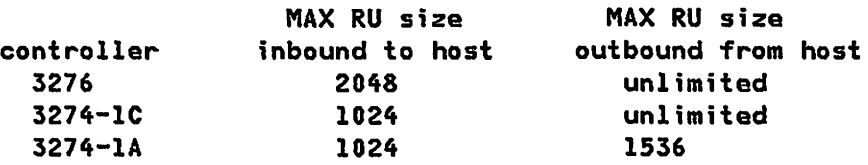

One mode table for the displays attached to each controller type is included. This allows independent RU size selection based on the One mode table would suffice if inbound RU wes limited to 1024 and outbound RU size was limited to 1536. Mode table entry names are the same in each table to allow the use of one USS table for all these terminals.

One mode table is included for all printers regardless of controller attachment. This was done for two reasons:

- 1. NOSP requires all mode table entry names to be DSILGMOD. This precludes having both the NOSP display and HOSP printer entries in the same table.
- 2. Since it was decided to use the same printer RU sizes with all controllers, the printer entries in each table would have been identical if they were included in each controller table.

For this installation it was decided to set pacing and vpacing values in the terminal definitions CHCP and VBUILD) to zero and override those values when desired by utilizing the mode table parameters PSNDPAC and SRCVPAC. Displays and DSC printers normally run with pacing set to zero. SCS printers, however, require a non-zero pacing count. Since a 3287 or 3289 printer can operate in either DSC or SCS mode it is not possible to have different pacing counts for the same printer if the pacing is determined by the terminal definition. In this installation, for example, a 3289 printer could be used with IMS/VS by specifying the mode table entry SCS4K. It could also be used in DSC mode by another application by specifying the mode table entry DSC4K.

There are some special considerations for printers operating in SCS mode. For 3287 printers the pacing count, RUSIZE and PSERVIC values depend on the buffer size in the printer. The 3287 printer has a 2K buffer as a standard feature and a 4K buffer as an optional feature. The mode table entry names in these examples indicate their respective printer buffer sizes. The 3289 printer has a 4K buffer as a standard

PAGE 4-8 SNA PRODUCT INSTALLATION GUIDE G320-6028 (2/79)

feature. In all cases a determination must be made regarding the pacing count and RU size to be used. Many factors may enter into the decision, but t'he most important performance objective is to achieve overlap of printing with data transmission. In these examples, the rationale used for tha trade-off between pacing count and RU size was to set the pacing count to one and set the RU size to the highest value (up to 1024) that would still allow printing and transmission to overlap. The 1024 byte RU size specified for printers with a 4K buffer is not the absolute maximum. The actual maximum RU size depends on the controller type and model and can be determined by using the formulae described in the 3270 Component Description manual CGA27-2749) in the section "RU Lengths". It was considered more practical to use a common RUSIZE than to set individual maximum sizes. 1536 is actually the maximum common RU size that could have been used, but it appears that there is little, if any, performance advantage in using an RUSIZE greater than 1024. If an application program limits RU lengths to something less than 1024, it may be advantagous to use a pacing count greater than one. For an RU size of 256 a pacing count of 3 could be beneficial. Pacing counts greater than 3 would not generally be recommended unless the RU size is much smaller.

SAMPLE MODETAB FOR IBM 3274-1A (LOCAL ATTACHED)

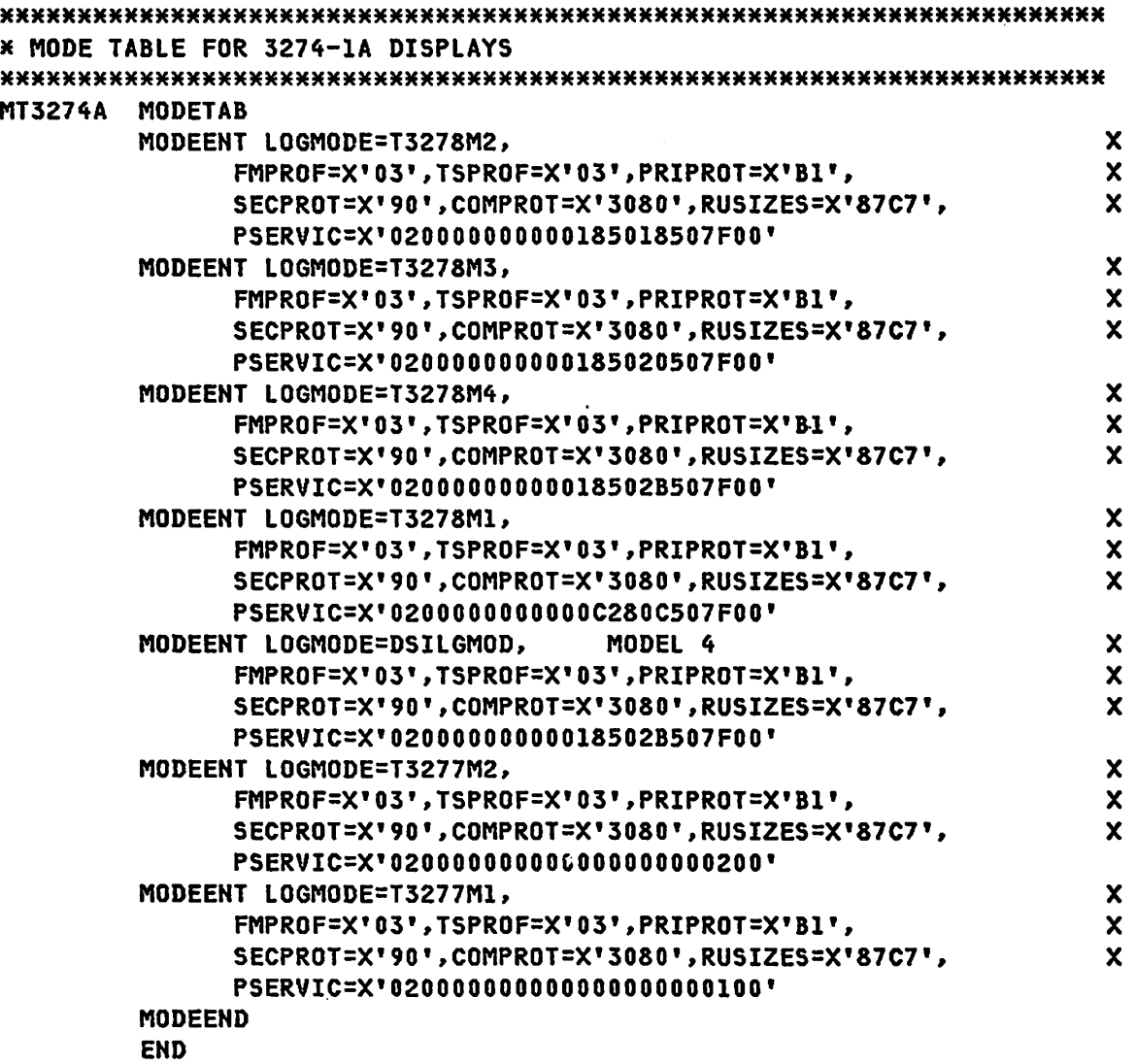

NOTES- Description and specification for MODETAB generation is found in the appropriate System Programmers Guide for VTAM and ACF/VTAM. The component description manual for the 3270 should also be referenced.

 $\sim$   $\sim$ 

PAGE 4-10 SNA PRODUCT INSTALLATION GUIDE 6320-6028 (2/79)

SAMPLE MODETAB FOR IBM 3274-1C (REMOTE)

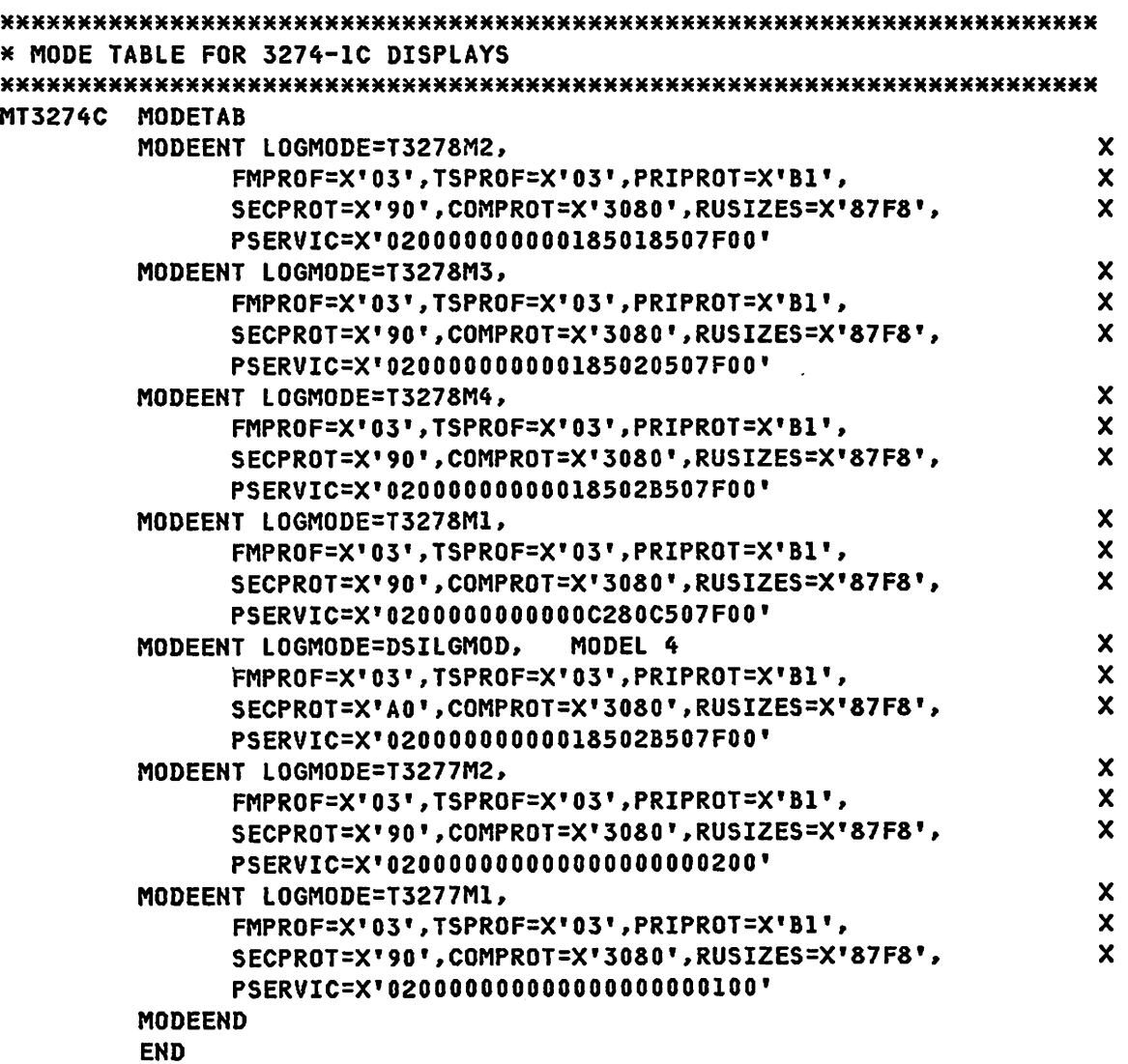

NOTES- Description and specification for MODETAB generation is found in the appropriate System Programmers Guide for VTAM and ACF/VTAM. The component description manual for the 3270 should also be referenced.

G320-6028 (2/79) SNA PRODUCT INSTALLATION GUIDE PAGE 4-11

SAMPLE MODETAB FOR IBM 3276 (REMOTE)

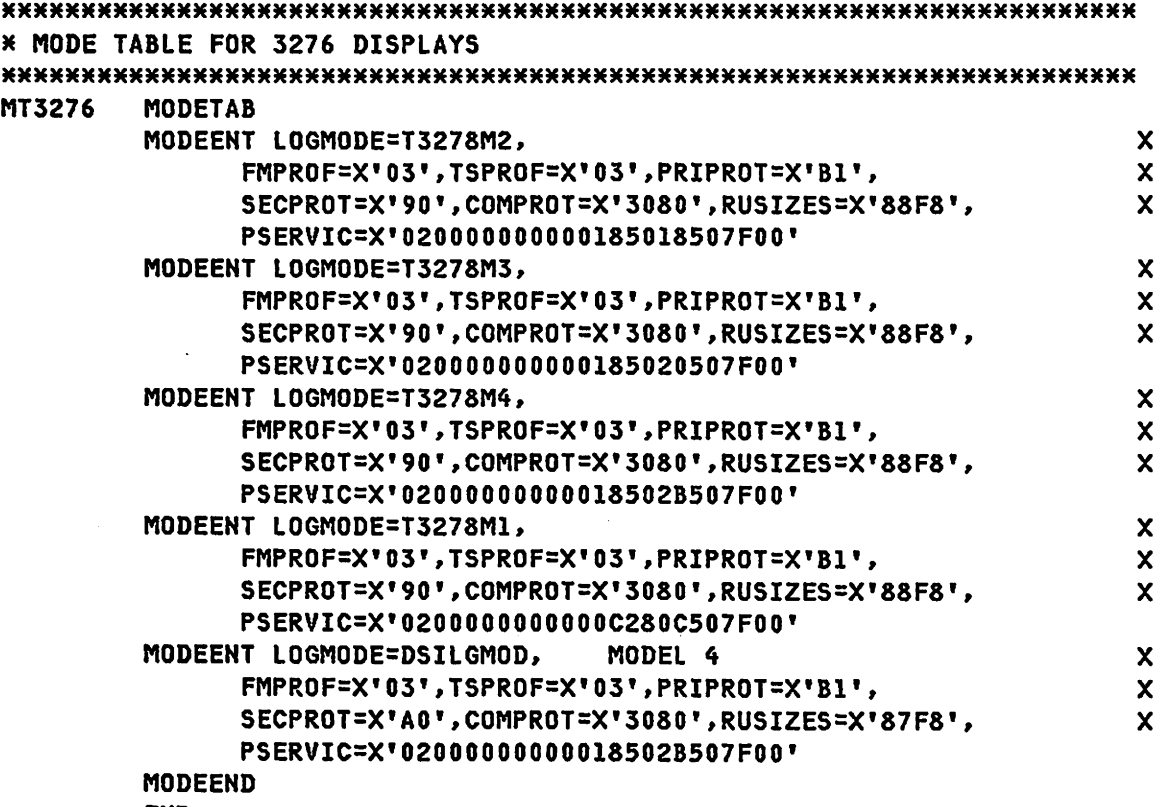

END

HOTES- This MODETAB provides session parameters for the IBM 3276 for various types of sessions. Description and specification for MODETAB generation is found in the appropriate System Programmers Guide for VTAM end ACF/VTAM. The component description manual-for the 3270 should also be referenced.

 $\mathcal{L}^{\text{max}}_{\text{max}}$ 

 $\mathcal{L}$ 

PAGE 4-12 SNA PRODUCT INSTALLATION GUIDE G320-6028 (2/79)

# SAMPLE MODETAB FOR IBM 3287 AND 3289 PRINTERS

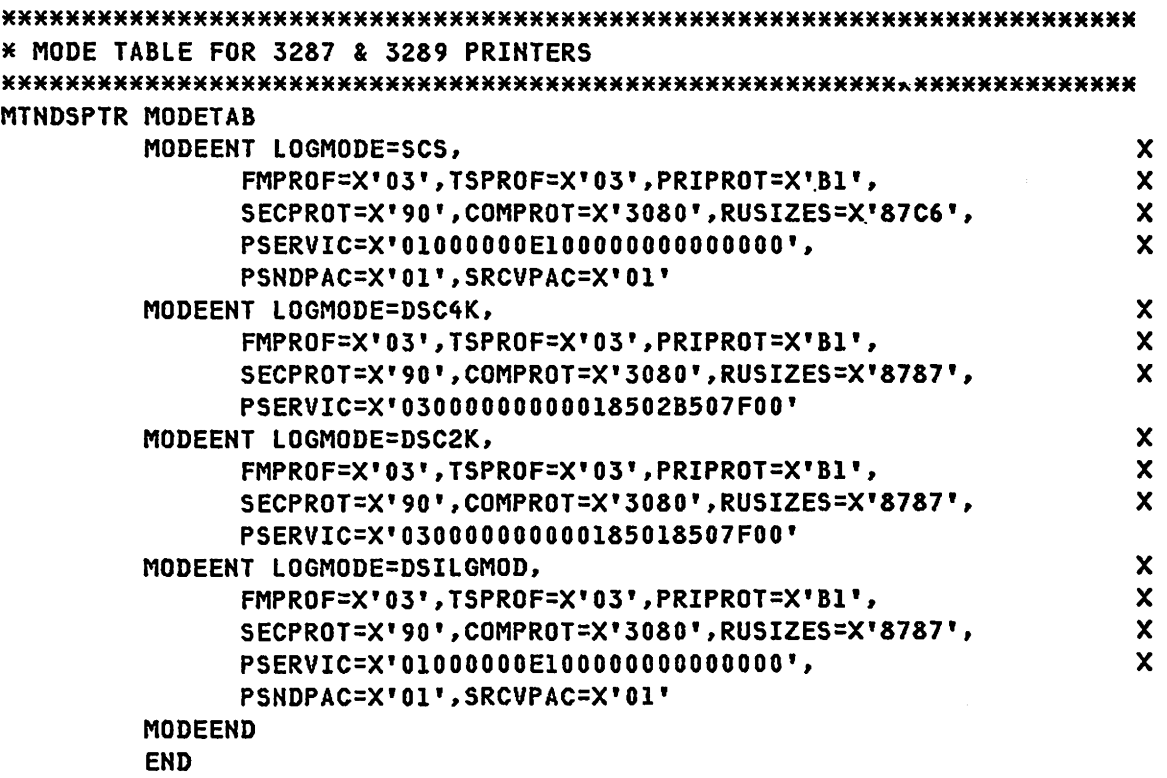

NOTES- This MODETAB provides session parameters for the IBM 3287 and 3289 printers for various types of sessions. Description and specification for MODETAB generation is found in the appropriate System Programmers Guide for VTAM and ACF/VTAM. The component description manual for the 3270 should also be referenced.

 $\ddot{\phantom{a}}$ 

G320-6028 (2/79) SNA PRODUCT INSTALLATION GUIDE PAGE 4-13
$\ddot{\phantom{a}}$ 

# !.1 USSTAB EXAMPLES

USSTAB FOR 3271 SDLC OR BSCCACF/VTAM ONLY).

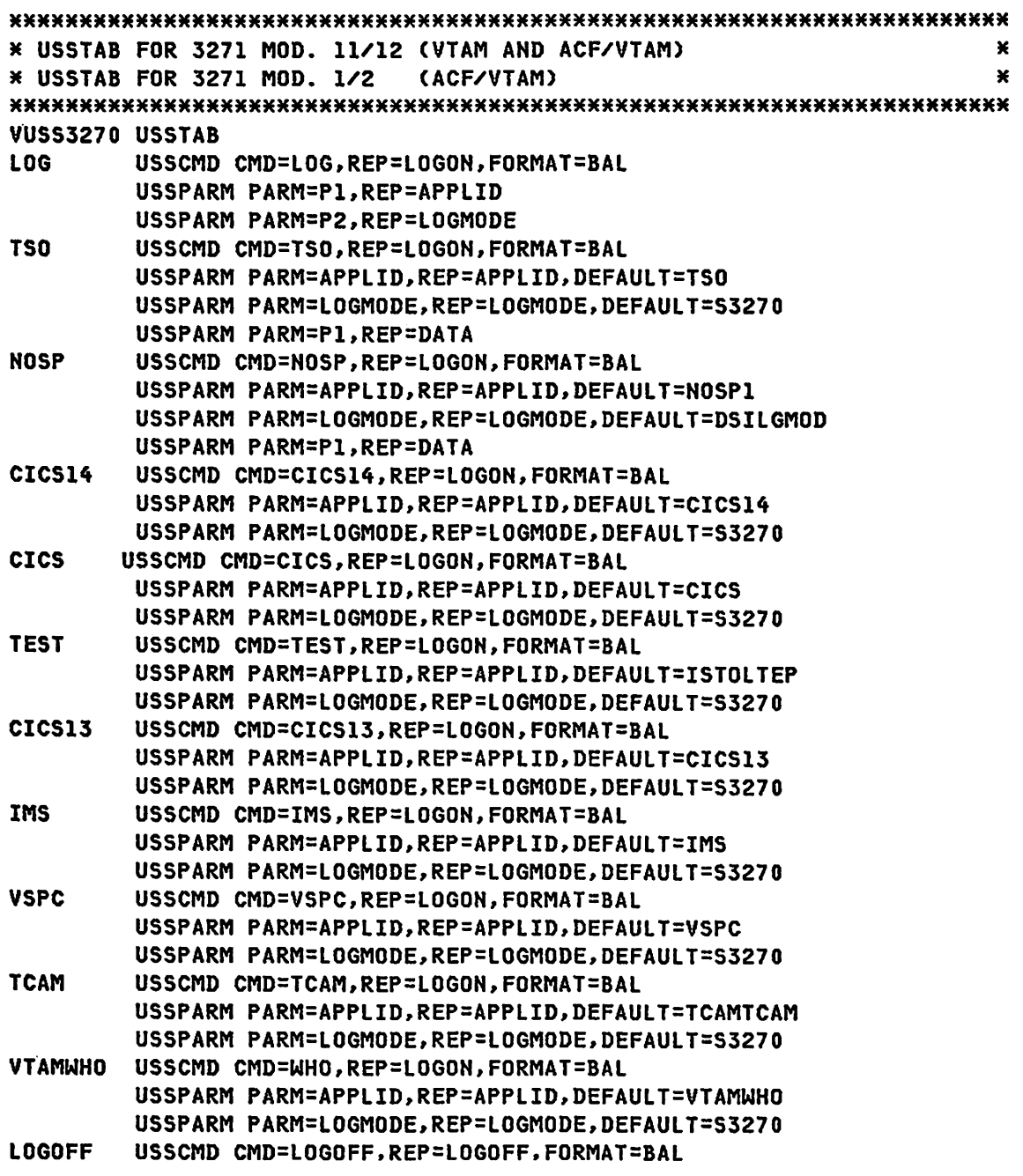

PAGE 4-14 SNA PRODUCT INSTALLATION GUIDE G320-6028 (2/79)

### VTAM SESSION PARAMETERS

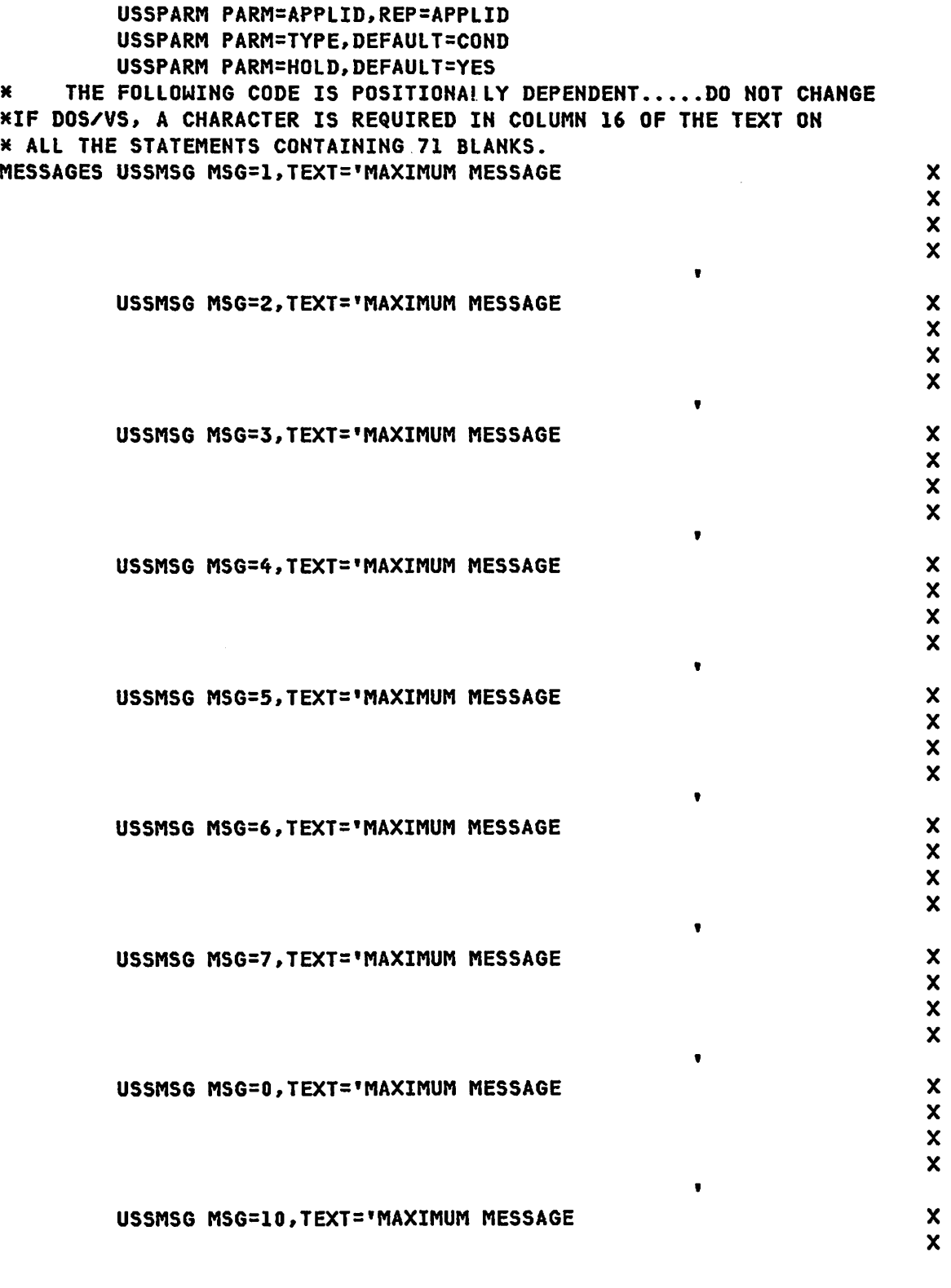

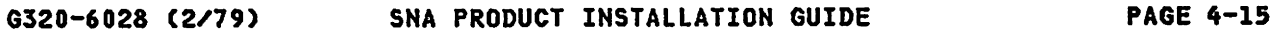

PATCHBK EQU  $\ast$ **ORG** ISTT0001+1 ORG BACK TO OVERLAY MESSAGE **MSGIS EQU**  $\ast$ **DC** X'11C260', X'1DE8' C'INVALID COMMAND SYNTAX, ENTER:', X'IIC3F0' **DC DC** C'LOG applid logmode data Or:' DC X'11C6D21D60' **DC** C'CICS14', X'11C7E3' **DC** C'CICS13', X'IIC8F3' **DC** C'TSO tsoid/password', X'Il4AC3' DC C'NOSP', X'114BD3' C'TEST', X'114CE3' DC **DC** C'WHO', X'114DF3' **DC** C'VSPC ID=nnnnnn', X'114FC3' **DC** C'IMS' **MSGIE EQU** x **ORG** ISTT0002+1 ORG BACK TO OVERLAY MESSAGE MSG2S **EQU**  $\star$ **DC** X'11C260', X'1DE8' **DC** C'X COMMAND NOT RECOGNIZED, ENTER: ', X'11C3F0' DC. C'LOG applid logmode data Or:' DC. X'11C6D21D60' **DC** C'CICS14', X'11C7E3' **DC** C'CICS13', X'IIC8F3' **DC** C'TSO tsoid/password', X'114AC3' **DC** C'NOSP', X'll4BD3' **DC** C'TEST', X'114CE3' **DC** C'WHO', X'114DF3' DC. C'VSPC ID=nnnnnn', X'114FC3' **DC** C'IMS' MSG2E **EQU**  $\ast$ ORG ISTT0003+1 ORG BACK TO OVERLAY MESSAGE **MSG3S EQU**  $\star$ DC.  $X'11C260'$ SKIP TO LINE 2 C'X PARAMETER NOT RECOGNIZED, ENTER:', X'11C3F0' **DC DC** C'LOG applid logmode data Or:' **DC** X'11C6D21D60' C'CICS14', X'IIC7E3' **DC DC** C'CICS13', X'11C8F3' **DC** C'TSO tsoid/password', X'll4AC3' **DC** C'NOSP', X'114BD3' **DC** C'TEST', X'114CE3' **DC** C'WHO', X'I14DF3' C'VSPC ID=nnnnnn', X'114FC3' **DC DC** C'IMS'

SNA PRODUCT INSTALLATION GUIDE

G320-6028 (2/79)

 $\boldsymbol{\mathsf{x}}$  $\mathbf{x}$ 

**PAGE 4-16** 

## VTAM SESSION PARAMETERS

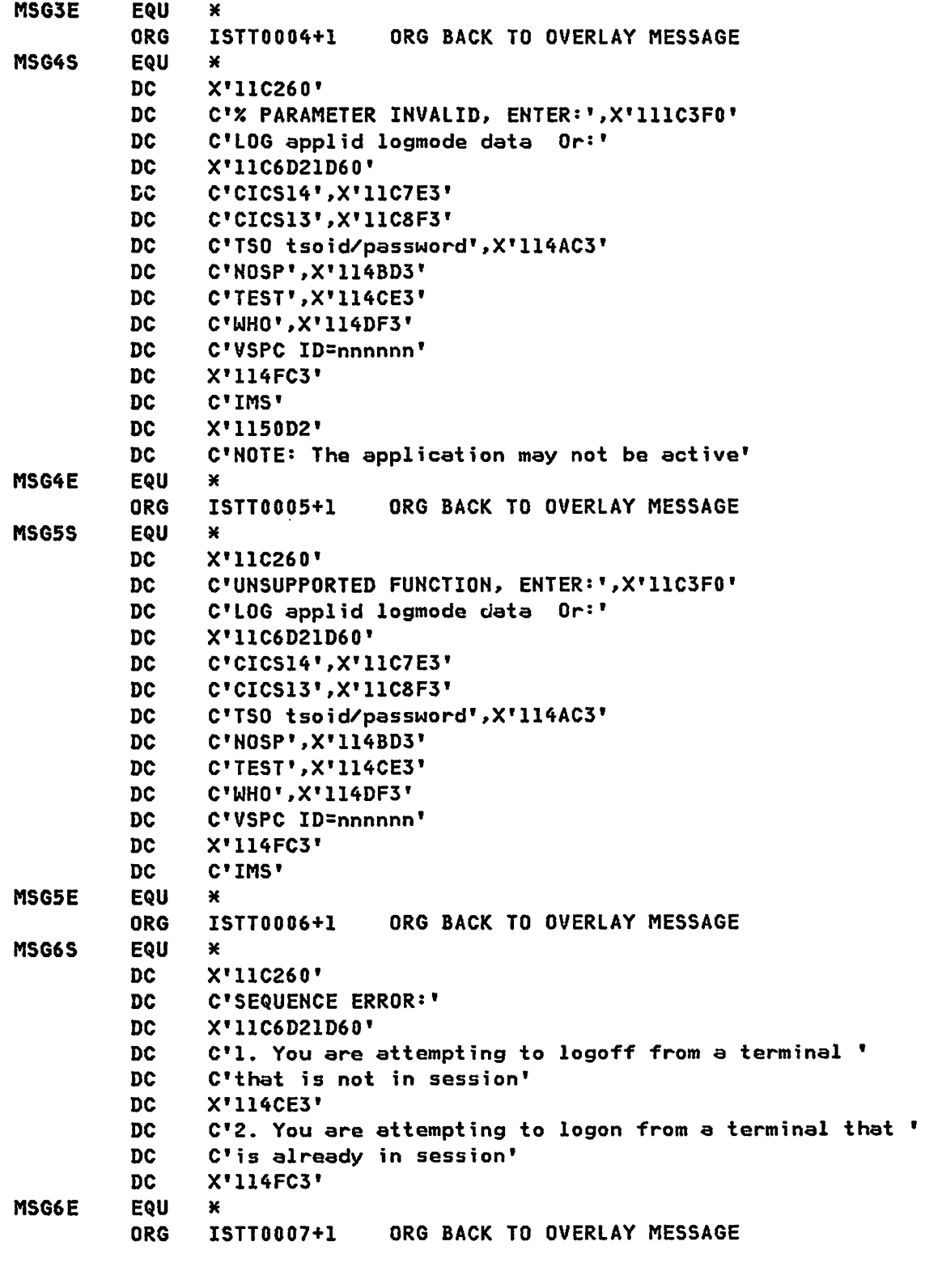

G320-6028 (2/79) SNA PRODUCT INSTALLATION GUIDE PAGE 4-17

### VTAM SESSION PARAMETERS

 $\bar{z}$ 

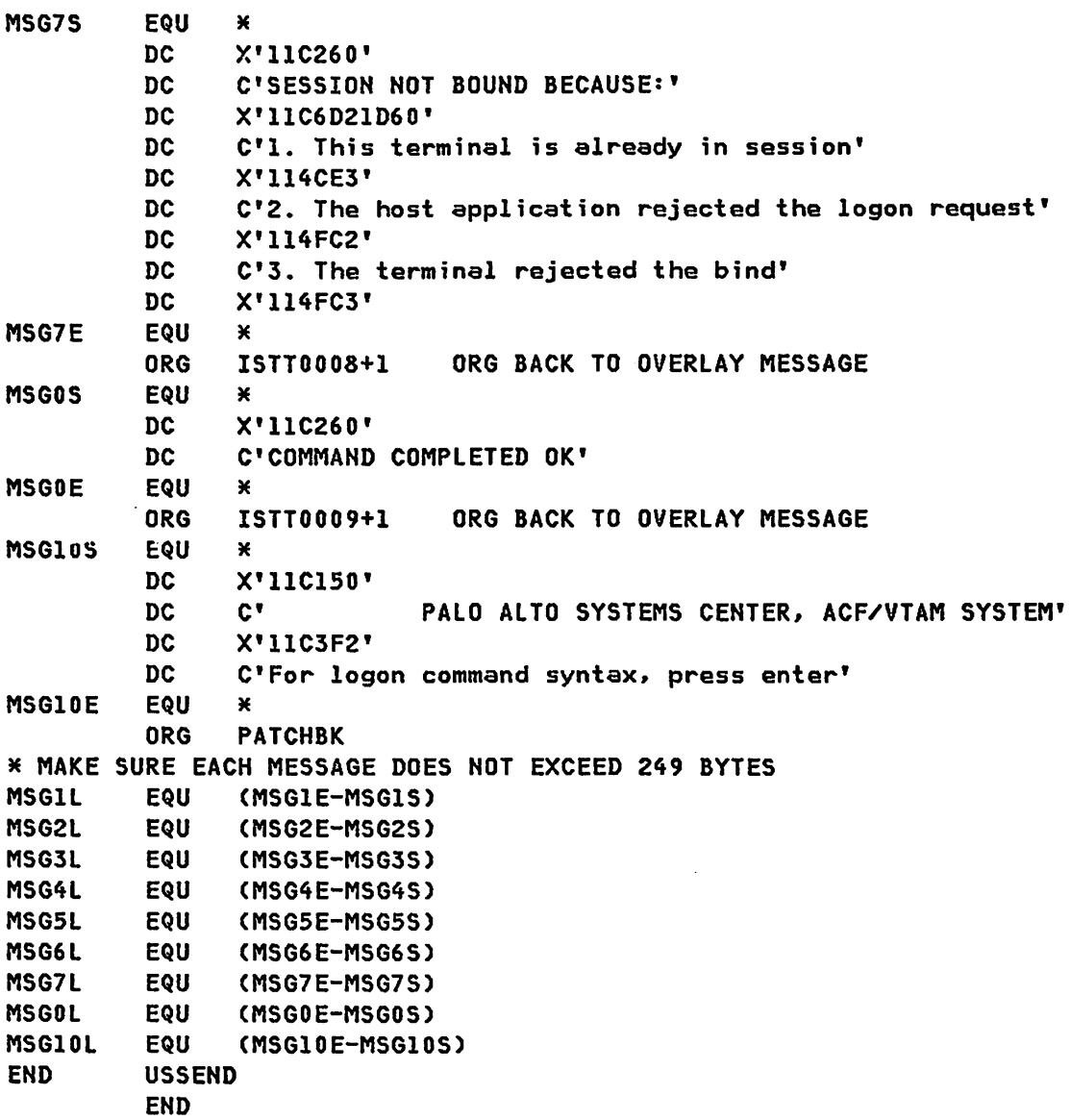

NOTES- This USSTAB simplifies operator logon from the 3271 Model 11/12 under VTAM 2 and for 3211'5 with PU=YES under ACF/VTAM. Description and specification for USSTAB generation is found in the appropriate System Programmers Guide for VTAM and ACF/VTAM.

PAGE 4-18 SNA PRODUCT INSTALLATION GUIDE G320-6028 (2/79)

USSTAB FOR 3767 SDLC

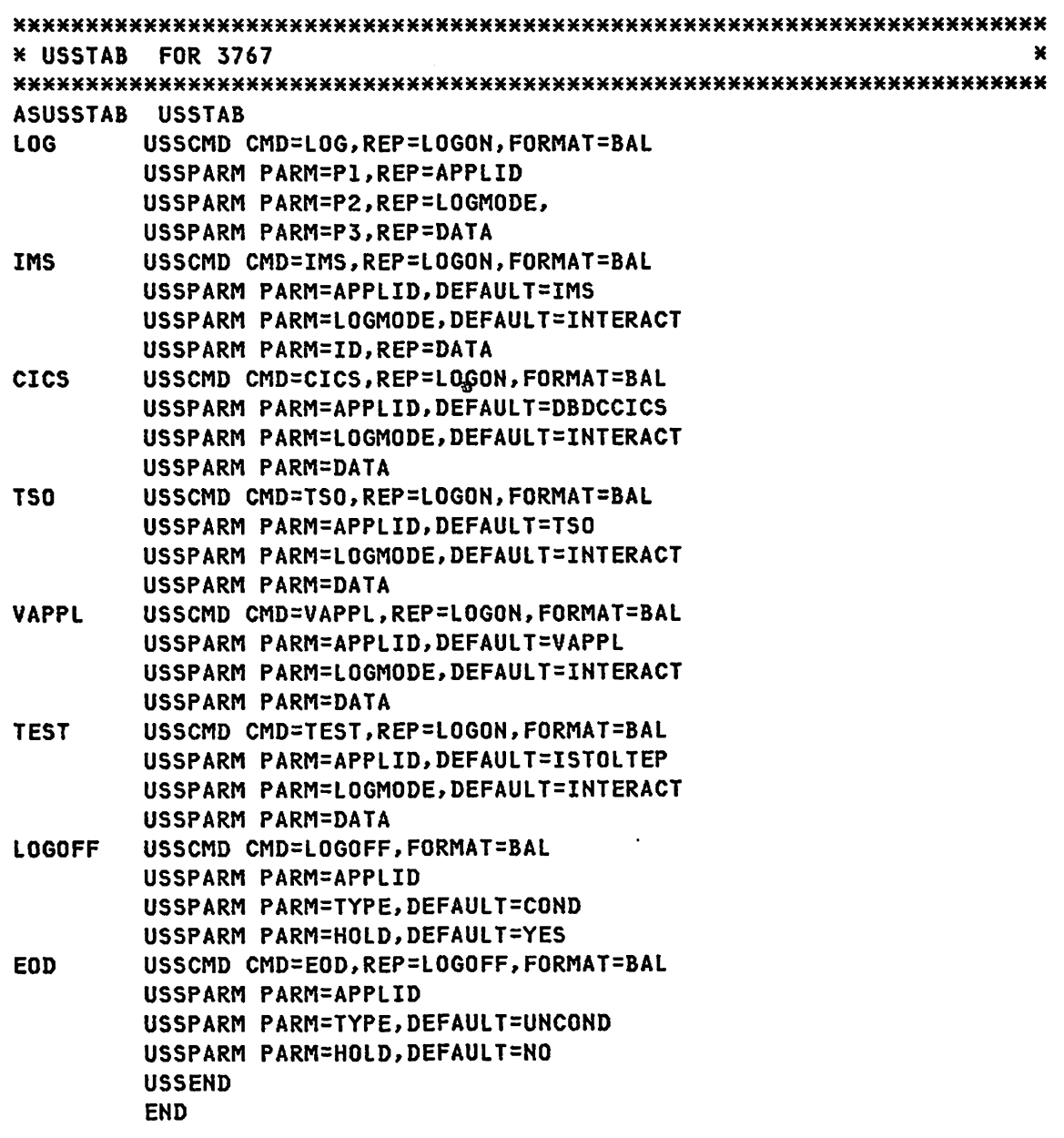

NOTES- This USSTAB simplifies operator logon from the 3767 SDLC unit. Description and specification for USSTAB generation is found in the appropriate System Programmers Guide for VTAM and ACF/VTAM.

G320-6028 (2/79) SHA PRODUCT IHSTALLATION GUIDE PAGE 4-19

USSTAB FOR 3770 SDle

ASUSST70 USSTAB

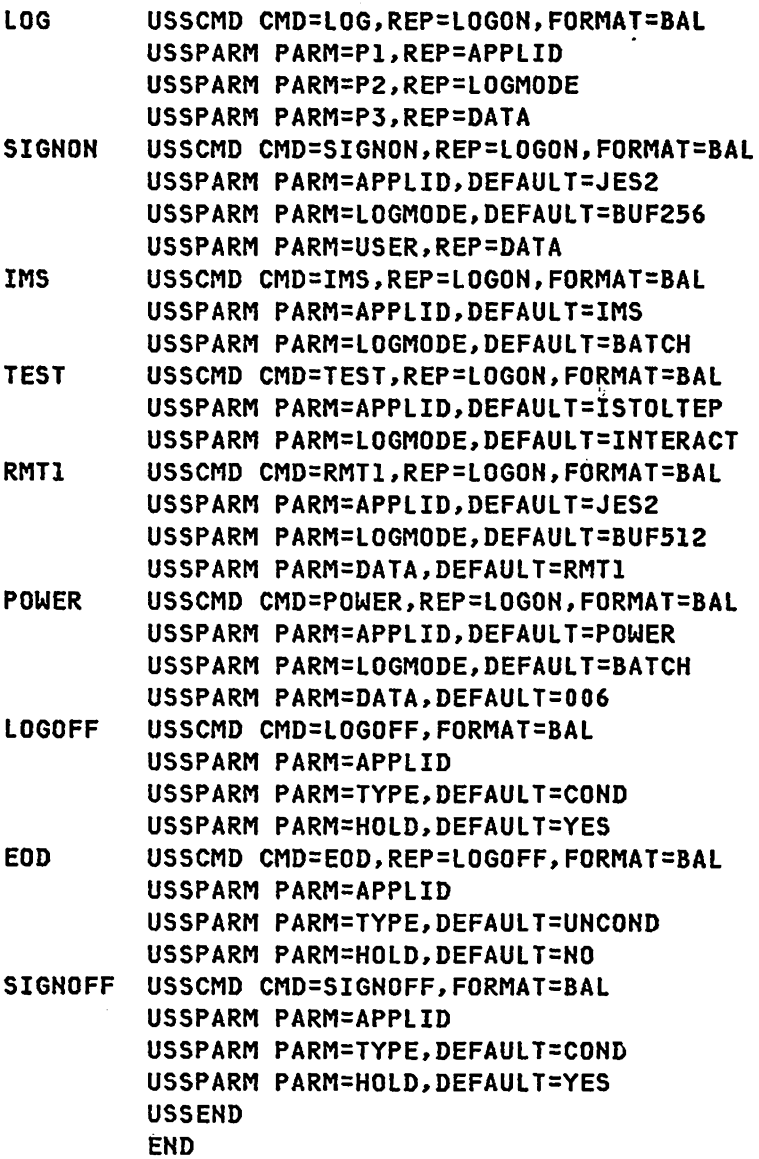

NOTES- This USSTAB simplifies operator logon from the 3770 SDLC unit. Description and specification for USSTAB generation is found in the appropriate System Programmers Guide for VTAM and ACF/VTAM.

PAGE 4-20 SNA PRODUCT INSTALLATION GUIDE G320-6028 (2/79)

 $\sim 10^{11}$  km  $^{-1}$ 

 $\sim 10^{-11}$ 

USSTAB FOR 3274/3276 SDLC

 $\sim 10^7$ 

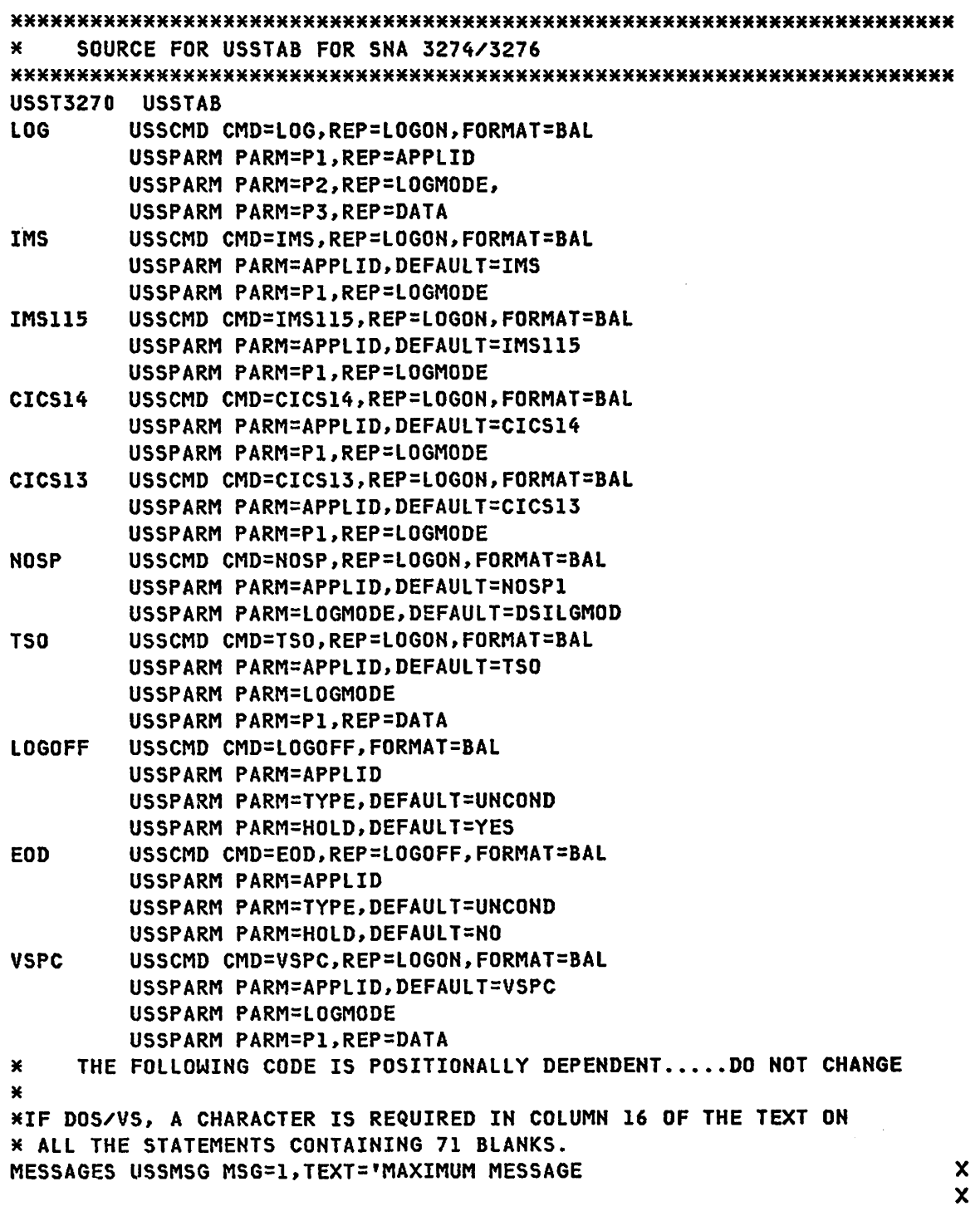

G320-6028 (2/79) SNA PRODUCT INSTALLATION GUIDE PAGE 4-21

 $\sim$ 

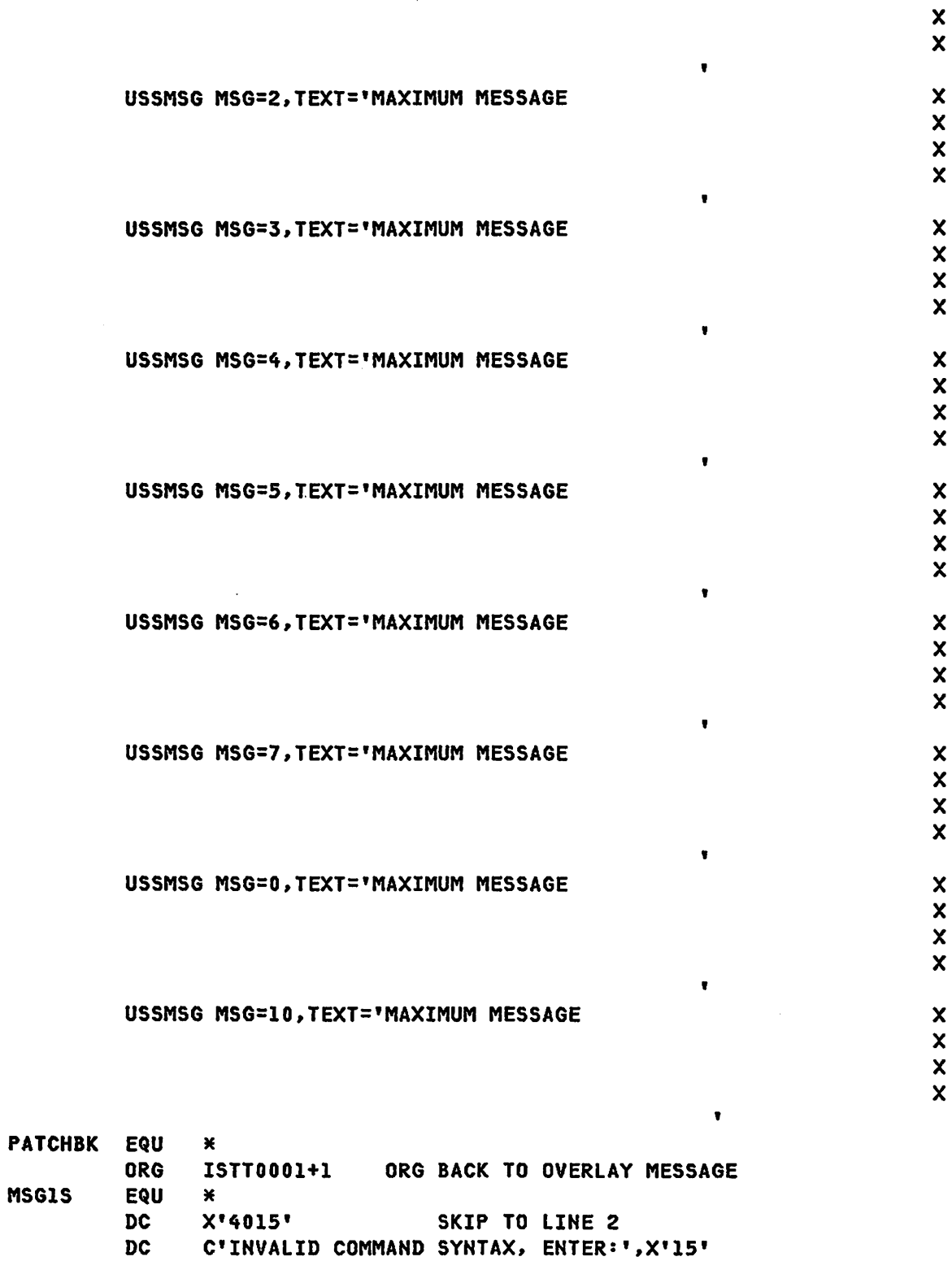

 $\sim 10^7$ 

 $\sim$   $\sim$ 

**PAGE 4-22** SNA PRODUCT INSTALLATION GUIDE 6320-6028 (2/79)

**DC**  $X'4015'$ **DC** C'LOG applid logmode data', X'15' DC  $C'IMS'$ ,  $X'15'$ DC.  $C^{\dagger}CICSI4^{\dagger}$ , X'15' DC  $C^r$ CICS13',  $X^r15^r$ **DC** C'TSO tsoid/password', X'15' **DC**  $C'NOSP'$ ,  $X'15'$ **DC** C'VSPC ID=nnnnnn' **MSG1E** EQU  $\star$ ORG BACK TO OVERLAY MESSAGE ORG ISTT0002+1 MSG2S EQU  $\mathbf{x}$ **DC**  $X'4015'$ SKIP TO LINE 2 DC C'X COMMAND NOT RECOGNIZED, ENTER:', X'15' **DC**  $X'4015'$ **DC** C'LOG applid logmode data', X'15' **DC**  $C'$ IMS', $X'$ 15' **DC** C'CICS14'.X'15' DC  $C^{\dagger}CICS13^{\dagger}$ ,  $X^{\dagger}15^{\dagger}$ **DC** C'TSO tsoid/password', X'15' **DC**  $C'NOSP'$ ,  $X'15'$ C'VSPC ID=nnnnnn' **DC** MSG2E EQU  $\star$ ORG BACK TO OVERLAY MESSAGE ISTT0003+1 ORG **MSG3S** EQU  $\mathbf{x}$ SKIP TO LINE 2 **DC**  $X'$ 4015' C'X PARAMETER NOT RECOGNIZED, ENTER:', X'15' **DC DC**  $X'$ 4015' **DC** C'LOG applid logmode data', X'15' **DC**  $C'IMS'$ ,  $X'15'$ **DC**  $C^{\dagger}$ CICS14',  $X^{\dagger}$ 15'  $C^{\dagger}CICSI3^{\dagger}$ , X'15' DC C'TSO tsoid/password', X'15' **DC** DC C'NOSP', X'15' C'VSPC ID=nnnnnn' **DC MSG3E EQU** × ISTT0004+1 ORG BACK TO OVERLAY MESSAGE ORG MSG4S **EQU**  $\ast$ **DC**  $X$ '4015' SKIP TO LINE 2 **DC** C'X PARAMETER INVALID, ENTER: ', X'15'  $X$ <sup>14015</sup> **DC DC** C'LOG applid logmode data', X'15' DC  $C'IMS'$ ,  $X'15'$ **DC**  $C^r$ CICS14', $X^r$ 15' **DC**  $CICISI3'$ ,  $X'15'$ **DC** C'TSO tsoid/password', X'15' **DC** C'NOSP', X'15' C'VSPC ID=nnnnnn', X'15' **DC**  $X'4015'$ **DC** 

G320-6028 (2/79)

SNA PRODUCT INSTALLATION GUIDE

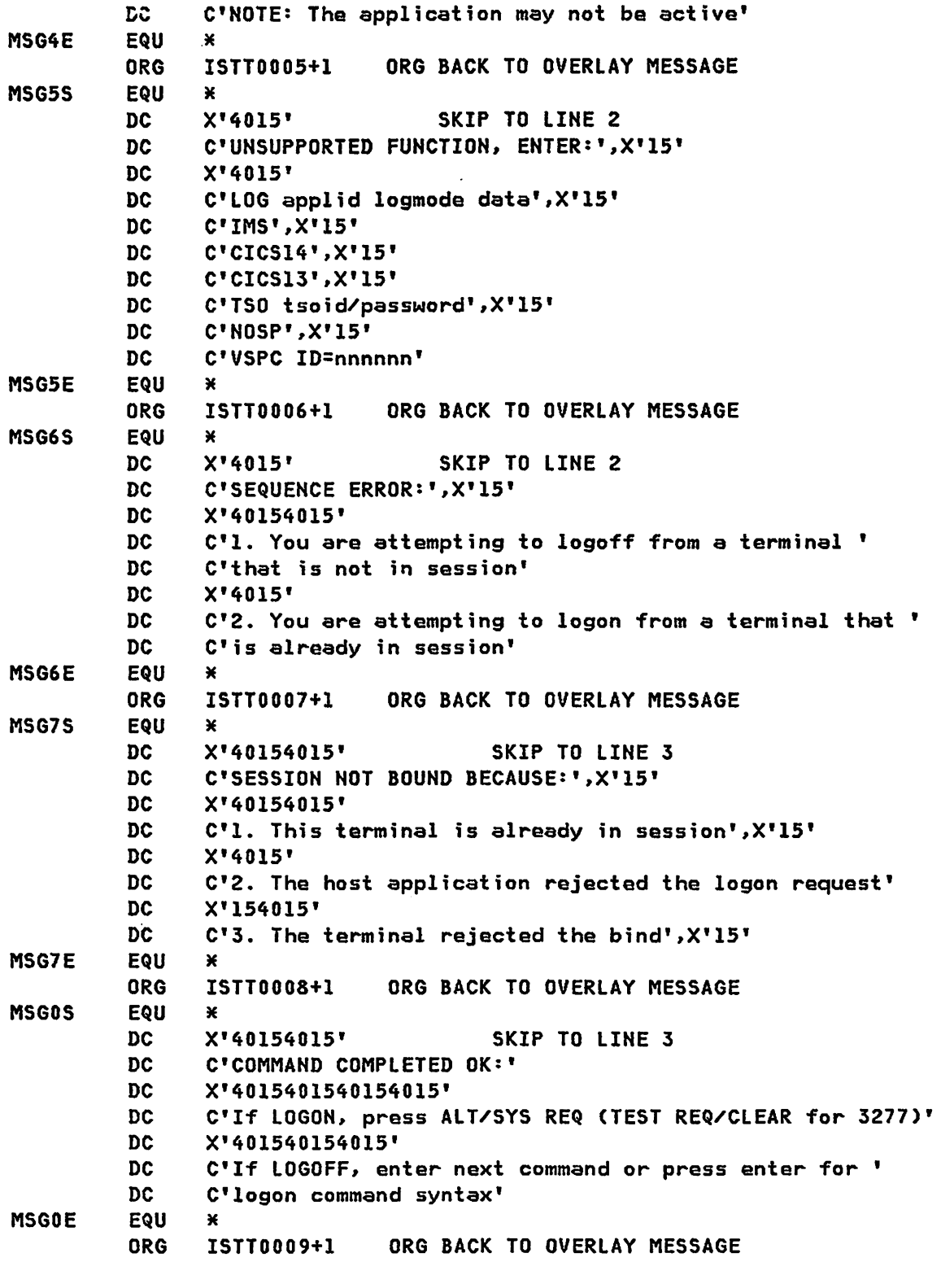

PAGE 4-24 SNA PRODUCT INSTALLATION GUIDE 6320-6028 (2/79)

MSG10S EQU \* DC X'40154015' SKIP TO LINE 3<br>DC C' PALO ALTO SYSTEMS CENTER. DC C' PALO ALTO SYSTEMS CENTER, ACF/VTAM SYSTEM'<br>DC X'401540154015401540151 DC X'40154015401540154015'<br>DC C'Eor Jogon command syn: DC C'For logon command syntax, press enter'<br>EQU \* **MSGIOE** ORG PATCHBK M MAKE SURE EACH MESSAGE DOES NOT EXCEED 249 BYTES MSGIL EQU (MSGIE-MSGlS) EQU (MSG2E-MSG2S) MSG3L EQU (MSG3E-MSG3S) MSG4L EQU (MSG4E-MSG4S) MSG5L EQU (MSG5E-MSG5S) MSG6L EQU (MSG6E-MSG6S) MSG7L EQU (MSG7E-MSG7S) MSGOL EQU (MSGOE-MSGOS)<br>MSG10L EQU (MSG10E-MSG109 EQU (MSGIOE-MSGIOS) END USSEND END

NOTES- This USSTAB simplifies operator logon from the 3274/3276 SDLC unit. Description and specification for USSTAB generation is found in the appropriate System Programmers Guide for VTAM and ACF/VTAM.

 $\epsilon$ 

## **REFERENCES**

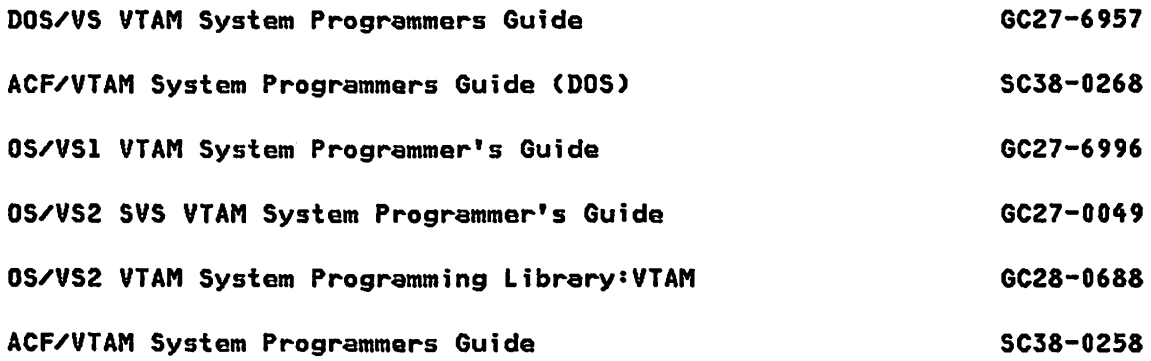

 $\sim$ 

CHAPTER 5 : SAMPLE SYSTEM DEPENDENT JCL

### $5.1$  : DOS/VS SAMPLES

The examples included in this section should assist in the installation of a DOS/VS system with local 3270'5 and a local attached 3705.

 $\hat{\mathcal{L}}$ 

## **REFERENCES**

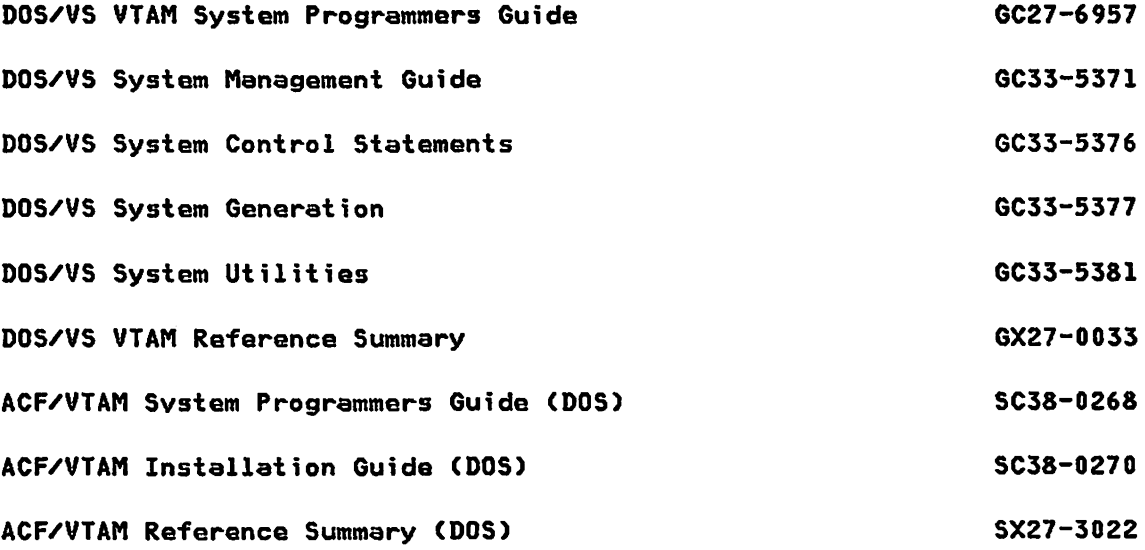

G320-6028 (2/79) SNA PRODUCT INSTALLATION GUIDE PAGE 5-1

DOS/VS SYSTEM DEFINITION(PARTIAL) // JOB SUPVR (XXXXXXXXXXXXXX) ASSMB AND CATAL SIPOSUPV MOD2 10/2/78 // EXEC PROC=\$\$RESET // OPTION ERRS, LIST, XREF, NODECK, NOEDECK, CATAL // OPTION NOXREF // EXEC ASSEMBLY, SIZE=40K PRINT NOGEN **SUPVR**  $\mathbf{x}$  $\mathbf{x}$ ID=V. **SSASSUPV** AP=YES.  $\mathbf{x}$  $\mathbf{x}$ ERRLOG=RDE,  $\boldsymbol{\mathsf{x}}$ NPARTS=6,  $\mathbf{x}$ **'POWER/VS'** POWER=YES, PAGEIN=24.  $\boldsymbol{\mathsf{x}}$  $\boldsymbol{x}$ PHO=YES, REQUIRED FOR POWER/VS  $\mathbf{x}$ TP=(BTAM, VTAM), VM=YES **VM LINKAGE ENHANCEMENTS \$CONFG EQU**  $\mathbf x$ **CONFG**  $\mathbf{x}$  $\boldsymbol{\mathsf{x}}$ FP=YES, MODEL=158 **\$STDJC EQU**  $\star$ **STDJC**  $\boldsymbol{\mathsf{x}}$ ACANCEL=NO,  $\boldsymbol{\mathsf{x}}$  $\mathbf{x}$ DECK=NO. DUMP=NO.  $\boldsymbol{\mathsf{x}}$ LINES=60,  $\boldsymbol{\mathsf{x}}$  $\mathbf{x}$ SPARM=YES, XREF=NO **\$FOPT EQU**  $\ast$ **FOPT**  $\mathbf x$  $\boldsymbol{\mathsf{x}}$ AB=YES, REQUIRED FOR VTAM ASYNOC=YES,  $\boldsymbol{\mathsf{x}}$  $DASDFP = (1, 4)$ , (TO ALLOW SYSRES ON CHANNELS 1-4)  $\boldsymbol{\mathsf{x}}$  $\boldsymbol{\mathsf{x}}$ DOC=NO, **ECPREAL=YES,** REQUIRED FOR POWER/VS  $\mathbf x$  $\boldsymbol{\mathsf{x}}$ **ERRQ=10,**  $\boldsymbol{\mathsf{x}}$ EVA=(10,10),  $\boldsymbol{\mathsf{x}}$ **FASTTR=YES, FAST CCW TRANSLATE (R32 FEATURE)** GETVIS=YES, REQUIRED FOR VTAM  $\boldsymbol{\mathsf{x}}$ IDRA=YES,  $\boldsymbol{\mathsf{x}}$  $\boldsymbol{\mathsf{x}}$ IT=YES, REQUIRED FOR VTAM  $\boldsymbol{\mathsf{x}}$  $JA=(12,12,12,12,12)$ , JALIOCS=(64,64),  $\boldsymbol{\mathsf{x}}$ OC=YES. REQUIRED FOR VTAM  $\boldsymbol{\mathsf{x}}$  $\boldsymbol{\mathsf{x}}$ OLTEP=YES,

**PAGE 5-2** 

SNA PRODUCT INSTALLATION GUIDE 6320-6028 (2/79)

PC=YES, REQUIRED FOR VTAM X PCIL=YES, X PD=YES, X PFIX=YES, REQUIRED FOR POWER/VS AND VTAM X PRTY=(8G,FS,F4,F3,F2,Fl), Fl-VTAM F2-POWER X M\*\*M VTAM must have the highest priority PSLD=12, X RELLDR=YES, REQUIRED FOR POWER/VS AND VTAM X RPS=YES, X  $SLD=15$ ,  $X$ SYSFIL=YES, REQUIRED FOR VTAM X TOD=YES, REQUIRED FOR VTAM X TRKHLD=12, X USERID=SIPOSUP1MOD2VMLE, X VSAM=YES, REQUIRED BY SSS X WAITM=YES, X XECB=YES, INTER-PARTITION COMMUNICATION (R32) X . ZONE=(WEST,7,OO) \$PIOCS EQU \* PIOCS X X X X 8LKMPX=YES, 8MPX=YES, DISK=C3330,3340,33S0), TAPE=9 \$VSTAB EQU M  $VSTAB$   $\times$ X X X RSIZE=S12K, VSIZE=7680K, 8 MEG VIRTUAL MACHINE BUFSIZE=150, SVA=CS70K,40K) \$ALLOC EQU \* ALLOC XXIII STATES AND ALLOCATE AND ALLOCATE AND ALLOCATE AND ALLOCATE AND ALLOCATE AND ALLOCATE AND ALLOCATE AND ALLOCATE AND ALLOCATE AND ALLOCATE AND ALLOCATE AND ALLOCATE AND ALLOCATE AND ALLOCATE AND ALLOCATE AND ALLO Fl=2048K, VTAM RUNNING AT THE HIGHEST PRTY X M\*\* Usually 800K to 900k *for* average VTAM system \*\*M \*\*\* Usually 1500 to 2000k for large systems and if RESTART option. F2=512K, POWER/VS SNA/RJE X F3=2048K, CICS/VS + DL/l + VSAM OR VTAM X F4=1024K, CICS/VS BUT NOT EVERYTHING X F5=450K PRODUCTION<br>
\* BG=1024K BG = VSIZE - CSVA + F1 + F2 + F3 + F4 + F5<br>
\$ALLOCR EQU \* \$ALLOCR EQU :<br>ALLOCR ALLOCR X X  $BGR=80K$ , X  $\mathsf{F4R} = 40\,\mathsf{K}$ ,  $\mathsf{X} = \mathsf{X}$ F5R=80K, X F3R=80K, X

G320-6028 C2/79) SNA PRODUCT INSTALLATION GUIDE PAGE 5-3

F2R=56K, FIR=40K POWER RSIZE \*\*\* Usually 36K to 40K for average VTAM system \*\*\*\* M (BGR + FIR + F2R + F3R + F4R + F5R + 20K + SUPERVISOR) **\*** MUST BE NO GREATER THAN 'RSIZE'.<br>\$IOTAB EQU \* \$IOTAB EQU \* \$DVCGEN \* \* IOTAB BGPGR=40, CHANQ=64, D3330=16, D3340=32, D3350=8, D3420=8, FIPGR=24, F2PGR=40, F3PGR=39, F4PGR=39, F5PGR=10, IODEV=llO, JIB=200, NRES=64 REQUIRED FOR VSAM II 'REAL' DEVICES DVCGEN CHUH=X'OOC',DVCTYP=2540R DVCGEN CHUN=X'OlC',DVCTYP=2501 DVCGEN CHUN=X'00D',DVCTYP=2540P DVCGEN CHUN=X'04D',DVCTYP=3525P DVCGEN CHUH=X'OOE',DVCTYP=1403U DVCGEN CHUH=X'OOB',DVCTYP=1403U DVCGEH CHUH=X'009',DVCTYP=1050A READER FOR DMS DUMMY READER FOR 'SPM II' PUNCH FOR DMS DVCGEH CHUN=X'030',DVCTYP=2703 2703/0R 370X IN EMULATION DVCGEH CHUN=X'031',DVCTYP=2703 2703/0R 370X IN EMULATION DVCGEH CHUN=X'060',DVCTYP=3791L LOCAL 3274 DVCGEN CHUN=X'070',DVCTYP=3705,MODE=X'01' 370X NATIVE MODE DVCGEN CHUN=X'080',DVCTYP=3705,MODE=X'02' 370X NATIVE MODE DVCGEN CHUN=X'040',DVCTYP=3277 LOCAL 3270 FOR MONITOR, CICS DVCGEN CHUN=X'041',DVCTYP=3277 LOCAL 3270 FOR APPLIC. DVCGEN CHUN=X'042',DVCTYP=3277,MODE=X'Ol' LOC. 3286 PRT DVCGEN CHUN=X'043',DVCTYP=3277 FOR CONSOLE SUPPORT MULTIPLE PRINTERS FOR POWER/VS CONTROL \* \* DVCGEN CHUN=X'01E',DVCTYP=1403U DVCGEH CHUH=X'02E',DVCTYP=1403U DVCGEN CHUN=X'08E',DVCTYP=1403U DVCGEN CHUN=X'140',DVCTYP=3350 DVCGEH CHUH=X'141',DVCTYP=3350 x x X X x X X X X X X X X X X PAGE 5-4 SHA PRODUCT INSTALLATION GUIDE G320-6028 (2/79)

G320-6028 (2/79) SNA PRODUCT INSTALLATION GUIDE PAGE 5-5

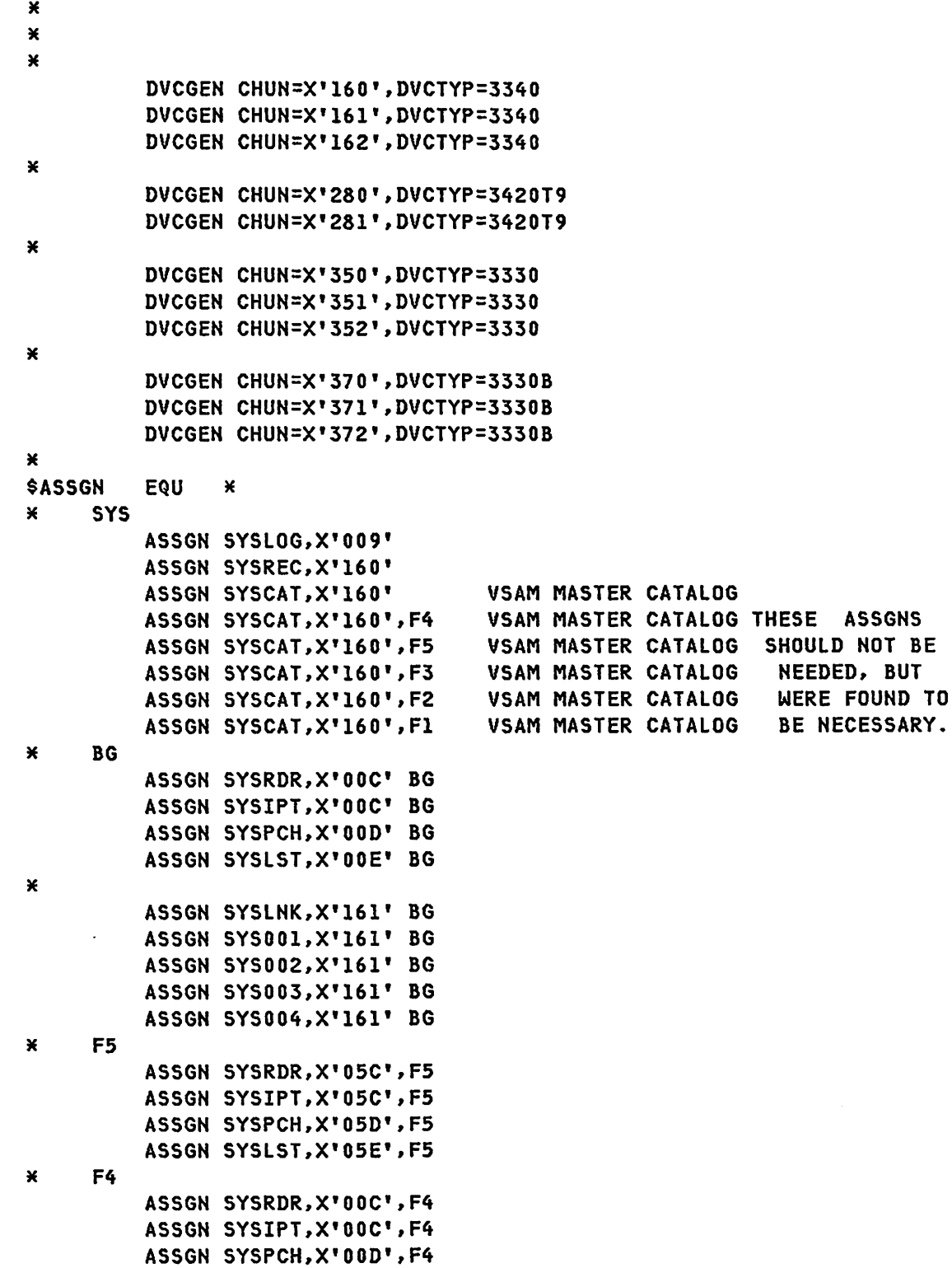

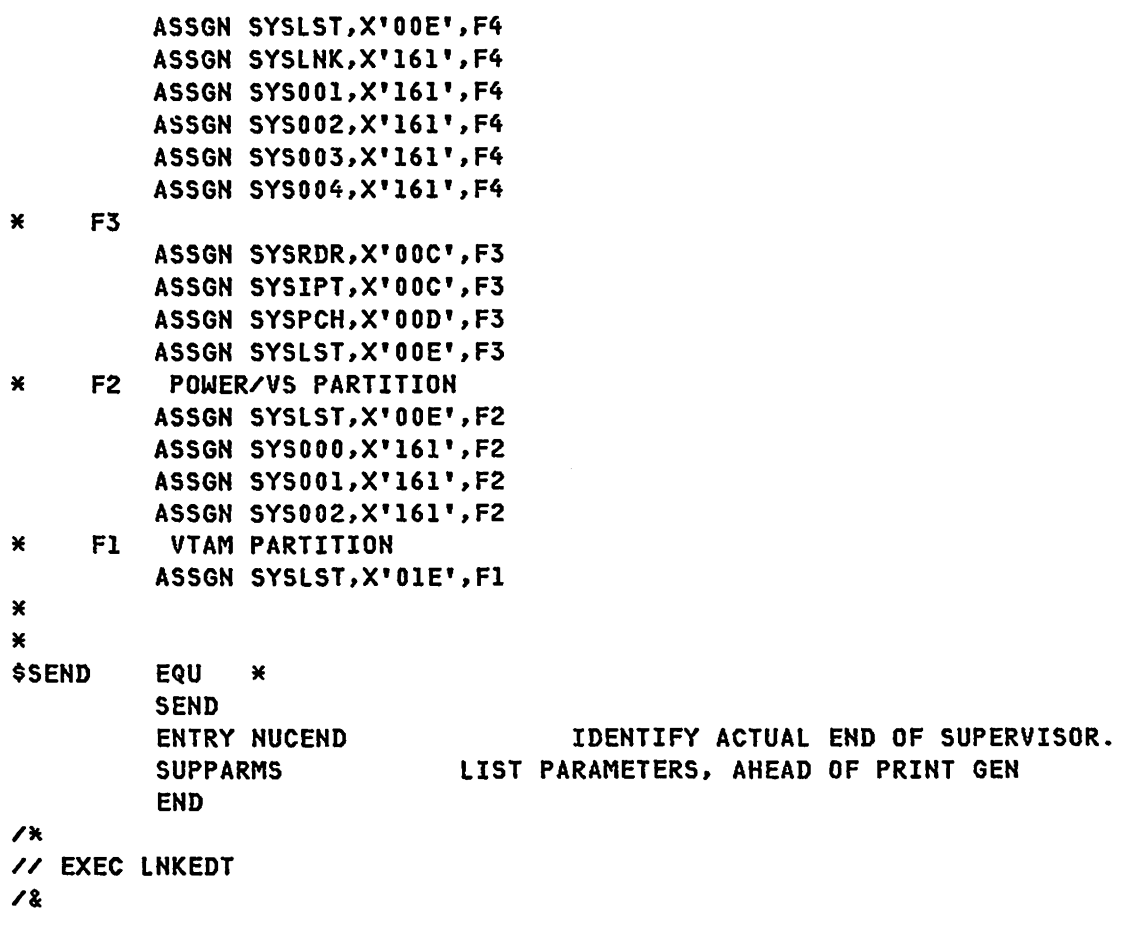

NOTE- Information for preparing the DOS/VS system is found in Chapter 2 of the DOS/VS VTAM System Programmer's Guide CGC27-6957), and the DOS/VS System Generation Guide CGC33-5377). If installing ACF/VTAM, the ACF/VTAM System Programmer's Guide (SC38-0268) and ACF/VTAM Installation Guide (SC38-0270) are required.

DOS/VS POWER DEFINITION  $\sim$ // JOB POWERASM // EXEC PROC=\$\$RESET // OPTION ERRS, LIST, XREF, NODECK, NOEDECK, CATAL // EXEC ASSEMBLY, SIZE=128K TITLE 'POWER SNA - RELEASE 34' PRINT GEN **POWSNA**  $\boldsymbol{\mathsf{x}}$ POWER DBLK=1966, TRACKGP=3,  $\boldsymbol{\mathsf{x}}$ LTAB=(10,00,05,10,15,20,25,30,35,40,45,50,56),  $\pmb{\times}$  $\mathsf{x}$ PRI=5,  $\boldsymbol{\mathsf{x}}$ SUBLIB=P.  $\mathsf{x}$ ACCOUNT=YES,  $\boldsymbol{\mathsf{x}}$ STDLINE=(10000,10000),  $\boldsymbol{\mathsf{x}}$ STDCARD=(500,500),  $\boldsymbol{\mathsf{x}}$ JLOG=YES,  $\pmb{\times}$  $JSEP = (2, 0)$ ,  $\boldsymbol{\mathsf{x}}$  $RBS = (0, 0)$ ,  $\boldsymbol{\mathsf{x}}$ RDREXIT=YLZ1REX,  $\boldsymbol{\mathsf{x}}$ **PAUSE=NO,**  $\boldsymbol{\mathsf{x}}$ SPOOL=YES,  $SNA = (20, , POWER)$ **EJECT**  $\boldsymbol{\mathsf{x}}$ PLINE ADDR=X'030',  $\boldsymbol{\mathsf{x}}$ SWITCH=YES, TRNSP=YES  $\boldsymbol{\mathsf{x}}$ PLINE ADDR=X'031',  $\boldsymbol{\mathsf{x}}$ SWITCH=YES, TRNSP=YES **EJECT** PRMT REMOTE=1,  $\boldsymbol{\mathsf{x}}$  $\boldsymbol{\mathsf{x}}$ **TYPE=3780,**  $\boldsymbol{\mathsf{x}}$ TRNSP=YES, TRACE=YES  $\boldsymbol{\mathsf{x}}$ PRMT REMOTE=2,  $\boldsymbol{\mathsf{x}}$ TYPE=3780,  $\boldsymbol{\mathsf{x}}$ SCE=YES, TRACE=YES  $\boldsymbol{\mathsf{x}}$ PRMT REMOTE=3,  $\boldsymbol{\mathsf{x}}$ TYPE=2770, TRNSP=NO,  $\pmb{\mathsf{x}}$  $\boldsymbol{\mathsf{x}}$ SCE=YES,  $\boldsymbol{\mathsf{x}}$ BE=YES.  $\mathbf{x}$ ABE=YES, TRACE=YES PRMT REMOTE=4,  $\boldsymbol{\mathsf{x}}$ 

G320-6028 (2/79)

SNA PRODUCT INSTALLATION GUIDE

**PAGE 5-7** 

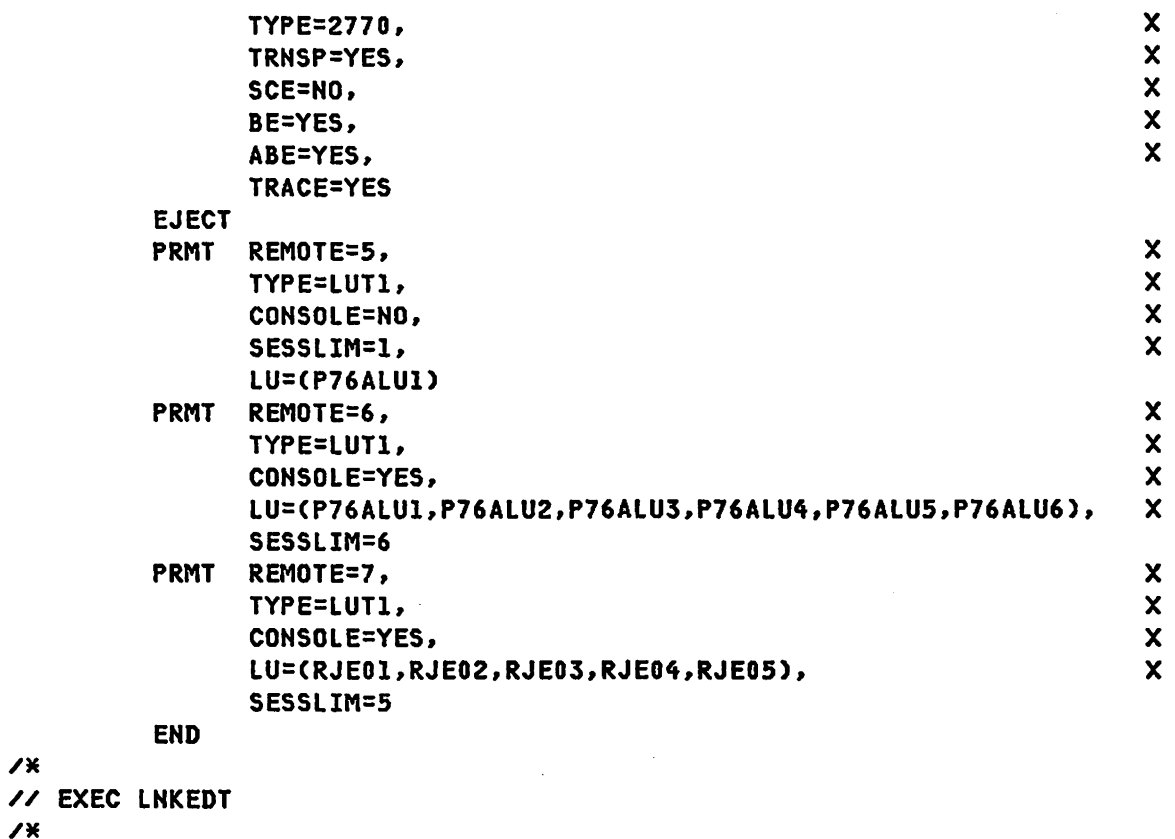

*1'\* 1'&* 

 $\sim$ 

*1'\** 

DOS/VS VTAM OR ACF/VTAM NETWORK INSTALL JCL

// JOB CATAL VTAM NETWORK DEFINITION // EXEC MAINT **CATALS B.node name BKEND B.node name** 

Insert network definition deck here

**BKEND** 

 $\overline{1}$  $\mathbf{72}$ 

NOTE- Chapter 3 of the DOS/VS VTAM System Programmer's Guide describes the filing of network definition decks. Sample network definitions for the NCP are described in Chapter 6. Chapter 7 contains a sample Switches SNA node definition and Chapter 8 contains sample local device definitions.

#### DOS/VS VTAM OR ACF/VTAM START PARAMETER DEFINITION EXAMPLE

CATALS B.ATCSTR00 **BKEND B.ATCSTR00** ¥  $\star$ MINIMUM VTAM SYSTEM --- NO NCP  $\star$  $\mathbf x$ THIS WILL NOT SUPPORT AN NCP UNLESS VTAM BUFFER VALUES ARE  $\pmb{\times}$  $\star$ ENTERED WHEN PROMPTED BY VTAM AT STARTUP. ×  $\star$ CONFIG=00, PREDEFINED LIST OF MAJOR NODES (ATCCON00)  $\boldsymbol{\mathsf{x}}$ MAXSUBA=15,<br>SSCPID=01  $\mathbf{x}$ MAXIMUM NUMBER OF MAJOR NODES REQUIRED FOR VTAM-2 or ACF/VTAM **BKEND** 

G320-6028 (2/79) SNA PRODUCT INSTALLATION GUIDE

**PAGE 5-9** 

### DOS/VS VTAM START DEFINITION CTEST - REPLACES INITIAL)

CATALS B.ATCSTROl BKEND B.ATCSTROl \* NOTE: THE LFBUF (BSZ) PARAMETER MUST EQUAL THE UNITSZ VALUE \* \*<br>\* IN THE NCP HOST MACRO DEFINITION. THE FORMAT OF THE \* \*<br>\* BUFFER POOL START PARAMETERS IS EITHER \* \* \* \* BURFER POOL START PARAMETERS IS THE CARRIER TO A THER THER THER THER THER THER THER THE CONTROL THE \*\*\*\*\*\*\*\*\*\*\*\*\*\*\*\*\*\*\*\*\*\*\*\*\*\*\*\*\*\*\*\*\*\*\*\*\*\*\*\*\*\*\*\*\*\*\*\*\*\*\*\*\*\*\*\*\*\*\*\*\*\*\*\*\*\*\*\*\*\*\* PREDEFINED LIST OF MAJOR NODES (ATCCONOL) SSCPID=Ol, VTAM IDENTIFIER REQUIRED FOR VTAM-2 (RELEASE 32) X NETWORK SOLICITOR NOT TO BE STARTED  $\times$  X  $\times$ SUPP=NOSUP, DO NOT SUPPRESS VTAM MESSAGES X MAXIMUM NUMBER OF MAJOR NODES PROMPT, ALLOW NETWORK OPERATOR TO ENTER VTAM START DATA X APBUF=(23,,2l), ACTIVE & INACTIVE BUFFER POOL - PAGEABLE STORAGE X LFBUF=(39,88,37), LARGE FIXED STORAGE I/O BUFFER POOL X LPBUF=C20,,18), LARGE PAGEABlE-STORAGE BUFFER POOL X NPBUF=(II,,9), DEVICE CONNECTION BUFFER POOL, PAGEABLE X PPBUF=(8,88,6), PAGEABLE DATA BUFFER POOL X SFBUF=(1,,1), SMALL FIXED STORAGE BUFFER POOL X SPBUF=(46,,43), SMAll PAGEABlE-STORAGE BUFFER POOL X WPBUF=(8,,6), DEVICE CONNECTION BUFFER POOL - PAGEABLE X UECBUF=(20,,18), SESSION AND SIMLOGON BFR POOL - PAGEABLE X VFBUF=6144,VPBUF=120000 **BKFND** 

NOTE- Defining and filing DOS VTAM start parameters is described in Chapter 4 of the DOS/VS VTAM System Programmer's Guide (GC27-6957).

ATCSTROO is required by VTAM even if all defaults are taken. The system defaults will not support more than one active application program, including the Network Solicitor, and will not support an active NCP. ATCSTROI specifies the values necessary to support a small HCP, application definitions, and local definitions. A VTAM virtual partition size should be about 900K and the ALLOCR size should be at least 36K.

### DOS/VS ACF/VTAM START PARAMETER DEFINITION CTEST)

CATALS B.ATCSTRAC BKEND B.ATCSTRAC \*\*\*\*\*\*\*\*\*\*\*\*\*\*\*\*\*\*\*\*\*\*\*\*\*\*\*\*\*\*\*\*\*\*\*\*\*\*\*\*\*\*\*\*\*\*\*\*\*\*\*\*\*\*\*\*\*\*\*\*\*\*\*\*\*\*\*\*\*\*\* \* \* \* ATCSTROO IS REQUIRED OR THIS DEFINITION CAN REPLACE IT. \* \* NOTE: THE IOBUF (BUFSIZE) PARAMETER MUST EQUAL THE UNITSZ VALUE \*<br>\* IN THE NCP HOST MACRO DEFINITION. THE FORMAT OF THE \*<br>\* BUFFER POOL START PARAMETERS IS FITHER \* BUFFER POOL START PARAMETERS IS EITHER \* \* XXBUF=(BASENO,BUFSIZE.SLOWPT.XPANNO.XPANPT) \* \* OR XXBUF=VBSZ AS INDICATED BELOW. \* \* XPANNO OF 1 WILL CAUSE ACF/VTAM TO ACQUIRE 1 PAGE OF \* \* BUFFERS SINCE THEY ARE ALWAYS ACQUIRED IN PAGE \* \* INCREMENTS. \* THE EXAMPLE THE CONSTRUCTION OF THE CONSTRUCTION OF THE CONSTRUCTION OF THE CONSTRUCTION OF THE CONSTRUCTION OF THE CONSTRUCTION OF THE CONSTRUCTION OF THE CONSTRUCTION OF THE CONSTRUCTION OF THE CONSTRUCTI \*\*\*\*\*\*\*\*\*\*\*\*\*\*\*\*\*\*\*\*\*\*\*\*\*\*\*\*\*\*\*\*\*\*\*\*\*\*\*\*\*\*\*\*\*\*\*\*\*\*\*\*\*\*\*\*\*\*\*\*\*\*\*\*\*\*\*\*\*\*\* SSCPID=OI. VTAM IDENTIFIER REQUIRED FOR ACF/VTAM X CONFIG=AC. PREDEFINED LIST OF MAJOR NODES (ATCCONAC) X HOSTSA=12. HOST SUBAREA FOR THIS ACF/VTAM X MAXSUBA=31, MAXIMUM NUMBER OF MAJOR NODES X VTAMEAS=100. X MAXAPPL=50, MAXIMUM NUMBER OF APPLICATION STATEMENTS X NETSOL=NO, NETWORK SOLICITOR NOT TO BE STARTED X PROMPT, ALLOW VTAM OPERATOR TO ENTER VTAM START DATA<br>SUPP=NOSUP, ALL ACF/VTAM MESSAGES TO BE PRINTED ALL ACF/VTAM MESSAGES TO BE PRINTED X APBUF=(64,,0,1,5), 64- ACTIVE & INACTIVE BUF POOL - PAGEABLE STOR X LFBUF=(46,136.2.1.24). 136- LARGE FIXED STORAGE I/O BUFFER POOL X Note - The difference between SLOWPT and XPANPT must be greater than the largest MAXBFRU defined in any NCP or Local definition. LPBUF=(3,,0,2,1), 1131- LARGE PAGEABLE - STORAGE BUFFER POOL X NPBUF=(14 •• 0,1,3), 28S- DEVICE CONNECTION BUFFER POOL - PAGEABLE X PPBUF=(30,136,0,1,5), 136- PAGEABLE DATA BUFFER POOL X SFBUF=(34,.O,I,5), 120- SMALL FIXED STORAGE BUFFER POOL X  $SPBUF=(26,0,1,3)$ , 156- SMALL PAGEABLE - STOR BUFFER POOL X UECBUF=(40,,4,1,10), 100- SESSION & SIMLOGON BFR POOL - PAGEABLE X WPBUF=(24,,0,1,3), 164- DEVICE CONNECTION BUF POOL - PAGEABlE X VFBUF=SOOO,VPBUF=IS0000 BKEND

NOTE- The VTAM virtual partition size should be adjusted to 204SK, and the AllOCR value should be 36K. These buffer values will support the initialization of a large NCP definition, a switched SNA node, local 3270's and NETSOl. The above values should be adjusted after the system has been checked out.

G320-6028 (2/79) SNA PRODUCT INSTALLATION GUIDE PAGE 5-11

### DOS/VS START DEFINITION WITH AUTO-START OF VTAM TRACES

CATALS B.ATCSTRll 8KEND B.ATCSTRll \*\*\*\*\*\*\*\*\*\*\*\*\*\*\*\*\*\*\*\*\*\*\*\*\*\*\*\*\*\*\*\*\*\*\*\*\*\*\*\*\*\*\*\*\*\*\*\*\*\*\*\*\*\*\*\*\*\*\*\*\*\*\*\*\*\*\*\*\*\*\* \* \* \* AUTO LOAD OF NCP WITH VTAM TRACES \* \* \* \*\*\*\*\*\*\*\*\*\*\*\*\*\*\*\*\*\*\*\*\*\*\*\*\*\*\*\*\*\*\*\*\*\*\*\*\*\*\*\*\*\*\*\*\*\*\*\*\*\*\*\*\*\*\*\*\*\*\*\*\*\*\*\*\*\*\*\*\*\*\* CONFIG=11, PREDEFINED LIST OF MAJOR NODES (ATCCON11) X<br>TRACE,TYPE=BUF,ID=NCPBS, X TRACE,TYPE=BUF,ID=NCPBS, X TRACE,TYPE=BUF.ID=CL3790, X TRACE.TYPE=BUF.ID=SD3767. X TRACE,TYPE=BUF,ID=INBATCH1,<br>TRACE,TYPE=BUF,ID=INQDEMO2, TRACE.TYPE=BUF.ID=INQDEM02, X TRACE,TYPE=BUF,ID=TR3767SD,<br>TRACE,TYPE=IO,ID=NCPBS, XXXXXXXXXXXXXXXXXXXXXXXXXX TRACE,TYPE=IO,ID=NCPBS,<br>TRACE,TYPE=IO,ID=CL3790,<br>X TRACE.TYPE=IO.ID=CL3790, X TRACE.TYPE=IO,ID=SD3767. X TRACE,TVPE=IO,ID=INBATCHl, X TRACE,TYPE=IO,ID=INQDEM02. X TRACE,TYPE=IO.ID=TR3767SD BKEND

NOTE- The above start list assumes the required buffer definitions are specified in ATCSTROO. If they are not, then all the start parameters in the normal start list should be included.

## DOS/VS VTAM APPLICATION PARAMETER EXAMPLE

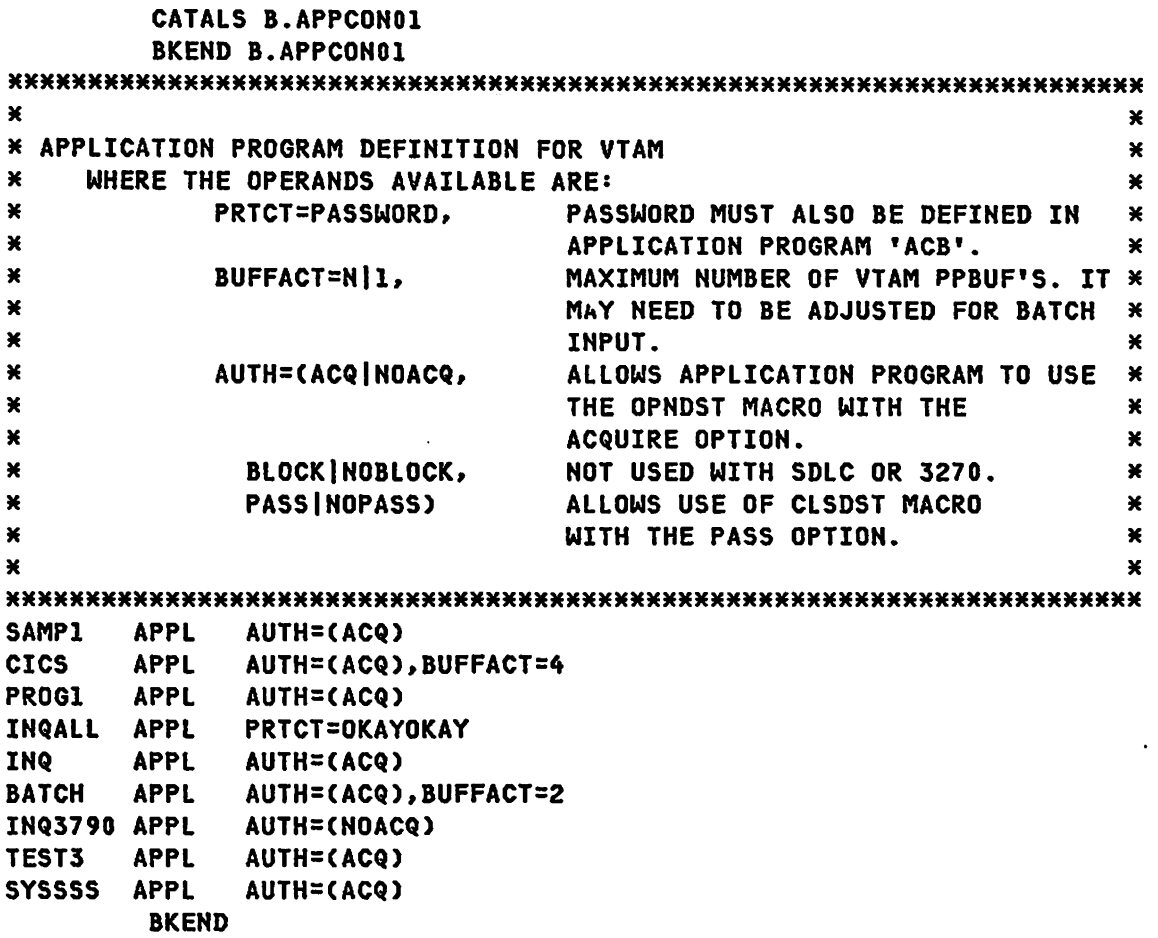

NOTE- Chapter 3 of the DOS/VS VTAM System Programmer's Guide CGC27-6957) describes the definition and filing of the application programs.

DOS/VS ACF/VTAM APPLICATION PARAMETER EXAMPLE

CATALS B.APPCONAC BKEND B.APPCONAC APPCONAC VBUILD TYPE=APPL \*\*\*\*\*\*\*\*\*\*\*\*\*\*\*\*\*\*\*M\*\*\*\*\*\*\*\*\*\*\*\*\*\*\*\*\*\*\*\*\*\*\*\*\*\*\*\*\*\*\*\*\*\*\*\*\*\*\*\*\*\*\*\*\*\*\*\*\*\*\* \* APPLICATION PROGRAM DEFINITION FOR VTAM \* APPLICATION PROGRAM DEFINITION FOR VTAM<br>
\* WHERE THE OPERANDS AVAILABLE ARE:<br>
\* ACBNAME=ACBNAME, MINOR NODE NAME. DEFAULTS TO NAME<br>
\* ARPILICATION PROGRAM 'ACB'.<br>
\* PRICT=PASSWORD, PASSWORD MUST ALSO BE DEFINED IN<br>
\* APP \*<br>
\*<br>
ACQUIRE OPTION.<br>
\*<br>
PPO|SPO|NOPO, DEFAULTS TO NOPO. SEE THE PROGRAM<br>
\*<br>
APERATOR GUIDE FOR ITS USE. H OPERATOR GUIDE FOR ITS USE. - - BLOCKINOBLOCK, BASIC MODE ONLY. H \*
VPACE|NVPACE, DETERMINES IF APPLICATION IS TO BE \*<br>
\*
5UBJECT TO VPACING FOR LU. DEFAULTS\*<br>
\*
TO VPACING.<br>
\*
ALLOWS USE OF CLSDST MACRO  $\begin{array}{ccc} \star & \star & \star & \star \\ \star & \star & \star & \star \end{array}$  PASS INOPASS) ALLOWS USE OF CLSDST MACRO  $\begin{array}{ccc} \star & \star & \star \\ \star & \star & \star \end{array}$ \*H\*HH\*\*\*\*\*H\*\*\_\*\*\_\*\*H\*\*\*\*\*\*\*\*\*\*\*\*\*\*\*\*\*H\*H\_\*\*\*\*\*\*\*H\*\*\*\*\*\*\*\*\*\*\*\*\*\*HHHHH\*HH AUTH=(ACQ),DLOGMOD=S3270,EAS=2 CICS APPL AUTH=(ACQ),EAS=40 PROGI APPL AUTH=CACQ),EAS=lO INQALL APPL PRTCT=OKAYOKAY,EAS=lO INQ APPL AUTH=CACQ),EAS=lO BATCH APPL AUTH=CACQ),EAS=l INQ3790 APPL AUTH=CNOACQ),MODETAB=MODE3790,EAS=4 TEST3 APPL AUTH=CACQ),EAS=l SYSSSS APPL AUTH=CACQ),DLOGMOD=BATCH,EAS=1 BKEND

PAGE 5-14 SNA PRODUCT INSTALLATION GUIDE G320-6028 C2/79)

DOS/VS NETWORK CONFIGURATION DEFINITION

CATALS B.ATCCONOO BKEND B.ATCCONOO KKKKKKKKKMMMKMMMMMMKMMMMMMMMMKMMMMMMMMMMMMMMMMMMMMMMMMMMMMKMMMMMMMMMMMM **M CONFIGURATION DEFINITION** MANUSCRIPTION MANUSCRIPTION \* NETWORK INCLUDES APPLICATION PROGRAM LIST ONLY WARE KMMMMMMMMM\*M\*M\*\*MMM\*\*\*MMM\*MMMMMMMMMMM\*MMMMMMMMMMMMMMMMMMMMMMMMMMMMMMMMM APPCONOI BKEND CATALS B.ATCCONAC BKEND B.ATCCONAC MMMMMMMMMMMMMMMMMMMMMMMMMMMMMMMMMMMMMMMMMMMMMMMMMMMMMMMMMMMMMMMMMMMMMMM **M CONFIGURATION DEFINITION** MANUSCRIPTION MANUSCRIPTION **\*** NETWORK INCLUDES APPLICATION PROGRAM LIST, AND  $\star$ M LOCAL 3270 DEFINITION. M MMMMMMMMMMMMMMMMMMMMMMMMMMMMMMMMMMMMMMMMMMMMMMMMMMMMMMMMMMMMMMMMMMMM\*MM APPCONAC.LOCCONAC BKEND CATALS B.ATCCON03 BKEND B.ATCCON03 MMMMMMMMMMMMMMMMMMMMMMMMMMMMMMMMMMMMMMMMMMMMMMMMMMMMMMMMMMMMMMMMMMMMMMM **\*** CONFIGURATION DEFINITION  $\star$  NETWORK INCLUDES APPLICATION PROGRAM LIST, NCPBS AND SWITCHOI.  $\star$ MMMMMMMMMMMMMMMMMMMMMMMMMMMMMMMMMMMMMMMMMMMMMMMMMMMMMMMMMMMMMMMMMMMMMMM APPCOH01.HCPBS.SWITCHOl BKEND CATALS B.ATCCONII BKEND B.ATCCONll MMMMMMMMMMMMMMMMMMMMMMMMMMMMMMMMMMMMMMMMMMMMMMMMMMMMMMMMMMMMMMMMMMMMMMM ×  $\ast$ M CONFIGURATION DEFINITION \* NETWORK INCLUDES APPLICATION PROGRAM LIST, LOCAL 3270, \* MCPBS AND SWITCH02. THE BUFFER VALUES ARE PICKED UP FROM  $\star$ **M** ATCSTROO. A MODEL AND MODEL AND MODEL AND MODEL AND MODEL AND MODEL AND MODEL AND MODEL AND MODEL AND MODEL AND MODEL AND MODEL AND MODEL AND MODEL AND MODEL AND MODEL AND MODEL AND MODEL AND MODEL AND MODEL AND MODEL MMMMMMMMMMMMMMMMMMMMMMMMMMMMMMMMMMMMMMMMMMMMMMMMMMMMMMMMM"MM"MMMMMMMMMM APPCON01.NCPBS.LOCCONOl.SWITCH02 BKEND

NOTE- AlCCONOO is used when first bringing up VTAM with the initial start definition. It maybe used afterwards by specifing CONFIG=OO.LIST=OO at VTAM startup time.

G320-6028 (2/79) SNA PRODUCT INSTALLATION GUIDE PAGE 5-15

```
DOS/VS USSTAB INSTALLATION JCL 
// JOB USSTAB 
/ / OPTION CA TAL 
PHASE name,* 
// EXEC ASSEMBLY,REAL 
Source Deck
/* 
// EXEC LNKEDT 
/* 
/&
```

```
DOS/VS MODETAB INSTALLATION JCL
```

```
// JOB MODETAB 
// OPTION CATAL 
PHASE name,* 
// EXEC ASSEMBLY,REAL 
Source Deck
/* 
// EXEC LNKEDT 
/* 
/&
```
DOS/VS INTERPRET TABLE INSTALLATION JCL

```
// JOB ASSEMBLE 
// OPTION CATAL 
PHASE name,* 
// EXEC ASSEMBLY,REAL,SIZE=64K 
Source Deck
/* 
// EXEC LNKEDT 
/&
```
PAGE 5-16 SNA PRODUCT INSTALLATION GUIDE G320-6028 (2/79)

DOS/VS EXAMPLE FOR LINKING 3704/5 LOAD UTILITY CSECTS TO VTAM

```
// JOB PUNCH NCP CSECT MODULES 
// ASSGN SYS001.3330.VOL=RGW110.SHR 
// DLBL IJSYSPR.'NCP PRL' 
// EXEC CORGZ 
//& 
   MERGE PRV.RES 
    COPYR CXWMAXI1, CXWMAXI2, CXWMINI1, CXWMINI2
// JOB LINKEDIT NCP MODULES 
// OPTION CATAL 
   PHASE CXWMAXI1, *
   INCLUDE CXWMAXIl 
   PHASE CXWMAXI2,* 
   INCLUDE CXWMAXI2 
   PHASE CXWMINIL.*
   INCLUDE CXWMINII 
   PHASE CXWMINI2, *
   INCLUDE CXWMIHI2 
// EXEC LHKEDT 
//&
```
NOTE- This step Is required for DOS/VS VTAM. VTAM must have these modules link-edited in order to load the HCP.

```
DOS/VS EXAMPLE FOR INSTALLING 3704/5 INITIAL TESTS
```

```
/' J~9 CREATE 3704/5 INITIAL TEST FILE 
// DLBL IJSYSPH,'INITTEST',300 
// EXTENT SYSPCH,,,,7220,14
ASSGN SYSPCH,SYSRES 
// EXEC CSERV 
/H 
/& 
   PUNCH IFU3705D,IFU3705E 
CLOSE SYSPCH,X'OOD' 
/&
```
NOTE- This step is required for DOS/VS VTAM. VTAM must have these modules in a direct access file.

G320-6028 (2/79) SNA PRODUCT INSTALLATION GUIDE PAGE 5-17

// JOB CAT ALP VTAM START PROCEDURE // EXEC MAINT CATALP \$1NET, VM=0.0, EOP=/+ \* START VTAM EXECUTION // ASSGN SYSOOO~UA // DLBL TRFILE~'VTRACE'~O // EXTENT SYSOOl~~,~7600~19 // ASSGN SYS001,SYSRES // DLBL NCP45F,'NCP FOR SSS' // EXTENT SYS008 // DLBL NCPSN2,'HAL NCP' // EXTENT SYS008 // ASSGN SYS008,SYSRES // DLBL DIAGFLE,'INITTEST' // EXTENT SYS008,,~,7220,14 // ASSGN SYS008,SYSRES // DLBL NCPDUMP,,0,DA // EXTENT SYS007,~,,6880,12 // ASSGN SYS007,SYSRES // OPTION NO DUMP // PAUSE ENTER // EXEC ISTINCVT,SIZE=350K /+ END OF PROCEDURE /\* /&

DOS/VS VTAM START PROCEDURE

NOTE- This procedure allows the operetor to select either of two NCP load modules. The use of this procedure allows VTAM to be executed in 'FI' only. It also allows update of the procedure catalog while VTAM is being executed. The sample does include the file that holds the NCP initial test, therefore NCP initial test may be specified in the PCCU macro of the NCP definition.

PAGE 5-18 SNA PRODUCT INSTALLATION GUIDE 6320-6028 (2/79)

DOS/VS ACF/VTAM START PROCEDURE (ONE NCP)

```
// JOB CATALP VTAM START PROCEDURE 
// EXEC MAINT 
CATALP $lNET.VM=O.O.EOP=/+ * START VTAM EXECUTION 
* MUST DEFINE A TRACE FILE 
// ASSGN SYSOOO.UA 
// DLBL TRFILE.'VTRACE'.O 
// EXTENT SYS001.,.,7896,48 
// ASSGN SYSOOI.3340.VOL=DOSlI1.SHR 
// DlBl NCPACFI.'HAl NCP' 
// EXTENT SYS008,DOSll1.1.0,2880.60 
// ASSGN SYS008,3340,VOl=DOS11l,SHR 
// PAUSE ENTER // EXEC ISTINCVT,SIZE=500K 
/+ END OF PROCEDURE 
/* 
/&
```
NOTE- This procedure allows the operator to select either of two NCP load modules. The use of this procedure allows VTAM to be executed in 'F2' only. It also allows update of the procedure catalog while VTAM is being executed. The sample does include the file that holds the HCP initial test. therefore NCP initial test may be specified in the PCCU macro of the NCP definition.

DOS/VS NCP STAGE 1 GENERATION JCL // JOB NCP STAGE1 GENERATION // ASSGN SYSSLB, 3330, VOL=RGW110, SHR // DLBL IJSYSSL, 'NCP PSL' // OPTION DECK // EXEC IFZASM, SIZE=64K  $\mathbf{x}$  $\star$  $\star$  $\star$ SOURCE FOR NCP3 DOS  $\mathbf{x}$  $\star$  $\lambda$  $\mathbf{2}$ 

NOTE- This step will produce the cards necessary for the rest of the NCP generation. The output of this stage will have to be adjusted to point to the NCP macro library, if the NCP macros are put in a private library. The assemblies produced by the stage 1 job stream should be error free. The link-edit stage will have unresolved EXTRNS, but if all the assembly steps were correct, these can be ignored.

#### PLEASE NOTE

 $\mathcal{A}^{\mathcal{A}}$ 

The stage 1 output should be closely examined. Default: do not create MNOTES. All defaults should be checked for correct value.

```
// JOB SATLTCT
// ASSGN SYSSLB, 3330, VOL=RGW110, SHR
// DLBL IJSYSSL, 'NCP PSL'
// OPTION DECK, NOXREF
// EXEC IFZASM, SIZE=64K
PUNCH ' CATALR SATLTCT'
$SATLTCT CSECT
         CXTLTC SWTD=NO, OLTT=1
* PUT STATE ADDRESS TABLES ON 64 BYTE BOUNDARY
PADSAT EQU 64+64*((*-$SATLTCT-1)/64)-(*-$SATLTCT)
         DS
               (PADSAT)X
* STATE ADDRESS TABLES
* BSC EBCDIC
         RNSTAEBC BSCPTPT=0, BSCCNTL=1, MPTRB=0
* DUPLEX LINE CONTROL
         CXBDLST
         SPACE
         FND
\overline{X}\mathbf{78}
```
DOS/VS EXAMPLE OF STAGE 2 NCP GENERATION JCL

NOTE- This is an example of the job stream needed for the assembly of one of the NCP stages. There are approximatly 15 stages. Each of the stages will produce an object module that should be stored using the next example. The final step is a link-edit that will store the generated NCP load module in the system core-image library.

DOS/VS JCL TO STORE NCP OBJECT MODULES FROM STAGE 2

```
// JOB STORE NCP OBJECT MODULES
// ASSGN SYSRLB, 3330, VOL=DOS111, SHR
// DLBL IJSYSRL, 'NCP PRL'
// EXEC MAINT
\cdot×
\starINSERT OBJECT FROM NCP ASSEMBLY HERE
                                                   \starSTEP STORES OBJECT IN FILE FOR LINK-EDIT STAGE
\mathbf{x}\pmb{\times}\ast\ast\overline{1}18
```
NOTE- This library is used by the link-edit stage. If a new NCP generation is required, a different library should be specified unless the old NCP is not to be updated.

DOS/VS SAMPLE FOR MOVING NCP LOAD MODULE

```
// JOB PUNCH NCPSSS 
// DLBL IJSYSPH,'HAL NCP',300 
// EXTENT SYSPCH,DOSlll,1,O,2330,60 
ASSGN SYSPCH,SYSRES 
// EXEC CSERV 
PUNCH NCPSN2 
/* 
/& 
CLOSE SYSPCH,X'OOD' 
/&
```
NOTE- This step i5 required for DOS/VS VTAM. VTAM expects to find the NCP load module in a library specified in the VTAM start procedure. If the NCP Generation is done on another DOS system, at least two modules must be punched for the new system,NCPXXX and NCPxxxr where NCPxxx is the NCP name specified in the newname parameter of the NCP build macro. NCPxxxR is the resource resolution table required by the access method <EXTM or VTAM). If block handlers were specified for Start/Stop or BSC devices, NCPxxxB should also be punched.

DOS/VS SAMPLE JCL TO DUMP A 3705 AND PRINT THE DUMP

```
// JOB DUMP DOS NCP 
// ASSGN SYS007.X'OBF' 
// DLBL NCPDUMP.'NCP3DUMP' •• DA 
// EXTENT SYS008 •••• 6880.12 
// ASSGN SYS008.SYSRES 
// EXEC IFUREAD 
DUMP FROMADDR=200, FORMAT=Y, BUF=Y
\mathbf{72}
```
NOTE- Options for this procedure ere found in Chapter 8 of the NCP Generation Manual. GC30-3008. This example uses the same area defined in the VTAM start procedure.

DOS/VS SAMPLE JCL TO PRINT A 3705 DUMP TAKEN BY VTAM

```
// JOB PRINT DOS NCP 
// DLBL NCPDUMP •• O.DA 
// EXTENT SYS007 •••• 6880.12 
// ASSGN SYS007.SYSRES 
// EXEC IFUDUMP 
DUMP FROMADDR=200,FORMAT=Y.BUF=Y 
/M 
/&
```
NOTE- Options for this procedure are found in Chapter 8 of the KCP Generation manual. GC30-3008. This example operates on the dump area that is defined in the VTAM start procedure.
#### **OS/VS1 SAMPLES**

#### 5.2 : 0S/VS1 SAMPLES

#### **REFERENCES**

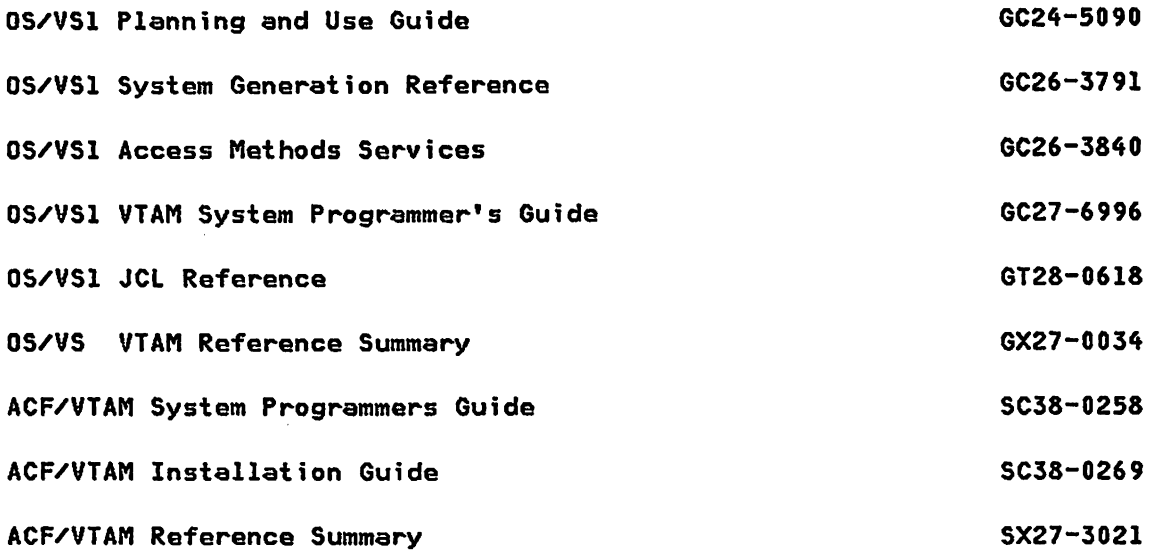

## 0S/VS1 SYSTEM GENERATION MACRO INSTRUCTIONS

The estual SYSGEN specifications are not included. VTAM and GTF should be included as part of the sysgen. The samples included are based on the availability of two 3330 drives, an additional scratch drive and a tape drive. The VTAM system specifications are consistant with the NCP samples in Chapter 7 of this manual.

```
×
                                                       ×
* THIS IS A PORTION OF STAGE 1 SYSGEN FOR THE VS/1-R6.0
                                                       ×
¥
                                                       ¥
TITLE 'VS1/REL6.0 - HARDWARE SPECIFICATION - CHANNEL 0'
     CHANNEL ADDRESS=0, TYPE=MULTIPLEXOR
    IODEVICE ADDRESS=00A, UNIT=3505
    IODEVICE ADDRESS=00B, UNIT=3525, FEATURE=TWOLINE
    IODEVICE ADDRESS=00C, UNIT=2540R, MODEL=1
    IODEVICE ADDRESS=00D, UNIT=2540P, MODEL=1
    IODEVICE ADDRESS=00E, UNIT=3211
    IODEVICE ADDRESS=00F, UNIT=1403, MODEL=N1, FEATURE=UNVCHSET
    IODEVICE ADDRESS=(010,2), UNIT=3791L (3790 LOCAL)
```
**PAGE 5-24** 

SNA PRODUCT INSTALLATION GUIDE 6320-6028 (2/79)

```
IODEVICE ADDRESS=01F,UNIT=3215,MODEL=1 
TITLE 'VSl/REL6.0 - HARDWARE SPECIFICATION - CHANNEL 0 (3270 LOCAL)' 
    IODEVICE ADDRESS=(020.3),UNIT=3277,MODEL=2, * 
            FEATURE=(EBKY3277,AUDALRM,MAGCDRD,NUMLOCK,SELPEN,DOCHAR) 
    IODEVICE ADDRESS=023,UNIT=3286,MODEL=2,FEATURE=DOCHAR 
    IODEVICE ADDRESS=(024,2),UNIT=3284,MODEL=2,FEATURE=DOCHAR 
    IODEVICE ADDRESS=(026,14),UNIT=3277,MODEL=2, * 
            FEATURE=(EBKY3277,AUDALRM,MAGCDRD,NUMLOCK,SELPEN,DOCHAR) 
TITLE 'VSl/REL6.0 - HARDWARE SPECIFICATION - CHANNEL 0 (3705)' 
    IODEVICE ADDRESS=05F,UNIT=3705,ADAPTER=CAl 
    IODEVICE ADDRESS=OBF,UNIT=3705,ADAPTER=CA2 
TITLE 'VSl/REL6.0 - HARDWARE SPECIFICATION - CHANNEL l' 
     CHANNEL ADDRESS=l,TYPE=SELECTOR 
    IODEVICE ADDRESS=(130,4),UNIT=2314,IOREQUE=PRIORITY 
    IODEVICE ADDRESS=(160,8),UNIT=3330,IOREQUE=PRIORITY 
TITLE 'VSl/REL6.0 - HARDWARE SPECIFICATION - CHANNEL 2' 
     CHANNEL ADDRESS=2,TYPE=BLKMPXR 
    IODEVICE ADDRESS=(230,8),UNIT=2314,IOREQUE=PRIORITY 
    IODEVICE ADDRESS=(260,8),UNIT=3330,IOREQUE=PRIORITY 
TITLE 'VSl/REL6.0 - HARDWARE SPECIFICATION - CHANNEL 3' 
     CHANNEL ADDRESS=3,TYPE=SELECTOR 
    IODEVICE ADDRESS=(330,6),UNIT=2314,IOREQUE=PRIORITY 
    IODEVICE ADDRESS=(360,8),UNIT=3330,IOREQUE=PRIORITY 
    IODEVICE ADDRESS=(380,4),UNIT=3420,MODEL=3, * 
            FEATURE=(9-TRACK,DUALDENS) 
    IODEVICE ADDRESS=3BF.UNIT=3705,ADAPTER=CA2 
TITLE 'VSl/REL6.0 - CONTROL PROGRAM SPECIFICATIONS' 
    CTRLPROG ASCII=INCLUDE, INCLUDE ASCII SUPPORT * 
            AUTO=(VMSTART,NOLIST), AUTO START LIST * 
            DYNINTR=(lO,50,200,10000), DYNAMIC DISPATCH PARAMETERS * 
            DYNPART=(P3-P5), PARTITIONS IN DYNAMIC DISPATCH * 
            FETCH=STD, NO PCI FETCH (VM SYS) * 
            MAXIO=80, SENERATE 80 12-STARS *
            OPTIONS=(BLDL,NODDRSYS,NODEBCHK,RDE,RER,TRSVCTBL), * 
            OVERLAY=ADVANCED, FULL-OVERLAY CHECKING * 
            RESIDNT=(ACSMETH,ERP,RENTCODE,TRSVC), VTAM REQ* 
            SECURTY=FPROT, FETCH PROTECT PARTITIONS *
            SYSQUE=16, 16K SQA INITIALLY
            TRACE=20, 20 ENTRY SYSTEM TRACE TABLE * 
            TZ=(W,5,0), 5 HOURS WEST OF GMT IS LOCAL *
            VIRTUAL=4096, 4 MEG VIRTUAL MACHINE *
```
VTAM REQUIRED

VSAM=INCLUDE VIRTUAL SEQ ACCESS METHOD VTAM REQ

VTAM REQUIRED

G320-6028 (2/79) SNA PRODUCT INSTALLATION GUIDE PAGE 5-25

 $\mathcal{L}^{\text{max}}_{\text{max}}$  ,  $\mathcal{L}^{\text{max}}_{\text{max}}$ 

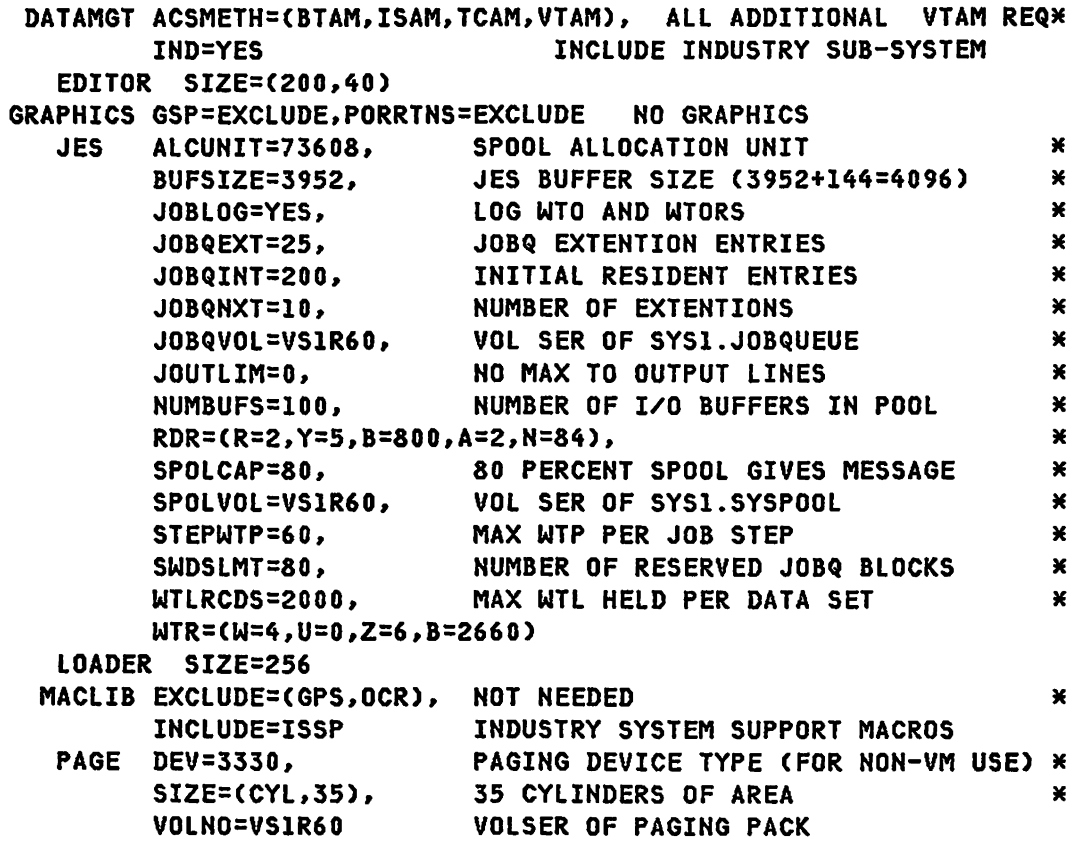

# INCLUDE PARTITION FOR GTF

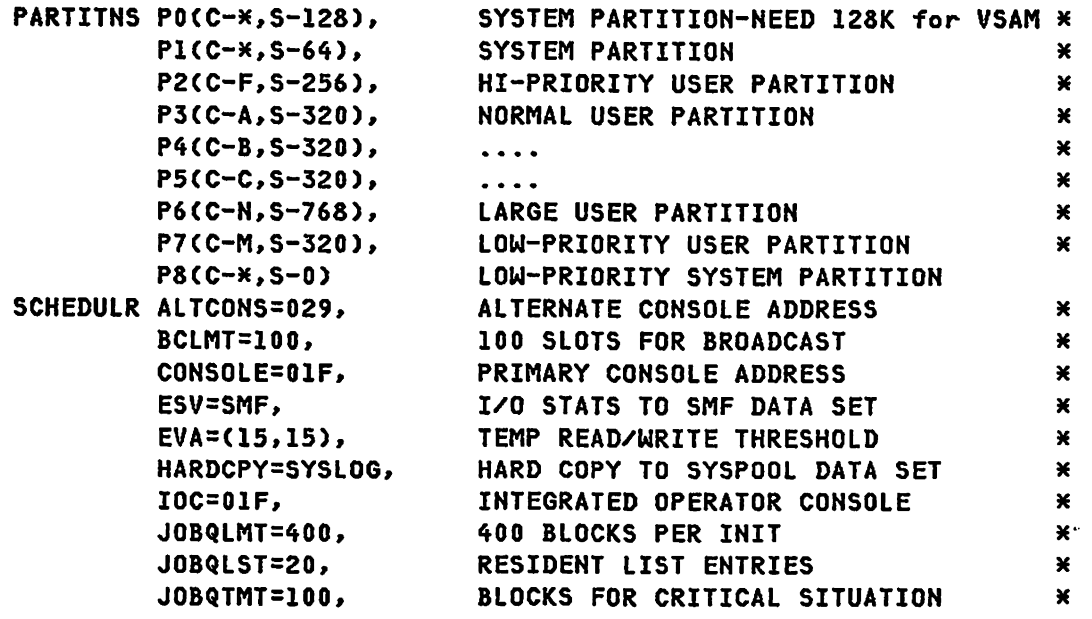

PAGE 5-26 SNA PRODUCT INSTALLATION GUIDE G320-6028 (2/79)

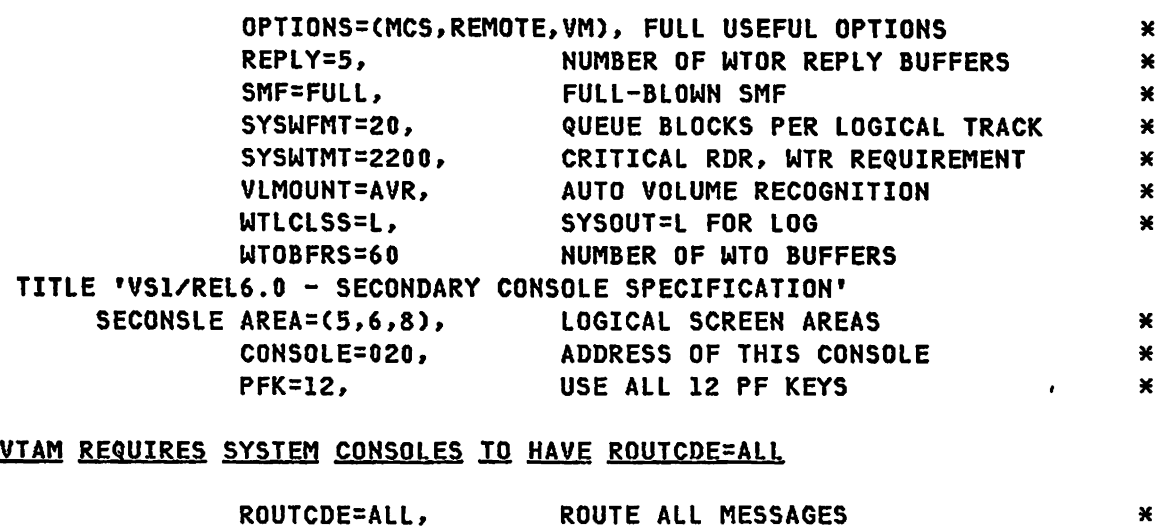

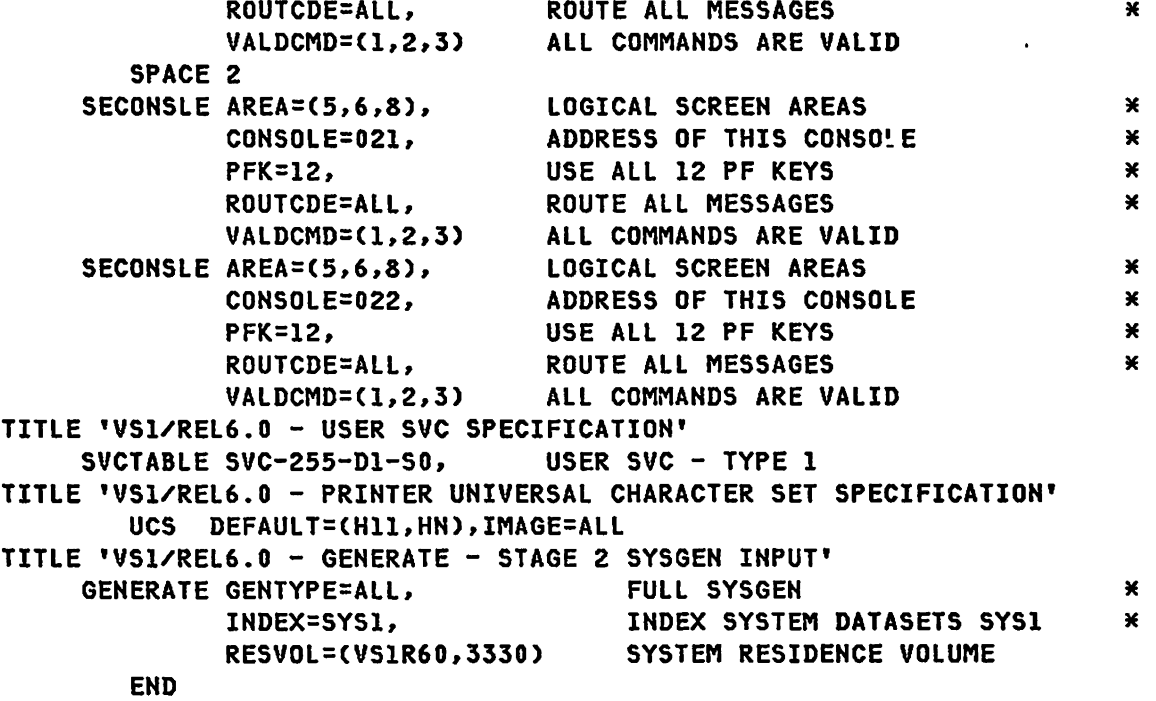

NOTE- Information for preparing the OS/VSl system for VTAM is found in OS/VSl System Programming library: VTAM (GC27-6996), and the OS/VSl Sysgen Reference (GC26-3791)

G320-6028 (2/79) SNA PRODUCT INSTALLATION GUIDE PAGE 5-27

OS/VSl SYSTEM PARAMETER DEFINITIONS ./ ADD NAME=IEAAPFPS,LEVEL=OO,SOURCE=O,LIST=ALL IMS.RESLIB USRLB2, IMS.PGMLIB USRLB2, SYSl.VTAMLIB IPOR21, SYSl.NCPLIB USRLB2, SYS1.LINKLIB2 USRLB1, SYS2.LINKLIB USRLBl, SYS1.OLTLIB USRLB1, SYS1.CDSLIB USRLBl, LAST.ENTRY DUMMY ./ ADD NAME=LNKLSTPS,LEVEL=OO,SOURCE=O,LIST=ALL SYSI. LINKLIB, xxxxxxxxx SYS1.LINKLIB2, USER UTILITIES XXXXXXXXXXX  $\bullet$  . IMS.RESLIB, IMS LIBRARY XXXXXXXXXXXXXXXXXX **XXXXXXXXXXXXX** SYS1.TCAMLIB, TCAM PROGRAMS NCP6.SSPLIB, NCP6 UTILITIES XXXXXXXXXXXXXXXX SYS2.LINKLIB USER LINK LIB ./ ADD NAME=VATLSTPS USRLB1,1,0,3330-1 ,N LIBRARY PACK  $U(SR)$  $R2,1,0,3330-1$  , N

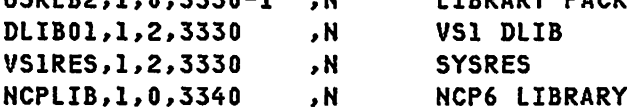

NOTE- Information for preparing the OS/VSl system parameters is found in OS/VSl Sysgen Reference (GC26-3791)

PAGE 5-28 SNA PRODUCT INSTALLATION GUIDE G320-6028 (2/79)

 $\epsilon$ 

```
0S/VS1 START PARAMETER DEFINITION (VTAM AND ACF/VTAM)
\mathcal{A} ADD
       NAME=ATCSTR00,LEVEL=00,SOURCE=0,LIST=ALL
\star×
\starMINIMUM STARTUP - SHOULD BE USED FOR OS/VS VTAM AND ACF/VTAM
                                                        \star\pmb{\times}\starTRACE, TYPE=SMS, ID=VTAMBUF,
                                                         \mathbf{x}\boldsymbol{\mathsf{x}}MAXSUBA=31,
SSCPID=01,
                                                         \mathbf{x}NETSOL=NO
```
NOTE- The above start-up definition can be used to initialize VTAM. The default buffer values are unusable and should be changed before activating any nodes.

OS/VSI VTAM START PARAMETER DEFINITION (TEST)

./ ADD NAME=ATCSTR01, LIST=ALL, SOURCE=0, LEVEL=00 ¥  $\mathbf{v}$  $\pmb{\times}$ **VTAM START PARAMETERS** ¥ NOTE: THE IOBUF (BSZ) PARAMETER MUST EQUAL THE UNITSZ VALUE  $\bullet$  $\star$  $\mathbf{x}$ IN THE NCP HOST MACRO DEFINITION. THE FORMAT OF THE  $\mathbf{x}$ BUFFER POOL START PARAMETERS IS EITHER  $\mathbf{x}$  $\mathbf{x}$  $\star$ XXBUF=(BNO, BSZ, BTHZ) AS INDICATED BELOW.  $\mathbf{x}$ ¥ ¥ CONFIG=01. PREDEFINED LIST OF MAJOR NODES (ATCCONOL)  $\mathbf x$ VTAM IDENTIFICATION  $\boldsymbol{\mathsf{x}}$ SSCPID=01, TRACE, TYPE=SMS, ID=VTAMBUF,  $\mathbf{x}$ NETWORK SOLICITOR IS NOT TO BE STARTED  $\mathbf{x}$ NETSOL=NO. MAXSUBA=15, NUMBER OF MAJOR NODES, VALUE MUST ALSO BE IN NCP X<br>APBUF=(64,,58), ACTIVE & INACTIVE BUFFER POOL - PAGEABLE STORAGE X MAXSUBA=15, CRPLBUF=(120,,110), RPL-COPY POOL IN PAGEABLE STORAGE  $\mathbf{x}$ IOBUF=(71,152,50), FIXED STORAGE MESSAGE POOL  $\mathbf{x}$ LFBUF=(33,,33), LARGE FIXED STORAGE I/O BUFFER POOL<br>LPBUF=(100,,90), LARGE PAGEABLE-STORAGE BUFFER POOL<br>NPBUF=(100,,90), DEVICE CONNECTION BUFFER POOL, PAGEABLE  $\boldsymbol{\mathsf{x}}$  $\boldsymbol{\mathsf{x}}$  $\boldsymbol{\mathsf{x}}$ PPBUF=(130,152,120), PAGEABLE DATA BUFFER POOL  $\boldsymbol{\mathsf{x}}$ SFBUF=(40,,40), SMALL FIXED STORAGE BUFFER POOL<br>SPBUF=(12,,12), SMALL PAGEABLE-STORAGE BUFFER POOL  $\boldsymbol{\mathsf{x}}$  $\boldsymbol{\mathsf{x}}$ UECBUF=(130,,120), USER-EXIT CONTROL BLOCK (UECB) POOL  $\mathbf{x}$ WPBUF=(130,,120) DEVICE CONNECTION BUFFER POOL - PAGEABLE **ENDUP**  $\cdot$  $\overline{X}$ 

NOTE- Details for coding and filing start parameters are found in Chapter 7 of the OS/VS1 System Programmer's Guide(GC27-6996).

ATCSTR00 is required by VTAM even if all defaults are taken. The system defaults will not support more than one active application program, including the Network Solicitor, and will not support an active NCP. ATCSTRO1 specifies the values necessary to support a small network consisting of an NCP with 6 Ports, 6 Start/Stop terminals, 4 local 3270's, 6 BSC terminals, 7 PU's, and 32 LU's.

**PAGE 5-30** 

SNA PRODUCT INSTALLATION GUIDE 6320-6028 (2/79)

## 0S/VS1 ACF/VTAM START PARAMETER DEFINITION (TEST)

 $\mathcal{L}$ ADD NAME=ATCSTRAC, LEVEL=00, SOURCE=0, LIST=ALL  $\star$  $\ast$  $\pmb{\times}$ ATCSTR00 IS REQUIRED OR THIS DEFINITION CAN REPLACE IT. × ¥ ×  $\star$ NOTE: THE IOBUF (BUFSIZE) PARAMETER MUST EQUAL THE UNITSZ VALUE  $\mathbf{x}$  $\star$ IN THE NCP HOST MACRO DEFINITION. THE FORMAT OF THE ×  $\star$ BUFFER POOL START PARAMETERS IS EITHER ¥ × XXBUF=(BASENO, BUFSIZE, SLOWPT, XPANNO, XPANPT) ¥ ¥ OR XXBUF=VBSZ AS INDICATED BELOW. ¥  $\star$ XPANNO OF 1 WILL CAUSE ACF/VTAM TO ACQUIRE 1 PAGE OF  $\star$  $\ast$ BUFFERS SINCE THEY ARE ALWAYS ACQUIRED IN PAGE ¥ ¥ INCREMENTS. ¥ TRACE, TYPE=SMS, ID=VTAMBUF, X. TNSTAT, CNSL, TIME=10,  $\mathbf{x}$ MAXSUBA=31, X. NOPROMPT,  $\mathbf{x}$ CONFIGTAC,  $\mathbf{x}$ X SSCPID=01,  $\mathsf{x}$ HOSTSA=13, MAXAPPL=40,  $\mathsf{x}$  $\boldsymbol{\mathsf{x}}$ VTAMEAS=150,  $\mathsf{x}$ NETSOL=NO, SFBUF=(60,,2,,01,3), \*\*\* XPANNO OF 1 WILL CAUSE ACF/VTAM TO ACQUIRE  $\mathbf{x}$  $\mathbf{x}$ LFBUF=(37,,2,,01,3), 1 PAGE OF BUFFERS SINCE THEY ARE ALWAYS  $LPBUF = (32, 1, 1, 01, 2)$ , ACQUIRED IN PAGE INCREMENTS \*\*\*  $\mathsf{x}$  $\boldsymbol{\mathsf{x}}$  $NPBUF=(23,2,01,3)$ , CRPLBUF=(40,,2,,01,3), X  $\mathbf{x}$ IOBUF=(60,152,4,,01,26), Note - The difference between SLOWPT and XPANPT must be greater than the largest MAXBFRU defined in any NCP or Local definition.  $\mathbf{x}$ APBUF=(66,,2,,01,3), X.  $SPBUF=(66, 2, 01, 3),$  $\boldsymbol{\mathsf{x}}$ UECBUF=(39,,2,,01,3), WPBUF=(27,,2,,01,3),  $\mathbf{x}$ PPBUF=(29,152,2,,01,3)  $\cdot$ **ENDUP**  $\overline{X}$  $\prime\prime$ 

NOTE- Details for coding and filing start parameters are found in the ACF/VTAM System Programmers Guide: VTAM (SC38-0258).

G320-6028 (2/79)

**SNA PRODUCT INSTALLATION GUIDE** 

**PAGE 5-31** 

### 0S/VS1 VTAM APPLICATION DEFINITION EXAMPLE

```
ADD
              NAME=APPCONO1, LEVEL=00, SOURCE=0, LIST=ALL
\cdot\mathbf{z}NUMBER NEW1=10.INCR=10
¥
\mathbf{x}\star* APPLICATION PROGRAM DEFINITION FOR VTAM
                                                                   ×
    WHERE THE OPERANDS AVAILABLE ARE:
¥
\starPRTCT=PASSWORD,
                                PASSWORD MUST ALSO BE DEFINED IN
                                                                   \starAPPLICATION PROGRAM 'ACB'.
                                                                   ¥
\mathbf{x}\mathbf xBUFFACT=NII,
                                 APPLIES ONLY TO BASIC NEWE.
                                                                   \starALLOWS APPLICATION PROGRAM TO USE *
\pmb{\times}AUTH=CACQINOACQ,
                                 THE OPNDST MACRO WITH THE
                                                                   ×
¥
                                                                   \starACQUIRE OPTION.
¥
\starBLOCK | NOBLOCK,
                                 NOT USED WITH SDLC OR 3270.
                                                                   \star×
              PASSINOPASS,
                                 ALLOWS USE OF CLSDST MACRO
                                                                   ×
                                                                   \star¥
                                 WITH THE PASS OPTION.
\pmb{\times}TCAM)
                                 ALLOWS PATH TO TCAM
\mathbf{v}¥
SAMPI
       APPL AUTH=(ACQ)
DBDCCICS APPL
              AUTH=(ACQ, BLOCK)
BATCH APPL AUTH=(ACQ)
        APPL AUTH=(ACQ, NOBLOCK, NOPASS), PRTCT=ALVERTA
VSPC
INQ3790 APPL AUTH=(NOACQ)
        APPL PRTCT=OKAYOKAY, AUTH=(ACQ)
INQALL
HOSTPGM1 APPL AUTH=(NOACQ)
       APPL AUTH=(ACQ, BLOCK)
INQ
TEST1
        APPL AUTH=(ACQ, PPO)
BASIC2
        APPL AUTH=(ACQ, PASS, SPO, BLOCK)
IEDQTCAM APPL AUTH=(ACQ, TCAM, BLOCK), PRTCT=PASSWORD
TCAM
       APPL AUTH=(ACQ, TCAM, BLOCK), PRTCT=PASSITON
        APPL AUTH=ACQ, BUFFACT=2
RTAM
\cdotENDUP
\overline{X}
```
NOTE- Defining application parameters is described in Chapter 5 (Defining Application Programs) of the 0S/VS1 VTAM Systems Programmer's Guide(GC27-6996).

The following applies to VTAM II, not ACF/VTAM:

When a definition is changed in SYS1.VTAMLST, the member name must be delated from the SYS1.VTAMOBJ data set, otherwise VTAM will not use the new version. This applies to all members of SYS1.VTAMLST except the start and configuration definitions.

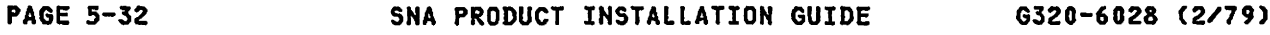

## OS/VSl ACF/VTAM APPLICATION DEFINITION EXAMPLE

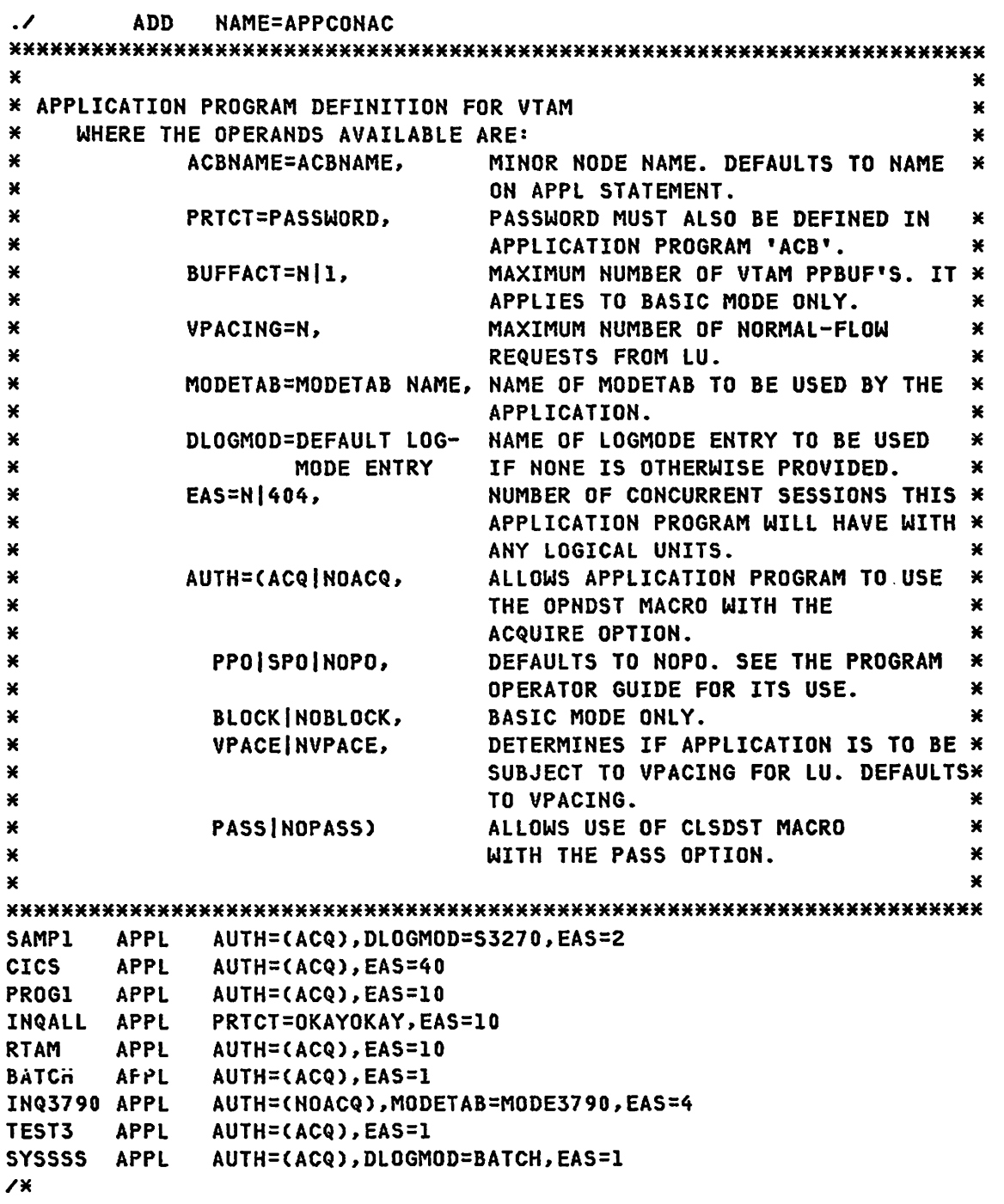

G320-6028 (2/79) SNA PRODUCT INSTALLATION GUIDE PAGE 5-33

NOTE- Defining and filing application parameters is described in Defining VTAM Application Programs of the ACF/VTAM Systems Programmers Guide: (SC38-0258). 0S/VS1 NCP DEFINITION EXAMPLE ADD NAME=NCPSN2, LEVEL=00, SOURCE=0, LIST=ALL  $\mathcal{L}$ 

 $\mathcal{L}$ NUMBER NEW1=10, INCR=10  $\star$  $\pmb{\times}$  $\mathbf{x}$ SOURCE FOR NCP See NCP examples in Chapter 7.  $\mathcal{L}$ **ENDUP**  $\overline{1}$ 

Notes- Chapter 4 of the OS/VTAM System Programmer's Guide and the NCP/VTAM generation guide are required. The host macro definition must be consistant with the VTAM start parameters.

The source from the NCP generation should be used here after removing the assembler control cards. When testing the NCP the first time, all the PU's should contain the VTAM parameter 'ISTATUS=INACTIVE'. After loading the NCP they should be varied 'active' individually. Later, when the PU and its resources are operational, this member can be updated to change the ISTATUS to 'ACTIVE'.

The following applies to VTAM II, not ACF/VTAM:

When a definition is changed in SYS1.VTAMLST, the member name must be deleted from the SYS1.VTAMOBJ data set, otherwise VTAM will not use the new version. This applies to all members of SYS1.VTAMLST except the start and configuration definitions.

**PAGE 5-34** 

SNA PRODUCT INSTALLATION GUIDE 6320-6028 (2/79)

### OS/VSI CONFIGURATION DEFINITION

```
\mathcal{L}ADD NAME=ATCCONGO, LEVEL=00, SOURCE=0, LIST=ALL
\mathbf{x}¥
  START-UP CONFIGURATION, APPLICATION CONFIGURATION ONLY
\star\pmb{\times}\mathbf{x}¥
APPCONO1
./ ADD NAME=ATCCON01, LEVEL=00, SOURCE=0, LIST=ALL
¥
                                          ¥
                                          \star¥
  START-UP CONFIGURATION, LOCAL 3270, AND NCP
\star×
APPCON01, LOCCON01
\frac{1}{2} ENDUP
\overline{X}\prime\prime
```
NOTE- To allow the operator to activate the NCP, ATCCON00 should be specified. To autoload the NCP, ATCCON01 should be specified.

#### OS/VSl SAMPLES

OS/VSl USSTAB INSTALLATION JCL

//USSTAB Jon 'USSTAB ASSEMBLY',CLASS=C //STEPI EXEC ASMFCL //ASM.SYSPUNCH DD DUMMY //ASM.SYSIN DD \* Source Deck //lKED.SYSlMOD DD DSN=SYSl.VTAMLIBCName),DISP=SHR /\*

OS/VSl MODETAB ASSEMBLY

//MODETAB JOB 'MODETAB ASSEMBLY',MSGLEVEl=l,CLASS=C //STEPl EXEC ASMFCL //ASM.SYSPUHCH DD DUMMY //ASM.SYSIN DD \* Source Deck //lKED.SYSlMOD DD DSN=SYSl.VTAMLIBCModetab Name),DISP=SHR /\*

OS/VSI INTERPRET TABLE INSTALLATION JCL

//lOGASM JOB 'lOGTAB ASSEMBLY' //STEPI EXEC ASMFCL //ASM.SYSPUNCH DD DUMMY //ASM.SYSIN DD \* Source Deck //LKED.SYSlMOD DD DSN=SYSl.VTAMlIBCName),DISP=SHR /\*

NOTE- The interpret table is required in order to allow non-SDLC terminals to 'logon' to application programs via the Network Solicitor. Chapter 9 of the OS/VSI VTAM System Programmers Guide describes the generation of the interpret table.

PAGE 5-36 SNA PRODUCT INSTALLATION GUIDE G320-6028 C2/79)

OS/VSl EXAMPLE OF START PROCEDURE (VTAM OR ACF/VTAM)

```
//PROCUP JOB 123, 'UPDATE PROCS',REGION=lOOK 
// fXEC PGM=IEBUPDTE,PARM=NEW 
//SYSPRINT DD SYSOUT=A 
//SYSUT2 DD DSNAME=SYS1.PROCLIB,DISP=SHR 
//SYSIN DD DATA 
./ ADD LIST=ALL,NAME=NET,LEVEL=Ol,SOURCE=O 
   NUMBER NEW1=10, INCR=10
/lNET EXEC PGM=ISTINAOl 
//VTAMLIB DD DSN=SYSl.VTAMLIB,DISP=SHR 
//VTAMLST DD DSN=SYSl.VTAMLST,DISP=SHR 
//VTAMOBJ DD DSN=SYS1.VTAMOBJ,DISP=SHR 
//INITEST DD DSN=SYSl.LINKLIB,DISP=SHR 
//NCPLOAD DD DSN=SYS1.NCPLOAD,DISP=SHR 
//NCPDUMP DD DSN=NCPDUMP,DISP=MOD 
//OLTCDSDD DD DSN=OLTLIB,DISP=SHR 
//SYMSYM DD DSN=SYMSYM,DISP=SHR 
./ ADD LIST=ALL,NAME=NETSSC,LEVEL=Ol,SOURCE=O 
./ NUMBER NEWl=lO,INCR=lO 
//NET EXEC PGM=ISTINAOl 
//STEPCAT DD DSN=USRVCAT,DISP=SHR 
//VTAMlIB DD DSN=SYSl.VTAMLIB,DISP=SHR 
//VTAMLST DD DSN=SYSl.VTAMLST,DISP=SHR 
//VTAMOBJ DD DSN=SYSl.VTAMOBJ,DISP=SHR 
//INITEST DD DSN=SYSl.LINKLIB,DISP=SHR 
//lRNCKPT DD DSN=LRNCKPT,DISP=MOD 
//NCP001 DD DSN=NCP001,DISP=MOD 
//LOCOOl DD DSN=LOCOOl,DISP=MOD 
//SWTOOl DD DSN=SWTOOl,DISP=MOD 
//NCPLOAD DD DSN=SYSl.NCPLOAD,DISP=SHR 
//NCPDUMP DD DSN=NCPDUMP,DISP=MOD 
./ ENDUP 
//
```
NOTE- The DD cards for data sets OLTLIB and CDSLIB should be omitted unless the Customer Engineer has prepared these data sets. The system can be installed without these data sets but they must be installed if TOlTEP is to be used.

G320-6028 (2/79) SNA PRODUCT INSTALLATION GUIDE PAGE 5-37

OS/VSl RTAM GENERATION SAMPLE

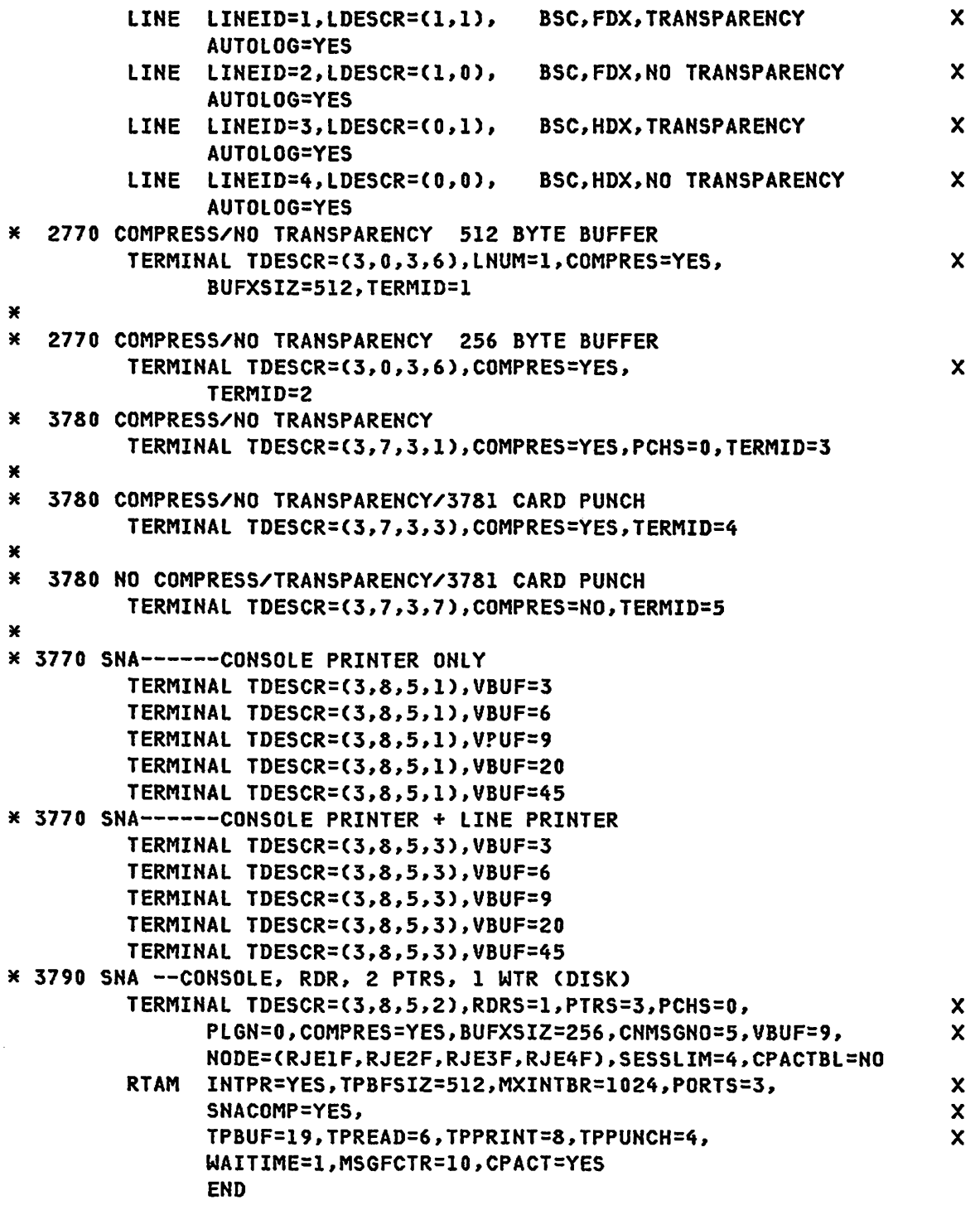

PAGE 5-38 SNA PRODUCT INSTALLATION GUIDE G320-6028 (2/79)

OS/VSl JCL FOR GTF PROCEDURE AND PARAMETERS FOR VTAM TRACE TO TAPE

```
//ADDGTF JOB MSGlEVEl=l,REGION=lOOK,CLASS=A 
// EXEC PGM=IEBUPDTE,PARM=NEW 
//SYSPRINT DD SYSOUT=A 
//SYSUT2 DD DSNAME=SYSl.PROCLIB,DISP=SHR 
//SYSIN DD DATA 
.J ADD NAME=GTFTAPE,LIST=ALL 
./ NUMBER NEWl=lO.INCR=lO 
//GTFTAPE PROC A=GTF2 
//IEFPROC EXEC PGM=HHLGTF,<br>-// PARM='MODF=
// PARM='MODE=EXT,DEBUG=NO,TIME=YES' 
              //IEFRDER DD UNIT=2400-3,VOL=SER=GTFXXX,LABEL=C,NL), 
// DCB=CBLKSIZE=3500,RECFM=U),DISP=SHR 
//SYSPRINT DD SYSOUT=A,SPACE=CTRK,Cl,l» 
//SYSLIB DD DSN=SYSl.PARMLIBC&A),DISP=SHR 
./ ENDUP 
/M 
//PARMDEF JOB MSGLEVEL=l,REGION=lOOK 
// EXEC PGM=IEBUPDTE,PARM=NEW 
//SYSPRINT DD SYSOUT=A 
//SYSUT2 DD DSNAME=SYSl.PARMLIB,DISP=SHR 
//SYSIN DD DATA 
.. ADD NAME=GTF2, LIST=ALL
TRACE=RNIO,USR 
./ ENDUP 
                                       \mathcal{L}^{\text{max}} and \mathcal{L}^{\text{max}}/M
```
NOTE- Information on this service aid may be found in the OS/VSl Services Aid SRL GC28-0665.

```
OS/VSl JCL FOR PRINTING VTAM TRACE RECORDS 
//ADDPRT JOB MSGLEVEL=l,REGION=lOOK,CLASS=A 
// EXEC PGM=IEBUPDTE,PARM=NEW 
//SYSPRINT DD SYSOUT=A 
//SYSUT2 DD DSNAME=SYSl.PROCLIB,DISP=SHR 
//SYSIN DD DATA 
./ ADD NAME=GTFTPRT,LIST=ALL 
./ NUMBER NEWl=lO,INCR=lO 
//VPRDMP PROC A=GTFP2,ASREGN=128K 
//* USE TO DUMP VTAM TRACE FILES 
//OMP EXEC PGM=HMDPROMP,REGION=&ASREGN 
//PRINTER OD SYSOUT=A 
//TAPE 00 DSN=SYSl.TRACE,UNIT=2400-3,LABEL=(,NL),DISP=SHR, 
// VOL=SER=GTFXXX 
//SYSUTI DO OSN=&&WORK,SPACE=(CYL,(3,1»,UNIT=SYSDA 
//SYSPRINT DD SYSOUT=A,SPACE=(TRK,(l,l» 
//SYSIN DO OSN=SYSl.PARMLIB(&A),DISP=SHR 
./ ENDUP 
/* 
//PARMUP JOB MSGLEVEL=l,REGION=lOOK 
// EXEC PGM=IEBUPDTE, PARM=NEW
//SYSPRINT DD SYSOUT=A 
//SYSUT2 DD DSNAME=SYSl.PARMLIB,DISP=SHR 
//SYSIN DD DATA 
./ ADD NAME=GTFP2,lIST=AlL 
EDIT DDNAME=TAPE,RNIO,USR=ClOl,USR=CL02,USR=TPIO,USR=LINE 
END 
./ ENDUP 
/*
```
NOTE- Information on this service aid may be found in the OS/VSl Services Aid SRL GC28-066S.

## 2.1 OS/SVS (OS/VS2 Rl.1) SAMPLES.

## **REFERENCES**

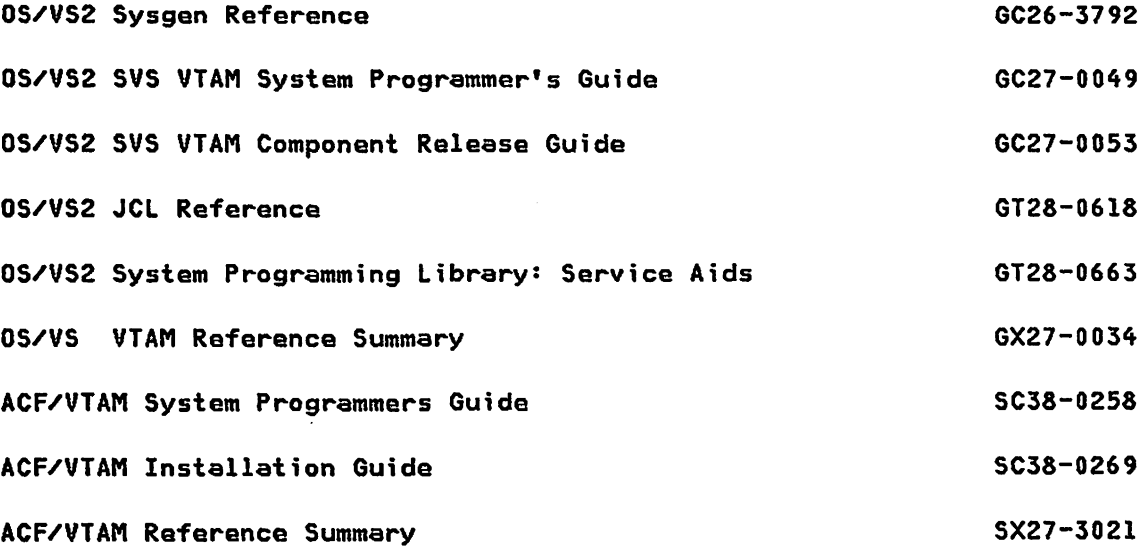

#### OS/SVS SYSTEM GENERATION MACRO INSTRUCTIONS

The actual SYSGEN specifications are not included. The VTAM system definitions for OS/VS2 Rl.7 are almost the same as OS/VSl R6.

\*\*\*\*\*\*\*\*\*\*\*\*\*\*\*\*\*\*\*\*\*\*\*\*\*\*\*\*\*\*\*\*\*\*\*\*\*\*\*\*\*\*\*\*\*\*\*\*\*\*\*\*\*\*\*\*\*\*\*\*\*\*\*\*\*\*\*\*\*\*\*

IODEVICE MACRO INSTRUCTIONS REQUIRED fQR VTAM IE USED.

IODEVICE ADDRESS=(010.2).UNIT=3791L (3790 LOCAL)

IODEVICE ADDRESS=(020.3).UNIT=3277.MODEL=2. \* FEATURE=(EBKY3277.AUDALRM.MAGCDRD,NUMLOCK,SELPEN.DOCHAR) IODEVICE ADDRESS=023.UNIT=3286.MODEL=2.FEATURE=DOCHAR IODEVICE ADDRESS=(024.2).UNIT=3284.MODEL=2.FEATURE=DOCHAR

IODEYICE ADDRESS=05F.UNIT=3705.ADAPTER=CAl IODEVICE ADDRESS=OBF.UNIT=3705.ADAPTER=CA2

#### DATAMGT MACRO INSTRUCTION ADDITION.

DATAMGT ACSMETH=CVTAM.TCAM), IND=YES REQUIRED FOR VTAM AND/OR TCAM INCLUDE INDUSTRY SUB-SYSTEM x

#### DATASET MACRO SPECIFIFICATION CHANGES

DATASET VTAMLIB, VOL=(SSVS70, 3330), SPACE=(CYL, (5, 1, 5) DATASET INDMAC.VOL=(SSVS70.3330)

HOTE- Information for preparing the OS/SVS system for VTAM is found in OS/VS2 SVS VTAM System Programmer's Guide (GC27-0049). and the OS/VS2 SVS VTAM Component Release Guide (GC27-0053).

#### ACF/VTAM PARAMETER DEFINITIONS

For ACF/VTAM definitions, please refer to the ACF/VTAM definitions in the OS/VS1 section.

#### 0S/SVS START PARAMETER DEFINITION EXAMPLE

 $\angle$  ADD NAME=ATCSTROO, LEVEL=00, SOURCE=0, LIST=ALL ¥ ×  $\star$ MINIMUM VTAM SYSTEM --- NO NCP × ¥ ¥ PREDEFINED LIST OF MAJOR NODES (ATCCONOO) CONFIG=00, x SSCPID=01 VTAM IDENTIFICATION ./ ADD NAME=ATCSTR01, LIST=ALL, SOURCE=0, LEVEL=00  $\ast$ ¥.  $\star$ VTAM START PARAMETERS ¥ NOTE: THE IOBUF (BSZ) PARAMETER MUST EQUAL THE UNIT5Z VALUE  $\star$  $\mathbf{x}$ IN THE NCP HOST MACRO DEFINITION. THE FORMAT OF THE  $\star$ ×  $\mathbf{x}$ BUFFER POOL START PARAMETERS IS EITHER ¥ XXBUF=(BNO, BSZ, BTHZ) OR XXBUF=VBSZ AS INDICATED BELOW. ×  $\mathbf{x}$ ¥  $\ast$ PREDEFINED LIST OF MAJOR NODES (ATCCONOL) CONFIG=01, X NETWORK SOLICITOR IS NOT TO BE STARTED NETSOL=NO,  $\mathbf{x}$ MAXSUBA=15, NUMBER OF MAJOR NODES, VALUE MUST ALSO BE IN NCP X  $\boldsymbol{\mathsf{x}}$ IOBUF=(71,152,50), FIXED STORAGE MESSAGE POOL  $\boldsymbol{\mathsf{x}}$ PPBUF=(76,152,72), PAGEABLE DATA BUFFER POOL TRACE, TYPE=SMS, ID=VTAMBUF **ENDUP**  $\mathcal{L}$  $\overline{X}$ 

NOTE- Details for coding and filing start parameters are found in Chapter 5 of the 0S/VS2 SVS VTAM System Programmer's Guide (GC27-0049).

ATCSTR00 is required by VTAM even if all defaults are taken. The system defaults for IOBUF AND PPBUF should not be used. ATCSTROl will support a small NCP and can be used for initial system checkout.

G320-6028 (2/79)

**SNA PRODUCT INSTALLATION GUIDE** 

#### 0S/SVS VTAM APPLICATION DEFINITION EXAMPLE

 $\mathcal{L}$ **ADD** NAME=APPCON01, LEVEL=00, SOURCE=0, LIST=ALL NUMBER NEW1=10, INCR=10  $\cdot$ ¥ ×. \* APPLICATION PROGRAM DEFINITION FOR VTAM ×  $\star$ WHERE THE OPERANDS AVAILABLE ARE: × PASSWORD MUST ALSO BE DEFINED IN × ¥ PRTCT=PASSWORD, × APPLICATION PROGRAM 'ACB'. ¥ BUFFACT=N | 1, ×. MAXIMUN PPBUF QUEUE FOR APPLICATION\* ¥. AUTH=CACQ|NOACQ, ALLOWS APPLICATION PROGRAM TO USE \* × THE OPNDST MACRO WITH THE ×  $\star$ ¥ ACQUIRE OPTION. ¥. BLOCK | NOBLOCK, NOT USED WITH SDLC OR 3270. × ×. **PASS NOPASS)** ALLOWS USE OF CLSDST MACRO × ¥ WITH THE PASS OPTION. ¥ ¥ × **SAMPl** APPL AUTH=(ACQ) DBDCCICS APPL AUTH=(ACQ) **ВАТСН** APPL AUTH=(ACQ) **INQ3790 APPL** AUTH=(NOACQ) INQALL APPL PRTCT=OKAYOKAY, AUTH=(ACQ) **EMESG APPL** PRTCT=VTAMMESG, AUTH=(ACQ, BLOCK) INQ APPL AUTH=(ACQ, BLOCK) **TEST1** APPL AUTH=(ACQ, PPO) BASIC2 APPL AUTH=(ACQ, PASS, SPO, BLOCK) SYSSSS APPL AUTH=(ACQ)  $\cdot$ **ENDUP**  $\overline{X}$ 

NOTE- Defining and filing application parameters is described in Chapter 3 of the OS/VS2 SVS VTAM Systems Programmer's Guide.

0S/SVS NCP DEFINITION EXAMPLE

```
\cdotADD
         NAME=NCPSN2, LEVEL=00, SOURCE=0, LIST=ALL
\cdotNUMBER NEW1=10, INCR=10
\pmb{\times}×
\astSCURCE FOR NCP
                                            ¥
See NCP examples in Chapter 7.
\ast¥
\cdotENDUP
\overline{X}
```
NOTE- Chapter 2 of the SVS VTAM System Programmer's Guide and the NCP/VTAM generation guide are required. The host macro definition must be consistant with the VTAM start parameters.

The source from the NCP generation should be used here after removing the assembler control cards. When testing the NCP the first time, all the PU's should contain the VTAM parameter 'ISTATUS=INACTIVE'. After loading the NCP they should be varied 'active' individually. After a PU and its resources are operational, this member can be updated to change the ISTATUS to 'ACTIVE'.

The following applies to VTAM II, not ACF/VTAM:

When a definition is changed in SYS1.VTAMLST, the member name must be deleted from the SYS1.VTAMOBJ data set, otherwise VTAM will not use the new version. This applies to all members of the SYS1.VTAMLST except the start definition.

G320-6028 (2/79)

 $\mathbf{x}$ 

```
OS/SVS CONFIGURATION DEFINITION 
./ ADD NAME=ATCCONOO.LEVEL=OO.SOURCE=O.LIST=ALL 
MMMMMMMMMMMMMMMMMMHMHHHHHHMHMHHMHMMMHHMHMHMMHMHHHHHHHHMHHHMMMHHMHHMHMHM 
\mathbf x and \mathbf x and \mathbf x and \mathbf x and \mathbf x and \mathbf x and \mathbf x and \mathbf x and \mathbf x and \mathbf x and \mathbf x and \mathbf x and \mathbf x and \mathbf x and \mathbf x and \mathbf x and \mathbf x and \mathbf x and \mathbf x and \mathbf x and \starSTART-UP CONFIGURATION. APPLICATION CONFIGURATION ONLY
```
HMMHMHHMMMMMMHMMMMMMMMMMMMMMMMMMMHMMMMMMMMMMMMMMHMMMHMMMMMMMMHMMMHMMMMM APPCONOI ADD NAME=ATCCONOl, LEVEL=00, SOURCE=0, LIST=ALL MMMMMMMMMMMMMMMMMMMMMMHMMMHMHMH\*HHMHHMMMMMMHMMMHMMMMHHMMMMMHMMMHMMMMHMM  $\mathbf x$  $\mathbf x$ START-UP CONFIGURATION, LOCAL 3270. AND NCP  $\mathbf x$ M  $\mathbf{x}$ HHHMMHMHMHMHMHMHHMHMMHMMMHMMMMHHHHMMHMMMMHMMMHHHHHHHHHMHHHHHMMMHMMHHMMM APPCONOL,LOCCONOL,NCPSN2<br>./ ENDUP ./ EHDUP /M //

NOTE- To allow the operator to activate the NCP, ATCCONOO should be specified. To autoload the NCP, ATCCONOl should be specified.

 $\star$  $\star$  OS/SVS SAMPLE INSTALLATION JCL FOR USSTAB

//USSTAB JOB 'USSTAB ASSEMBLY', CLASS=C //STEPl EXEC ASMFCL //ASM.SYSPUNCH DD DUMMY //ASM.SYSIN DD \*

Add source here: //LKED.SYSLMOD DD DSN=SYS1.VTAMLIB(usstab), DISP=SHR /\*

NOTE- The System Programmers Guide for the applicable level of VTAM or ACF/VTAM should be referenced.

OS/SVS SAMPLE JCL FOR INTERPRET TABLE INSTALLATION

//LOGASM JOB • //STEPI EXEC ASMFCL //ASM.SYSPUNCH DD DUMMY //ASM.SYSIN DD \* ',MSGLEVEL=l,REGION=200K

Add source here:

//LKED.SYSLMOD DD DSN=SYSI.VTAMLIB(table),DISP=SHR /\*

NOTE- The interpret table is required in order to allow non-SDLC terminals to 'logon' to application programs via the Network Solicitor. Chapter 9 of the OS/SVS VTAM System Programmers Guide describes the generation of the interpret table.

```
OS/SVS EXAMPLE OF START PROCEDURE
```

```
./ ADD LIST=ALL.NAME=NET,lEVEl=OI.SOURCE=O 
./ NUMBER NEWl=lO.INCR=IO 
//M ADD REGION SIZE IF TO BE RUN IN A REGION 
//NET EXEC PGM=ISTINSOI 
//VTAMLIB DD DSH=SYSl.VTAMLIB,DISP=SHR 
//VTAMlST DD DSN=SYSI.VTAMLST.DISP=SHR 
//VTAMOBJ DD DSH=SYSl.VTAMOBJ,DISP=SHR 
//IHITEST DD DSN=SYSI.LINKLIB,DISP=SHR 
//NCPLOAD DD DSN=SYSI.NCPLOAD,DISP=SHR 
//HCPDUMP DD DSN=HCPDUMP,DISP=MOD 
//OlTCDSDD DD DSN=OlTLIB,DISP=SHR 
//SYMSYM DD DSN=SYMSYM,DISP=SHR 
./ ADD lIST=ALL,HAME=NETSSC,LEVEl=Ol,SOURCE=O 
    ./ NUMBER NEWl=IO,INCR=IO 
//NET EXEC PGM=ISTIHSOI 
//STEPCAT DD DSN=USRVCAT,DISP=SHR 
//VTAMlIB DD DSH=SYSl.VTAMLIB.DISP=SHR 
//VTAMLST DD DSN=SYSI.VTAMLST,DISP=SHR 
//VTAMOBJ DD DSN=SYSl.VTAMOBJ,DISP=SHR 
//INITEST DD DSN=SYSI.lINKlIB,DISP=SHR 
//LRNCKPT DD DSH=LRNCKPT,DISP=MOD 
//NCPOOI DD DSH=HCPOOl,DISP=MOD 
//LOCOOI DD DSN=LOCOOI,DISP=MOD 
          DD DSN=SWT001,DISP=MOD
//HCPLOAD DD DSN=SYSl.NCPLOAD,DISP=SHR 
//NCPDUMP DD DSN=NCPDUMP,DISP=MOD 
./ ENDUP 
//
```
NOTE- The DD cards for data sets OlTLIB and CDSlIB should be omitted unless the Customer Engineer has prepared these data sets. The system can be installed without these data sets but they must be installed before TOLTEP can be used.

 $\ddot{\phantom{a}}$ 

OS/SVS JCL FOR GTF PROCEDURE AND PARAMETERS FOR VTAM TRACE TO TAPE

```
./ ADD NAME=GTFTAPE,LIST=ALL 
./ NUMBER NEW1=lO,INCR=lO 
//GTFTAPE PROC A=GTF2 
//IEFPROC EXEC PGM=AHLGTF,REGIOH=64K, 
// PARM='MODE=EXT,DEBUG=NO,TIME=YES' 
//IEFRDER DD UNIT=2400-3,VOL=SER=GTFXXX,LABEL=(,NL), 
// DCB=(BLKSIZE=3500,RECFM=U),DISP=SHR 
//SYSPRIHT DD SYSOUT=A,SPACE=(TRK,(l,l» 
             DSN=SYS1.PARMLIB(&A),DISP=SHR
./ ENDUP 
///PARMDEF JOB MSGLEVEl=l,REGION=lOOK 
// EXEC PGM=IEBUPDTE,PARM=NEW 
//SYSPRINT DD SYSOUT=A 
             DSNAME=SYS1.PARMLIB,DISP=SHR<br>DATA
//SYSIN DD
./ ADD NAME=GTF2,lIST=AlL 
TRACE=RNIO,USR 
./ ENDUP 
/M
```
NOTE- Information on this service aid may be found in the OS/VS Services Aid SRL GC28-0633.

```
0S/SVS JCL FOR PRINTING VTAM TRACE RECORDS
./ ADD NAME=GTFTPRT, LIST=ALL
./ NUMBER NEW1=10, INCR=10
//VPRDMP PROC A=GTFP2,ASREGN=128K
//* USE TO DUMP VTAM TRACE FILES
//DMP EXEC PGM=AMDPRDMP, REGION=&ASREGN
//PRINTER DD SYSOUT=A
//TAPE DD DSN=SYS1.TRACE,UNIT=2400-3,LABEL=(,NL),DISP=SHR,
\prime\primeVOL=SER=GTFXXX
//SYSUT1 DD DSN=&&WORK, SPACE=(CYL, (3,1)), UNIT=SYSDA
//SYSPRINT DD SYSOUT=A, SPACE=(TRK, (1,1))
//SYSIN DD        DSN=SYS1.PARMLIB(&A), DISP=SHR
./ ENDUP
\overline{X}//PARMUP JOB MSGLEVEL=1, REGION=100K
// EXEC PGM=IEBUPDTE, PARM=NEW
//SYSPRINT DD SYSOUT=A
//SYSUT2 DD        DSNAME=SYS1.PARMLIB, DISP=SHR
//SYSIN DD DATA
./ ADD NAME=GTFP2, LIST=ALL
EDIT DDNAME=TAPE, RNIO, USR=CL01, USR=CL02, USR=TPIO, USR=LINE
END
./ ENDUP
\overline{X}
```
NOTE- Information on this service aid may be found in the OS/VS Services Aid SRL GC28-0633.

## 5.4 : OS/MVS SAMPLES.

#### **REFERENCES**

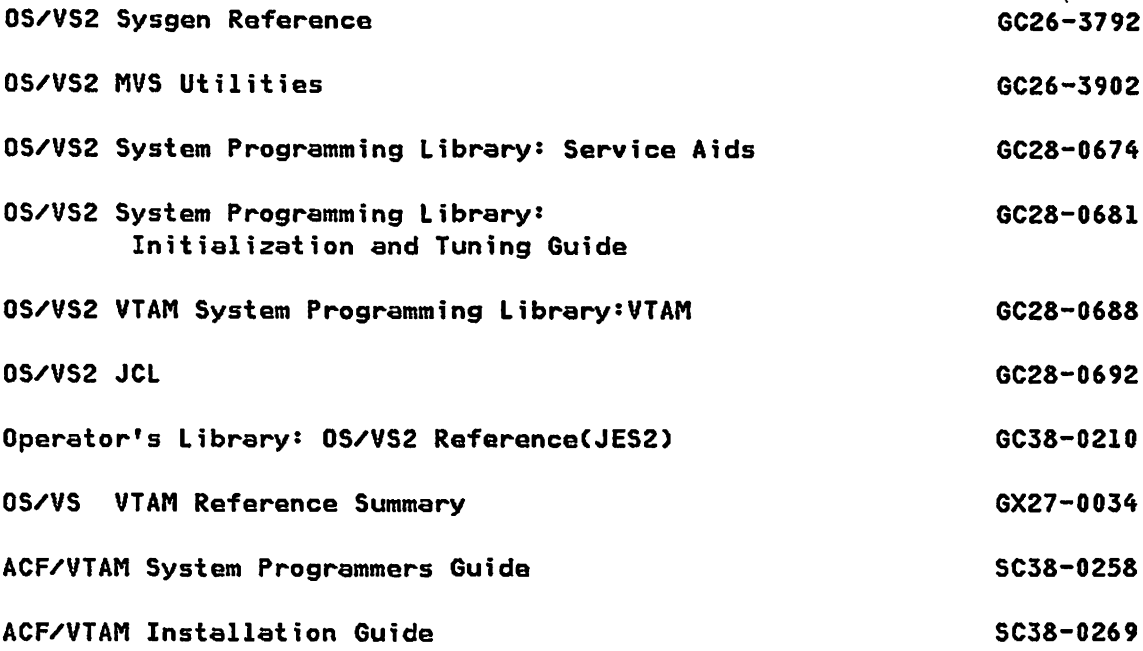

#### **OS/MVS SYSTEM GENERATION MACRO INSTRUCTIONS**

The actual SYSGEN specifications are not included. VTAM must be included as part of the sysgen. \* THIS IS A PORTION OF THE STAGE 1 SYSGEN LISTING FOR THE VS/2-R3.7 \*  $\boldsymbol{\ast}$ MULTIPLEXER CHANNEL IO DEVICES (PARTIAL)  $\star$ IODEVICE UNIT=3215, 3158 KB CONSOLE X ADDRESS=009 **I3705**  $\boldsymbol{x}$ IODEVICE UNIT=3705,  $\boldsymbol{x}$ ADAPTER=CAl, ADDRESS=019  $\mathbf x$ IODEVICE UNIT=3215, ADDRESS=01F

G320-6028 (2/79)

**SNA PRODUCT INSTALLATION GUIDE** 

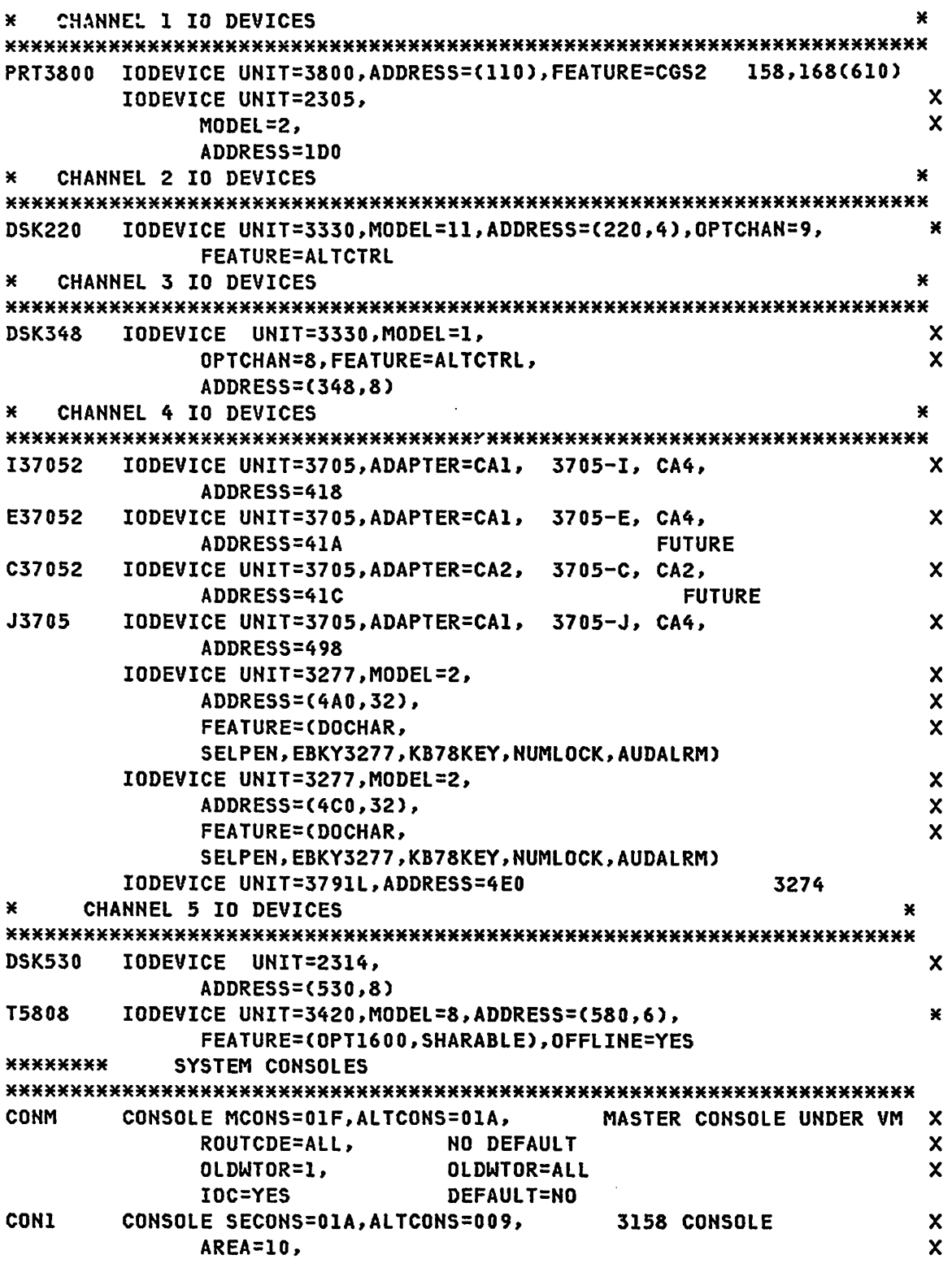

PAGE 5-52 SNA PRODUCT INSTALLATION GUIDE G320-6028 (2/79)

 $\sim$ 

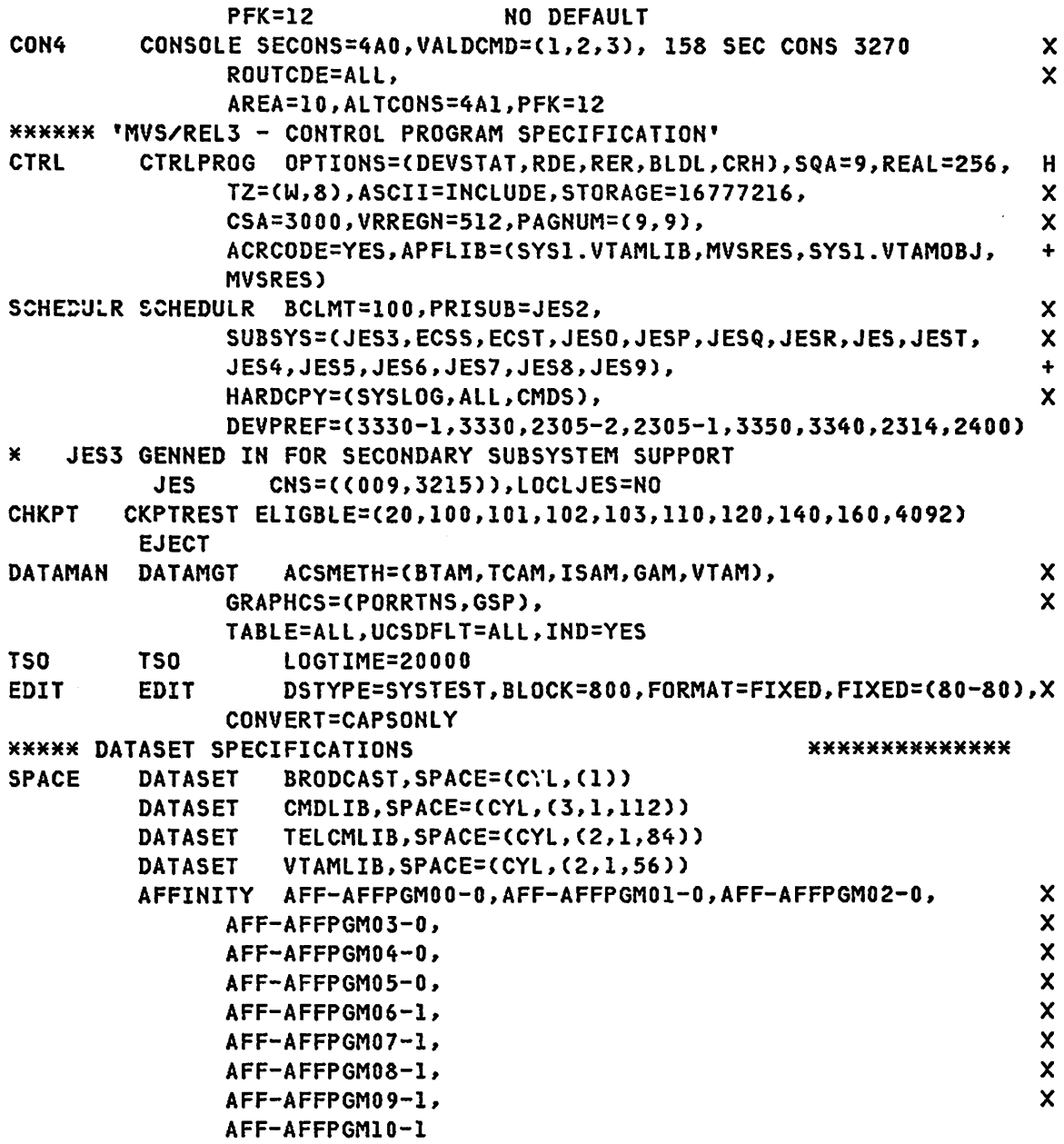

NOTE- Information for preparing the OS/MVS system for VTAM is found in 0S/MVS System Programming Library: VTAM (GC28-0688), and the 0S/MVS System Generation Reference (GC26-3792)

G320-6028 (2/79) SNA PRODUCT INSTALLATION GUIDE

#### OSI'MVS SYSTEM PARAMETER DEFINITIONS

*.1'* ADD NAME=IEASYSOO,LEVEL=OO,SOURCE=O,LIST=ALL APF=PS, AUTHORIZATION LIST APG=07, AUTOMATIC PRIORITY GROUP IS 7 DEFAULT FIX IEABLDOO TABLE BLDlF=OO, SET TOD PROMPT, SDUMP, TRACE ON DEFAULT CMD=OO, CONSIDER SETTING TO LIMIT USER REG TO 8 MEG CSA=3644, DUMP=DASD, PLACE SVC DUMPS ON DASD DEVICES DEFAULT FIX=OO, FIX MODULES SPECIFIED IN BASE AND TSO LIST HARDCOPY LOG IS SYSTEM LOG(SYSLOG) HARDCPY=(SYSLOG, ALL, RECORD ALL WTO/WTOR WITH ROUTE CODES CMDS) , RECORD ALL COMMANDS AND RESPONSES IPS=OO, SELECT IEAIPSOO INSTALL PERF SPECS FOR SRM lNK=PS, SPECIFY LNKLSTOO AS LINK LIST LOGCLS=A, WILL NOT BE PRINTED BY DEFAULT LOGLMT=999999, MUST BE 6 DIGITS, MAX WTL MESSAGES QUEUED MAXUSER=36, (SYS TASKS + INITS + TSOUSERS) < 36 PAGNUM=C3,2), ALLOW ADDITION OF 3 PAGE D/S & 2 SWAP D/S OPI=TES, ALLOW OPERATOR OVERRIDE TO IEASYSOO OPT=OO, SPECIFY IEAOPTOO (SRM TUNING PARMETERS) PAGE=(PAGE.IPOJ2101, PLPA PAGE DATA SET PAGE.IPOJ2102, COMMON PAGE DATA SET PAGE.IPOJ2103,l), USERClOCAL) PAGE DATA SET REAL=128, AllOWS 2 64K JOBS OR 1 128K JOB TO RUN V=R RSU=O, NO RECONFIG STORAGE UNITS DEFAULT SMF=OO, SELECT SMFPRMOO, SMF PARMETERS DEFAULT SQA=5, SIZE=C3+3)\*64K=384K VIRTUAL STORAGE VAL=PS, SELECT VATLSTOO DEFAULT VRREGN=128, DEFAULT REAL-STORAGE REGION SIZE DEFAULT WTOBFRS=250,CVIO, SET NUMBER OF WTO BUFFERS WTORPLY=lO SET NUMBER OF WTOR BUFFERS *1'\** THIS COMPLETES THE SYSP LIST *1'\* 1'\** NOTE 1: NOTE THAT SCAN OF THE SYSP PARAMETERS ENDS AT FIRST PARAMETER WITHOU'L A COMMA. *1'\** WHEN MODIFYING ANY PARAMETER EXCEPT THE LAST SPECIFIED, *1'\** INCLUDE THE COMMA.  $\overline{X}$ *1'\** NOTE 2: PAGE PARAMETER SPECIFIED AT IPL TIME MERGES WITH IEASYSXX *1'\** SEE INIT AND TUNING GUIDE GC28-0755-0 - **IEASYSOO SOURCE OF PAGE PARAMETER**  $\overline{X}$ *1'\** NOTE 3: THE FOLLOWING PARAMETERS HAVE BEEN OMITTED BY CHOICE CLPA RE-CREATION OF PLPA IS OPERATOR CHOICE<br>
DO NOT DELETE VIO D/S - CLPA IMPLIES CV DO NOT DELETE VIO D/S - CLPA IMPLIES CVIO DUPLEX= NO DUPLEX D/S - OPTIONAL WITH SU 7

PAGE 5-54 SNA PRODUCT INSTALLATION GUIDE 6320-6028 (2/79)

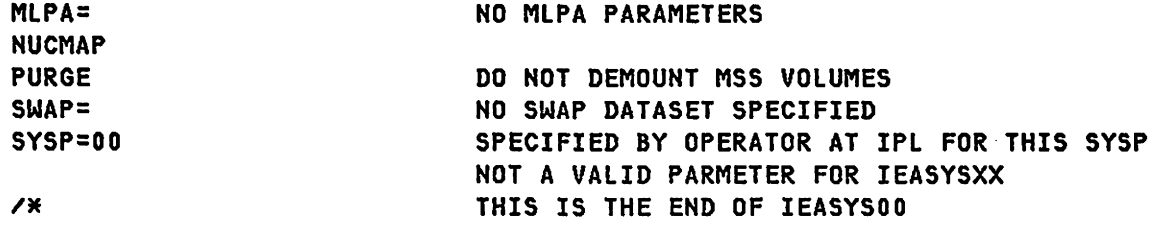

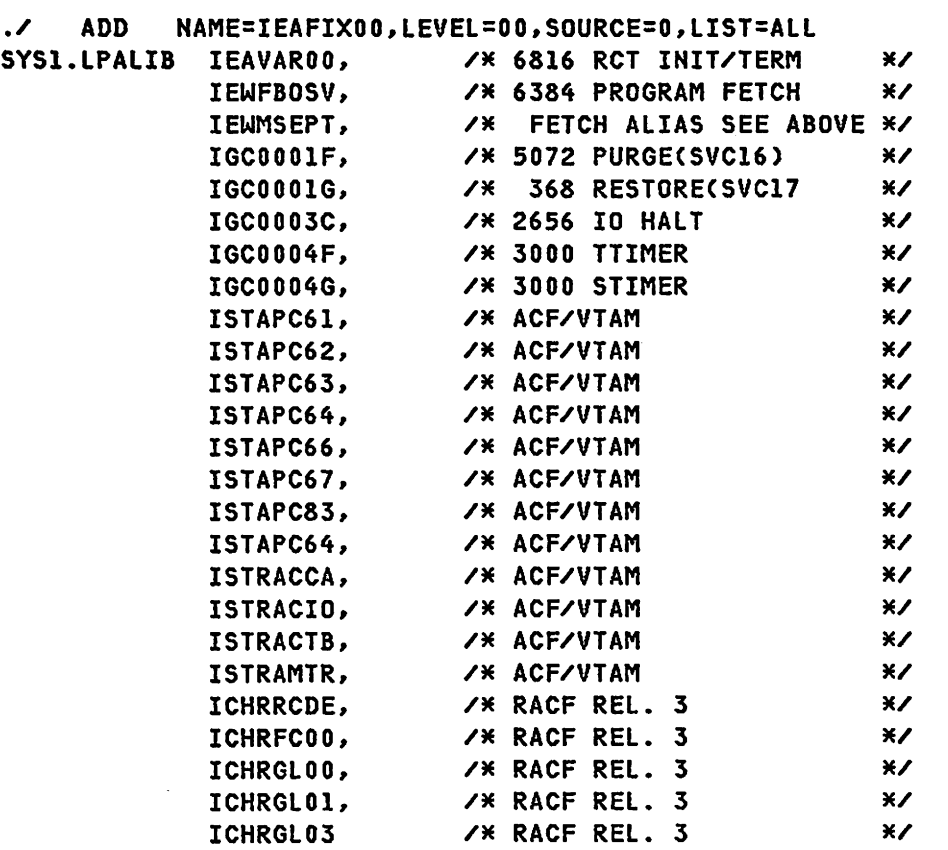

./ ADD NAME=IEAAPFPS,LEVEL=OO,SOURCE=O,LIST=ALL IMS.RESLIB USRLB2, IMS.PGMLIB USRLB2, SYS1.VTAMLIB IPOR21, SYSl.NCPLIB USRLB2, SYSl.LINKLIB2 USRLBl, SYS2.LINKLIB USRLBl, SYS1.0LTLIB USRLB1, SYSl.CDSLIB USRLBl, LAST.ENTRY DUMMY

G320-6028 (2/79) SNA PRODUCT INSTALLATION GUIDE

 $\mathbb{R}^2$ 

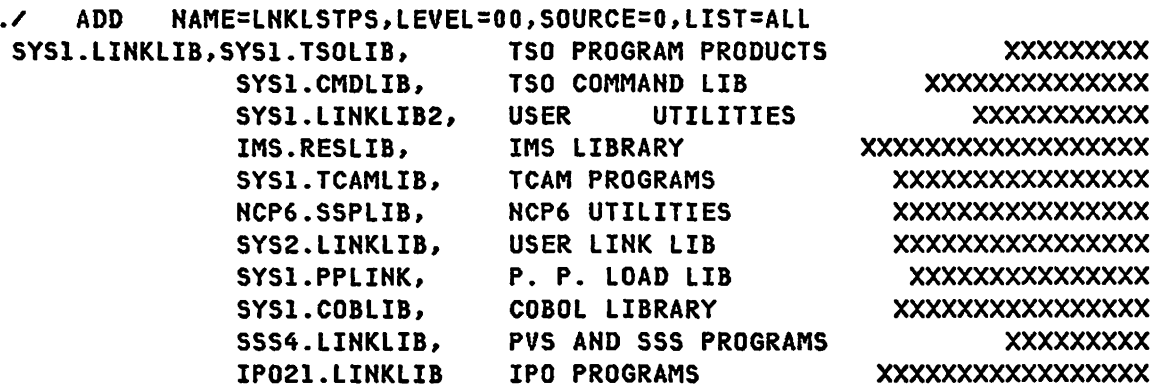

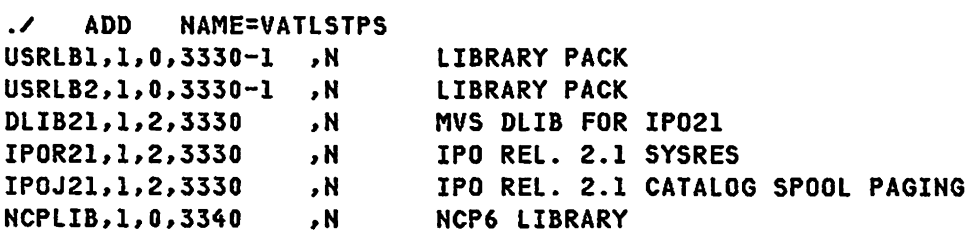

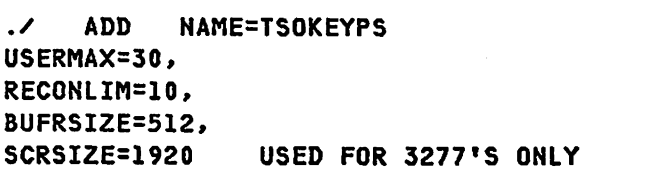

- .,

NOTE- Information for preparing the OS/MVS system parameters is found in OS/MVS Sysgen Reference (GC26-3792)  $\sim$ 

PAGE 5-56 **6220 SNA PRODUCT INSTALLATION GUIDE** 6320-6028 (2/79)

x X X

#### OS/MVS JES2 PARAMETER DEFINITIONS(VTAM OR ACF/VTAM)

./ ADD NAME=SNAPARM **M--------------------------------------------------------------------M**  JES2PARM \*--------------------------------------------------------------------\* \* SU 25 JES 4.1 \* \*\*\*\*\*MM\*\*\*\*\*\*\*\*\*\*\*\*M\*\*\*\*\*M\*\*MM\*MM\*MM\*M\*\*MMM\*MMMMM\*MMMMMMMMMMM\*MMMMMMM MMM\*\*MMMM\*\*M\*\*\*\*\*M\*\*M\*M\*MMMMMMMM\*\*\*MM\*M\*MMMMM\*MMMHH\*MMHHMHMHHHHHHHHHH H  $\mathbf{x}$ M RJE RELATED PARAMETERS ¥ \* <sup>M</sup> LOGONl APPLID=JES2 APPL ID TO VTAM H &NUMLNES=9 MAX NUMBER OF RJE LINES INCLUDING SNA LINES \* &NUMRJE=110 MAX NUMBER OF RJE DEFINITIONS ALLOWED M &NUMTPBF=20 NUMBER OF TP BUFFERS GENERATED FOR RJES H &TPBFSIZ=800 TP BUFFER SIZE H &MAXSESS=25 MAX HUMBER OF VTAM SESSIOHS=LINES AT 5 LU EACH &WAITIME=15 15 SECONDS FOR RMT CMD(FROM 1 DEFAULT) \* <br>
COMPACT=40.15.A.C.D.F.H.T.L.N.O.R.S.T.U.40.0. COMPACT=40,15,A,C,D,E,H,I,L,N,O,R,S,T,U,40,0, B, F, G, J, K, M, P, Q, V, W, X, Y, Z, 1, 2, 3 HRS168 HRS168 COMPACT=41,16,O,l,2,3,4,S,6,7,8,9,A,B,C,D,E,F HRS16M &NUMTPBF=8 NUMBER OF BUFFERS GENERATED FOR RJE M &TPIDCT=66 NUMBER OF LINES ON HEADER PAGE REMOTE PRIHTR\* LINEl UHIT=SNA M LIHE2 UHIT=SNA M LINE3 UNIT=SNA H LINE4 UNIT=SHA \* LIHES UHIT=SHA \* LINE6 UNIT=SNA \*HMHMMHH\*\* RMTI IS A 3777 RMTI LUTYPE1,BUFSIZE=512,COMP,CMPCT,NUMPR=1,  $\ast$ NUMRD=l,SETUPMSG H Rl.PRl PRWIDTH=132,FCBLOAD M Rl.RDl PUDEST=1,PULCL  $\star$ \*\*\*\*\*\*\*\*\*\* RMT2 IS A 3777 RMT2 LUTYPEl,BUFSIZE=S12,COMP,CMPCT,NUMPR=1,LUNAME=LU3777R, \* NUMRD=l,SETUPMSG H R2.PRl PRWIDTH=132,FCBLOAD M R2.RDl PUDEST=I,PULCL \* \*\*\*\*\*\*\*\*\* RMT90 is a 3790 RMT90 LUTYPE1, BUFSIZE=256, COMP, CMPCT, CONSOLE, NUMPR=3, C **SETUPHDR** R90.PRl DRAIH,PRWIDTH=120 R90.PR2 DRAIN,CLASS=X R90.PR3 PRWIDTH=132 \*++++++ RMT95 = ID ASSIGNED TO 3776

G320-6028 (2/79) SNA PRODUCT INSTALLATION GUIDE PAGE 5-57

```
RMT95 LUTYPE1, BUFSIZE=256, COMP, NUMPR=1,
       SETUPMSG
R95.PR1 PRWIDTH=132, FCBLOAD
\mathbf{r}×
* - RMT LINE DEFAULTS - CODEA, LOWSPEED, IFACEA, ADISCON, EBCDIC, HDUPLEX
\mathbf x\star- RMT NUM DEFAULTS - BLOCKED, NOMRF, NOTRANSP, HARDWARE, NOTABS, NUMPR=1,
                            NUMRD=1, NUMPU=0, VARIABLE, NOBUFEX, NOABUFEX,
\astNOCOMP, NOCON, DISCINTV=0, PASSWORD=, LINE=
×
Ж
* - RMT PRT DEFAULTS - OPERATOR, CLASS=AJ, START, NOFCBLOD, SEP, SUSPEND,
                            PRWIDTH=120, FORMS=STD., UCS=, FCB=
\pmb{\times}\ast* - RMT PUN DEFAULTS - OPERATOR, CLASS=BK, START, SEP, SUSPEND, FORMS=STD.
\mathbf{x}* - RMT RDR DEFAULTS - CLASS=A, MSGCLASS=A, START, NOHOLD, PRDEST=,
                            PRIOLIM=15, PRIOINC=, PUDEST=
\pmb{\times}\star
```
OS/VS START PARAMETER DEFINITION (VTAM AND ACF/VTAM)

```
\mathcal{L}ADD
         NAME=ATCSTR00,LEVEL=00,SOURCE=0,LIST=ALL
¥
                                                           ¥
                                                           \pmb{\times}\pmb{\times}MINIMUM STARTUP - SHOULD BE USED FOR OS/VS VTAM AND ACF/VTAM
\pmb{\times}¥
TRACE, TYPE=SMS, ID=VTAMBUF,
                                                            \boldsymbol{\mathsf{x}}MAXSUBA=31,
                                                            \boldsymbol{\mathsf{x}}SSCPID=01.
                                                            \mathbf xNETSOL=NO
```

```
OS/MVS VTAM START PARAMETER DEFINITION (TEST)
```

```
./ ADD NAME=ATCSTRPS,lEVEl=OO,SOURCE=O,LIST=All 
*********************************************************************** 
* * * ATCSTROO IS REQUIRED * 
* * * VTAM START PARAMETERS --- DEFAULT VALUES * 
* NOTE: THE IOBUF (BSZ) PARAMETER MUST EQUAL THE UNITSZ VALUE * * IN THE NCP HOST MACRO DEFINITION. THE FORMAT OF THE * * BUFFER POOL START PARAMETERS IS EITHER * 
* XXBUF=(BNO.BSZ.BTHZ) AS INDICATED BELOW. * 
*********************************************************************** 
MAXSUBA=31,
NOPROMPT, X
CONFIG=PS, X<br>SSCPID=01, X
SSCPID=Ol. X 
NETSOl=NO, X 
SFBUF=(271,,271),<br>LFBUF=(40,,32), XX
LFBUF=(40,,32), X 
lPBUF=(52,,32), X 
NPBUF=(153,,145). X 
CRPLBUF=(171,,162), X<br>10BUF=(102.156.80), X
IOBUF=(102.156,80). X 
APBUF=(154 •• 146). X 
SPBUF=(15.,15). X 
UECBUF=(269,,256). X 
WPBUF=(132,,132),
PPBUF=(135,156,128) 
./ ENDUP 
/*
```
//

NOTE- Details for coding and filing start parameters are found in the OS/MVS System Programming Library: VTAM (GC28-0688).
### OS/MVS ACF/VTAM START PARAMETER DEFINITION (TEST)

./ ADD NAME=ATCSTRAC, LEVEL=00, SOURCE=0, LIST=ALL MHHHMMHMHMHMMMMMMMMMMMM\*M\*M\*\*MMMM\*MMMMMMMMMMMHM\*HM\*\*\*\*MMMMH\*MMMMMMHMM\*M M ATCSTROO IS REQUIRED OR THIS DEFINITION CAN REPLACE IT. WHERE THE IOBUF (BUFSIZE) PARAMETER MUST EQUAL THE UNITSZ VALUE M<br>M THE IOBUF (BUFSIZE) PARAMETER MUST EQUAL THE UNITSZ VALUE M<br>M THE NOR HOST MACRO DEFINITION. THE M IN THE NCP HOST MACRO DEFINITION. THE FORMAT OF THE M H BUFFER POOL START PARAMETERS IS EITHER M M XXBUF=(BASENO.BUFSIZE.SLOWPT.XPANNO.XPANPT) M \* OR XXBUF=VBSZ AS INDICATED BELOW. M M XPANNO OF 1 WILL CAUSE ACF/VTAM TO ACQUIRE 1 PAGE OF H **EXECUTE:** M BUFFERS SINCE THEY ARE ALWAYS ACQUIRED IN PAGE  $\star$  INCREMENTS.  $\star$ HHHHHHHHMHHHMMMMMMMMMMMMMMMMMHHMMMMMMMMMMMMMMHMMMMHHHMHHMMMMMHMMHMMMMHM TRACE,TYPE=SMS,ID=VTAMBUF,<br>TNSTAT.CNSL.TTMF=10. X TNSTAT.CNSL,TIME=lO. X MAXSUBA=31,NOPROMPT,CONFIG=AC,SSCPID=01, XX<br>hostsa=13. XXX HOSTSA=13. X MAXAPPL=50. X VTAMEAS=150, NETSOL=NO, X SFBUF=(60,,2,,01,3), \*\*\* XPANNO OF 1 WILL CAUSE ACF/VTAM TO ACQUIRE X LFBUF=(37,,2,,01,3), LPBUF=(32,,1,,01,2), NF3UF=(23,,2,,01,3), CRPLBUF=(40,,2,,01,3), 1 PAGE OF BUFFERS SINCE THEY ARE ALWAYS X ACQUIRED IN PAGE INCREMENTS \*\*\* X IOBUF=(60,152.4,.Ol,26), NOTE - The difference between SLOWPT and XPANPT must be greater than the largest MAXBFRU defined in any NCP or Local definition. APBUF=(66,,2,,01,3), SPBUF=(66.,2,,01.3, NOTE: For Networks with greater than 100 BSC,3277's. expansion of SPBUF is not recommended. BASENO must be larger that the number of BASIC sessions if no expansion. X X X X or SPBUF=(100.,10), X  $UECBUF=(39,2,01,3),$  X WPBUF=(27,,2,,01,3), X PPBUF=(29,152,2,.01,3) ./ ENDUP

NOTE- Details for coding and filing start parameters are found in the ACF/VTAM System Programmers Guide: VTAM (SC38-0258).

PAGE 5-60 SNA PRODUCT INSTALLATION GUIDE G320-6028 (2/79)

### 0S/MVS VTAM APPLICATION DEFINITION EXAMPLE

 $\mathcal{L}$ **ADD** NAME=APPCON01, LEVEL=00, SOURCE=0, LIST=ALL  $\mathcal{L}$ NUMBER NEW1=10.INCR=10  $\star$  $\ast$ \* APPLICATION PROGRAM DEFINITION FOR VTAM  $\pmb{\times}$  $\mathbf{x}$ WHERE THE OPERANDS AVAILABLE ARE: ¥  $\star$ PRTCT=PASSWORD, PASSWORD MUST ALSO BE DEFINED IN  $\star$  $\star$ APPLICATION PROGRAM 'ACB'.  $\mathbf{v}$  $\mathbf{x}$ BUFFACT=NII. APPLIES ONLY TO BASIC NEWE. × ALLOWS APPLICATION PROGRAM TO USE \*  $\star$ AUTH=(ACQ|NOACQ,  $\star$ THE OPNDST MACRO WITH THE  $\star$  $\pmb{\times}$ ACQUIRE OPTION. × NOT USED WITH SDLC OR 3270.  $\star$  $\star$ BLOCK | NOBLOCK,  $\mathbf{x}$ PASS NOPASS, ALLOWS USE OF CLSDST MACRO  $\star$ WITH THE PASS OPTION.  $\pmb{\times}$  $\star$ ALLOWS PATH TO TCAM ¥ TCAM)  $\ast$ ¥ **SAMPI** APPL AUTH=(ACQ) DBDCCICS APPL AUTH=(ACQ) **BATCH** APPL AUTH=(ACQ) INQ3790 APPL AUTH=(NOACQ) APPL PRTCT=OKAYOKAY, AUTH=(ACQ) INQALL HOSTPGM1 APPL AUTH=(NOACQ) **INQ** APPL AUTH=(ACQ, BLOCK) **TEST1** APPL AUTH=(ACQ, PPO) APPL AUTH=(ACQ, PASS, SPO, BLOCK) **BASIC2** IEDQTCAM APPL AUTH=(ACQ, TCAM, BLOCK), PRTCT=PASSWORD **TCAM** APPL AUTH=(ACQ, TCAM, BLOCK), PRTCT=PASSITON **SYSSSS APPL AUTH=(ACQ)**  $\boldsymbol{\mathcal{F}}$ **ENDUP**  $/$   $*$ 

NOTE- Defining and filing application parameters is described in Defining VTAM Application Programs of the OS/MVS Systems Programming Library: VTAM(GC28-0688).

G320-6028 (2/79) SNA PRODUCT INSTALLATION GUIDE

**PAGE 5-61** 

### OS/MVS ACF/VTAM APPLICATION DEFINITION EXAMPLE

./ ADD NAME=APPCONAC MMMMMMMMMMMMMMMMMMMMMMMMMMMMMMMMMMMMMMMMMMMMMMMMMMMMMMMMMMMMMMMMMMMMMMM  $\mathbf x$ M APPLICATION PROGRAM DEFINITION FOR VTAM M M WHERE THE OPERANDS AVAILABLE ARE: M M PRTCT=PASSWORD, PASSWORD MUST ALSO BE DEFINED IN M **M APPLICATION PROGRAM 'ACB'.** M APPLICATION PROGRAM 'ACB'. **M BUFFACT=NII, APPLIES ONLY TO BASIC SESSIONS.** M \* AUTH=CACQ|NOACQ, ALLOWS APPLICATION PROGRAM TO USE \* **M THE OPNDST MACRO WITH THE MANUSCRY M ACQUIRE OPTION.** M ACQUIRE OPTION. X<br>
MOT USED WITH SDLC OR 3270. WE BLOCK ALLOWS USE OF CLSDST MACRO ARREST MACRO **M PASSINOPASS, ALLOWS USE OF CLSDST MACRO** M MACRO METHER PASS OPTION. **MITH THE PASS OPTION.** M TCAM) ALLOWS PATH TO TCAM  $\mathbf x$ MMMMMMMHMMMMMHMMMMMMMMMMMMMMMMMMMMMMMMMMMMMMMMMMMMMMMMMMMMMMMMMMMMMMMMM IMS APPL AUTH=ACQ VAPPL APPL AUTH=CACQ,PPO) SYSSSS APPL AUTH=ACQ BTS3770 APPL AUTH=ACQ DSPRINT APPL AUTH=ACQ IKJACCNT APPL AUTH=ACQ JES2 APPL AUTH=ACQ VTAMWHO APPL ./ ADD NAME=TSOAPAC,LEVEL=OO,SOURCE=O,LIST=ALL ./ NUMBER NEWl=lO,INCR=lO TSO APPL AUTH=CNOBLOCK,PASS,NOPO,TSO,NVPACE),EAS=10 TSOOOOI APPL AUTH=CNOBLOCK,PASS,NOPO,TSO,NVPACE),EAS=l TS00002 APPL AUTH=CNOBLOCK,PASS,NOPO,TSO,NVPACE),EAS=l TS00003 APPL AUTH=CNOBLOCK,PASS,NOPO,TSO,NVPACE),EAS=l TS00004 APPL AUTH=CNOBLOCK,PASS,NOPO,TSO,NVPACE),EAS=l TS00005 APPL AUTH=CNOBLOCK,PASS,NOPO,TSO,NVPACE),EAS=l TS00006 APPL AUTH=CNOBLOCK,PASS,NOPO,TSO,NVPACE),EAS=l TS00007 APPL AUTH=CNOBLOCK,PASS,NOPO,TSO,NVPACE),EAS=l TS00008 APPL AUTH=CNOBLOCK,PASS,NOPO,TSO,NVPACE),EAS=l TS00009 APPL AUTH=CNOBLOCK, PASS, NOPO, TSO, NVPACE), EAS=1 TSOOOI0 APPL AUTH=CNOBLOCK,PASS,NOPO,TSO,NVPACE),EAS=l ./ ENDUP /M

NOTE- Defining and filing application parameters is described in Defining VTAM Application Programs of the ACF/VTAM Systems Programmers Guide: CSC38-0258).

PAGE 5-62 SNA PRODUCT INSTALLATION GUIDE 6320-6028 (2/79)

```
OS/MVS NCP DEFINITION EXAMPLE 
./ ADD NAME=NCPRAL,LEVEL=00,SOURCE=0,LIST=ALL<br>./ NUMBER NEW1=10.INCR=10
          NUMBER NEWL=10.INCR=10
MMMMMMMMMMMMMMMMMMMMMMMMMMMMMMMMMMMMMMMMMMMMMMMMMMMMMMMMMMMMMMMMMMMMMMM 
\star\mathbf{x}\starSOURCE FOR NCP4.1 OS/MVS VTAM 
                                                                                \star\mathbf{x}¥
MMMMMMMMMMMMMMMMMMMMMMMMMMMMMMMMMMMMMMMMMMMMMMMMMMMMMMMMMMMMMMMMMMMMMMM 
./ ENDUP 
/
```
NOTE- The OS/MVS System Programming Library: VTAM and the NCP/VTAM generation guide are required. The HOST macro definition must be consistant with the VTAM start parameters.

The source from the NCP generation should be used here after removing the assembler control cards. When testing the NCP the first time, all the PU's should contain the VTAM parameter 'ISTATUS=INACTIVE'. After loading the NCP they should be varied 'active' individually. After a PU and it's resources are operational. the member can be updated to change the ISTATUS to 'ACTIVE'.

```
OS/MVS SAMPLES
```

```
OS/MVS VTAM CONFIGURATION DEFINITION
```

```
\mathcal{L}ADD NAME=ATCCONOO, LEVEL=00, SOURCE=0, LIST=ALL
\star\ast\star* START-UP CONFIGURATION, NO NCP
                                                   \star\starAPPCON01, LOCCON01
      ADD LIST=ALL, SSI=20001103, NAME=ATCCONPS
\mathcal{L}APPCON01, LOCCON01, NCPRAL
     ENDUP
\cdot\overline{X}\prime\prime
```
NOTE- If 00 is activated, it will be necessary to vary the NCP 'active' via the operator. To autoload the NCP, LIST=RA should be specified at VTAM start time.

OS/MVS ACF/VTAM CONFIGURATION DEFINITION

```
\mathcal{L}ADD NAME=ATCCONGO.LEVEL=00.SOURCE=0.LIST=ALL
\star\star\pmb{\times}\starSTART-UP CONFIGURATION, NO NCP
\mathbf{x}\starLOC3272, TSOAPAC
           NAME=ATCCONAC
\mathcal{L}ADD
LOC3272, SWITCHAC, NCPACF, APPCONAC, TSOAPAC
   ENDUP
\mathcal{L}/*
       \sim 10^{11} km ^{-1}\prime\prime
```
 $\ddot{\phantom{a}}$ 

OS/MVS EXAMPLE OF lOGON TABLE GENERATION

//lOGASM JOB 'lOGTAB ASSEMBlY'~MSGlEVEL=1~REGION=200K //STEPl EXEC ASMFCL //ASM.SYSPUNCH DD DUMMY //ASM.SYSIN DD \* Source deck //lKED.SYSlMOD DD DSN=SYS1.LPALIB(Table Name),DISP=SHR

NOTE- The interpret table is required in order to allow non-SDLC terminals to 'logon' to application programs via the Network Solicitor. Terminal-Initiated logons in OS/MVS System Programmers library: VTAM describes the generation of the interpret table.

OS/MVS MODETAB ASSEMBLY

//MODETAB JOB 'MODETAB ASSEMBLY',MSGLEVEl=l,ClASS=C //STEPI EXEC ASMFCl //ASM.SYSPUNCH DD DUMMY //ASM.SYSIN DD \* Source Deck //LKED.SYSLMOD DD DSN=SYS1.lPALIB(Modeteb Name)~DISP=SHR /\* /\*

NOTE- This modetab is a subset of the IBM supplied logon Mode Table. Adding it this way simplifies operator logon from the 3270 SDLC unit. Terminal-Initiated logons in OS/MVS System Programmers Library: VTAM Chapter 4 describes Logon Mode Tables. If the terminal is to be acquired by an application, this modetab is required.

G320-6028 (2/79) SNA PRODUCT INSTALLATION GUIDE PAGE 5-65

OS/MVS EXAMPLE OF START PROCEDURE

START PROCEDURE FOR VTAM2

```
./ ADD LIST=ALL,NAME=NET,lEVEL=Ol,SOURCE=O 
./ NUMBER NEWl=lO,INCR=lO 
//~ET EXEC PGM=ISTINMOl,REGION=500K 
//VTAMlIB DD DSN=SYSl.VTAMLIB,DISP=SHR 
//VTAMLST DD DSN=SYSl.VTAMLST,DISP=NEW 
//VTAMOBJ DD DSN=SYSl.VTAMOBJ,DISP=SHR 
//INITEST DD DSN=SYSl.LINKLIB,DISP=SHR 
//OLTCDSDD DD DSN=OLTLIB,DISP=SHR 
//SYSMSYM DD DSN=CDSLIB.DISP=SHR 
//NCPLOAD DD DSN=SYSl.NCPLOAD,DISP=SHR 
//NCPDUMP DD DSN=NCPDUMP,DISP=NEW 
//SYSABEND DD SYSOUT=A 
./ ENDUP 
.sp 2 
.uc Start Procedure for ACF/VTAM 
.sp 2 
./ ADD LIST=ALL,NAME=NET,LEVEL=Ol,SOURCE=O 
./ NUMBER NEWI=lO,INCR=lO 
//NET EXEC PGM=ISTINMOl,REGION=1536K,DPRTY=C15,lS),PERFORM=8 
//VTAMLIB DD DSN=SYSl.VTAMLIB.DISP=SHR 
//VTAMlST DD DSN=VTAM.LIST.SOURCE,DISP=SHR 
//NePLIB DD DSN=SYS2.NCPlIB.DISP=SHR 
//VTAMOBJ DD DSN=SYSl.VTAMOBJ,DISP=SHR 
//NCPDUMP DD DSN=SYSl.NCPDUMP,DISP=SHR 
//OlTCDSDD DD DSN=SYSl.OLTlIB,DISP=SHR 
//SYMSYM DD DSN=SYSl.CDSLIB,DISP=SHR 
//SYSUDUMP DD SYSOUT=A Used when Z NET,CANCEL executed. 
//INITEST DD DSN=NCP6.SSPLIB,DISP=SHR 
./ ENDUP 
//
```
NOTE- The DD cards for data sets OLTLIB and CDSLIB should be omitted unless the Customer Engineer has prepared these data sets. The system can be installed without these data sets but they must be installed before TOLTEP can be used.

PAGE 5-66 SNA PRODUCT INSTALLATION GUIDE G320-6028 (2/79)

# 5.5 : 0S/VS SAMPLES (COMMON CODE)

The samples contained here are for either a VS1 or VS2 System.

# **REFERENCES**

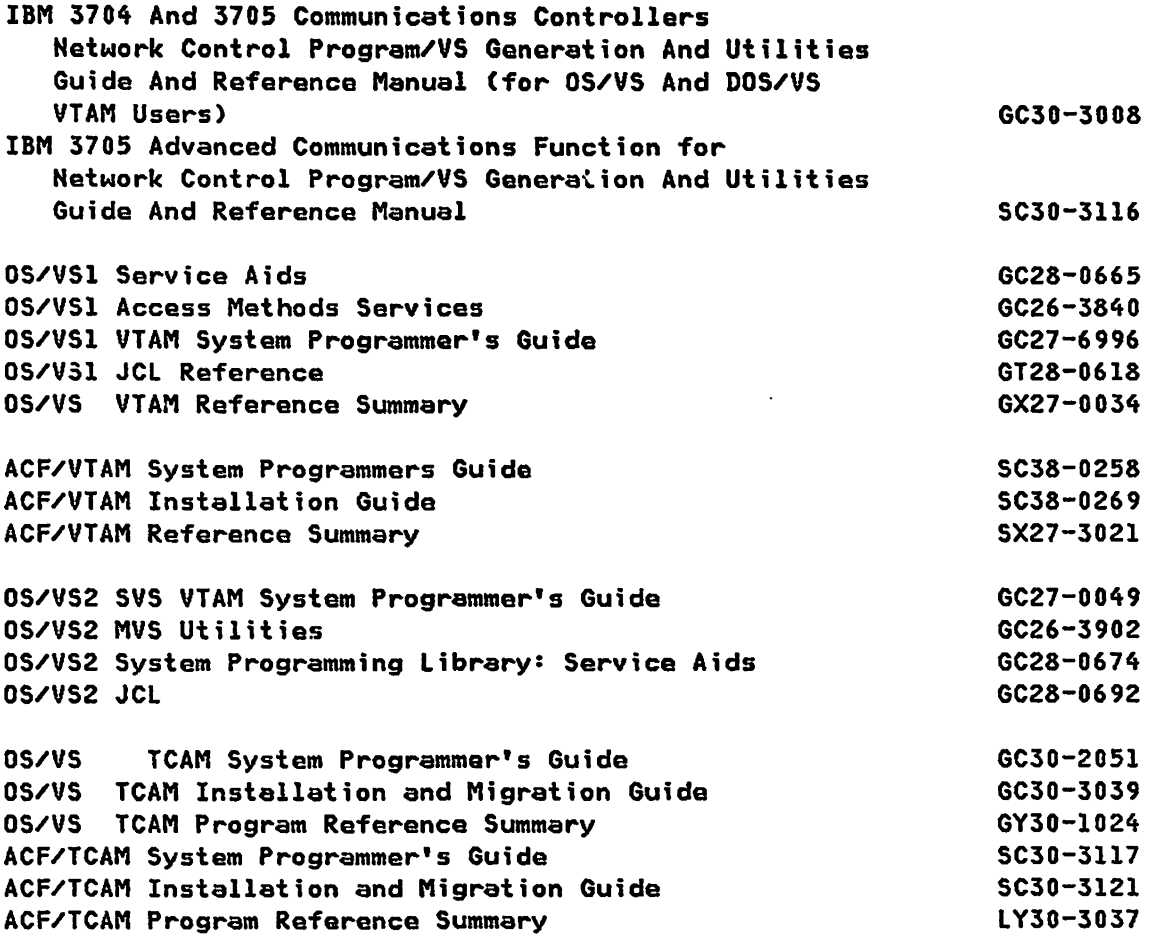

 $\mathbf{v}^{\prime}$ 

```
0S/VS SAMPLES (COMMON CODE)
```

```
VTAM FILE ALLOCATION SAMPLE FOR OS/VS1
```

```
//ALLOC JOB MSGLEVEL=(1,1)
//ALLOC EXEC PGM=IEFBR14
//* THIS STEP WILL ALLOCATE THE NECESSARY VTAM DATA SETS.
//DDI UD UNIT=SYSDA.VOL=SER=SNA001.DISP=(,CATLG),SPACE=(CYL,(5,1,10)),
\prime\primeDCB=(LRECL=80,RECFM=FB,BLKSIZE=800),DSN=SYS1.VTAMLST
//DD2 DD UNIT=SYSDA, VOL=SER=SNA001, DISP=(, CATLG), SPACE=(CYL, (2,1,10)),
// DCB=(LRECL=3152,RECFM=F,BLKSIZE=3152),DSN=SYS1.VTAMOBJ
//DD3 DD UNIT=SYSDA, VOL=SER=SNA001, DISP=(, CATLG), SPACE=(CYL, (1)),
// DSN=NCPDUMP
VSAM DATA SET ALLOCATION FOR VTAM
//VSAMCAT JOB CLASS=A
// EXEC PGM=IDCAMS
//TARGTVOL DD DISP=0LD, VOL=SER=SNA001, UNIT=3330, DISP=0LD
//SYSPRINT DD SYSOUT=A
//SYSIN DD *
DEFINE UCAT(NAME(USRVCAT) FILE(TARGTVOL) VOL(SNA001) CYL(2,1) -
       TO(99999))
\overline{1}//VSAMALC JOB CLASS=a
//JOBCAT DD DISP=OLD, DSN=USRVCAT
// EXEC PGM=IDCAmS
//FSPACE1 DD DISP=0LD,UNIT=3330,VOL=SER=SNA001
//SYSPRINT DD SYSOUT=A
//SYSIN DD *
 DEFINE SPACE(FILE(FSPACE1) VOL(SNA001) CYL (50,5))
 DEFINE CLUSTER (NAME(LRNCKPT) -
               VOL(SNA001) -
               KEYS(2, 0) -TRACKS(2) -
               RECSZ(10,10) -
               SHR(4, 4) -FREESPACE(1))
 DEFINE CLUSTER (NAME(NCP001) -
               KEYS(4,0) -VOL(SNA001) -
               TRACKS(2) -
               FSPC(1) -
               SHR(4, 4) -
```

```
PAGE 5-68
```
SNA PRODUCT INSTALLATION GUIDE

G320-6028 (2/79)

 $\sim 100$  km s  $^{-1}$ 

```
RECSZ(24.24» 
DEFINE CLUSTER (HAME(LOCOOI)-
             KEYS(4, 0) -VOLCSHAOOI) -
             TRACKS(2) -FSPC(1) -
             SHR(4, 4) -RECSZ(24.24» 
DEFINE CLUSTER (NAME(SWT001) -
             KEYS(4,0) -VOL(SNA001) -
             TRACKS(2) -
             FSPC(1) -
             SHR(4, 4) -RECSZ(24,24))
```
 $/$   $*$ 

NOTES- Apendix G of the OS/VSI VTAM System Programmer's Guide should be referenced. (VTAM Level 2 only).

NCP FILE ALLOCATION AND INSTALLATION SAMPLE FOR OS/VS (2314)

The following sample is for NCP/VS Release 5.0.

```
//ALLOC JOB MSGLEVEL=(1,1) 
//ALLOC EXEC PGM=IEFBRI4 
//M THIS STEP WILL ALLOCATE THE NECESSARY NCP DATA SETS. 
//DD1 DD UNIT=2314,VOL=SER=NCPR50,DISP=(,CATLG),SPACE=(CYL,(37,4,11», 
// DSN=SYS1.GEN370S,DCB=(LRECL=80,RECFM=FB,BLKSIZE=3S20) 
//DD2 DD UNIT=2314,YOL=SER=NCPR50,DISP=(,CATLG),SPACE=(CYL,(64,5,36», 
// DSN=SYSl.MAC3705,DCB=(LRECL=80,RECFM=FB,BLKSIZE=3520) 
//DD3 DD UHIT=2314,VOL=SER=NCPRSO,DISP=(,CATLG),SPACE=(CYL,(8,2,30», 
// DCB=(LRECL=80,RECFM=FB,BlKSIZE=400),DSN=SYS1.0BJ370S 
//DD4 DD UNIT=2314,VOl=SER=NCPR50,DISP=(,CATlG),SPACE=(CYl,(2,1,10», 
// DCB=(LRECl=80.RECFM=FB,BLKSIZE=400),DSN=SYSl.NCPOBJ 
//DDS DD UNIT=2314.VOl=SER=NCPR50,DISP=(.CATLG),SPACE=(CYL,(S,2.10», 
// DSN=SYSl.NCPLOADl 
//STA EXEC PGM=IEHMOVE 
//M THIS STEP WILL COPY THE DATA FROM THE TAPE TO THE DISK 
//SYSPRINT DD SYSOUT=A 
//SYSUTl DD UNIT=2314,SPACE=(CYl,(S,5» 
//TAPEIN DD UNIT=2400,YOL=SER=DISTTP,LABEL=(,Nl), 
// DCB=(RECFM=FB,lRECl=80,BLKSIZE=800),DISP=(OLD,PASS) 
//DISKOUT DD UNIT=2!14.VOL=SER=NCPR50.DISP=OLD 
//SYSIN DD M 
SSP COPY PDS=SYSl.SSPLIB,FROM=2400=(DISTTP,1), X 
             TO=23l4=NCPR50,FROMDD=TAPEIN 
NCPMACl COpy PDS=SYSl.GEN370S,FROM=2400=(DISTTP,2), X 
             FROMDD=TAPEIN,TO=23l4=NCPRSO 
NCPMAC2 COPY PDS=SYSl.MAC3705,FROM=2400=(DISTTP,3), X 
             FROMDD=TAPEIN,TO=2314=NCPR50 
NCPOBJ COPY PDS=SYSl.OBJ370S,FROM=2400=(DISTTP,4), X 
             FROMDD=TAPEIN,TO=2314=NCPRSO
```
 $\overline{1}$ 

NOTES- This job stream allocates space for the data sets required for an NCP installation and generation. The PDS SYSl.SSPLIB must be copied to the SYSl.lINKLIB as noted in the next sample. The storage requirements may vary between release levels of NCP/VS. The Program Directories shipped with the NCP tape should always be consulted.

PAGE 5-70 SNA PRODUCT INSTALLATION GUIDE G320-6028 (2/79)

NCP INSTALLATION CONTINUED, UPDATE LINKLIST

./ ADD NAME=LNKLSTxx

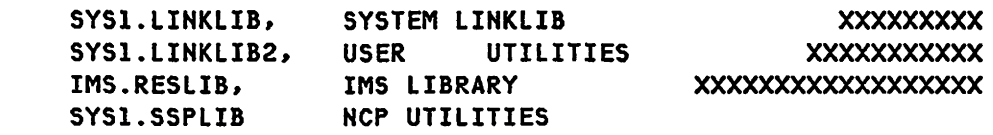

NOTES- This stage is necessary. VTAM expects to find the 370x loader in the SYSI.LINKLIB and VTAM will be unable to load the 3705 if it can not find the loader. NCP utilities may be placed in SYS1.LINKLIB.

 $\sim$ 

G320-6028 (2/79) SNA PRODUCT INSTALLATION GUIDE PAGE 5-71

 $\mathcal{L}^{\mathcal{L}}$ 

```
0S/VS SAMPLES (COMMON CODE)
    NCP JOB CONTROL FOR STAGE 1 - 0S/VS
    //SCRNCP4 JOB MSGLEVEL=(1,1)
    \prime\primeEXEC PGM=IEHPROGM
    //SYSPRINT DD SYSOUT=A
    \angle/DD3 DD
                   UNIT=2314, VOL=SER=NCPR50, DISP=OLD
    //SYSIN DD *
       SCRATCH DSNAME=NCPSTG1, VOL=2314=NCPR50, PURGE
    \overline{1}//STAGE1 EXEC PGM=CWAX00,REGION=320K
    //SYSLIB DD DSN=SYS1.GEN3705,DISP=SHR
    //0BJ1 DD UNIT=2314, VOL=SER=NCPR50, DISP=(, CATLG), SPACE=(CYL, (2, 1, 10)),
    \prime\primeDCB=(LRECL=80,RECFM=FB,BLKSIZE=400),DSN=SYS1.NCPOBJ1
    //SYSUT1 DD
                   UNIT=SYSDA, SPACE=(1700, (800, 800)), DCB=(OPTCD=C)
    //SYSUT2 DD
                   UNIT=SYSDA, SPACE=(1700, (800, 800)), DCB=(OPTCD=C)
                   UNIT=SYSDA, SPACE=(1700, (800, 800)), DCB=(OPTCD=C)
    //SYSUT3 DD
    //SYSPRINT DD SYSOUT=A
    //SYSPUNCH DD DSN=NCPSTG1, VOL=SER=NCPR50, DISP=(, KEEP),
    \mathcal{U}UNIT=2314, SPACE=(CYL, (2, 1)), DCB=(LRECL=80, RECFM=FB, BLKSIZE=800)
    //SYSIN DD *
    //SYSIN DD *
    \mathbf{x}×
    \mathbf{x}SOURCE FOR NCP3 OS VTAM
                                                                        \mathbf{x}¥
                                                                        ¥
    \overline{1}\prime\prime
```
NOTES- The JCL sample punches the Stage 1 ouput to a sequential data set. This sample allows Stage 2 to be started by reading from the file. The listing from Stage 1 must be examined for defaults and MNOTES. The punched output from this stage should allow an error free NCP generation. There may be unresolved EXTRNs in the link edit stage. The letter to users, that comes with the NCP installation materials, lists these unresolved EXTRNs. Normally these unresolved items can be ignored. Unlike DOS/VS, there are no additional steps after the link edit stage. The NCP load is ready to be used as soon as the last step is completed.

```
OS/VS NCP LOAD SAMPLE 
//LOAD JOB MSGLEVEL=Cl,l) 
//* THIS ROUTINE LOADS THE LOCAL 3705 
// EXEC PGM=IFLOADRN 
//SYSPRINT DD SYSOUT=A 
//SYSUTI DD DSN=NCP.NCPSN2,DISP=SHR 
//* NEXT STATEMENT SPECIFIES INITIAL TEST LIBRARY 
               DSN=SYSI.LINKLIB,DISP=SHR
//CUNAME DD UNIT=OBF 
//SYSIN DD * 
         LOAD LOADMOD=NCPSN2,3705=CUNAME,DIAG=Y8 
\overline{X}\prime\prime
```
NOTES- Options for this routine are covered in Chapter 7 of the NCP Generation manual, GC30-3008. This routine maybe used to check the NCP with initial test, prior to loading the 370x using VTAM. If the NCP is defined with 'Automatic Network Shutdown', the NCP will go back to the load state after the 'TIMEOUT' value specified in the NCP 'HOST' parameter has expired.

SAMPLE JCL TO DUMP AND PRINT NCP ON OS/VS

```
//DUMP JOB MSGLEVEL=(l,l) 
//* THIS ROUTINE DUMPS AND PRINTS THE LOCAL 3705 STORAGE CONTENTS 
// EXEC PGM=IFLREAD 
//SYSPRINT DD SYSOUT=A 
//* SYSUTI SPECIFIES THE 3705 ADDRESS 
//SYSUTI DD UNIT=OBF 
//* SYSUT2 SPECIFIES THE TEMORARY DASD WORK DATA SET 
                                                                      x 
//SYSUT2 DD UNIT=SYSDA,DISP=NEW, 
// SPACE=(512,(513),,CONTIG),DCB=(DSORG=DA)
//SYSIN DD * 
        DUMP FROMADDR=200,BUF=Y,FORMAT=Y 
\overline{X}\prime\prime
```
NOTES- Options for this procedure are covered in Chapter 8 of the NCP Generation Manual, GC30-3008.

G320-6028 (2/79) SNA PRODUCT INSTALLATION GUIDE PAGE 5-73

SAMPLE JCL FOR STARTING AND STOPPING VTAM TRACE

```
//PROCUP JOB 'UPDATE PROCLIB',MSGLEVEL=l,REGION=lOOK 
// EXEC PGM=IEBUPDTE,PARM=MOD 
//SYSPRINT DD SYSOUT=A 
//SYSUTl DD DSNAME=SYS1.PROCLIB,DISP=SHR 
               DSNAME=SYS1.PROCLIB,DISP=SHR<br>DATA
//SYSIN DD
./ ADD NAME=GOTRACE,LIST=ALL 
//TRACE PROC 
// MODIFY NET,TRACE,TYPE=IO,ID=NCPSN2 
// MODIFY NET,TRACE,TYPE=BUF,ID=HCPSH2 
// MODIFY NET,TRACE,TYPE=ID,ID=CL3790 
// MODIFY NET,TRACE,TYPE=BUF,ID=CL3790 
// MODIFY HET,TRACE,TYPE=IO,ID=INBATCHl 
// MODIFY NET,TRACE,TYPE=BUF,ID=INBATCHl 
// MODIFY NET,TRACE,TYPE=IO,ID=INQDEM02 
// MODIFY NET,TRACE,TYPE=BUF,ID=INQDEM02 
// VARY NET,ACT,ID=CL3790 
//STEPl EXEC PGM=IEFBR14 
//* OPERATOR COMMANDS TO SET UP FOR TRACE 
./ ADD NAME=NOTRACE,LIST=ALL 
//NOTRACE PROC 
// MODIFY NET,NOTRACE,TYPE=IO,ID=NCPSN2 
// MODIFY NET,NOTRACE,TYPE=BUF,ID=NCPSN2 
// MODIFY NET,NOTRACE,TYPE=IO,ID=CL3790 
// MODIFY NET,NOTRACE,TYPE=BUF,ID=CL3790 
// MODIFY HET,NOTRACE,TYPE=IO,ID=INBATCHl 
// MODIFY NET,NOTRACE,TYPE=BUF,ID=INBATCHl 
// MODIFY NET,NOTRACE,TYPE=IO,ID=INQDEM02 
// MODIFY NET,NOTRACE,TYPE=BUF,ID=INQDEM02 
//* OPERATOR COMMANDS·TO STOP VTAM TRACE 
//STEPl EXEC PGM=IEFBR14 
./ ENDUP 
/*
```
NOTES- This procedure allows an operator to execute a list of operator commands. It reduces operator error and insures that trace is started or stopped on specified nodes. The same operation can be accomplished by entering the commands through the card reader.

PAGE 5-74 SNA PRODUCT INSTALLATION GUIDE G320-6028 (2/79)

SAMPLE JCL FOR PRINTING TCAM TRACE RECORDS

```
//PROCUP JOB 'UPDATE PROCLIB', MSGLEVEL=1, REGION=100K
        EXEC PGM=IEBUPDTE, PARM=MOD
\prime\prime//SYSPRINT DD SYSOUT=A
//SYSUT1 DD DSNAME=SYS1.PROCLIB.DISP=SHR
//SYSUT2 DD
               DSNAME=SYS1.PROCLIB, DISP=SHR
//SYSIN DD DATA
./ ADD NAME=TRACES, LIST=ALL
\lambdaPIU
         EXEC PGM=IEDQXB, PARM='PIUT'
//SYSUTI DD DSN=TCAM.COMWRITE, DISP=OLD
//SYSPRINT DD SYSOUT=R, SPACE=(CYL, (5,1))
//BUFF EXEC PGM=IEDQXB, PARM='BUFF'
//SYSUT1 DD DSN=TCAM.COMWRITE, DISP=0LD
//SYSPRINT DD SYSOUT=R, SPACE=(CYL, (5,1))
//LINE EXEC PGM=IEDQXB, PARM='LINT, LIN3'
//SYSUTI DD DSN=TCAM.COMWRITE, DISP=0LD
//SYSPRINT DD SYSOUT=R, SPACE=(CYL, (5,1))
//IOTR EXEC PGM=IEDQXB, PARM='IOTR'
//SYSUT1 DD DSN=TCAM.COMWRITE, DISP=OLD
//SYSPRINT DD SYSOUT=R, SPACE=(CYL, (5,1))
//STCB EXEC PGM=IEDQXB, PARM='STCB'
//SYSUTI DD DSN=TCAM.COMWRITE, DISP=OLD
//SYSPRINT DD SYSOUT=R, SPACE=(CYL, (5,1))
\sqrt{\phantom{a}} ENDUP
7<sup>×</sup>
```
G320-6028 (2/79)

SAMPLE JCL FOR RUNNING TCAM

```
//PROCUP JOB 'UPDATE PROCLIB'.MSGLEVEL=l.REGION=lOOK 
// EXEC PGM=IEBUPDTE.PARM=MOD 
//SYSPRINT DD SYSOUT=A 
//SYSUTI DD DSNAME=SYSl.PROCLIB.DISP=SHR 
              DSNAME=SYS1.PROCLIB.DISP=SHR
//SYSIN DD DATA 
./ ADD NAME=TCAM,LIST=ALL<br>//SCRQ EXEC PGM=IEFBR1
        EXEC PGM=IEFBR14
//REQUEUE DD DSN=TCAM.REQUEUE.DISP=(OLD.DELETE) 
//FORMATQ EXEC PGM=IEDQXA 
//IEDQDATA DD DSN=TCAM.REQUEUE.DISP=(.CATLG).DCB=KEYLEN=156, 
// V VOL=SER=SCLIB1, UNIT=3330-1, SPACE=(CYL,(5,5), CONTIG)
//ACFTCAM EXEC PGM=IEDQTCAM,TIME=1440,DPRTY=(11,lO).REGION=600K 
//STEPLIB DD DSN=SYS2.NCPLIB,DISP=SHR 
//REQUEUE DD DSN=TCAM.REQUEUE,DISP=SHR 
//COMWRITE DD DSN=TCAM.COMWRITE.DISP=SHR 
//NCPDUMP DD DSN=TCAM.NCPDUMP,DISP=SHR 
//DDIPL DD DSN=SYS2.NCPLIB.DISP=SHR 
//HCP DD UNIT=019.DCB=IPLTXID=NCPACFI 
//DD3270L DD UNIT=4C8 
// DD UNIT=4C9 
//QOPCTLI DD QHAME=AOPCTLI 
//QOPCTLO DD QHAME=AOPCTLO 
//QOPCTLP DD QNAME=AOPCTLP 
//QSOFO DD QNAME=ASOFO 
//Q32701 DD QNAME=A3270I 
//Q32700 DD QNAME=A32700 
//QDLQI DD QNAME=DLQ 
//QDLQO DD SYSQUT=R 
//SYSUDUMP DD SYSOUT=A,SPACE=(CYL,(5.1» 
./ ENDUP
```

```
/*
```
#### ACF/TCAM SAMPLE

CHAPTER 6 : ACF/TCAM SAMPLE

This section contains a sample MCP for ACF/TCAM and the USS table defintions for the devices supported in the MCP.

### **REFERENCES**

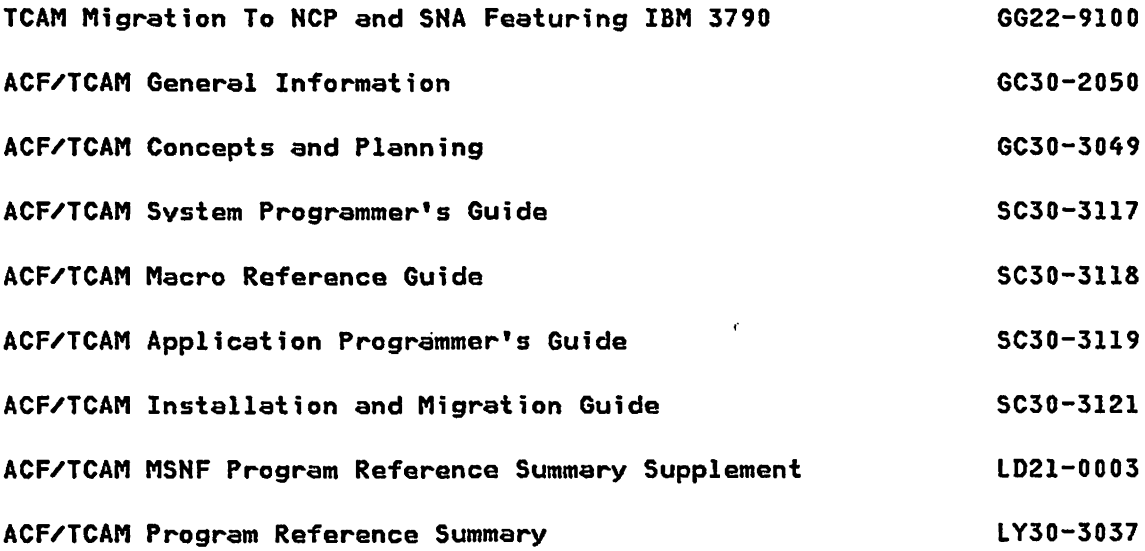

 $\sim$ 

**PAGE 6-2** 

#### ACF/TCAM SAMPLE MCP

```
TITLE '
                                     TCAM SAMPLE MCP'
\mathbf{v}×
* ACF/TCAM SYSTEM OPERATION *
                                                                    ¥
                                                                    ×
\ast\boldsymbol{u}*****************************
                                                                    ¥
\boldsymbol{\omega}\star×
\star* TO START TCAM ENTER: S TCAM
                                                                    ¥
                                                                    ×
¥
* TO ACTIVATE AND USE LOCAL 3270'S ENTER:
                                                                    ×
    FROM THE OS CONSOLE: V 4C8, ONTP
                                                                    ¥
\mathbf{x}\ast×
* TO STOP TCAM:
                                                                   \ast1) FROM THE CONSOLE ENTER: C TCAM(, DUMP)
\star×
\ast0R
                                                                    ¥
    2) FROM A LOGGED ON 3270 ENTER: CLOSE
                                                                   \boldsymbol{\mathsf{x}}\mathbf x\astTHEN: // Z TP, QUICK
                                                                    ×
                                                                    ×
¥.
* TO PRINT THE TRACES ENTER:
                                  S TRACES
                                                                    ×
                                                                    \star×
* TO PRINT THE MESSAGE QUEUE ENTER: S PRTQ
                                                                    ×
                                                                    ×
⋇
\star×
* TO INITIATE A SESSION THE FOLLOWING COMMANDS MAY BE USED - ENTER:
                                                                   \pmb{\times}\star\star* INITS
            (FOR TCAM SESSIONS)
                                                                    ×
              (FOR TCAM SESSIONS)
* TCAM
                                                                    \boldsymbol{\times}* LOGON (TSOID/PASSWORD) (FOR TSO)
                                                                    ☀
* TSO (TSOID/PASSWORD) (FOR TSO)
                                                                    ×
* IMS
             (FOR VTAM SESSIONS)
                                                                    \star* CICS
              (FOR VTAM SESSIONS)
                                                                    ×
\mathbf{x}×
* TO TERMINATE A SESSION THE FOLLOWING COMMANDS MAY BE USED - ENTER:
                                                                   ☀
\mathbf{x}¥
            (FOR TCAM SESSIONS)
* TERMS
                                                                    ×
* LOGOFF
            (FOR TSO)
                                                                    ×
* TERMI
             (FOR VTAM SESSIONS)
                                                                    ×
* TERMC
             (FOR VTAM SESSIONS)
                                                                    ×
\star×
* ALL FORMATS ARE VALID IN UPPER OR LOWER CASE.
                                                                   \pmb{\times}\mathbf x×
```
SNA PRODUCT INSTALLATION GUIDE 6320-6028 (2/79)

#### ACF/TCAM SAMPLE

\* MODIFICATIONS TO THE SSCPMH (SEE FURTHER DISCUSSIONS THERE) WILL ¥ \* ENABLE THESE COMMANDS TO BE INTERPERTED FOR THE CORRECT LU AND  $\boldsymbol{\mathsf{x}}$ \* BIND PARAMETERS. NOTE THAT THE REGULAR INITS AND TERMS FORMATS  $\pmb{\times}$ \* MAY STILL BE USED TO OVERRIDE THE DEFAULTS. Ж  $\star$  $\boldsymbol{\mathsf{x}}$ × \* MESSAGE DEFINITION: ×  $\star$  $\pmb{\times}$ \* TYPE FORMAT  $\pmb{\times}$ **MEANING** ж × ×  $\star$ I XXXXXX  $\star$  $\mathbf{I}$ **INQUIRY**  $\pmb{\times}$  $\pmb{\times}$  $\star$  $\pmb{\times}$ M M DEST / (DATA) MESSAGE SWITCH × ×  $\pmb{\times}$  $\pmb{\times}$  $\mathbf{0}$  $\prime\prime$  (CMD) OPERATOR CONTROL  $\pmb{\times}$ ×  $\ast$  $\star$ X (CMD) **EXTENDED OPERATOR CONTROL**  $\pmb{\times}$  $\mathsf{x}$ × × NDS X (X IS MODEL NO) NDS TEST MESSAGE FOR ALL MODELS × N.  $\mathbf{x}$ ×  $\ast$ × S /TCAMXXXX SOF OPERATOR COMMANDS  $\star$ × (OUTPUT GOES TO SDLC76P7)  $\pmb{\times}$ × × \* ACF/TCAM: PROGID=IEDQTCAM ACF/NCP: NEWNAME=NCPACFI \* × \* SYSTEM AS OF \* **UNITSZ=156 UNITSZ=156**  $\pmb{\times}$ **MAXSUBA=31 MAXSUBA=31**  $\boldsymbol{\times}$  $\mathbf{x}$ 01/05/79 \*  $\star$ SUBAREA=14 SUBAREA=21  $\pmb{\times}$ ¥ MAXBFRU=20 \*\*\*\*\*\*\*\*\*\*\*\*\*\*\*\*\*  $\mathbf x$ ×  $\star$  $\star$ × **\*TYPE GROUP** MESSAGE TYPES \* LINE **CLUSTER(PU) TERM(LU)** -------------- \*  $% = = =$  $\frac{1}{2}$ -----------------------×  $\star$ \* NCP SDLCSV1 SDLCI29 ×  $\pmb{\times}$ **PU3270V LU3270V0**  $I,M,0,X,S$  $\ast$  $\pmb{\times}$ **LU3270V1**  $\pmb{\times}$ × TO T ×  $\ast$  $\mathbf{x}$ **LU3270V7**  $I,M,0,X,S$  $\pmb{\times}$  $\pmb{\times}$  $\mathbf{x}$  $\pmb{\times}$ SDLCI22 **SDLCPA01**  $I,M,0,X,N,S$  $\pmb{\times}$  $\star$ **SDLC3274**  $\star$  $\star$ TO SDLCPA08  $\pmb{\times}$  $\pmb{\times}$ 

**SNA PRODUCT INSTALLATION GUIDE** 

ACF/TCAM SAMPLE

 $\sim$ 

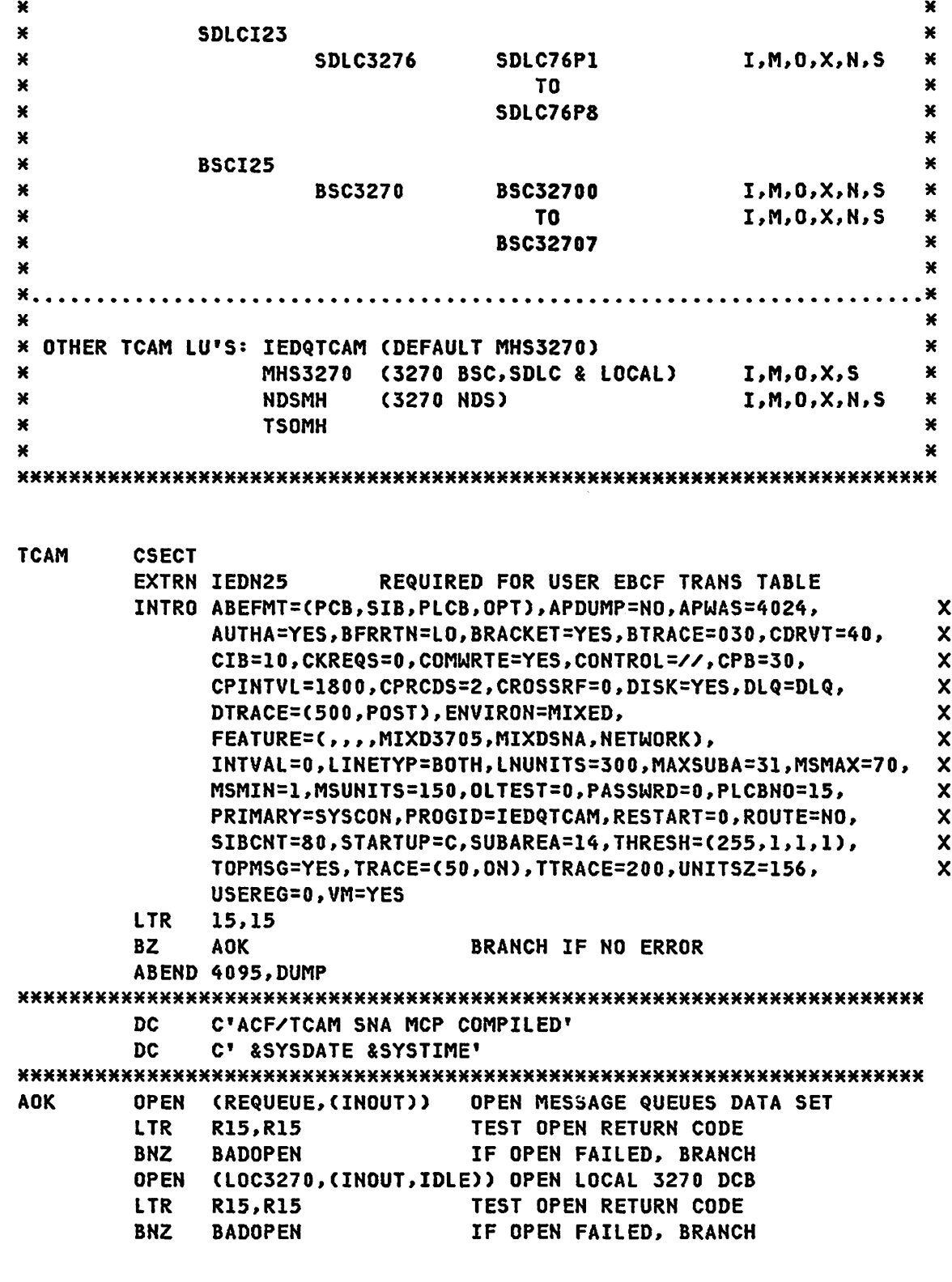

PAGE 6-4 SNA PRODUCT INSTALLATION GUIDE 6320-6028 (2/79)

OPEN (NCPDCB, (INOUT)) LTR R15,R15 BNZ BADOPEN ATTACH EP=APPl3270 ATTACH EP=OPCTl ATTACH EP=APPLMDR OPEN 3705 NCP TEST OPEN RETURN CODE IF OPEN FAILED, BRANCH WTO 'TCAM IS UP READY GMMSG=GDMRNG CLOSE NCPDCB READY WITH GOOD MORNING ROUTINE CLOSE 3705 CLOSE lOC3270 CLOSE REQUEUE L 13,4(13) RETURN (14,12),RC=0 BADOPEN ABEND 4094,DUMP CLOSE LOCAL 3270 CLOSE MESSAGE QUEUES DATA SET RESTORE SAVE AREA POINTER RETURN TO CALLER AN OPEN MACRO WAS UNSUCCESSFUL \*\*\*\*\*\*\*\*\*\*\*\*\*\*\*\*\*\*\*\*\*\*\*\*\*\*\*\*\*\*\*\*\*\*\*\*\*\*\*\*\*\*\*\*\*\*\*\*\*\*\*\*\*\*\*\*\*\*\*\*\*\*\*\*\*\*\*\*\*\* THIS GOOD MORNING ROUTINE GETS CONTROL AT STARTUP. \* TIT IS EXECUTED ONCE FOR EACH TERMINAL IN THE TERMINAL \* \*<br>\* TABLE. THE TERMMODE OPTION FIELD IS CHECKED FOR A X'lO'. \* \*<br>\* TE A X'lO' IS FOUND A GOOD MORNING MESSAGE IS GENERATED. \* IF A X'lO' IS FOUND A GOOD MORNING MESSAGE IS GENERATED. \*\*\*\*\*\*\*\*\*\*\*\*\*\*\*\*\*\*\*\*\*\*\*\*\*\*\*\*\*\*\*\*\*\*\*\*\*\*\*\*\*\*\*\*\*\*\*\*\*\*\*\*\*\*\*\*\*\*\*\*\*\*\*\*\*\*\*\*\*\* USING \*, R15 GDMRNG STM RD,R14,SAVE SAVE REGISTERS AND ESTABLISH LA R13,SAVE ADDRESSABILITY BALR R6,O USING \*, R6 L R4,4(R1) TM lOCR4),X'10' TERMMODE SPECIFY GM MSG ? BNO NOGMMSG NO, BRANCH LA R15, GDMSG REG 15 IS ADDR OF GM MSG RETOS LM RO,R14,OCR13) RESTORE REGISTERS BR R14 RETURN TO 0S NOGMMSG SR R15,R15 CLEAR REG 15 B RETOS GDMSG DC ALI (18) DC C'TCAM IS AVAILABLE' DROP R6 SAVE DC l5F'O' \*\*\*\*\*\*\*\*\*\*\*\*\*\*\*\*\*\*\*\*\*\*\*\*\*\*\*\*\*\*\*\*\*\*\*\*\*\*\*\*\*\*\*\*\*\*\*\*\*\*\*\*\*\*\*\*\*\*\*\*\*\*\*\*\*\*\*\*\*\* MH=MHDLQAP,BUFSIZE=1024,BUFIN=2,BUFOUT=2 PCBOPCTL PCB MH=MHOPCTL,BUFSIZE=256,BUFIN=2,BUFOUT=2 PCB3270 PCB MH=MH3270AP,BUFSIZE=256,BUFIN=lO,BUFOUT=lO REQUEUE DCB DSORG=TQ,MACRF=CG,P),DDNAME=REQUEUE,OPTCD=R NCPDCB DCB DSORG=TR,MACRF=(G,P),DDNAME=NCP DUMPDCB DCB DSORG=PS,MACRF=(WP),DDHAME=NCPDUMP,BLKSIZE=S12,RECFM=F, X LRECL=512 LOC3270 DCB DSORG=TX,MACRF=(G,P),DDNAME=DD3270L,MH=MHS3270,CPRI=S, X PCI=(N,N),BUFIN=1,BUFOUT=2,BUFMAX=2,BUFSIZE=2028, X SCT=EBCD,TRANS=IEDN25,INVLIST=(lLST1,,~lLST2)

G320-6028 (2/79) SNA PRODUCT INSTALLATION GUIDE PAGE 6-5

#### ACF/TCAM SAMPLE

MMMMMMMMMMMMMMMMMMMMMMMMMMMMMMMMMMMMMMMMMMMMMMMMMMMMMMMMMMMMMMMMMMMMMM RO EQU 0 R1 EQU 1 R2 EQU 2 R3 EQU 3 R4 EQU 4 R5 EQU 5 R6 EQU 6 R7 EQU 7 R8 EQU 8 R9 EQU 9 RIO EQU 10 R13 EQU 13 R14 EQU 14 R15 EQU 15<br>TITLE ' TERMINAL TABLE' MMMMMMMMMMMMMMMMMMMMMMMMMMMMMMMMMMMMMMMMMMMMMMMMMMMMMMMMMMMMMMMMMMMMMM **M TERMINAL TABLE** M TERMINAL TABLE  $\mathbf x$ **M TERMTYPE X'80' 3270 TERMINAL METAL METAL METAL METAL METAL METAL METAL METAL METAL METAL METAL METAL METAL ME** M X'40' 2770/3770 TERMINAL M M X'20' 2741/3767 TERMINAL M M X'10' NDS 3270 TERMINAL M **M X'08' S/S, BSC LINE CONTROL EP MODE METALLY ASSESSED.** M X'04' S/S, BSC LINE CONTROL NCP MODE MELLER MANAGEMENT MELLER MANAGEMENT MELLER MELLER MANAGEMENT MELLER MELLE<br>Meller meller and meller management of the media of the meller media of the meller media of the mellem meller X'02' LOCAL SUPPORT **M X'OL' SDLC LINE CONTROL MANUSCRY ASSESSED A** MANUSCRY MANUSCRY MANUSCRY MANUSCRIPT OF A MANUSCRY MANUSCRY MANUSCRY<br>Manuscry Manuscry Manuscry (1999) and the control of the control of the control of the control of the co  $\mathbf x$ **EXTERMMODE X'80' BATCH METALLY AND RESOLUTION CONTROL AND METALLY ASSESSED.** M X'40' INQUIRY M **M X'20' MESSAGE SWITCH MEASURE ASSESS** M X'lO' GOOD MORNING MESSAGES REQUIRED M M X' 08' NO IDLES NEEDED M M X'04' SCREEN DEVICE M X'02' IDLES NEEDED M X'Ol' PRINTER M MMMMMMMMMMMMMMMMMMMMMMMMMMMMMMMMMMMMMMMMMMMMMMMMMMMMMMMMM\*MMMMMMMMMMMM TTABLE MAXLEN=8,LAST=BSC32707 TERMNAME OPTION CL8 1 TERMINAL NAME FIELD<br>PATHSW OPTION XL1 2 OPTION FIELD FOR PAT OPTION FIELD FOR PATH SWITCH TERMTYPE OPTION XLI 3 TERMINAL TYPE & LINE CONTROL<br>TERMMODE OPTION XLI 3 4 TERMINAL AND APPL CHARACTERI 4 TERMINAL AND APPL CHARACTERISTICS<br>5 TRANS ERROR COUNTER (IEDVOFF) ERRCT OPTION XLI 5 TRANS ERROR COUNTER (IEDVOFF) IEDLMODE OPTION CL8 6 BIND NAME FOR HOST INITIATED SESSION PRNT3270 OPTION CL8 7 NAME OF 328X FOR 3277 TO PRINT IEDLUNAM OPTION CL8 8 DMH FOR HOST INITIATED SESSION IEDQFSCR OPTION XLI 9 TSO FULL SCREEN SUPPORT MMMMMMMMMMMMMMMMMMMMMMMMMMMMMMMMMMMMMMMMMMMMMMMMMMMMMMMMMMMMMMMMMMMMMM

PAGE 6-6 SNA PRODUCT INSTALLATION GUIDE 6520-6028 (2/79)

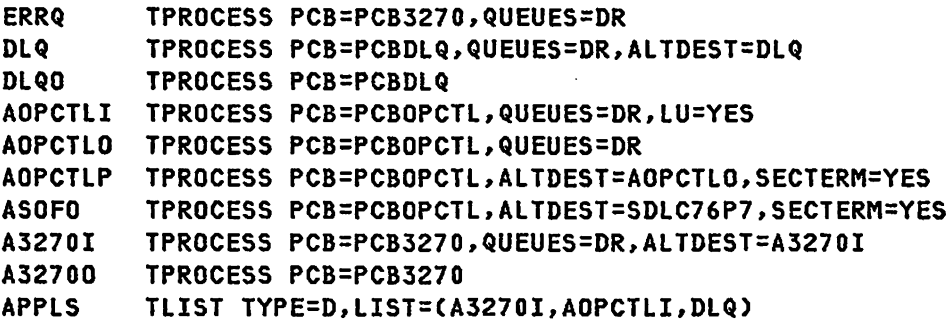

## ACF/TCAM 3270 LOCAL TERMINALS

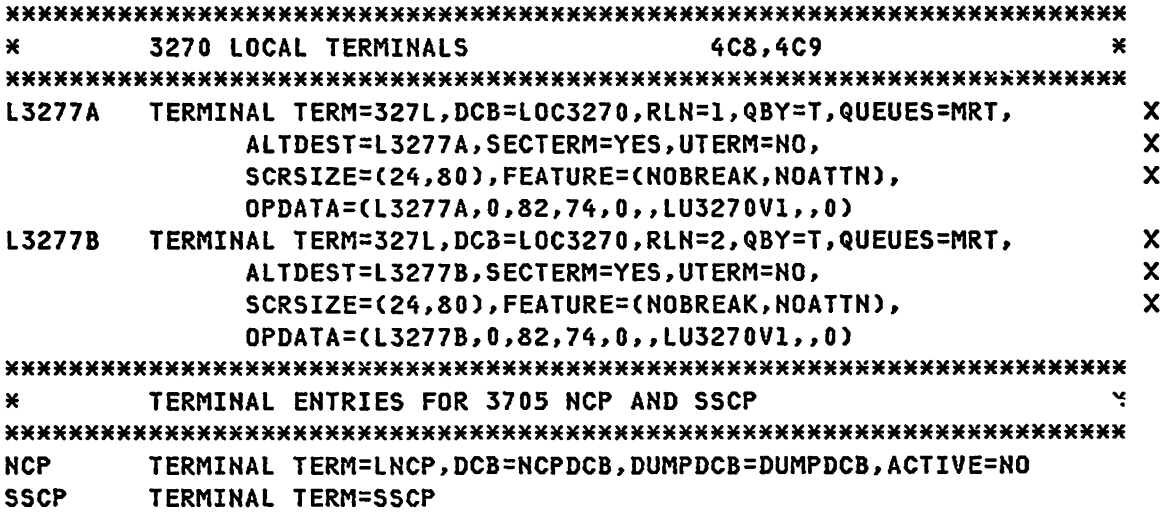

# ACr/TCAM CDRM DEFINITION

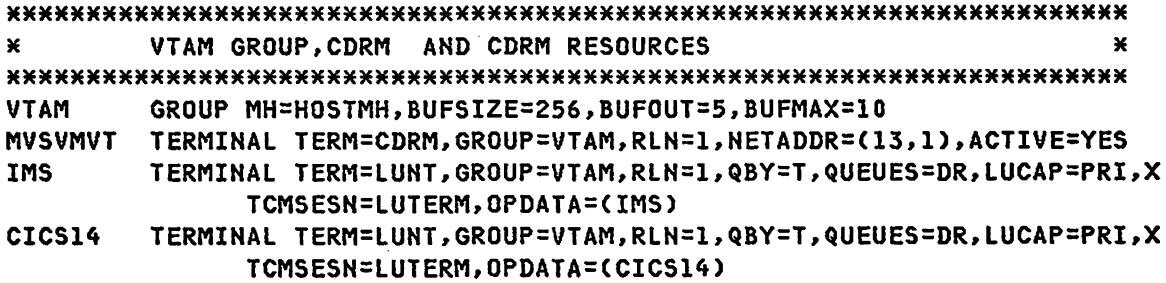

G320-6028 (2/79) SNA PRODUCT INSTALLATION GUIDE PAGE 6-7

ACF/TCAM 3270 MODEL 12

```
\mathbf{x}\mathbf{x}GROUP
GROUP MH=MHS3270, TRANS=EBCF, BUFMAX=7, OPACING=5, BUFSIZE=2028
GSNA
¥
     LINE 1
                                           ¥
SDLCI29 TERMINAL TERM=LINE, GROUP=GSNA, RLN=1, ACTIVE=YES
\ast3270 LEASED LINE SDLC
                                           ¥
PU3270V TERMINAL TERM=PUNT
LU3270V0 TERMINAL TERM=LUNT, GROUP=GSNA, RLN=1, QBY=T, QUEUES=MRT, USS=3270, X
         ALTDEST=LU3270V0, SECTERM=YES,
                                            \mathbf xSCRSIZE=(24,80), FEATURE=(NOBREAK, NOATTN),
                                            Ÿ
         0PDATA=(LU3270V0,0,81,64,0,BI3270NB,LU3270V1,MHS3270,0)
LU3270V1 TERMINAL TERM=LUNT, GROUP=GSNA, RLN=1, QBY=T, QUEUES=DR, USS=3270, X
                                            \mathbf{x}ALTDEST=LU3270V1.
         OPDATA=(LU3270V1,0,81,61,0,BI3270NB,,MHS3270)
```
#### \*\*\*\*\*

Code deleted.

\*\*\*\*\*

LU3270V7 TERMINAL TERM=LUNT, GROUP=GSNA, RLN=1, QBY=T, QUEUES=MRT, USS=3270, X ALTDEST=LU3270V7,SECTERM=YES,  $\boldsymbol{\mathsf{x}}$ SCRSIZE=(24,80), FEATURE=(NOBREAK, NOATTN),  $\mathbf{x}$ 0PDATA=(LU3270V7,0,81,64,0,BI3270NB,LU3270V1,MHS3270,0)

#### ACF/TCAM 3274 LEASED LINE

```
¥
     I TNF 2
                                           \mathbf{r}SDLCI22 TERMINAL TERM=LINE, GROUP=GSNA, RLN=2, ACTIVE=YES
×
     3274 LEASED LINE SDLC
                                           ¥
SDLC3274 TERMINAL TERM=PUNT
SDLCPA01 TERMINAL TERM=LUNT, GROUP=GSNA, RLN=2, QBY=T, QUEUES=MRT, USS=SCS, X
         ALTDEST=SDLCPA01, SECTERM=YES, BUFSIZE=3588,
                                             \boldsymbol{\mathsf{x}}SCRSIZE=(24,80,43,80), FEATURE=(NOBREAK, NOATTN),
                                            \mathbf xOPDATA=(SDLCPA01,0,11,64,0,NDS3278,SDLCPA07,NDSMH,0)
```

```
PAGE 6-8
```
SNA PRODUCT INSTALLATION GUIDE

\*\*\*\*\* Code deleted. \*\*\*\*\*

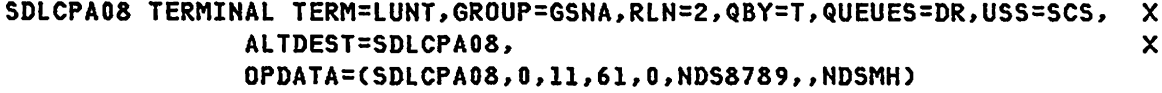

### ACF/TCAM 3276 LEASED LINE

× I TNF 3 × SDLCI23 TERMINAL TERM=LINE, GROUP=GSNA, RLN=3, ACTIVE=YES  $\pmb{\varkappa}$ 3276 LEASED LINE SDLC  $\mathbf{x}$ SDLC3276 TERMINAL TERM=PUNT, ACTIVE=YES SDLC76P1 TERMINAL TERM=LUNT, GROUP=GSNA, RLN=3, QBY=T, QUEUES=MRT, USS=SCS, X ALTDEST=SDLC76P1, SECTERM=YES,  $\mathsf{x}$ SCRSIZE=(24,80,24,80), FEATURE=(NOBREAK, NOATTN), X OPDATA=(SDLC76P1,0,11,64,0,NDS3278,SDLC76P7,NDSMH,0) \*\*\*\*\*

Code deleted. **XXXXX** 

```
SDLC76P8 TERMINAL TERM=LUNT, GROUP=GSNA, RLN=3, QBY=T, QUEUES=DR, USS=SCS,
                                                                                             \boldsymbol{\mathsf{x}}ALTDEST=SDLC76P8,
                                                                                              \mathsf{x}OPDATA=(SDLC76P8, 0, 11, 61, 0, NDS8789, , NDSMH)
```
#### ACF/TCAM BSC 3270

```
GROUP
×
                      ¥
GBSC
  GROUP MH=MHS3270, TRANS=EBCF, BUFSIZE=2028, PCI=(,N)
\astLINE 1
TERMINAL TERM=LINE, GROUP=GBSC, RLN=1, ACTIVE=NO
BSCI25
```
G320-6028 (2/79)

```
********************************************************************** * 3271 LEASED LINE BSC * 
********************************************************************** 
BSC3270 TERMINAL TERM=327C,GROUP=GBSC,RLN=I,QBY=T 
BSC32700 TERMINAL TERM=327R,GROUP=GBSC,RLN=1,QBY=T,QUEUES=DRT,<br>ALTDEST=BSC32700.SECTERM=YES. X
                ALTDEST=BSC32700,SECTERM=YES, X 
                SCRSIZE=(24,80),FEATURE=(NOBREAK,NOATTN), X
                OPDATA=(BSC32700,0,84,74,0,,BSC32706,,0)
***** 
  Code deleted. 
***** 
BSC32707 TERMINAL TERM=327R,GROUP=GBSC,RLN=I,QBY=T,QUEUES=DR, 
                ALTDEST=BSC32707,OPDATA=(BSC32707,O,84,71,0) 
********************************************************************** * 3270 LOCAL INVITATION LIST * 
********************************************************************** 
         INVLIST ORDER=(L3277A+06)
LLST2 INVLIST ORDER=(L3277B+06) ONE REQUIRED PER LOCAL DEVICE 
* MUST BE DEFINED IN THE SAME SEQUENCE AS THE TERMINAL MACROS 
********************************************************************** 
         TSINPUT 
TITLE ' SSCP MESSAGE HANDLER'
********************************************************************** 
MESSAGE HANDLER FOR SYSTEM SERVICES CONTROL POINT * * * * ********************************************************************** * IEDMHGEN SSCP=YES,TOTE=NO 
IEDSCPMH STARTMH MH=SSCP 
I=DC~T! E~U X'OI' 
IEDPREFG EQU X'03' 
IEDFDDCT EQU X'OS' 
IEDTRMBO EQU X'OA' 
IEDCINDX EQU X'10' 
IEDSRCE EQU X'IO' 
IEDDEST EQU X'28' 
IEDSTAT2 EQU X'47' 
IEDFSTCH EQU X'lOO' 
IEDMKLEN EQU X'3E8' 
IEDLRSP EQU X'Ol' 
IEDTRMSN EQU X'02' 
IED3270R EQU X'04' 
IEDCNVTD EQU X'08' 
IEDRHFMT EQU X'08' 
IEDPFLCB EQU X'OC' 
IEDF3270 EQU X'40' 
                                          DISPLACEMENT FOR DCTBYTEI 
                                          DISPLACEMENT FOR PRFIFLGI 
                                          DISPLACEMENT FOR DCTBYTE5 
                                          DISPLACEMENT FOR TRMBYTEO 
                                          DISPLACEMENT FOR TRMCHIN 
                                          DISPLACEMENT FOR PRFSRCE 
                                          DISPLACEMENT FOR PRFDEST 
                                          DISPLACEMENT FOR LCBRSP 
                                          DISPLACEMENT FOR AVTCSTCS 
                                          DISPLACEMENT FOR AVTDCTlN 
                                          EQUATE FOR LCBRESP 
                                          EQUATE FOR TRMSNA 
                                          EQUATE FOR DCT3270 
                                          EQUATE FOR PRFIUSS 
                                          EQUATE FOR FORMATTED INDICATOR 
                                          EQUATE FOR PRFLCB 
                                          EQUATE FOR DCTL3270 
                                                                            X
```
INHDR L 6,IEDADBUF 1,1 GET BUFFER ADDRESS SLR 1,1 CLEAR REGISTER ICM L BALR 14,15 LR 1,3, IEDSRCE(6) 15,IEDRNMPT GET SOURCE TERMINAL'S TNT GET ADDRESS OF TNT ROUTINE CONVERT TNT TO TTE LH SLR IC BCTR 2,0 MR 8,1 11 , I EDMK LEN (13) SAVE SOURCE TERMINAL'S TTE ADDR GET LENGTH FOR DCT MASK 2,2 CLEAR REGISTER AL LR 2,IEDCINDX(8) 10,2 11,IEDFSTCH(13) 7,1 GET DEVICE CHAR TABLE INDEX SUB 1 FROM DEVICE CHAR INDEX MULT DCT MASK LENGTH BY INDEX ADD ADDRESS FOR FIRST ENTRY GET TTE ADDRESS SL TM **BNZ** TM 7,IEDTTPFL IEDTRMBO(7),IEDTRMSN IEDFIDl IEDDCTICll),IED3270R IEDNR327 BACK UP TO START OF NEG PREFIX IS SOUREC A FIDI DEVICE BZ YES IS SOURCE A REMOTE 3270 NO MSGEDIT ((R,,SCAN,(5))),BLANK=NO REMOVE CU DEV AID CUR CUR MSGEDIT ((RA,,X'11',(2))) REMOVE SBA ADDR ADDR B IEDTRYFT FORMAT 3270 FIDO INPUT IEDNR327 MSGEDIT ((RA,,X'15')) MSGEDIT ((RA.,X'3C')) MSGEDIT (CRA"X'lE'),(RA"X'lF'» REMOVE IRS IUS FORMAT FIDO INPUT IEDFIDl TM IEDFDDCTCll),IEDF3270 IS THIS 3270 DATA STREAM? BZ IEDN3270 NO MSGEDIT ((RA,,X'Ol',(3)),(RA,,X'11',(2)),(RA,,X'7D',(2))), X BLANK=NO CSOH X / STX),(SBA ADDR ADDR),(AID CUR CUR) B IEDCKFMT SEE IF FORMATTED IEDN3270 MSGEDIT ((RA,,X'15')) REMOVE NL IEDCKFMT IEDRH RHIND=(+FMH) LTR 15,15 RU FORMATTED? BZ IEDSCPFD YES \*\*\*\*\*\*\*\*\*\*\*\*\*\*\*\*M\*M\*\*\*\*\*\*\*\*\*\*\*\*\*\*\*\*\*\*\*\*\*M\*M\*\*\*\*\*\*\*\*\*M\*\*\*\*M\*\*\*\*\*\*\*\* PASC OP CTL AND TRANSLATE \*\*\*\*\*\*\*\*\*\*\*\*\*\*M\*\*\*\*\*\*\*\*\*\*\*\*\*\*\*\*\*\*\*\*\*\*\*\*\*\*\*\*\*\*\*\*\*\*\*\*\*\*\*\*\*\*\*\*\*\*\*\*\*\*\* PASC SETSCAN C'IEDTOTE/',BLANK=NO LTR 15,15 IS THIS A TOTE COMMAND BNZ IEDTRYFT NO fORWARD TASK=TOTE L 6,IEDADBUF GET BUFFER ADDRESS MVI 0(6),X'1C' SET PRFKEY FOR TOTE B IEDNDPRC BRANCH TO END PROCESSING IEDTRYFT EQU \* \* THIS CHANGE TESTS FOR A USS TYPE OF DEVICE AND FORMATS THE PASC

G320-6028 (2/79) SNA PRODUCT INSTALLATION GUIDE PAGE 6-11

\* MESSAGES ACCORDING TO A USS TABLE FOR THAT TYPE OF DEVICE. PASC<br>\* PASC<br>\* EACH USS TABLE HAS STANDARD DEFAULTS THUS ELIMINATING THE PASC **\* REQUIREMENT TO KEY THESE IN AT SESSION INITIATION OR FASC<br>
\* TERMINATION TIME BUT STILL ALLOWING USERS TO OVERRIDE THE PASC<br>
\* DEFAULTS IF REQUIRED.**<br>
\* PASC<br>
\* IN ORDER TO LOGON TO TSO USING: LOGON TSOTD/PASSWORD PASC **\* IN ORDER TO LOGON TO TSO USING: LOGON TSOID/PASSWORD** M EACH USS TABLE HAS THE USER DATA FIELD DEFINED (LENGTH 14). PASC **M** PASC **PASC** M THESE CHANGES ARE DEPENDENT ON USING THE TERMTYPE OPTION FIELD PASC M FOR EVERY TERMINAL AS DEFINED BELOW: PASC M PASC \* TERMTYPE OPTION XLI X'80' 3270 TERMINAL PASC M X'40' 3770 TERMINAL PASC \* X'20' 3767 TERMINAL PASC - X'10' NDS 3270 TERMINAL PASC MMMMM\*MMMMMMMMM\*MM\*MMMMM\*\*\*\*MM\*M\*\*MM\*\*\*M\*\*\*MMMM\*MM\*\*M\*MMM\*\*\*\*\*M\_MM PASC LOCOPT TERMTYPE,(S) IS OPTION FIELD PRESENT PASC LTR *15,15* TEST RETURN PASC BNZ SSCPFMT NO - EXIT PASC TM 0(S),X'80' 3270 PASC BO SSCP3270 YES PASC TM 0(S),X'20' 3767 PASC BO SSCP3767 .YES PASC TM O(S),X'40' 3770 PASC BO SSCP3770 YES PASC TM 0(S),X'10' NDS 3270 PASC BO SSCPNDS YES PASC B SSCPFMT NONE OF THESE - EXIT PASC SSCP3270 EQU \* PASC IEDFMT IN=IEDAREA1,OUT=IEDAREA2,TABLE=USS3270 PASC B IEDSCPFD PASC  $S$ CP3767 EQU  $\star$  PASC IEDFMT IN=IEDAREA1,OUT=IEDAREA2,TABLE=USS3767 PASC B **IEDSCPFD** PASC SSCP3770 EQU \* PASC<br>IEDFMT IN=IEDAREA1.OUT=IEDAREA2.TABLE=USS3770 PASC IEDFMT IN=IEDAREA1, OUT=IEDAREA2, TABLE=USS3770 B IEDSCPFD **PASC** SSCPNDS EQU \* PASC IEDFMT IN=IEDAREA1,OUT=IEDAREA2,TABLE=USSNDS PASC B IEDSCPFD PASC SSCPFMT EQU \* TEDSOLID \*\*\*\*\*\*\*\*\*\*\*\*\*\*\*\*\*\*\*\*\*\*\*\*\*\*\*\*\*\*\*\*\*\*\*\*\*\*\*\*\*\*\*\*\*\*\*\*\*\*\*\*\*\*\*\*\*\*\*\*\*\*\*\*\*\* PASC IEDFMT IN=IEDAREA1,OUT=IEDAREA2,TABLE=IEDUSSTB IEDSCPFD EQU \*<br>L 6.IEDADBUF L 6,IEDADBUF GET BUFFER ADDRESS L 4,IEDPFLCB(6) GET PLCB ADDRESS

PAGE 6-12 SNA PRODUCT INSTALLATION GUIDE 6320-6028 (2/79)

NI IEDSTAT2(4),X'FF'-IEDLRSP SO NO RESPONSE IS SENT FORWARD TASK=SSCP IEDNDPRC INEND OUTHDR L 2,IEDADBUF GET BUFFER ADDRESS S 2, IEDNGPRF BACK UP TO NEGATIVE PREFIX TM IEDPREFG(2),IEnCNVTD NEED TO BE CONVERTED BZ IEDNFMT NO IEDFMT IN=IEDAREAl,OUT=IEDAREA2,TABLE=IEDFSSTB B IEDOUTPC BRANCH TO OUTEND PROCESSING IEDNFMT L 6,IEDADBUF GET BUFFER ADDRESS SLR 1,1 CLEAR REGISTER<br>ICM 1.3.IEDDEST(6) GET DEST'S TERP 1,3,IEDDEST(6) GET DEST'S TERMINAL'S TNT L 15,IEDRNMPT GET ADDRESS OF TNT ROUNTINE BALR 14,15 CONVERT TNT TO TTE LR 8,1 SAVE DESTINATION'S TTE ADDR LH 11,IEDMKLEN(13) GET LENGTH FOR DCT MASK SLR 2.2 CLEAR REGISTER IC 2.IEDCINDX(S) GET DEVICE CHAR TABLE INDEX BCTR 2,0 TAKE 1 FROM DEV CHAR INDEX MR 10,2 MUTPLY DCT MASK LEN \* INDEX AL 11,IEDFSTCH(13) ADDRESS FOR FIRST ENTRY S 6.IEDNGPRF GET NEGATIVE PREFIX TM 0(6).IEDRHFMT RU FORMATTED? BO IEDOUTPC YES TM IEDFDDCT(11),IEDF3270 IS THIS 3270 DATA STREAM? BZ IEDCKFDO CK FOR NL INSERTION TM IEDPREFG(6),IEDCNVTD CONVERTED DATA? BO IEDOUTPC YES - EXIT MSGEDIT ((I,XL2'F1C3',,)) B IEDOUTPC EXIT IEDCKFDO TM IEDTRMBO(S),IEDTRMSN FIDl? BZ IEDOUTPC NO MSGEDIT «I.X'15',.» INSERT NL AT START OF BUFFER MSGEDIT ((I,X'15',0,)),LAST=YES INSERT NL AT END OF MSG IEDOUTPC OUT END DS OF IEDTTPFL DC F'18'<br>IEDNGPRF DC F'8' IEDNGPRF DC IEDAREAl DC XL6'0IOOOOOOOOOO' DC XL256'OO' IEDAREA2 DC Xl6'010000000000' DC XL256'OO' TITLE ' LENGTH OF TERM. NEGATIVE PREFIX LENGTH OF BUFFER NEGATIVE PREFIX AREA FOR IEDFMT MACRO AREA FOR IEDFMT MACRO APPLICATION MESSAGE HANDLERS' MMMMMMMMMMMMMMMHMHHHHHMHHMHMMMMMHMMMMMMMMHMMMMMMMMMMMMMMMMHMMMMMMMMMMM M MESSAGE HANDLER FOR OPERATOR CONTROL PROGRAM \* MMMMHM\*\*\*HMHHMMHHMHMMMMMMHMHMMHHMHM\*MHHMMMHMMMH\*MM\*HHMMMMMMMMMMMMMMMMM MHOPCTL STARTMH

G320-602S (2/79) SNA PRODUCT INSTALLATION GUIDE PAGE 6-13

**INHDR IEDOPCTL** FORWARD DEST=PUT **INEND OUTEND** ¥ MESSAGE HANDLER FOR 3270 INQUIRY APPLICATION PROGRAM  $\mathbf{x}$ MH3270AP STARTMH INHDR FORWARD DEST=PUT **INFND OUTEND**  $\mathbf{x}$ MESSAGE HANDLER FOR ALL MESSAGES SENT TO THE DEAD LETTER QUEUE \* MHDLOAP STARTMH **INHDR** FORWARD DEST=PUT **INEND OUTEND**  $\ast$ CROSS DOMAIN MH ¥ **HOSTMH** STARTMH BEXIT=(BINDXHH), DFC=NONE **INHDR INEND OUTEND** TITLE ' 3270 BSC.SDLC AND LOCAL MH' ¥ 3270 MESSAGE HANDLER ¥ ×  $\star$  $\star$ THIS MH SUPPORTS 3270 LOCAL, BSC AND SDLC.  $\ast$ ×  $\boldsymbol{\ast}$  $\ast$ INPUT DATA WILL APPEAR AS FOLLOWS: ¥  $\pmb{\times}$ A. CDACCSBB  $\pmb{\times}$ × U V I U U B U U (USER TEXT) × CDRRAFF ×  $\ast$ × × **B.** 4 SNA SENSE BYTES  $\mathbf{v}$  $\boldsymbol{\times}$ ×  $\boldsymbol{\times}$  $\star$ CU AND DVC ARE PRESENT FOR BSC ONLY. ¥ × SBA, BUF AND BUF ARE PRESENT WITH FORMATTED SCREENS ONLY.  $\star$ MHS3270 STARTMH DFC=FULL, LU=YES, ALTMH=TSOMH INHDR RESET PATHSW TO IDENTIFY ERRORS **PATH** X'00', PATHSW  $\pmb{\times}$ LOCATE THE ERRCT OPTION FIELD. IF IT IS EQUAL TO ZERO THEN IT

```
PAGE 6-14
```
SNA PRODUCT INSTALLATION GUIDE 6320-6028 (2/79)

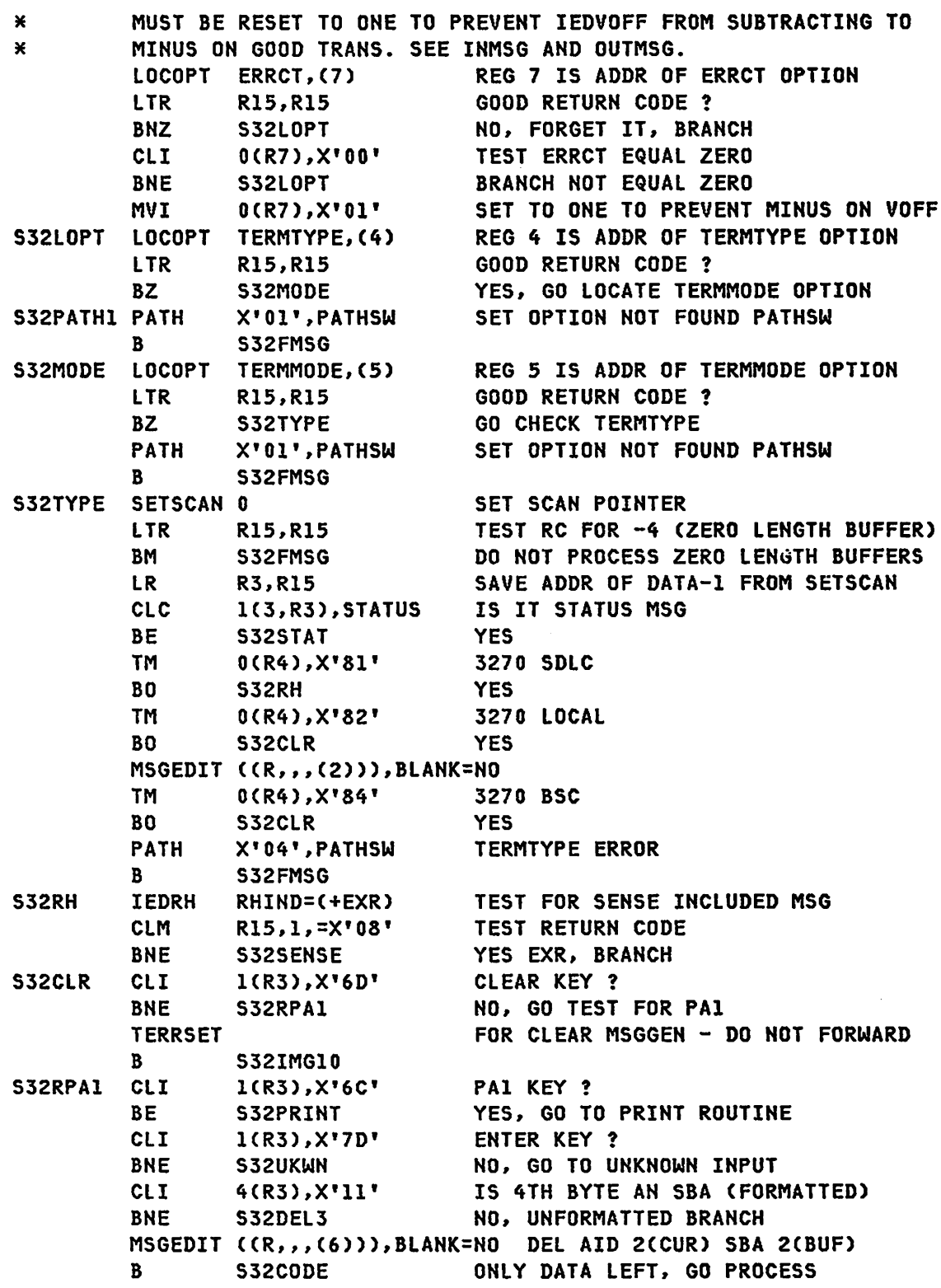

G320-6028 (2/79) SNA PRODUCT INSTALLATION GUIDE PAGE 6-15

S32DEL3 MSGEDIT ((R.,,(3))), BLANK=NO DELETE AID 2(CUR) DATA STREAM IS NOW USER DATA ONLY. S32CODE CODE **LOGON** ¥ PROCESS EXTENDED OPERATOR CONTROL COMMANDS ¥ CLT.  $1(3), 0'/$ **BNE S32MTYP TERRSET**  $\mathbf{B}$ S32MFWD S32MTYP MSGTYPE X S32MFWD FORWARD DEST=C'AOPCTLI' R S32TMG10  $\star$ **PROCESS MESSAGE SWITCH** M DEST / USER MESSAGE  $\mathbf{r}$ MSGTYPE M FORWARD DEST=\*\*, EOA=/ **TERRSET** S32IMG10  $\mathbf{R}$ PROCESS INQUIRY MESSAGE I 999999 ¥ ¥ MSGTYPE I  $\mathbf{R}$ S32FWD PROCESS CLOSE MSG TO CLOSE APPLICATIONS MSGTYPE CLOSE **TERRSET** FORWARD DEST=C'APPLS'  $\mathbf{B}$ S32IMG10 PROCESS OTHER MESSAGES MSGTYPE, UNIDENTIFIED MESSAGE **S32UKWN PATH** X'IO',PATHSW **SET UNKNOWN INPUT PATHSW**  $\mathbf{B}$ S32FMSG THIS ROUTINE WILL PROCESS PAI REQUEST TO PRINT THE LAST  $\rightarrow$ ¥ MESSAGE SENT TO A DISPLAY. TO ALLOW THIS FUNCTION, THE × ⋇ PRNT3270 OPTION FIELD MUST BE DEFINED FOR THE 3277 GIVING  $\star$ ¥ THE NAME OF THE 328X PRINTER TO RECEIVE THE MESSAGE. × × ¥ A SPECIAL PRINT REQUEST MESSAGE WILL BE BUILT AND SENT TO  $\mathbf{x}$ ¥ THE 3270 APPLICATION. THE MESSAGE WILL CONTAIN THE NAME OF \*

**PAGE 6-16** 

SNA PRODUCT INSTALLATION GUIDE

**G320-6028(2/79)** 

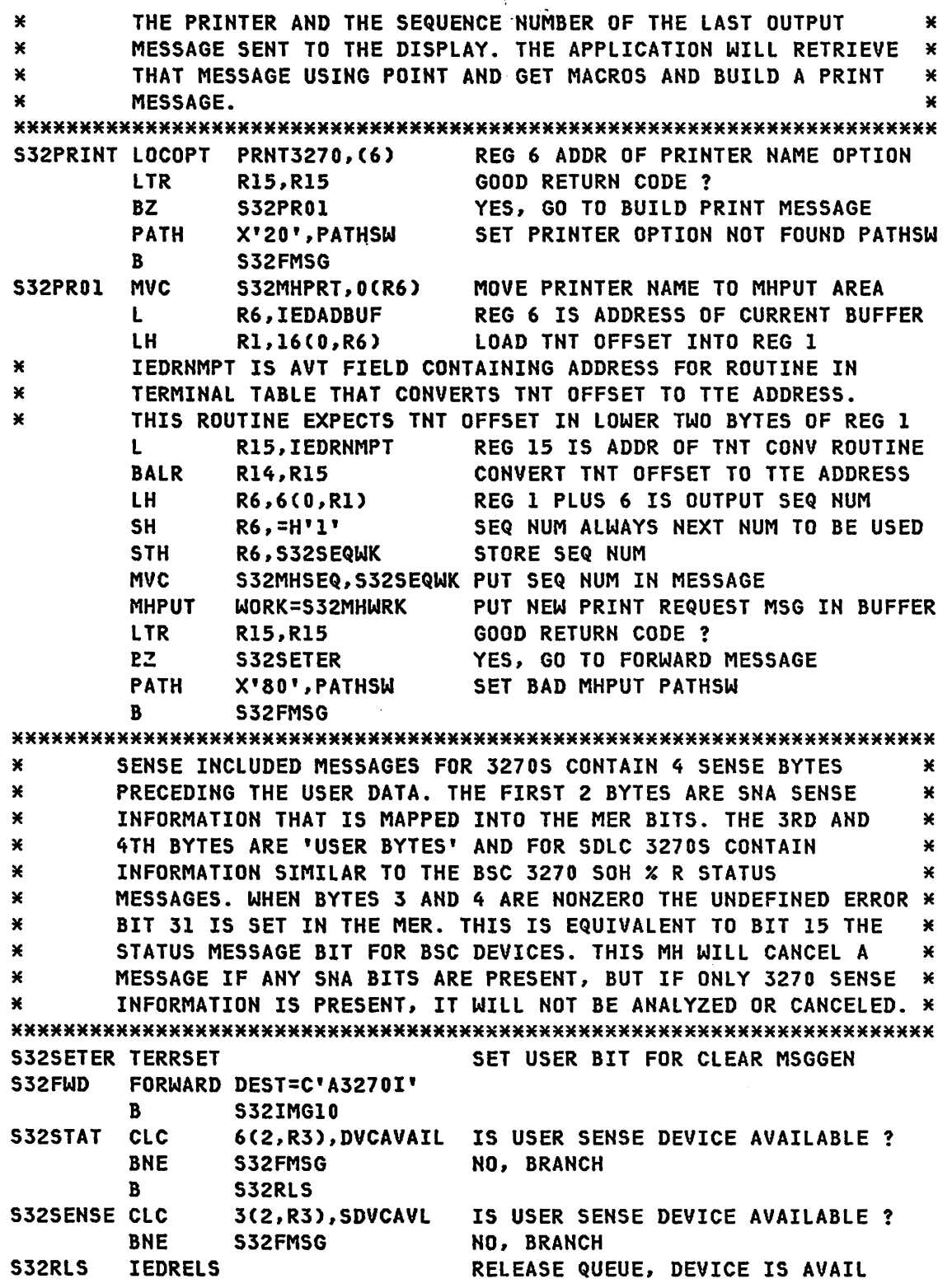

G320-6028 (2/79) SNA PRODUCT INSTALLATION GUIDE PAGE 6-17

× IT IS POSSIBLE TO HAVE SNA SENSE BYTES WITH A ZERO LENGTH BUFFER. SINCE IT WILL BE AN ERROR AND WILL BE IN THE MER  $\mathbf{x}$ ¥ BITS, NO EXAMINATION WILL BE DONE HERE. S32FMSG FORWARD DEST=C'DLQ' THIS MESSAGE IS TO BE CANCELED A FORWARD IS REQ'D IF ERRORMSG USED ¥  $\mathbf{x}$ INMESSAGE SUBGROUPS ARE EXECUTED AFTER THE ENTIRE  $\mathbf{x}$  $\mathbf{x}$ MESSAGE HAS BEEN RECEIVED AND THE MESSAGE ERROR × BITS ARE SET. ONLY ONE SUBGROUP WILL EXECUTE AND ¥ × IT WILL BE THE FIRST ONE WHOSE PATH IS SATISIFIED. ¥  $\mathbf{x}$ S32IMG10 INMSG PATH=(PATHSW, X'01') OPTION FIELD NOT DEFINED CANCELMG, CANCEL THE MSG ERRORMSG, DATA=S32MSG04, HEADER=NO IEDHALT , **BREAK SESSION INMSG** PATH=(PATHSW, X'04') TERMTYPE NOT 3270 SDLC CANCELMG. CANCEL THE MSG ERRORMSG, DATA=S32MSG05, HEADER=NO IEDHALT, **BREAK SESSION INMSG** PATH=(PATHSW, X'10') UNKNOWN INPUT AID OR MSG TYPE CANCELMG, CANCEL THE MSG ERRORMSG, DATA=S32MSG06, HEADER=NO INMSG PATH=(PATHSW, X'20') PRNT3270 NOT DEFINED NO PRINT CANCELMG. CANCEL THE MSG ERRORMSG, DATA=S32MSG07, HEADER=NO PATH=(PATHSW,X'80') **INMSG** MHPUT FAILED CANCELMG. CANCEL THE MSG ERRORMSG, DATA=S32MSG08, HEADER=NO **INMSG** PATH=(TERMTYPE,X'02') 3270 LOCAL CANCELMG X'430EC7F7FF' MSGGEN X'0000080000', S32RSETL WHATS LEFT SHOULD BE 3270 SDLC **INMSG** CANCELMG X'430EC6F7FF' NOTE: BIT 31 UNDEF ERR NOT CANCELED MSGGEN X'0000080000', S32RSETN RESET 3277 NCP IF USER BIT  $\star$ THE NEXT THREE IEDVOFF MACROS ARE TO COUNT TRANS ERRORS AND IF 10 ERRORS ARE FOUND BEFORE GOOD TRANS RESET THE COUNTER TO  $\pmb{\times}$  $\star$ ZERO, THEN POLLING WILL BE STOPPED FOR THAT TERMINAL FOR ONE  $\star$ MINUTE. THE SYSTEM CONSOLE WILL RECEIVE A TERMINAL STOPPED  $\mathbf{x}$ MESSAGE. TO PREVENT ERRCT FROM GOING NEGATIVE BECAUSE OF SUBTRACTING  $\star$ ON GOOD MESSAGES, CODE IN INHDR AND OUTHDR RESETS ERRCT TO  $\pmb{\times}$  $\pmb{\times}$ ONE WHEN IT REACHES ZERO. IEDVOFF X'010445F7FF', COUNT=(ERRCT, GT, 9), INTVL=60  $\mathbf x$ ADD TO COUNTER IF ERROR. IF COUNTER EQUAL OR GREATER 8, STOP POLLING FOR 1 MINUTE, CLEAR  $\pmb{\times}$ COUNTER, NOTIFY SYSTEM CONSOLE.  $\boldsymbol{\ast}$ IEDVOFF , COUNT=(ERRCT, EQ, 250), UPDATE=SUB EVERY MESSAGE IEDVOFF X'010445F7FF', COUNT=(ERRCT, EQ, 250) BAD MSG ONLY

**PAGE 6-18** 

SNA PRODUCT INSTALLATION GUIDE 6320-6028 (2/79)

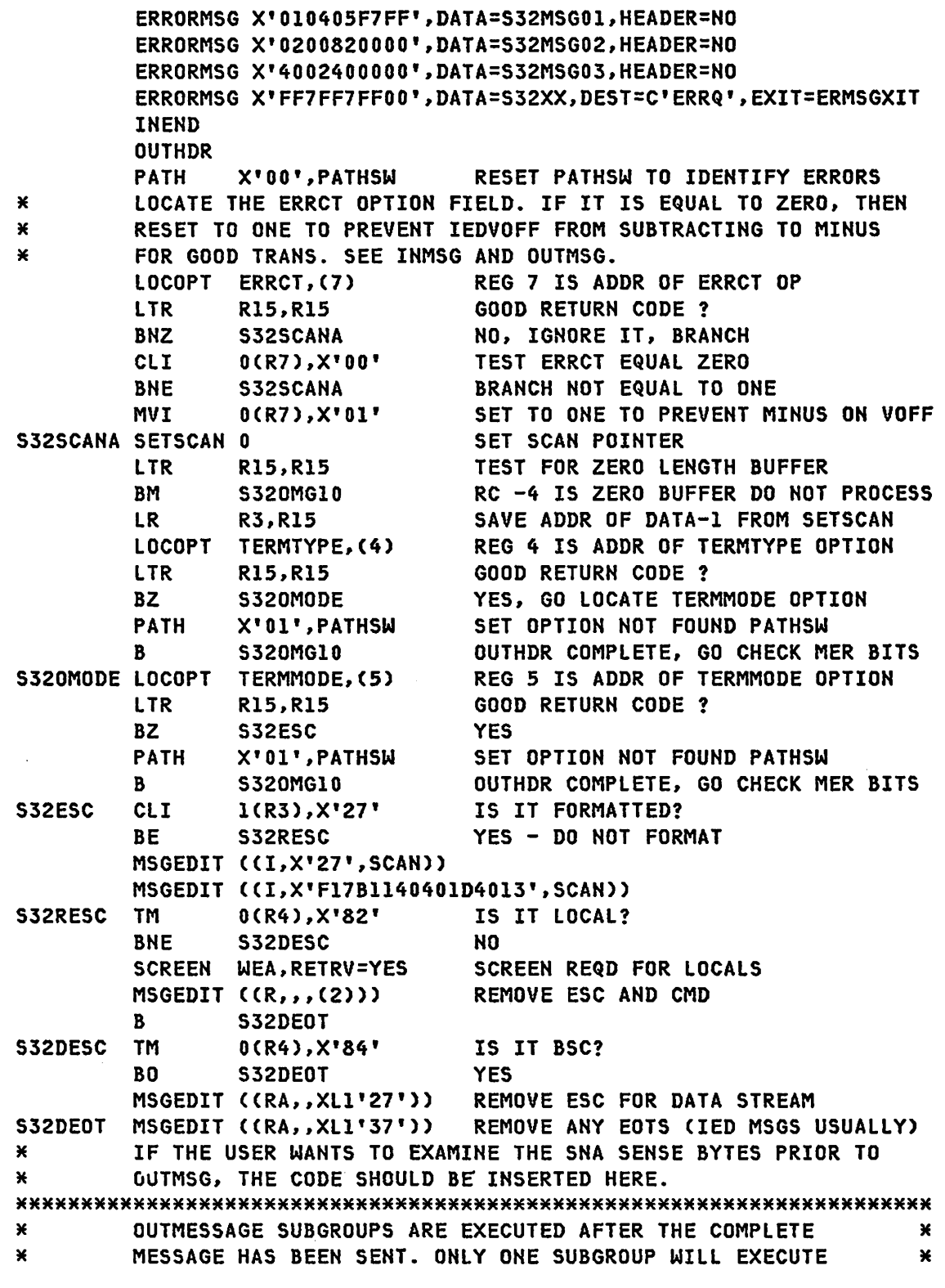

 $\sim 10^{-11}$ 

G320-6028 C2/79) SNA PRODUCT INSTALLATION GUIDE PAGE 6-19
#### ACF/TCAM SAMPLE

AND IT WILL BE THE FIRST ONE WHOSE PATH IS SATISIFIED.  $\boldsymbol{\ast}$  $\pmb{\ast}$ \*\*\*\*\*\*\*\*\*\*\*\*\*\*\*\*\*\*\*\*\*\*\*\*\*\*\*\*\*\*\*\*\*\*\*\*\*\*\*\*\*\*\*\*\*\*\*\*\*\*\*\*\*\*\*\*\*\*\*\*\*\*\*\*\*\*\*\*\*\* PATH=(PATHSW, X'OI') OPTION FIELD NOT DEFINED HOLD HOLD AND NOTIFY TCAM PRINTER ERRORMSG ,DATA=S32MSG04,DEST=C'LU3270Vl',HEADER=NO OUTMSG PATH=(ERRCT,X'FS') ERRCT S OR MORE HOLD HOLD FOR UNRECOVERABLE ERROR IEDVOFF ,COUNT=(ERRCT,GE,O) CLEAR ERRCT OUTMSG HOLD X'000003F7FF',INTVL=15 RESENDAFTER 15 SEC<br>
THE NEXT THREE IEDVOFF MACROS ARE TO COUNT TRANS ERRORS AND<br>
THE NUMBER OF TEMPORARY HOLDS (HOLD WITH INTERVAL).<br>
WHEN THE ERRCT IS 8, THEN A DIFFERENT OUTMSG WILL EXECUTE<br>
W \* ONE WHEN IT REACHES ZERO. IEDVOFF X'000003F7FF',COUNT=(ERRCT,EQ.2S0) ADD IF ERROR IEDVOFF .COUNT=(ERRCT.EQ.2S0).UPDATE=SUB EVERY MSG IEDVOFF X'000003F7FF'.COUNT=(ERRCT.EQ.2S0) BAD MSGS ONLY ERRORMSG X'FF7FF7FFOO'.DATA=S32XX.DEST=C'ERRQ'.EXIT=ERMSGXIT **OUTEND** \*\*\*\*\*\*\*\*\*\*\*\*\*\*\*\*\*\*\*\*\*\*\*\*\*\*\*\*\*\*\*\*\*\*\*\*\*\*\*\*\*\*\*\*\*\*\*\*\*\*\*\*\*\*\*\*\*\*\*\*\*\*\*\*\*\*\*\*\*\* \* ERROR MESSAGES USED BY ERRORMSG MACRO AND WORK AREAS \* \*\*\*\*\*\*\*\*\*\*\*\*\*\*\*\*\*\*\*\*\*\*\*\*\*\*\*\*\*\*\*\*\*\*\*\*\*\*\*\*\*\*\*\*\*\*\*\*\*\*\*\*\*\*\*\*\*\*\*\*\*\*\*\*\*\*\*\*\*\* AL1(25) DC C'ERROR= XXXXXXXX S32MSGOI DC ALlC3S) MESSAGE LENGTH DC C'S32-01 TRANSMISSION ERROR, RE-ENTER' S32MSG02 DC AL1(42) MESSAGE LENGTH DC C'S32-02 SYSTEM UNDER STRESS. RE-ENTER LATER' S32MSG03 DC ALl(34) MESSAGE LENGTH DC C'S32-03 DESTINATION ERROR. RE-ENTER' S32MSG04 DC ALIC2S) MESSAGE LENGTH DC C'S32-04 OPTION FIELD ERROR' S32MSGOS DC ALl(38) MESSAGE LENGTH DC C'S32-05 TERMTYPE NOT 3270 SDLC OR LOCAL' S32MSG06 DC ALl(30) MESSAGE LENGTH DC C'S32-06 UNKNOWN INPUT. RE-ENTER' S32MSG07 DC ALl(42) MESSAGE LENGTH DC C'S32-07 PRINT NOT DEFINED FOR THIS TERMINAL' S32MSG08 DC ALL(31) MESSAGE LENGTH DC C'S32-0S MHPUT FAILED. CANT PRINT' S32RSETN DC AL1(08) SDLC 3277 CLEAR SCREEN DC X'FSC31140401D4013' S32RSETL DC ALL(10) LOCAL 3277 CLEAR SCREEN DC X'C31140401D4013124040'

 $\mathbf{x}$ MORK AREA TO BUILD PRINT REQUEST MESSAGE WHEN PAI RECEIVED \* S32MHWRK DS  $0CL21$ MHPUT WORKAREA DC.  $X'0000'$ **RESERVED DC**  $X$ '000 $F$ ' USER DATA LENGTHOF 15 nc.  $X$ '0000' **RESERVED DC** MESSAGE TYPE FOR APP **C'PRINT'** S32MHPRT DC  $CL8$ <sup> $\cdot$ </sup> PRINTER NAME  $C(2! - 1)$ S32MHSE0 DC SEQ NUMBER OF MSG TO BE PRINTED  $\mathbf{x}$ OTHER CONSTANTS AND WORKAREAS ¥ STATUS DC STATUS MESSAGE % R STX  $X^{\intercal}$ 6CD902' DVCAVAIL DC  $X^{\dagger}$ C240' BSC SENSE FOR DEVICE AVAILABLE SDVCAVL DC  $X'0200'$ SDLC SENSE FOR DEVICE AVAILABLE S32SEQWK DC H'O' SEQ NUMBER WORK AREA **LTORG** TITLE<sup>'</sup> NDS MESSAGE HANDLER' **NDS MESSAGE HANDLER** ¥ ¥ ¥  $\mathbf{x}$  $\star$ WILL HANDLE BRACKETS AND CHANGE OF DIRECTION  $\star$ ¥ USING HALF DUPLEX FLIP-FLOP PROTOCOL ¥  $\mathbf{x}$ ¥ INPUT DATA WILL APPEAR AS FOLLOWS:  $\pmb{\times}$ ¥ A. ACCSBB  $\star$  $\mathbf{x}$  $\star$ I U U B U U (USER TEXT)  $\pmb{\times}$ ¥ DRRAFF ¥  $\mathbf{v}$ ¥ B. (4 BYTES SNA SENSE) (DATA OR DFC COMMAND) ¥.  $\mathbf{x}$ ¥  $\mathbf{x}$ SBA, BUF AND BUF ARE PRESENT WITH FORMATTED SCREENS ONLY.  $\star$ **NDSMH** STARTMH DFC=FULL, LU=YES, BEXIT=NDSBXIT **INHDR** X'00', PATHSW **PATH RESET PATHSW SETSCAN 0** TEST FOR ZERO LENGTH BUFFER TEST RC FOR -4 (ZERO LENGTH BUFFER) LTR<sub>1</sub> R15, R15 **NDSZERO** DO NOT PROCESS ZERO LENGTH BUFFERS **BM** SAVE ADDR OF DATA-1 FROM SETSCAN LR. **R3,R15 IEDRH**  $R$ HIND= $( +$ DFC) GET RH DFC COMMAND **CLM** R15, 1, = X'08' **BE NDNOTDFC BRANCH IF NO IEDRH RHIND=(+EXR) GET RH CIM** R15, 1, = X'08' **EXCEPTION REQUEST** BE **NDNOEXR1 BRANCH IF NO**  $\mathbf{v}$ ADD SENSE ERROR TEST IF REQUIRED

G320-6028 (2/79)

SNA PRODUCT INSTALLATION GUIDE

**PAGE 6-21** 

SKIP 4 SENSE BYTES TO COMMAND **SETSCAN 4** NDNOEXR1 MSGTYPE X'83' **CANCEL COMMAND?** SET PATH FOR CANCEL PATH X'01', PATHSW  $\mathbf{R}$ **NDSIBF10** LUSTAT COMMAND MSGTYPE X'04' **TEDRELS** START OUTPUT  $\mathbf{R}$ **NDSIBF10** MSGTYPE X'Cl' SHUTDOWN COMPLETE COMMAND STOP OUTPUT Hni n **NDSIBF10**  $\mathbf{R}$ MSGTYPE, ALL OTHER DFC  $\mathbf{R}$ **NDSIBF10** NO PROCESSING TO DO NDNOTDFC CLI  $l(R3), X'6D'$ CLEAR KEY ? **RNF NDSENTR** NO, GO TEST FOR ENTER FOR CLEAR MSGGEN - DO NOT FORWARD **TERRSET**  $\mathbf{R}$ **NDSIBF10** NDSENTR CLI 1(R3), X'7D' ENTER KEY ? **BNE** NO, GO TO UNKNOWN INPUT NDSUKWN CLT. 4(R3),X'll' IS 4TH BYTE AN SBA (FORMATTED) NO, UNFORMATTED BRANCH **BNE NDSDEL3** MSGEDIT ((R,,,(6))), BLANK=NO DEL AID 2(CUR) SBA 2(BUF) ONLY DATA LEFT. GO PROCESS  $\mathbf{R}$ **NDSCODE** NDSDEL3 MSGEDIT ((R,,,(3))), BLANK=NO DELETE AID 2(CUR) ¥ DATA STREAM IS NOW USER DATA ONLY. NDSCODE INHDR THIS INHDR RESETS MSGTYPE **CODE** PROCESS EXTENDED OPERATOR CONTROL COMMANDS  $\mathbf{x}$ **CLI**  $1(3), 0'/$ **NDSMTYP BNE TERRSET**  $\mathbf{R}$ **NDSMFWD** NDSMTYP MSGTYPE X NDSMFWD FORWARD DEST=C'AOPCTLI'  $\mathbf{R}$ **NDSIMGIO** PROCESS MESSAGE SWITCH M DEST / USER MESSAGE ¥ ¥ MSGTYPE M FORWARD DEST=\*\*, EOA=/ **TERRSET NDSIBFIO**  $\mathbf{R}$ PROCESS INQUIRY MESSAGE I 999999  $\star$ 

```
MSGTYPE I
       FORWARD DEST=C'A3270I'
       R
             NDSIBF10
PROCESS NDS MESSAGE
¥
MSGTYPE NDS
       FORWARD DEST=C'A3270I'
       \mathbf{B}NDSIBF10
×
       PROCESS CLOSE MSG TO CLOSE APPLICATIONS
                                                      ¥
MSGTYPE CLOSE
       TERRSET
       FORWARD DEST=C'APPLS'
       \mathbf{R}NDSIBF10
PROCESS OTHER MSGS
¥
MSGTYPE,
                            UNIDENTIFIED MESSAGE
NDSUKWN PATH
             X'10'.PATHSW
                            SET UNKNOWN INPUT PATHSW
       \mathbf{B}NDSFMSG
NDSZERO IEDRELS
                            RELEASE QUEUE ON ERROR TO AVOID
                            MULTIPLE TIME DELAY ELEMENTS FOR
×
×
                            THIS QUEUE.
NDSFMSG FORWARD DEST=C'DLQ'
                            THIS MESSAGE IS TO BE CANCELED
                            A FORWARD IS REQ'D IF ERRORMSG USED
\mathbf{M}NDSIBFIO INBUF
       IEDRH
             RHIND=(+CHNGDIR)
                            CK FOR CHG DIR
       CLM
             R15, 1, = X'08'
       BE
             NDSIMG10
                            NO
                            RELEASE QUEUE
       IEDRELS
NDSIMG10 INMSG
             PATH=(PATHSW, X'01') CANCEL RECEIVED
       CANCELMG,
                             CANCEL THE MSG
       INMSG
             PATH=(PATHSW, X'10') UNKNOWN INPUT AID OR MSG TYPE
                             CANCEL THE MSG
       CANCELMG,
       ERRORMSG, DATA=NDSMSG04, HEADER=NO
       INMSG
                             WHATS LEFT SHOULD BE 3270 SDLC
       CANCELMG X'430EC6F7FF' NOTE: BIT 31 UNDEF ERR NOT CANCELED
            X'0000080000',NDSRSETN,RH=X'0380E0'
       MSGGFN
       ERRORMSG X'010405F7FF', DATA=NDSMSG01, HEADER=NO
       ERRORMSG X'0200820000', DATA=NDSMSG02, HEADER=NO
       ERRORMSG X'4002400000', DATA=NDSMSG03, HEADER=NO
       ERRORMSG X'FF7FF7FF00', DATA=NDXX, DEST=C'ERRQ', EXIT=ERMSGXIT
       INEND
       OUTHDR
                           BEGIN OUT HEADER PROCESSING
       PATH
             X'00', PATHSW
                           RESET PATHSW TO IDENTIFY ERRORS
       SETSCAN 0
                           TEST FOR DATA IN BUFFER
```
G320-6028 (2/79)

**SNA PRODUCT INSTALLATION GUIDE** 

PAGE 6-23

**ZERO LENGTH BUFFER LTR R15,R15 BRANCH IF NO BP NDNOZERO IEDSENSE AREA=NDSENSE GET THE SNA SENSE** TEST RETURN CODE **LTR R15,R15** NO SENSE AVAILABLE **BNZ NDSOMG10**  $\pmb{\times}$ ADD SNA SENSE ERROR TEST IF REQUIRED **NDSOMGIO**  $\mathbf{B}$ **BRANCH** NDNOZERO LR **R3,R15** SAVE ADDR OF DATA-1 FROM SETSCAN TCAM CONTROLS BRACKETS IEDRH RHIND=(\*BB,\*EB) LOCOPT TERMMODE, (5) REG 5 IS ADDR OF TERMMODE OPTION **PRINTER ? TM**  $0(5)$ , $X$ ' $01$ ' **BO NDSPRTR YES** MSGEDIT ((I,X'F1F31140401D4013',SCAN)) NDSDESC MSGEDIT ((RA,,XLI'27')) REMOVE ESC MSGEDIT ((RA,,XL1'37')) REMOVE ANY EOTS (IED MSGS USUALLY) MSGEDIT ((RA, X'15', X'35', 1)) **NDSOMGIO** B. RDSPRIR MSGEDIT ((I,X'15',,)) INSERT NL AT START OF PRINTER MSGS **NDSDESC** B. **NDSOMGIO OUTMSG HOLD** X'0004000013', RELEASE X'0000006000', INTVL=10 RETRY AFTER WAIT **HOLD HOLD** X'0000010600', INTVL=03 HOLD ON NON RECOV ERRORS ERRORMSG X'FF7FF7FF00', DATA=NDXX, DEST=C'ERRQ', EXIT=ERMSGXIT **OUTEND NDXX** DC. **ALI(25) DC** C'ERROR= XXXXXXXX NDSMSG01 DC AL1(42) MESSAGE LENGTH **DC** C'N32-01 TRANSMISSION ERROR, PLEASE RE-ENTER' NDSMSG02 DC **AL1(49)** MESSAGE LENGTH **DC** C'N32-02 SYSTEM UNDER STRESS, PLEASE RE-ENTER LATER' NDSMSG03 DC **ALI(34)** MESSAGE LENGTH **DC** C'N32-03 DESTINATION ERROR, RE-ENTER' NDSMSG04 DC **AL1(30)** MESSAGE LENGTH **DC** C'N32-04 UNKNOWN INPUT, RE-ENTER' **NDSRSETN DC** AL1(08) SDLC 3277 CLEAR SCREEN DC. X'F5C31140401D4013' NDSENSE DC  $\chi$ l4'00000000' **SNA SENSE LTORG** TITLE ' TSO MESSAGE HANDLER' **TSOMH** STARTMH TSOMH=YES, STOP=YES, CONV=YES, LC=IN, DFC=FULL, LU=YES,  $\boldsymbol{\mathsf{x}}$ ALTMH=MHS3270, BEXIT=NDSBXIT INHDR **CODE LOGON** IEDHALT CHARS=C'LOGOFF', FLUSH=YES IEDHALT CHARS=X'939687968686', FLUSH=YES INBUF

```
PAGE 6-24
```
SNA PRODUCT INSTALLATION GUIDE

G320-6028 (2/79)

```
CUTOFF 3800 
         CARRIAGE 
         SPFSCRN
         SIMATTH 
         INMSG 
         ATTEN 
         HANGUP
 MSGGEN X'1000000000',C'IKJ540111 TSO IS NOT ACTIVE' 
 MSGGEN X'8000000000',C'IKJ54012A ENTER lOGON -, 
 MSGGEN X'4000000000',C'IKJ540131 lOGON FAILED, INVALID COMMAND' 
 MSGGEN X'2000000000',C'IKJ540141 TERMINAL IS NOT USABLE WITH TSO' 
 MSGGEN X'0000200000',C'IKJ540151 TSO MSGS CANNOT REACH THIS TERMINAL' 
 MSGGEN X'0800000000',C'IKJ540161 MAXIMUM USERS lOGGED ON, TRY lATER' 
 MSGGEN X'0000004000',C'IKJ54017A TERMINAL ERROR, REENTER INPUT' 
 MSGGEN X'0100000000',C'IKJ54018A MESSAGE TOO lONG, REENTER INPUT' 
 MSGGEN X'0200000000',C'IKJ54020A MESSAGE lOST, REENTER INPUT' 
 MSGGEN X'0000800000',X'06145AC915' 
 MSGGEN X'0000400000',X'06145AC415' 
 MSGGEN X'0000120000',X'06145A15' 
 MSGGEN O,X'FF' 
         INEND 
         OUTHDR
         IEDRH RHIND=(*BB) 
         OUTBUF 
         SPFMCHK 
         CODE 
         OUTMSG
         t. TTEH 
         HANGUP 
 MSGGEN X'0000800000',X'06145AC915' 
 MSGGEN X'0000120000',X'06145A15' 
 MSGGEN X'0000200000',C'IKJ54015I TSO MSGS CANNOT REACH THIS TERMINAL' 
 MSGGEN O,X'FF' 
TITLE' 
         OUT END 
         lTORG 
                                       ERRORMSG EXIT ROUTINE' 
* Rl HAS ADDR OF HEADER BUFFER 
w R5 HAS ADDR OF ERRORMSG TEXT 
* * THIS ROUTINE WIll SEND A MESSAGE TO THE ERRQ THAT CONTAINS 
* THE CONTENTS OF THE MER IN TRANSLATED FORMAT 
USING *,15<br>ERMSGXIT LR 4,1
             4,1 PUT ADDR OF BUFFER IN 4
         L 4,12(4) GET PlCB ADDR 
         l 4,92(4) 
         LA 4,16(4) 
         lA 5,7(5) 
         BAl 6,CNVT 
                                      GET SCB ADDR 
                                      LOAD ADDR OF MER 
                                      POINT TO 1ST POS TO PUT MER 
                                      CONVERT BYTE 1
```
G320-6028 (2/79) SNA PRODUCT INSTALLATION GUIDE PAGE 6-25

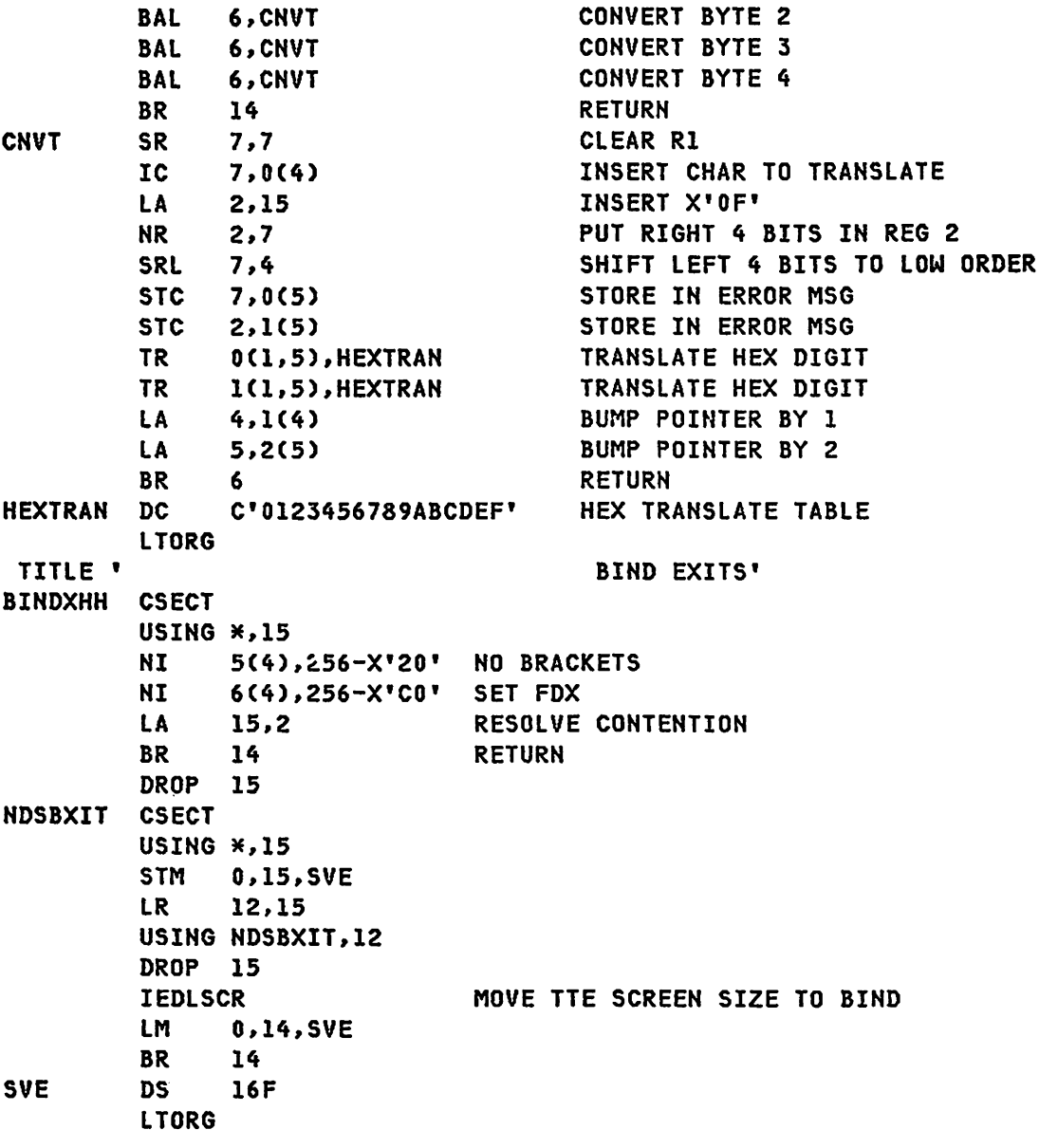

#### ACF/TCAM BIND PARAMETERS

TITLE'' BIND IMAGE TABLES' IEDBTAB CBI=(BI3767.EMU3790,BTCH3790,BI3770A.BI3270NB) NDS3278 IEDBENT COMPROT=XL2'3080',PRIPROT=X'B1',SECPROT=X'90', X<br>TSPROF=X'03',FMPROF=X'03',TSUSAGE=XL6'000087F80000', X TSPROF=X'03'.FMPROF=X'03',TSUSAGE=XL6'000087F80000'. X FMTYPE=X'Ol', X

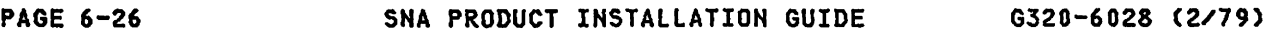

```
LUPROF=X'02', PRESERC=XL11'0000000000185018507F00'
NDS8789 IEDBENT COMPROT=XL2'3080', PRIPROT=X'B1', SECPROT=X'90',
                                                                                    \mathsf{x}TSPROF=X'03', FMPROF=X'03', TSUSAGE=XL6'000087C60000',
                                                                                    \mathsf{x}FMTYPE=X'01',
                                                                                    \mathbf{x}LUPROF=X'01', PRESERC=XL11'000000E10000000000000001
          ENTRY IEDTSOBO
IEDTSOB0 IEDBENT COMPROT=XL2'2000', PRIPROT=X'21', SECPROT=X'40',
                                                                                    \mathbf{x}TSPROF=X'02', FMPROF=X'02', TSUSAGE=XL6'0100000000100',
                                                                                    \mathsf{x}\mathbf{x}LUPROF=X'00', PRESERC=XL11'00', FMTYPE=X'01',
                 LOGON=C' LOGON ', USRDATA=C'
          ENTRY IEDTSOB1
IEDTSOB1 IEDBENT COMPROT=XL2'3040', PRIPROT=X'Al', SECPROT=X'90',
                                                                                    \mathsf{x}TSPROF=X'03', FMPROF=X'03', TSUSAGE=XL6'010085850100',
                                                                                    \mathbf{x}LUPROF=X'01', PRESERC=XL11'00', FMTYPE=X'01',
                                                                                    \mathbf{x}LOGON=C' LOGON ', USRDATA=C'
          ENTRY IEDTSOB2
                                                                                   \mathbf{x}IEDTSOB2 IEDBENT COMPROT=XL2'3080', PRIPROT=X'B1', SECPROT=X'B0',
                 TSPROF=X'03', FMPROF=X'03', TSUSAGE=XL6'000085850000',
                                                                                    \mathsf{x}LUPROF=X'02', FMTYPE=X'01',
                                                                                    \boldsymbol{\mathsf{x}}PRESERC=XL11'0000000000185018507E00',
                                                                                    \mathsf{x}\bulletLOGON=C' LOGON ', USRDATA=C'
          ENTRY IEDTSOB8
IEDTSOB8 IEDBENT COMPROT=XL2'3080', PRIPROT=X'B1', SECPROT=X'90',
                                                                                    \boldsymbol{\mathsf{x}}\mathsf{x}TSPROF=X'03', FMPROF=X'03', TSUSAGE=XL6'000087F80000',
                                                                                    \mathsf{x}LUPROF=X'02', PRESERC=XL11'0000000000185018507F00',
                                                                                    \boldsymbol{\mathsf{x}}FMTYPE=X'01',
                 LOGON=C' LOGON ', USRDATA=C'
          IEDBEND TSO=NO, TOTE=NO
```
ACF/TCAM USS TABLES

PRINT NOGEN

USS3270 IEDUTAB GEN=NO IEDUVERB INITS, CMD=INITS IEDUPARM INLU **TEDUVAL** IEDUVAL , C'MHS3270' IEDUPARM INMODE **IEDUVAL** IEDUVAL , C'BI3270NB' IEDUVERB TCAM, CMD=INITS IEDUPARM INLU **IEDUVAL** IEDUVAL , C'MHS3270' IEDUPARM INMODE **IEDUVAL** IEDUVAL , C'BI3270NB' IEDUVERB LOGON, CMD=INITS, UDATLEN=14 IEDUPARM INUDATA **IEDUVAL** IEDUPARM INLU **IEDUVAL** IEDUVAL , C'TSOMH' IEDUPARM INMODE **IEDUVAL** IEDUVAL , C'IEDTSOBO' IEDUVERB TSO, CMD=INITS, UDATLEN=14 IEDUPARM INUDATA **IEDUVAL** IEDUPARM INLU **IEDUVAL** IEDUVAL , C'TSOMH' IEDUPARM INMODE **IEDUVAL** IEDUVAL , C'IEDTSOBO' IEDUVERB IMS, CMD=INITS IEDUPARM INLU **TEDUVAL** IEDUVAL , C'IMS' IEDUPARM INMODE IEDUVAL IEDUVAL , C'BI3270NB' IEDUVERB CICS, CMD=INITS IEDUPARM INLU **IEDUVAL** IEDUVAL , C'CICS'

G320-6028 (2/79)

PAGE 6-28

```
* * * 
         IEDUPARM INMODE 
         IEDUVAL 
         IEDUVAL ,C'BI3270NB' 
         IEDUVERB TERMS,CMD=TERMS 
         IEDUPARM TMLU 
         IEDUVAL 
         IEDUVAL ,C'MHS3270' 
         IEDUVERB LOGOFF,CMD=TERMS 
         IEDUPARM TMLU 
         IEDUVAL 
         IEDUVAL ,C'TSOMH' 
         IEDUVERB TERMI,CMD=TERMS 
         IEDUPARM TMLU 
         IEDUVAL 
         IEDUVAL ,C'IMS' 
         IEDUVERB TERMC,CMD=TERMS 
         IEDUPARM TMLU 
         IEDUVAL 
         IEDUVAL , C'CICS'
         IEDUEND 
         END 
         PRINT NOGEN
USSNDS IEDUTAB GEN=NO 
         IEDUVERB INITS,CMD=INITS 
         IEDUPARM INLU 
         IEDUVAL 
         IEDUVAL ,C'NDSMH' 
         IEDUPARM INMODE 
         IEDUVAL 
         IEDUVAL ,C'NDS3278' 
         IEDUVERB TCAM,CMD=INITS 
         IEDUPARM INLU 
         IEDUVAL 
         IEDUVAL ,C'NDSMH' 
         IEDUPARM INMODE 
         IEDUVAL 
         IEDUVAL ,C'NDS3278' 
         IEDUVERB LOGON,CMD=INITS,UDATLEN=14 
         IEDUPARM INUDATA 
         IEDUVAL 
         IEDUPARM INLU 
         IEDUVAL 
         IEDUVAL ,C'TSOMH' 
         IEDUPARM IHMODE 
         IEDUVAL
```
G320-6C28 (2/79) SNA PRODUCT IHSTALLATION GUIDE

PAGE 6-29

JEDUVAL ,C'IEDTSOB8' IEDUVERB TSO, CMD=INITS, UDATLEN=14 IEDUPARM INUDATA **IEDUVAL** IEDUPARM INLU **IEDUVAL** IEDUVAL , C'TSOMH' IEDUPARM INMODE **IEDUVAL** IEDUVAL , C'IEDTSOB8' IEDUVERB IMS, CMD=INITS IEDUPARM INLU **IEDUVAL** IEDUVAL , C'IMS' IEDUPARM INMODE **IEDUVAL** IEDUVAL , C'NDS3278' IEDUVERB CICS, CMD=INITS IEDUPARM INLU **IEDUVAL** IEDUVAL , C'CICS' IEDUPARM INMODE **IEDUVAL** IEDUVAL , C'NDS3278' IEDUVERB TERMS, CMD=TERMS IEDUPARM TMLU **TEDUVAL** IEDUVAL , C'NDSMH' IEDUVERB LOGOFF, CMD=TERMS IEDUPARM TMLU **IEDUVAL** IEDUVAL , C'TSOMH' IEDUVERB TERMI, CMD=TERMS IEDUPARM TMLU **IEDUVAL** IEDUVAL , C'IMS' IEDUVERB TERMC, CMD=TERMS IEDUPARM TMLU **IEDUVAL** IEDUVAL , C'CICS' **IEDUEND END** PRINT NOGEN USS3767 IEDUTAB GEN=NO IEDUVERB INITS, CMD=INITS

**PAGE 6-30** 

 $\star$  $\ast$  $\star$ 

IEDUPARM INLU **IEDUVAL** IEDUVAL , C'MH3767' IEDUPARM INMODE **IEDUVAL** IEDUVAL , C'BI3767' IEDUVERB TCAM, CMD=INITS IEDUPARM INLU **IEDUVAL** IEDUVAL , C'MH3767' IEDUPARM INMODE **IEDUVAL** IEDUVAL , C'BI3767' IEDUVERB LOGON, CMD=INITS, UDATLEN=14 IEDUPARM INUDATA **IEDUVAL IEDUPARM INLU IEDUVAL** IEDUVAL , C'TSOMH' IEDUPARM INMODE **IEDUVAL** IEDUVAL , C'IEDTSOBI' IEDUVERB TSO, CMD=INITS, UDATLEN=14 IEDUPARM INUDATA **IEDUVAL** IEDUPARM INLU **IEDUVAL** IEDUVAL , C'TSOMH' IEDUPARM INMODE **IEDUVAL** IEDUVAL , C'IEDTSOB1' IEDUVERB IMS, CMD=INITS IEDUPARM INLU **IEDUVAL** IEDUVAL , C'IMS' IEDUPARM INMODE **IEDUVAL** IEDUVAL , C'BI3767' IEDUVERB CICS, CMD=INITS IEDUPARM INLU **IEDUVAL** IEDUVAL , C'CICS' IEDUPARM INMODE **IEDUVAL** IEDUVAL , C'BI3767' IEDUVERB TERMS, CMD=TERMS IEDUPARM TMLU **IEDUVAL** 

 $\Box$ 

 $\pmb{\times}$  $\mathbf{x}$  $\star$ 

```
IEDUVAL .C'MH3767' 
         IEDUVERB LOGOFF.CMD=TERMS 
         IEDUPARM TMLU 
         IEDUVAL 
         IEDUVAL .C'TSOMH' 
         IEDUVERB TERMI.CMD=TERMS 
         IEDUPARM TMLU 
         IEDUVAL 
         IEDUVAL .C'IMS' 
         IEDUVERB TERMC.CMD=TERMS 
         IEDUPARM TMLU 
         IEDUVAL 
         IEDUVAL .C'CICS' 
         IEDUEHD 
         EHD 
         PRINT NOGEN
USS3770 IEDUTAB GEH=HO 
         IcDUVERB IHITS.CMD=INITS 
         IEDUPARM IHLU 
         IEDUVAL 
         IEDUVAL .C'SHAMH' 
         IEDUPARM IHMODE 
         IEDUVAL 
         IEDUVAL .C'BI3770A' 
         IEDUVERB TCAM.CMD=INITS 
         IEDUPARM IHLU 
         IEDUVAL 
         IEDUVAL .C'SHAMH' 
         IEDUPARM INMODE 
         IEDUVAL 
         IEDUVAL .C'BI3770A' 
         IEDUVERB LOGON.CMD=INITS.UDATLEN=14 
         IEDUPARM IHUDATA 
         IEDUVAL 
         IEDUPARM INLU 
         IEDUVAL 
         IEDUVAL .C'TSOMH' 
         IEDUPARM INMODE 
         IEDUVAL 
         IEDUVAL .C'IEDTSOB1' 
         IEDUVERB TSO.CMD=INITS.UDATLEN=14 
         IEDUPARM INUDATA 
         IEDUVAL 
         IEDUPARM INLU 
         IEDUVAL
```
PAGE 6-32

IEDUVAL .C'TSOMH' IEDUPARM INMODE IEDUVAL IEDUVAL .C'IEDTSOBl' IEDUVERB IMS, CMD=INITS IEDUPARM INlU IEDUVAL IEDUVAL .C'IMS' IEDUPARM INMODE IEDUVAl IEDUVAl ,C'BI3770A' IEDUVERB CICS,CMD=INITS IEDUPARM INLU IEDUVAl IEDUVAl ,C'CICS' IEDUPARM IHMODE IEDUVAl IEDUVAl ,C'BI3770A' IEDUVERB TERMS.CMD=TERMS IEDUPARM TMlU IEDUVAL IEDUVAL .C'SNAMH' IEDUVERB LOGOFF,CMD=TERMS IEDUPARM TMlU IEDUVAl IEDUVAL ,C'TSOMH' IEDUVERB TERMI,CMD=TERMS IEDUPARM TMlU IEDUVAL IEDUVAl .C'IMS' l~DUVERB TERMC.CMD=TERMS IEDUPARM TMLU IEDUVAl IEDUVAl ,C'CICS' IEDUEHD END

 $\mathcal{L}_{\mathcal{A}}$ 

 $\mathcal{L}_{\text{max}}$  and  $\mathcal{L}_{\text{max}}$  and  $\mathcal{L}_{\text{max}}$ 

 $\mathbb{R}^2$ 

 $\sim$ 

 $\sim$ 

 $\ddot{\phantom{a}}$ 

CHAPTER Z : SAMPLE NCP SOURCE

Two NCP samples are included. The first NCP source is designed to operate on an IBM 3704. The larger NCP illustrates various mixes of device types. All supported line disciplines are illustrated and are based on actual experience and industry recommendations. The DOS/VS or the OS/VS JCL for the assembly of these NCP's are contained in the appropriate section of this guide.

# **REFERENCES**

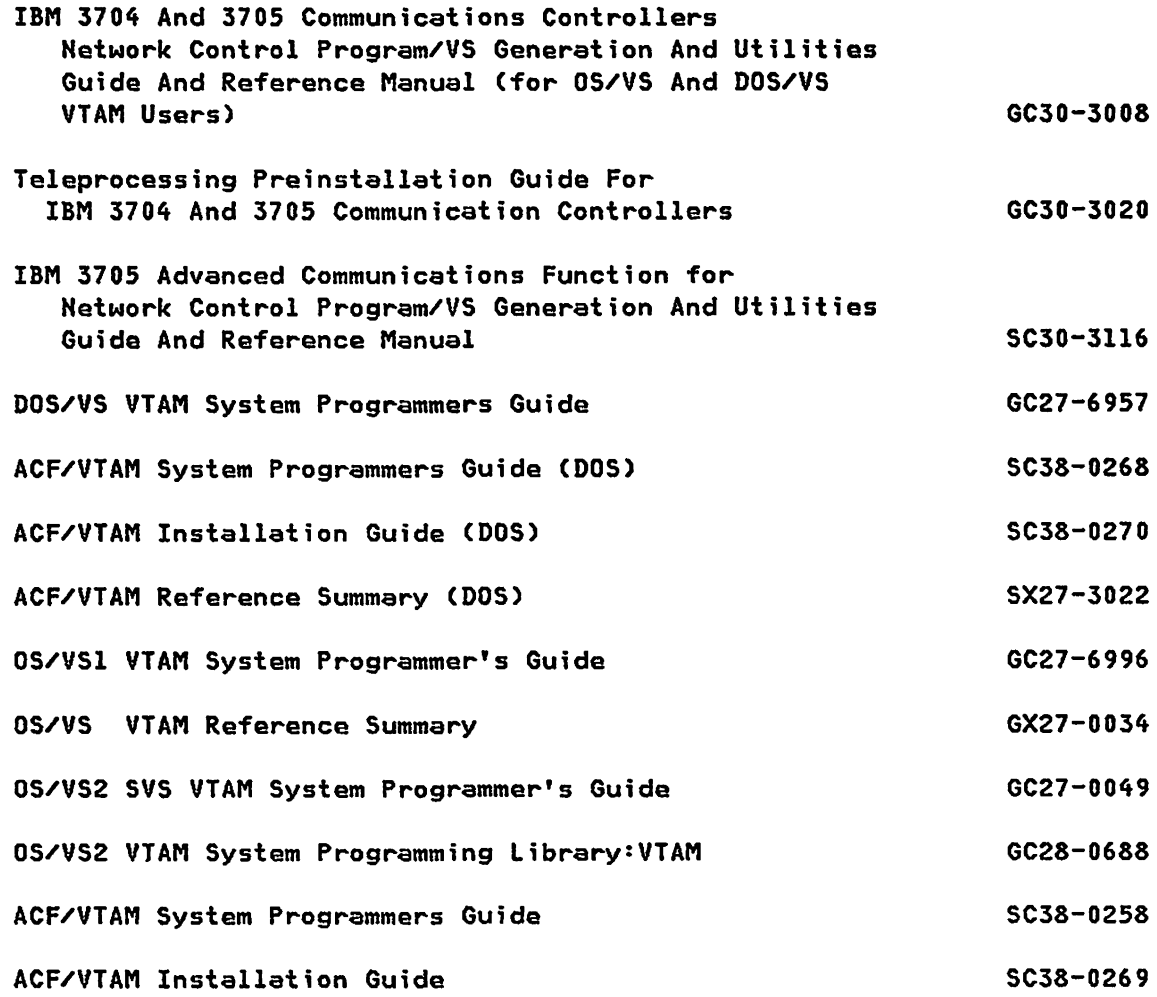

G320-6028 (2/79) SNA PRODUCT INSTALLATION GUIDE

PAGE 7-1

 $\sim 10^{-1}$ 

### SAMPLE NCP SOURCE

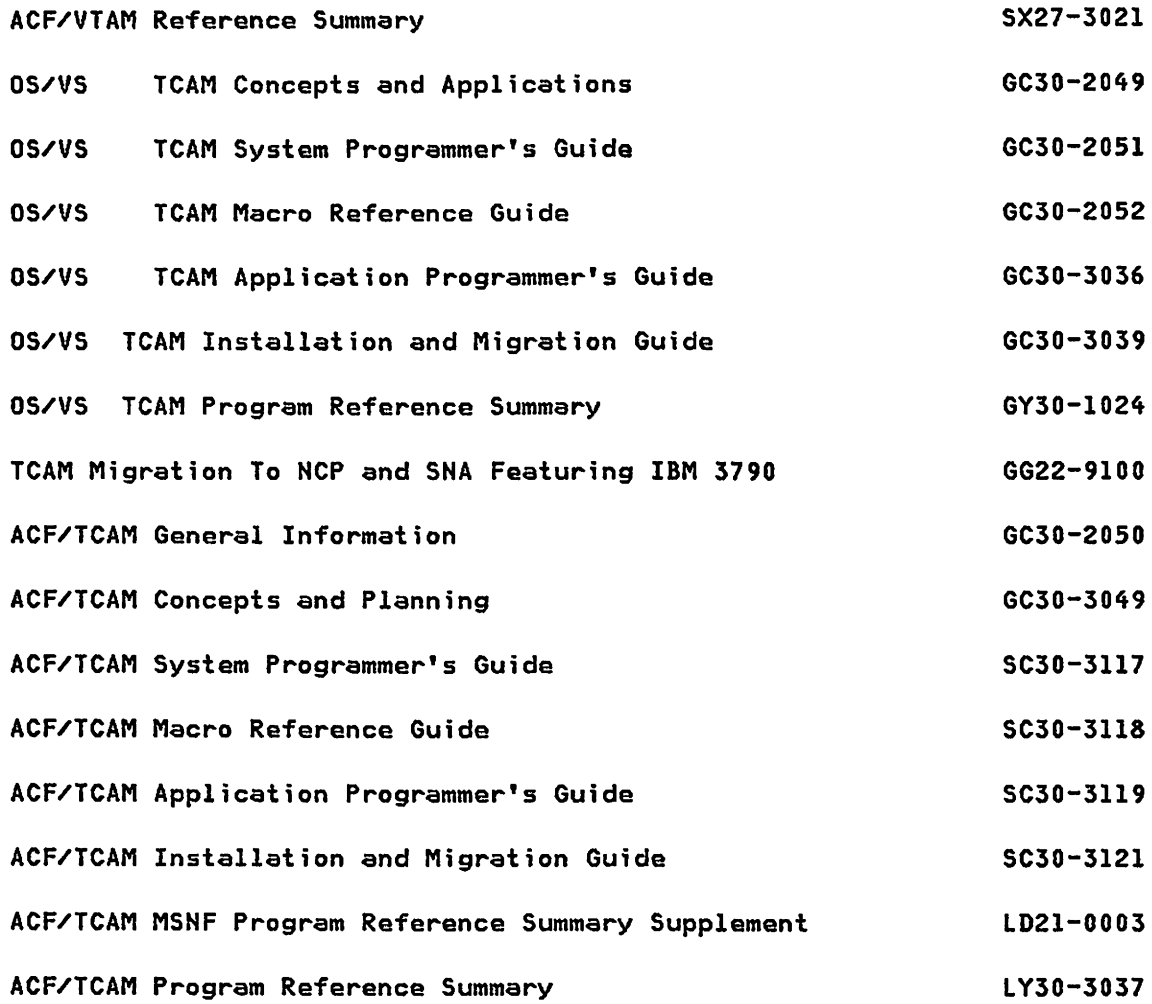

Z.1 : SAMPLE NCP FOR 3704

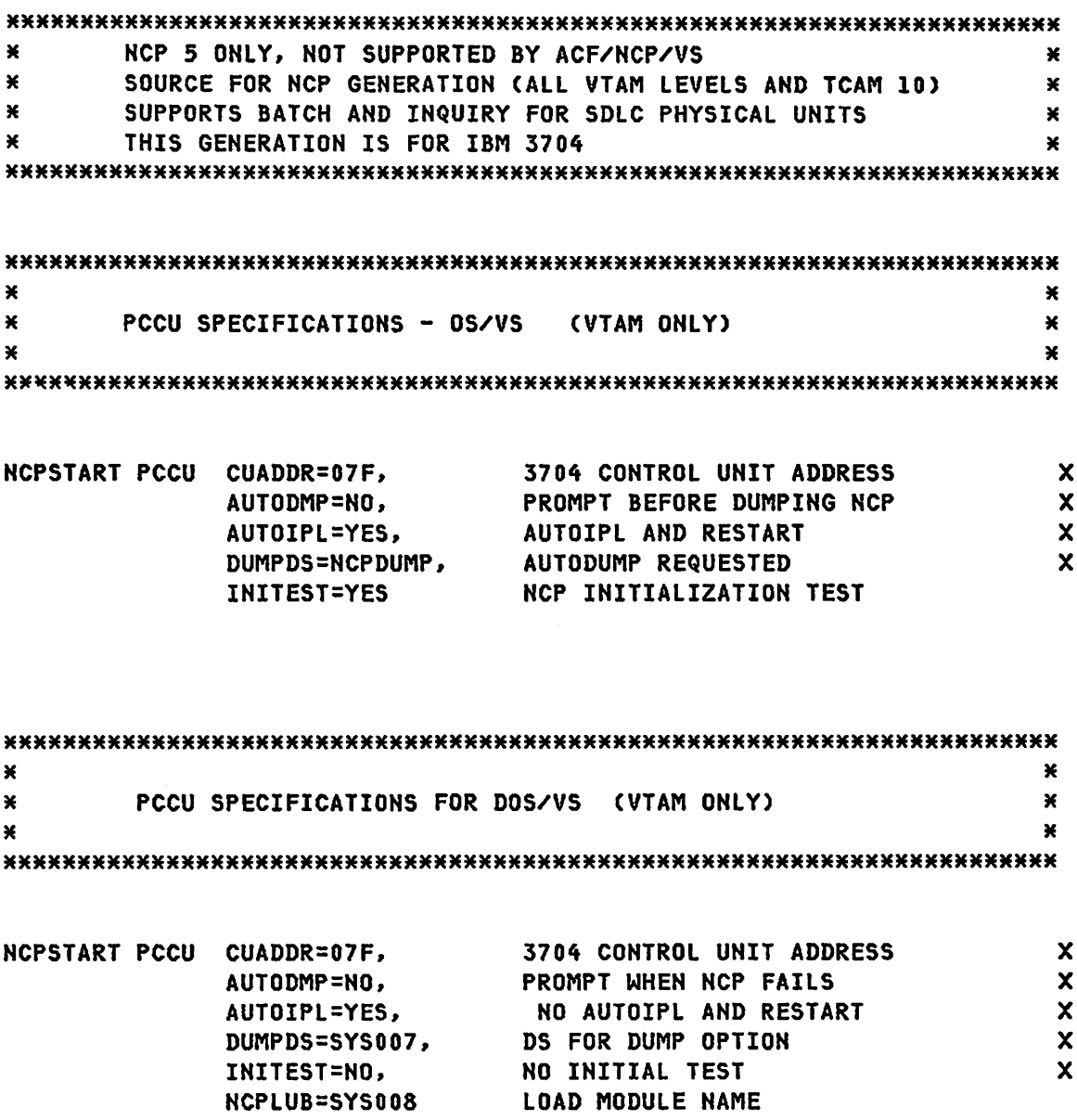

 $\mathcal{L}(\mathcal{L}^{\text{max}})$  .

G320-6028 (2/79) SNA PRODUCT INSTALLATION GUIDE

**PAGE 7-3** 

 $\boldsymbol{\mathsf{x}}$ 

## SAMPLE NCP FOR 3704

 $\sim 10^{-10}$ 

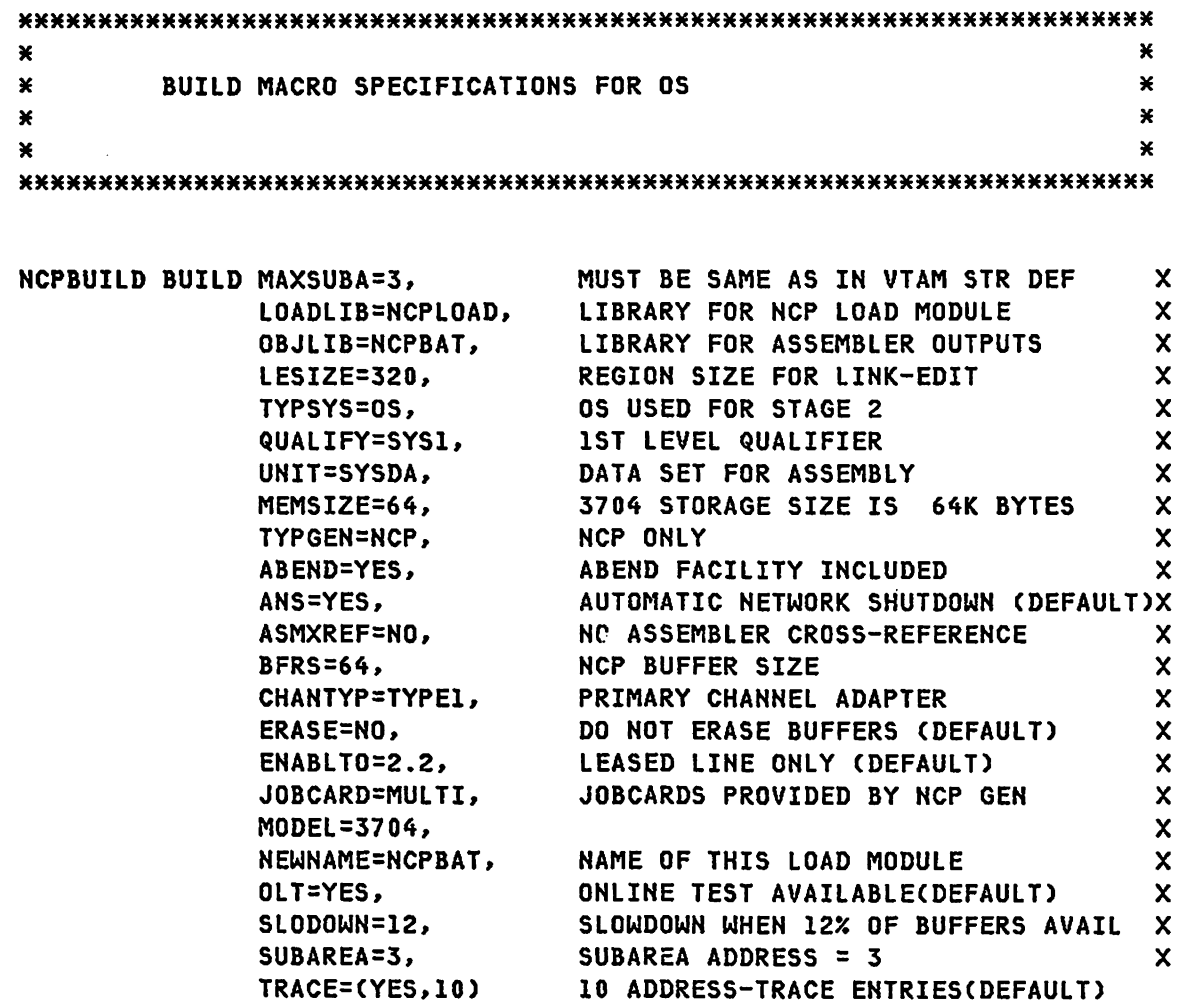

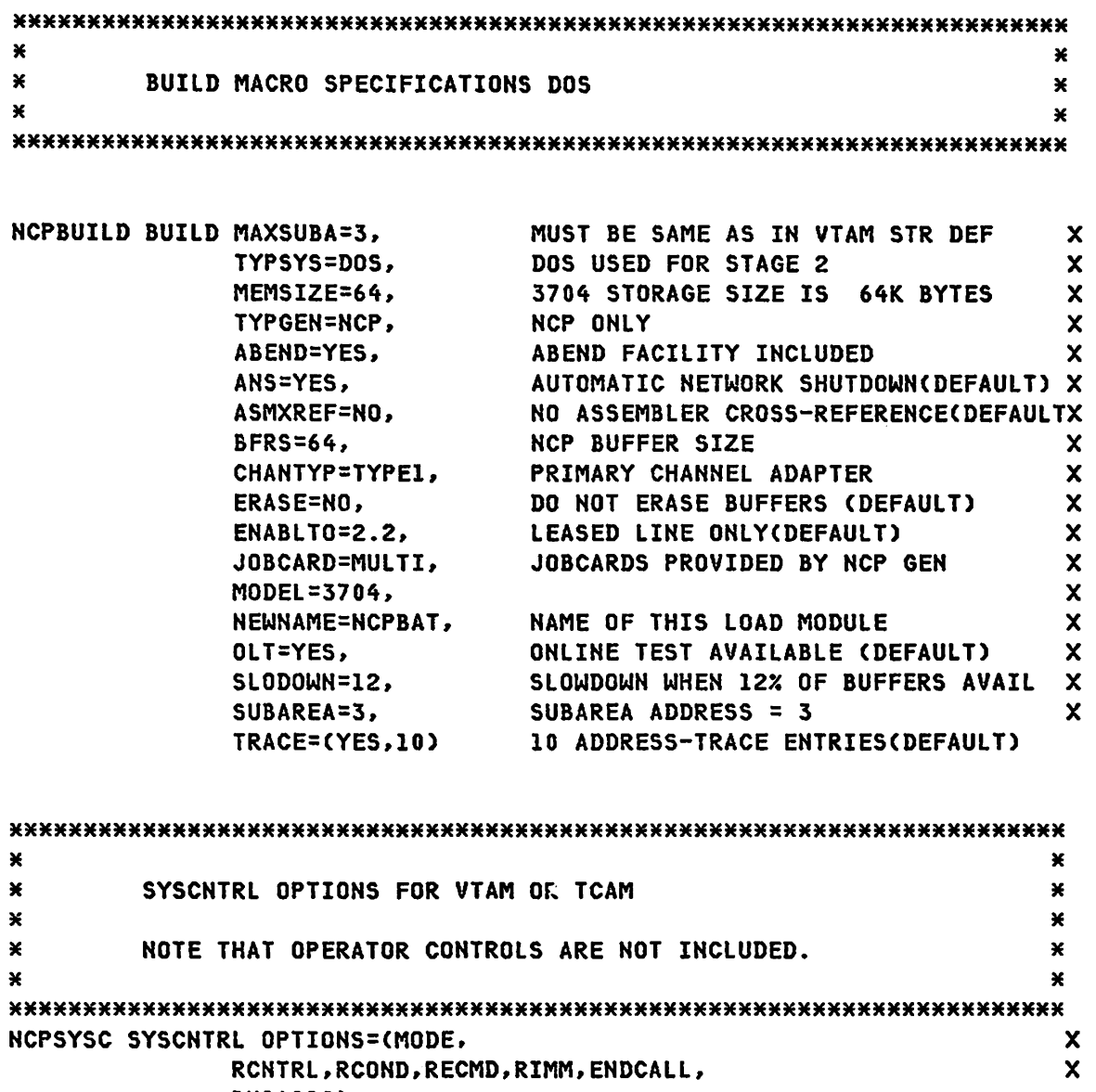

BHSASSC)

¥. HOST MACRO SPECIFICATIONS OS VTAM × UNITSZ TIMES MAXBFRU MINUS BFRPAD EQUALS MAX MESSAGE SIZE  $\star$ ¥  $\mathbf{x}$  $\star$ FOR INBOUND MESSAGES NCPHOST HOST  $\boldsymbol{\mathsf{x}}$ INITIAL 3704 ALLOCATION INBFRS=5, VTAM BUFFER UNIT ALLOCATION  $\boldsymbol{\mathsf{x}}$ MAXBFRU=4,  $\boldsymbol{\mathsf{x}}$ UNITSZ=84. BFRPAD=28, VTAM(0S=28, DOS=15, ACF=0), EXTM=2 X  $\boldsymbol{\mathsf{x}}$ DELAY=.2, .2 SECOND ATTENTION DELAY STATMOD=YES, YES VTAM, NO FOR EXTM  $\mathbf{x}$ AUTO SHUT DOWN IF NO RESP IN 120SEC **TIMEOUT=(120.0)**  $\mathbf{x}$ HOST MACRO SPECIFICATIONS DOS/VS  $\mathbf{x}$  $\star$ DOS VTAM REQUIRES BFRPAD=15  $\mathbf{x}$  $\mathbf{u}$  $\pmb{\times}$ NCPHOST HOST INBFRS=5, INITIAL 3704 ALLOCATION  $\boldsymbol{\mathsf{x}}$ VTAM BUFFER UNIT ALLOCATION  $\boldsymbol{\mathsf{x}}$ **MAXBFRU=6,** UNITSZ=88, VTAM BUFFER SIZE MUST BE MULT OF 8 X BFRPAD=15, DOS VTAM 15, EXTM=2  $\boldsymbol{\mathsf{x}}$  $DELAY = .5,$ .5 SECOND ATTENTION DELAY  $\boldsymbol{\mathsf{x}}$ STATMOD=YES. YES FOR DOS VTAM. NO FOR EXTM  $\boldsymbol{\mathsf{x}}$ **TIMEOUT=(120.0)** AUTO SHUT DOWN IF NO RESP IN 120SEC ¥. CSB MACRO SPECIFICATIONS  $\boldsymbol{\mathsf{x}}$ ¥  $\mathbf{x}$ **NCPCSB CSB**  $SPEED=(134)$ , **BUS MACH CLOCK**  $\boldsymbol{\mathsf{x}}$ SCANNER ADDRESS 000 TO OIF  $MOD=0,$  $\mathbf{x}$ **TYPE=TYPE1** TYPE 1 COMM SCANNER (DEFAULT

G320-6028 (2/79)

SNA PRODUCT INSTALLATION GUIDE

**PAGE 7-6** 

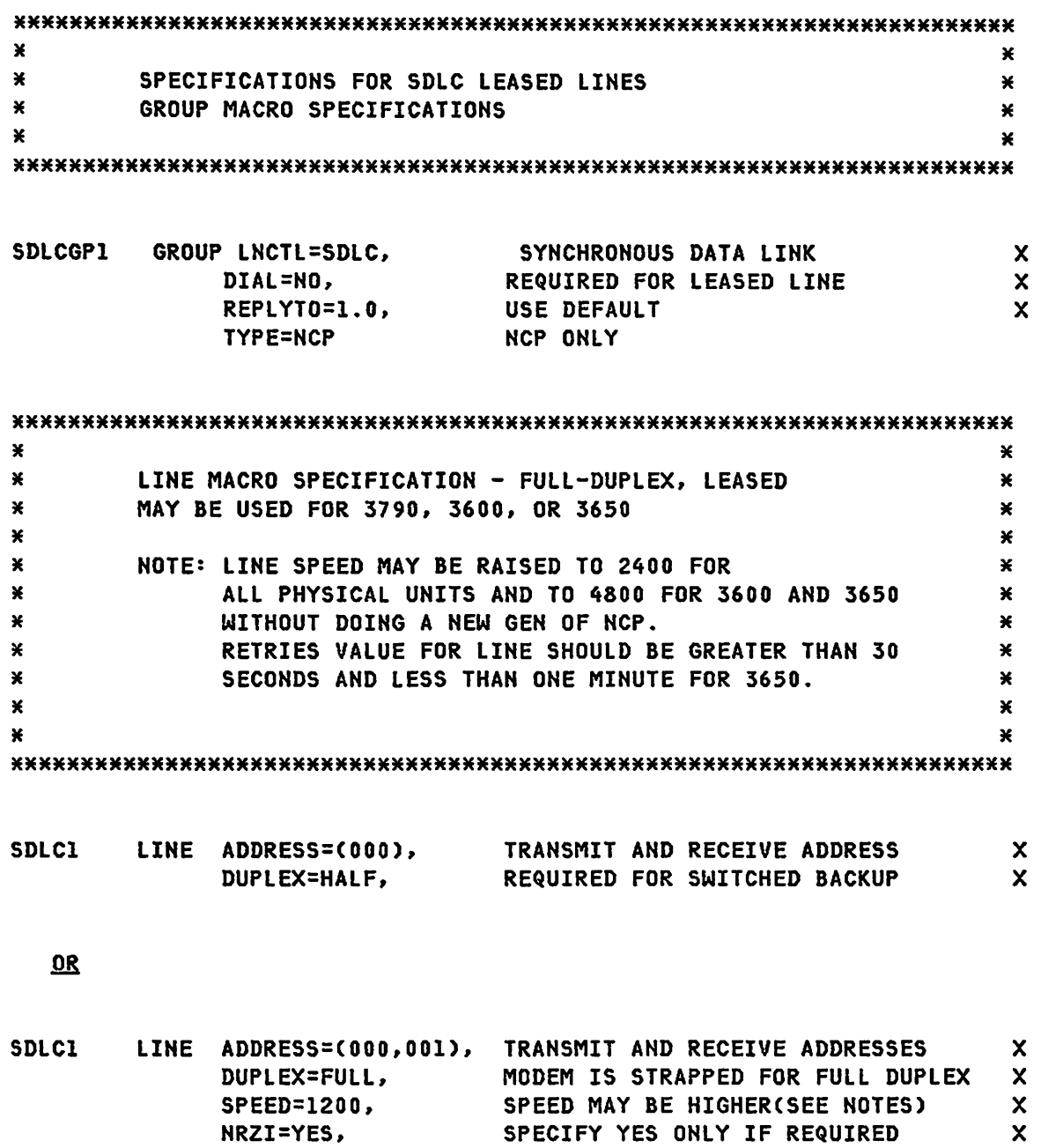

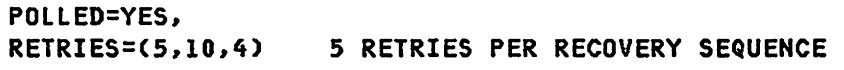

NEWSYNC=NO, CHECK MODEM REQUIREMENTS CLOCKNG=EXT, MODEM PROVIDES CLOCKING

X X X

SAMPLE NCP FOR 3704

 $\mathcal{L}^{\text{max}}_{\text{max}}$  and  $\mathcal{L}^{\text{max}}_{\text{max}}$ 

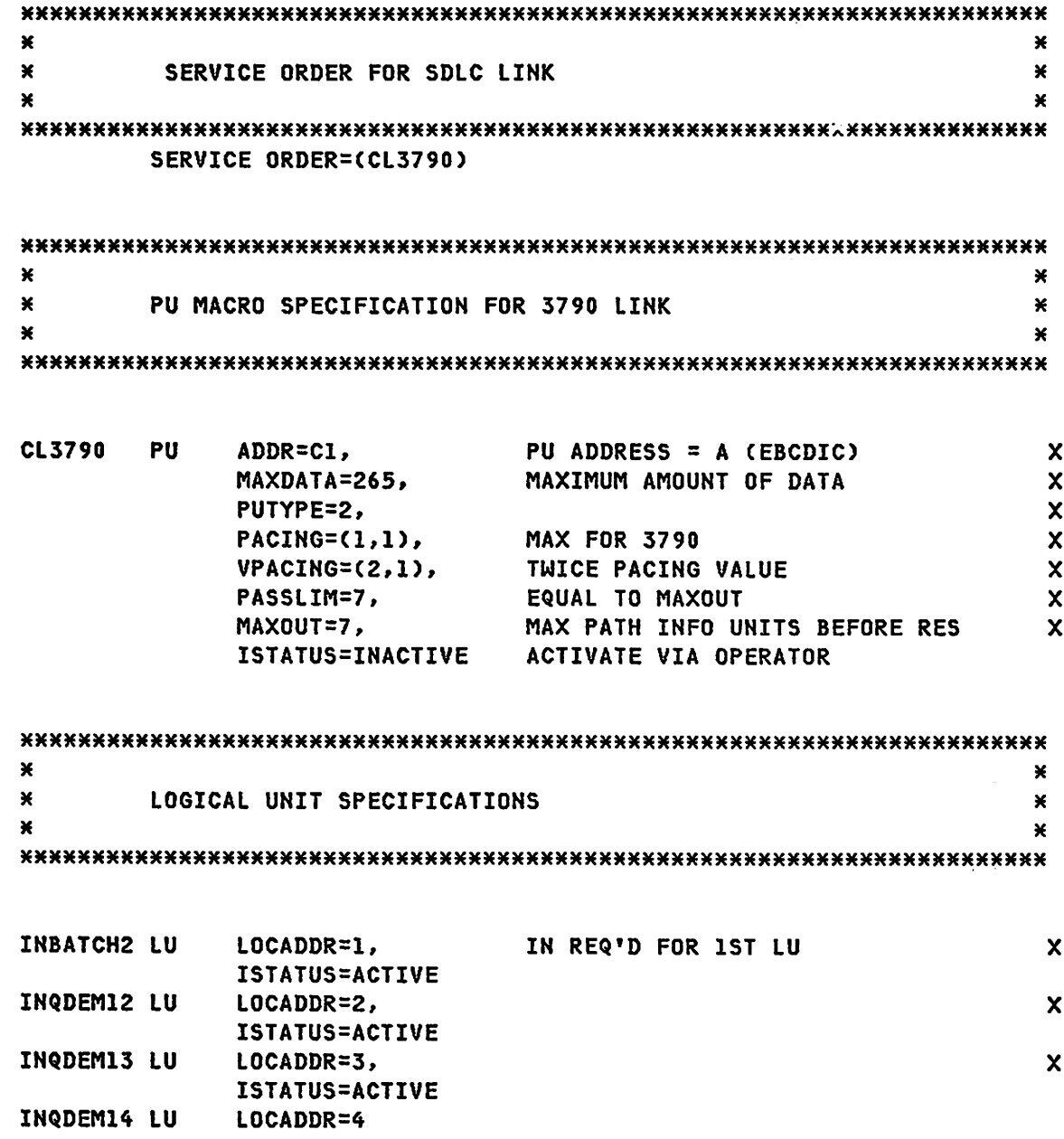

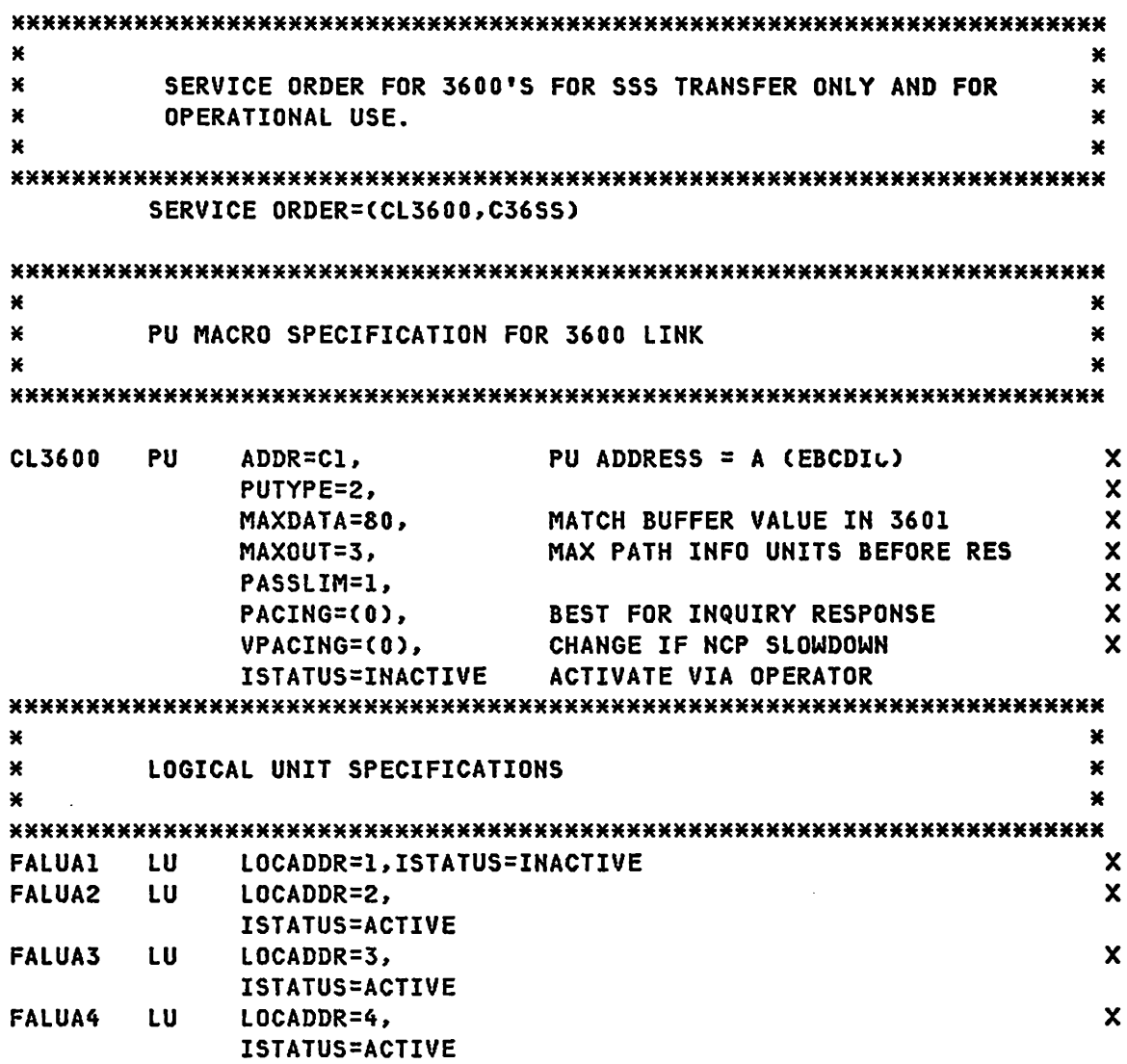

 $\sim 10^7$ 

**PAGE 7-9** 

 $\bullet$ 

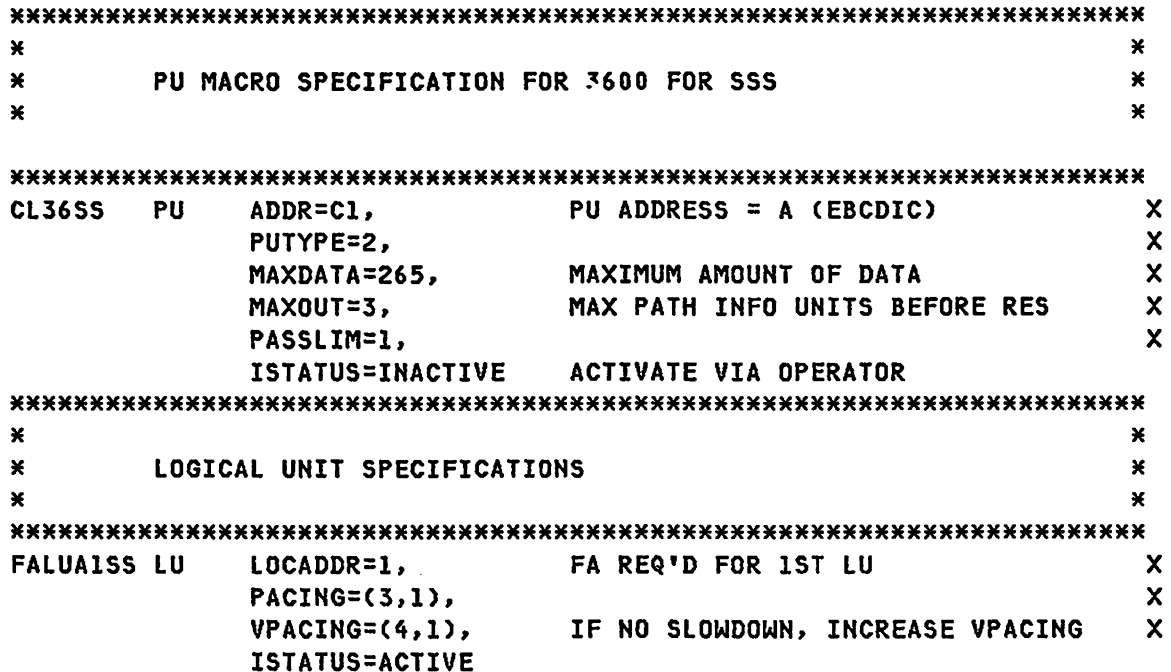

 $\mathcal{L}^{\text{max}}$ 

 $\mathcal{L}(\mathcal{L}^{\text{c}})$  and  $\mathcal{L}(\mathcal{L}^{\text{c}})$ 

 $\mathcal{L}^{\mathcal{L}}(\mathbf{A},\mathbf{A})$  .

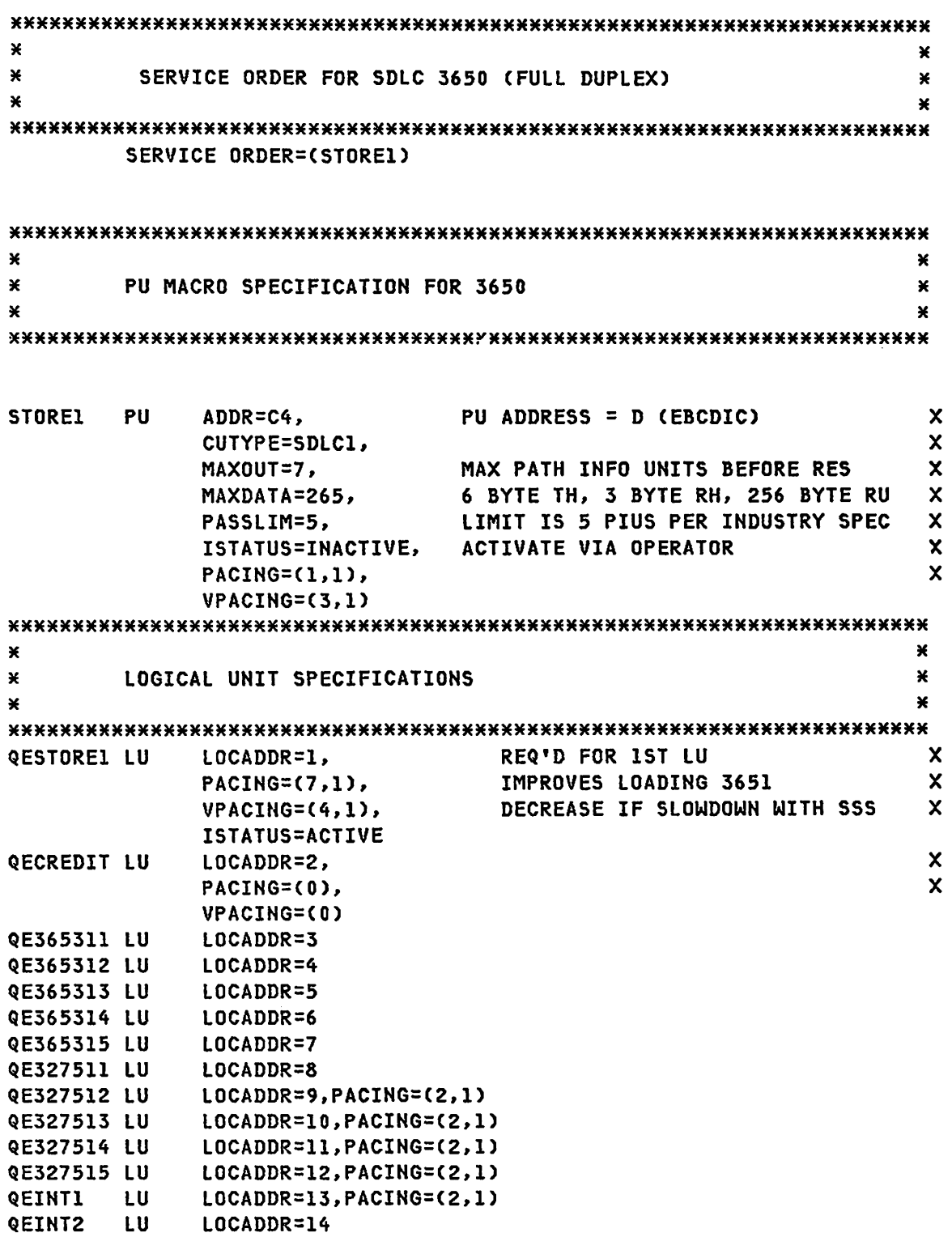

G320-6028 (2/79) SNA PRODUCT INSTALLATION GUIDE

# SAMPLE NCP FOR 3704

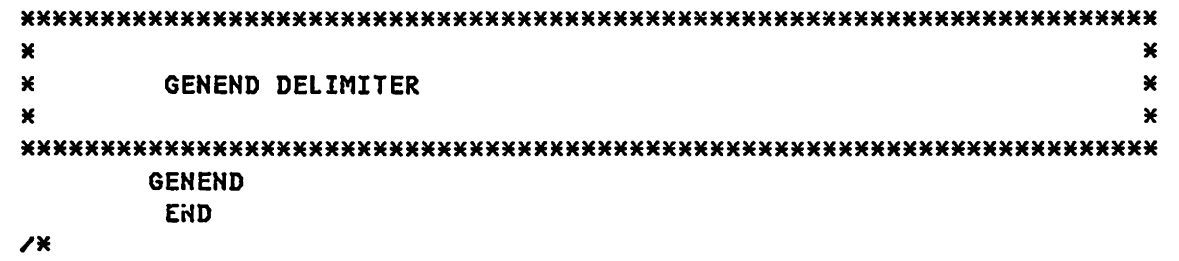

**7.2 : SAMPLE NCP FOR 3705 (MULTI-PURPOSE)** 

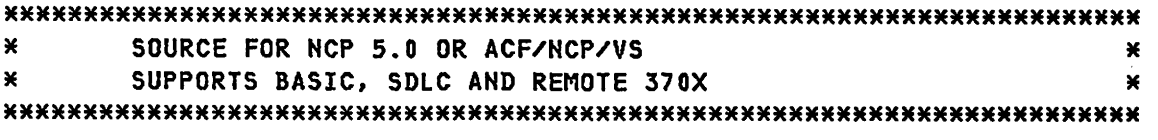

### PCCU SPECIFICATIONS - OS/VS (VTAM)

#### \*\*\*\*\*\*\*\*\*\*\*\*\*\*\*\*\*\*\*\*\*\*\*\*\*\*\*\*\*\*\*\*\*\*\*\*\*\*\*\*\*\*\*\*\*\*\*\*\*\*\*\*\*\*\*\*\*\*\*\*\*\*\*\*\*\*\*\*\*\*\*

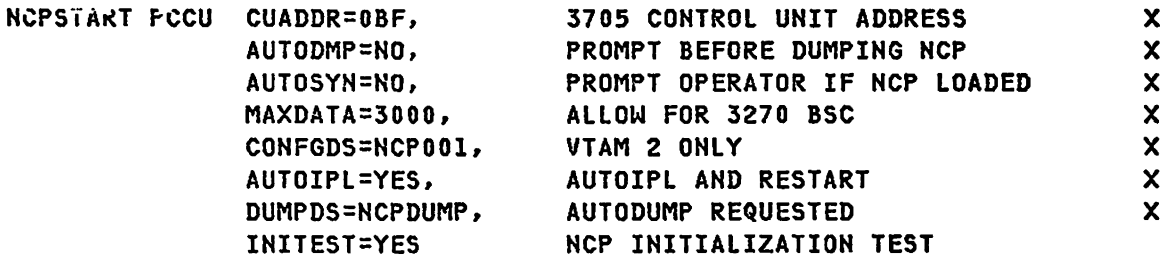

## PCCU SPECIFICATIONS FOR DOS/VS(VTAM)

\*\*\*\*\*\*\*\*\*\*\*\*\*\*\*\*\*\*\*\*\*\*\*\*\*\*\*\*\*\*\*\*\*\*\*\*\*\*\*\*\*\*\*\*\*\*\*\*\*\*\*\*\*\*\*\*\*\*\*\*\*\*\*\*\*\*\*\*\*\*\*

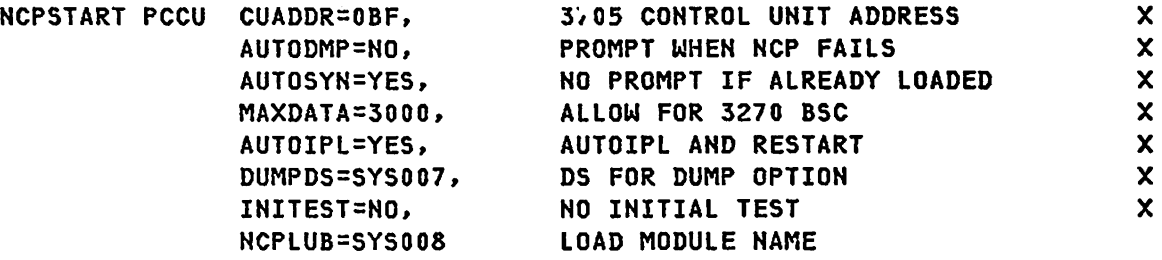

NOTE: MAXDATA must be less than MAXBFRU X UHITSZ - BFRPAD. It must be be greater than the largest PIU passed through the NCP.

### G320-6028 (2/79) SHA PRODUCT INSTALLATION GUIDE PAGE 7-13

#### PCCU SPECIFICATIONS FOR ACF/VTAM OS/VS

#### \* PCCU SPECIFICATIONS - ACF/VTAM OS/VS \* \*\*\*\*\*\*\*\*\*\*\*\*\*\*\*\*\*\*\*\*\*\*\*\*\*\*\*\*\*\*\*\*\*\*\*\*\*\*\*\*\*\*\*\*\*\*\*\*\*\*\*\*\*\*\*\*\*\*\*\*\*\*\*\*\*\*\*\*\*\*\*

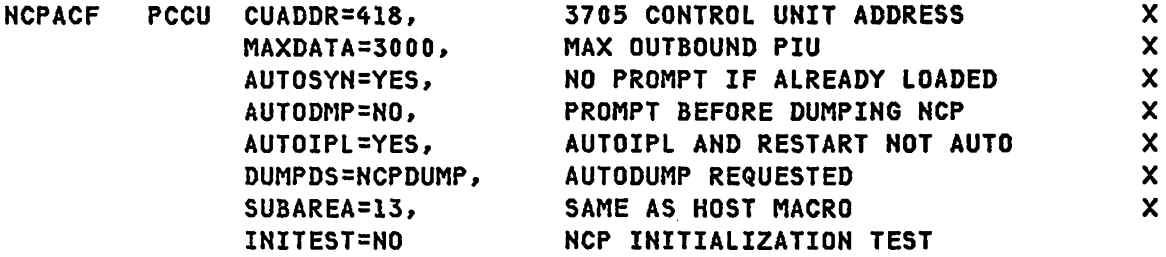

# PCCU SPECIFICATIONS FOR ACF/VTAM DOS/VS

\* PCCU SPECIFICATIONS - ACF/VTAM DOS/VS \*\*\*\*\*\*\*\*\*\*\*\*\*\*\*\*\*\*\*\*\*\*\*\*\*\*\*\*\*\*\*\*\*\*\*\*\*\*\*\*\*\*\*\*\*\*\*\*\*\*\*\*\*\*\*\*\*\*\*\*\*\*\*\*\*\*\*\*\*\*\*

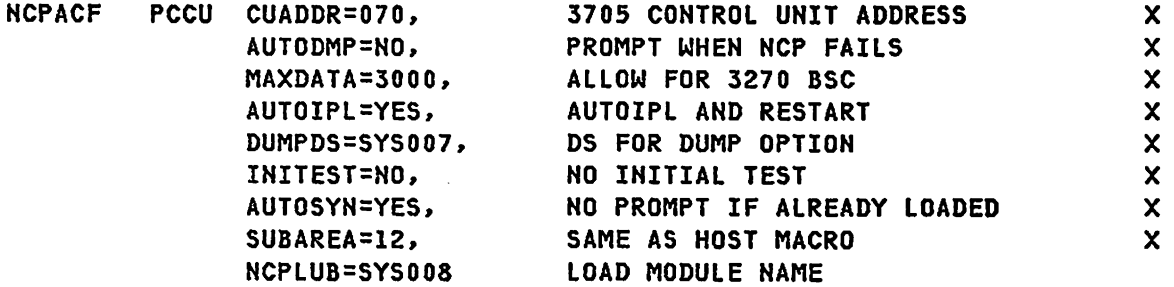

NOTE: MAXDATA must be less than MAXBFRU X UNITSZ - BFRPAD. It must be be greater than the largest PIU passed through the NCP. If using IBM 3278 Model 4, MAXDATA should be 4000.

PAGE 7-14 SNA PRODUCT INSTALLATION GUIDE G320-6028 (2/79)

 $\lambda$ 

## BUILD MACRO SPECIFICATIONS FOR OS/VS

### 

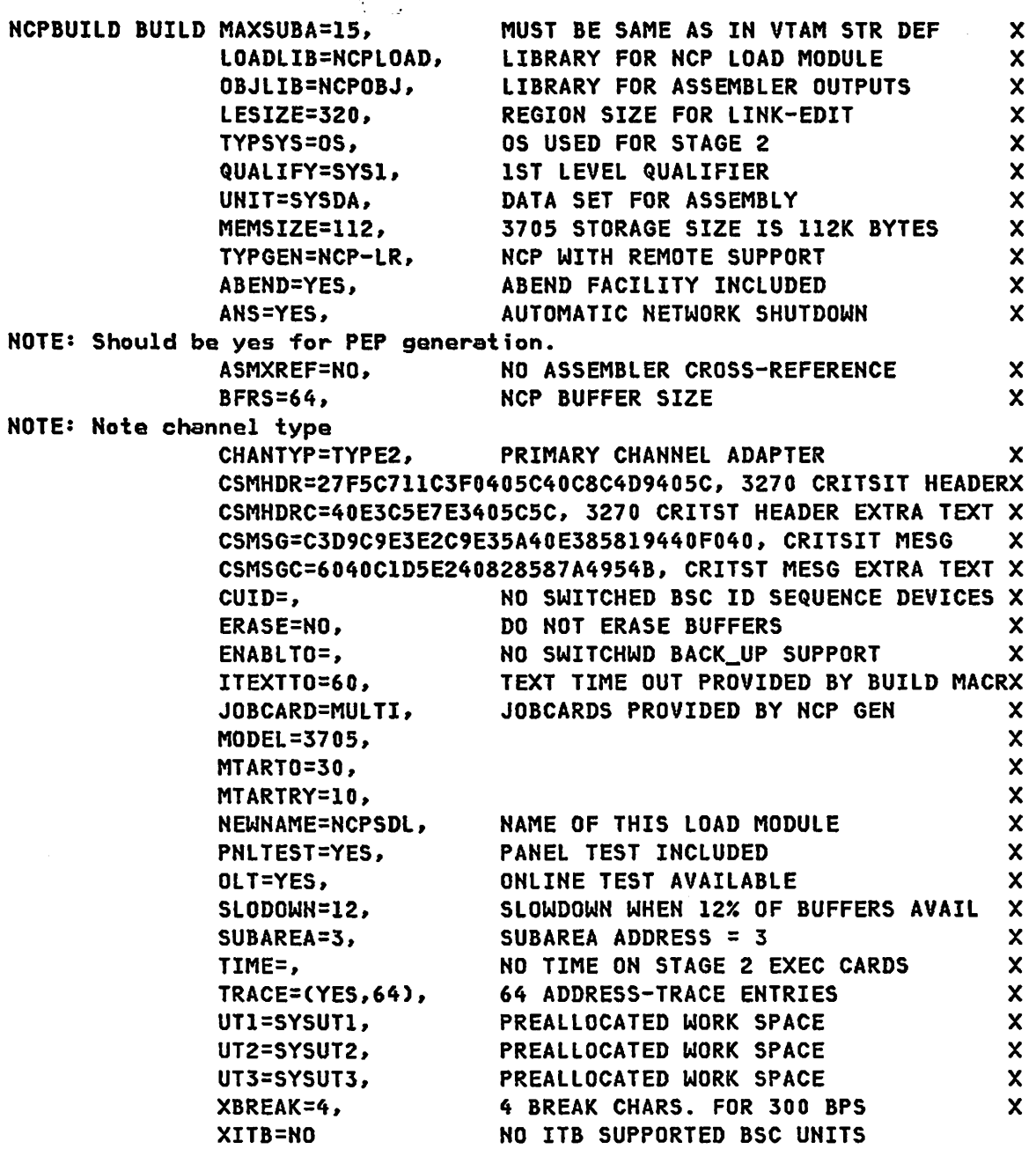

G320-6028 (2/79) SNA PRODUCT INSTALLATION GUIDE PAGE 7-15

BUILD MACRO SPECIFICATIONS DOS/VS

#### 

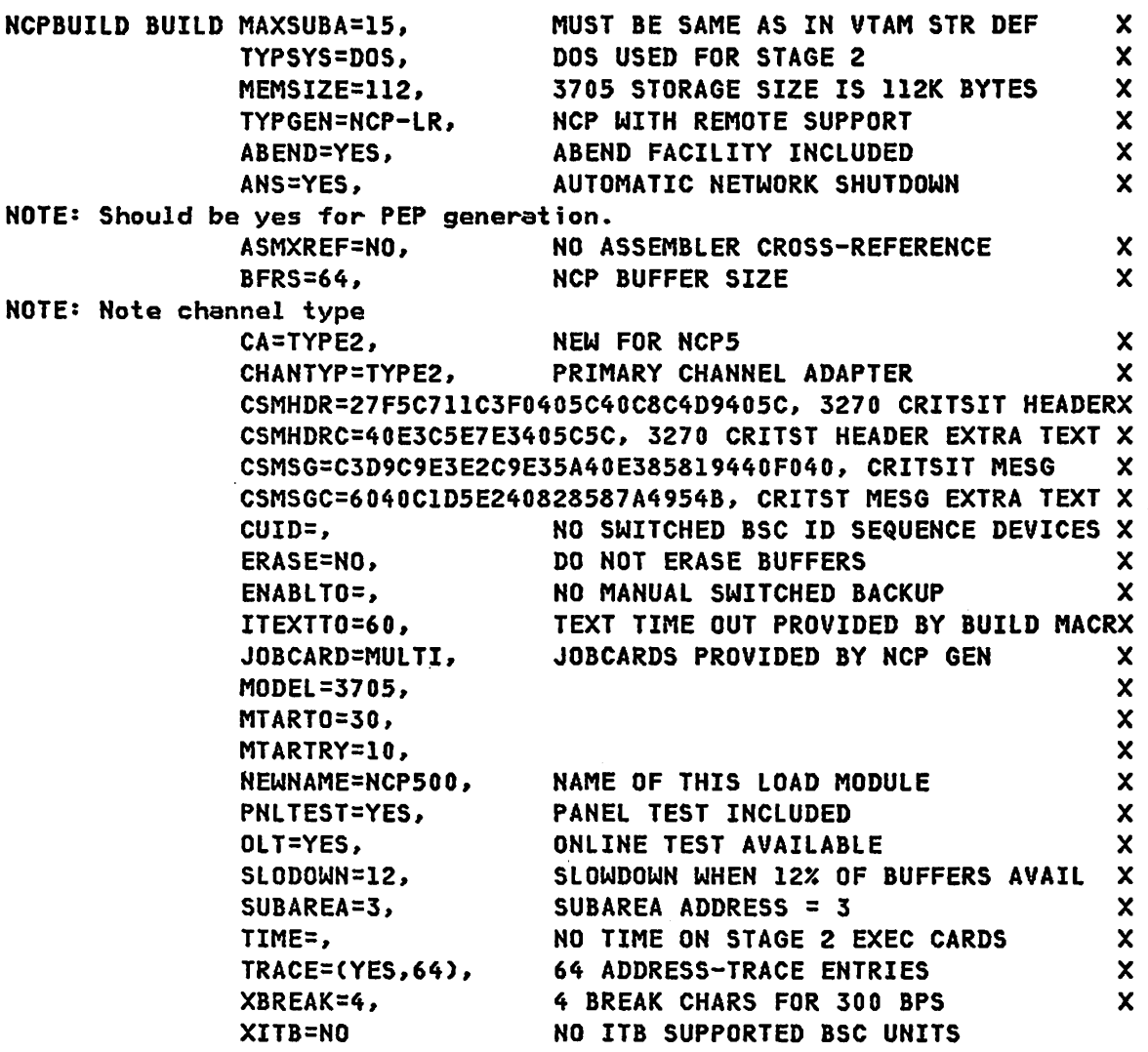

PAGE 7-16

BUILD MACRO SPECIFICATIONS FOR OS/VS (TWO CHANNELS) \* ¥ BUILD MACRO SPECIFICATIONS - TWO TYPE 4 CHANNELS ¥ \* \* \*\*\*\*\*\*\*\*\*\*\*\*\*\*\*\*\*\*\*\*\*\*\*\*\*\*\*\*\*\*\*\*\*\*\*\*\*\*\*\*\*\*\*\*\*\*\*\*\*\*\*\*\*\*\*\*\*\*\*\*\*\*\*\*\*\*\*\*\*\*\*  $\mathbf{x}$ HONEDEV BUILD TYPGEN=NCP, x MAXSUBA=3l, X PARTIAL=NO, X MAXSSCP=2, BOTH HOSTS ACTIVE X MEMSIZE=256, X X MODEL=3705-2, NEWNAME=NCPACFI, X CA=(TYPE4,TYPE4-0), X NCPCA=(ACTIVE,ACTIVE), X lTRACE=2, X TYPSYS=OS, X LESIZE=200, X QUALI FY=NCP6, X X lOADLIB=NCPLIB, OBJLIB=NCPACFI, X ABEND FACILITY INCLUDED ABEND=YES, X AUTOMATIC NETWORK SHUTDOWN ANS=YES, X NOTE: Should be yes for PEP generation. ASMXREF=NO, NO ASSEMBLER CROSS-REFERENCE X BFRS=64, NCP BUFFER SIZE X CSMHDR=27F5C7l1C3F0405C40C8C4D940SC, 3270 CRITSIT HEADERX CSMHDRC=40E3CSE7E3405CSC, 3270 CRITST HEADER EXTRA TEXT X CSMSG=C3D9C9E3E2C9E3SA40E385819440F040, CRITSIT MESG X CSMSGC=6040ClD5E240828587A4954B, CRITST MESG EXTRA TEXT X ERASE=NO, DO NOT ERASE BUFFERS X JOBCARD=MULTI, JOBCARDS PROVIDED BY NCP GEN OLT=YES, ONLINE TEST AVAILABLE X SLODOWN=12, SLOWDOWN WHEN 12% OF BUFFERS AVAIL X SUBAREA=21, X NO TIME ON STAGE 2 EXEC CARDS X TIME=, TRACE=(YES,64), 64 ADDRESS-TRACE ENTRIES X UNIT=VIO, DATA SET FOR ASSEMBLY AND LINK EDIT X XITB=NO NO ITB SUPPORTED BSC UNITS

G320-6028 (2/79)

SNA PRODUCT INSTALLATION GUIDE PAGE 7-17

SYSCNTRL OPTIONS FOR VTAM AND TCAM

\*\*\*\*\*\*\*\*\*\*\*\*\*\*\*\*\*\*\*\*\*\*\*\*\*\*\*\*\*\*\*\*\*\*\*\*\*\*\*\*\*\*\*\*\*\*\*\*\*\*\*\*\*\*\*\*\*\*\*\*\*\*\*\*\*\*\*\*\*\*\* NCPSYSC SYSCNTRL OPTIONS=(MODE, X RCNTRl,RCOND,RECMD,RI~M,ENDCALL,SSPAUSE, BHSASSC,NAKLIM,SESSION,XMTLMT) X

NOTE: If the NCP does not .contain Start/Stop or BSC devices, SYSCNTRL options will not be included in the ACF/NCP generation even if included in the source deck.

HOST MACRO SPECIFICATIONS OS/VS (VTAM)

OS/VS VTAM REQUIRES BFRPAD=28, STATMOD=YES, SUBAREA = 1  $\mathbf{x}$  $\mathbf{x}$ 

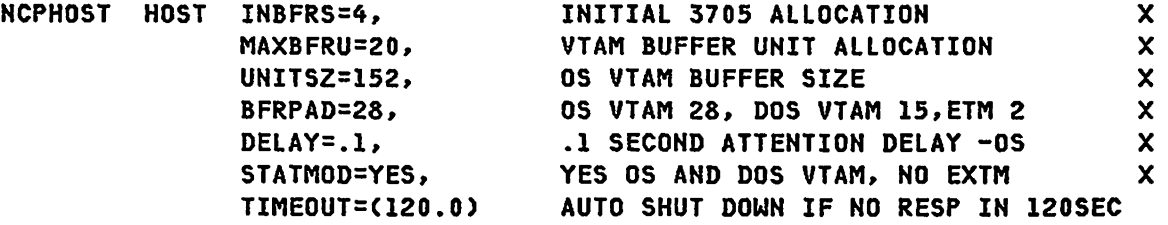

HOST MACRO SPECIFICATIONS DOS/VS (VTAM)

 $\star$ DOS VTAM REQUIRES BFRPAD=15, STATMOD=YES, SUBAREA = 1  $\overline{\mathbf{r}}$ \*\*\*\*\*\*\*\*\*\*\*\*\*\*\*\*\*\*\*\*\*\*\*\*\*\*\*\*\*\*\*\*\*\*\*\*\*\*\*\*\*\*\*\*\*\*\*\*\*\*\*\*\*\*\*\*\*\*\*\*\*\*\*\*\*\*\*\*\*\*\*

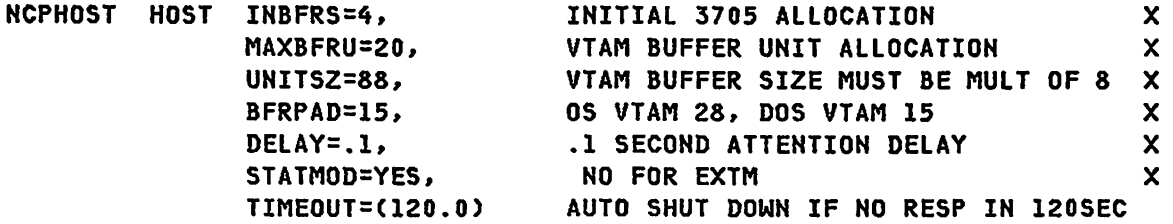

NOTE: UNITSZ times MAXBFRU minus BFRPAD equals MAX message size for HOST inbound messages.

SNA PRODUCT INSTALLATION GUIDE 6320-6028 (2/79)

PAGE 7-18

HOST MACRO SPECIFICATIONS ACF/TCAM OR TCAM 10

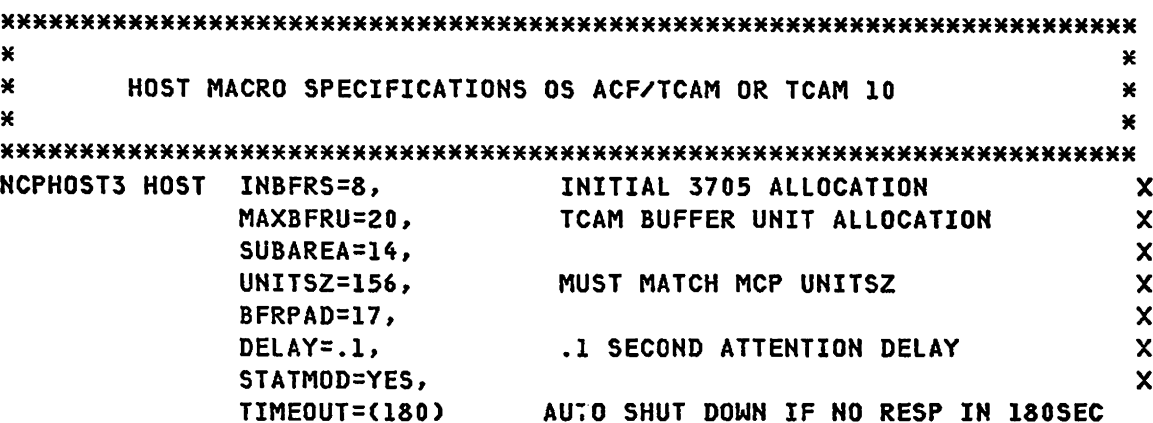

HOST MACRO SPECIFICATIONS ACF/VTAM

**UNITSZ=136,** 

```
¥
                                                       \pmb{\times}\starHOST MACRO SPECIFICATIONS OS ACF/VTAM
                                                       \star×
                                                       ¥
INITIAL 3705 ALLOCATION
NCPHOST4 HOST INBFRS=8,
                                                        \mathbf{x}VTAM BUFFER UNIT ALLOCATION
                                                       \boldsymbol{\mathsf{x}}MAXBFRU=20,
                                                       \mathbf{x}SUBAREA=13,
                                                       \mathbf{x}UNITSZ=152,
                                                       \mathsf{x}BFRPAD=0,
           DELAY = .1,
                           .1 SECOND ATTENTION DELAY -0S
                                                       \mathbf{x}\mathbf{x}STATMOD=YES,
                         AUTO SHUT DOWN IF NO RESP IN 180SEC
           TIMEOUT=(180)
\star×
¥
      HOST MACRO SPECIFICATIONS DOS ACF/VTAM
                                                       ¥
\star¥
NCPHOST4 HOST INBFRS=8,
                           INITIAL 3705 ALLOCATION
                                                       \mathbf xMAXBFRU=20,
                           VTAM BUFFER UNIT ALLOCATION
                                                       \mathsf{x}\boldsymbol{\mathsf{x}}SUBAREA=12,
```
G320-6028 (2/79)

SNA PRODUCT INSTALLATION GUIDE

**PAGE 7-19** 

 $\mathsf{x}$ 

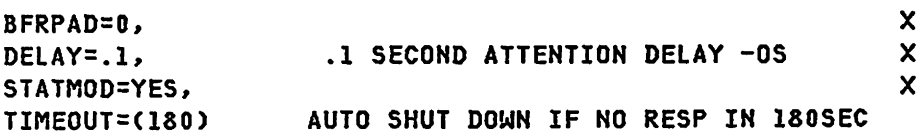

PATH MACRO SPECIFICATIONS ACF

NCPPATH4 PATH ADJSUB=14, DESTSUB=9

 $\boldsymbol{\mathsf{x}}$ 

CSB MACRO SPECIFICATIONS

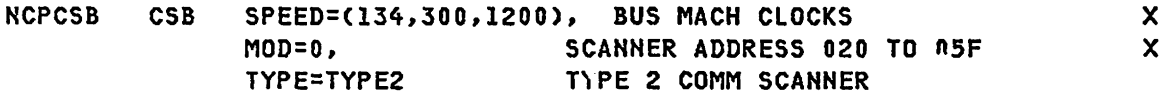

LUPOOL MACRO SPECIFICATION

(MUST BE SPECIFIED BEFORE FIRST GROUP MACRO)\*  $\pmb{\times}$ 

POOL1 LUPOOL NUMBER=120 ALLOW FOR LARGE POOL

**PAGE 7-20** 

SNA PRODUCT INSTALLATION GUIDE 6320-6028 (2/79)

MTA SUPPORT

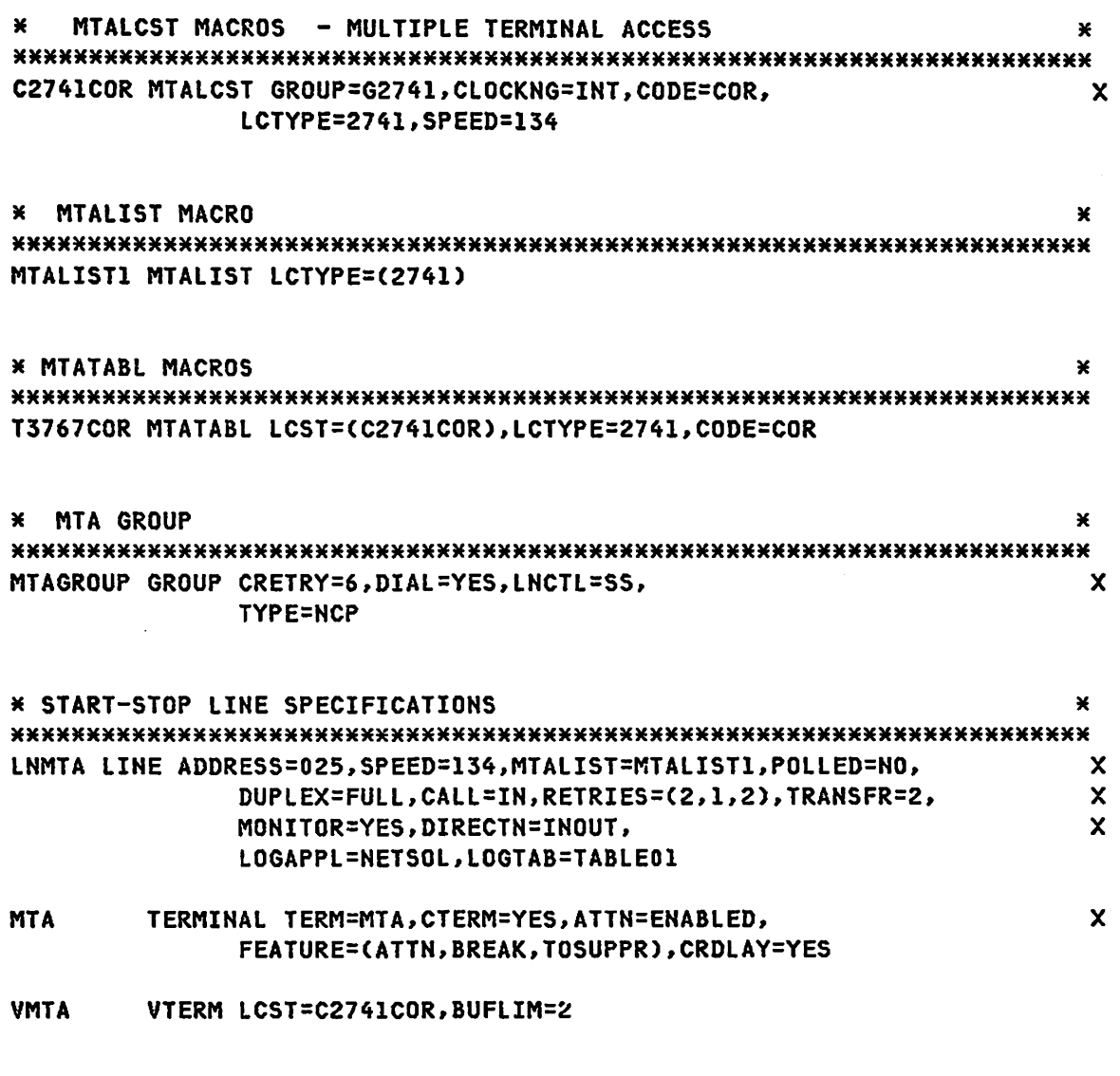

Note- This sample will work with VSPC and TSO through TCAM9/VTAM.

G320-6028 (2/79) SNA PRODUCT INSTALLATION GUIDE PAGE 7-21
#### 2140 MULTI-DROP LINE

#### 

- EURGRP GROUP CDATA=NO,CRETRY=5,DIRECTN=INOUT,ENDTRNS=EOT,<br>CLOCKNG=EXT,DUPLEX=HALF,LNCTL=SS,SPEED=1200,TYPE=NCP, X CLOCKNG=EXT,DUPLEX=HALF,LNCTL=SS,SPEED=1200,TYPE=NCP, X LOGAPPL=NETSOL,LOGTAB=TABLEOI
- EURLINE LINE ADDRESS=026,CODE=EBCD,SERVLIM=1,POLLED=YES, X RETRIES=(8,6,2),CUTOFF=1,SESSION=2,CRITSIT=YES,<br>SERVPRI=OLD,TERM=2740-2,XMITLIM=1,FEATURE=(CHECK), X SERVPRI=OLD, TERM=2740-2, XMITLIM=1, FEATURE=(CHECK),

\*\*\* This POLIMIT will reduce system overhead but increase response time.

#### POLIMIT=C20,QUEUE)

SERVICE ORDER=(LON,BON)

- LON TERMINAL ADDR=C1, POLL=C1
- BON TERMINAL ADDR=C2,POLl=C2

#### 3767 SWITCHED LINE AT 300 BAUD START/STOP

#### 

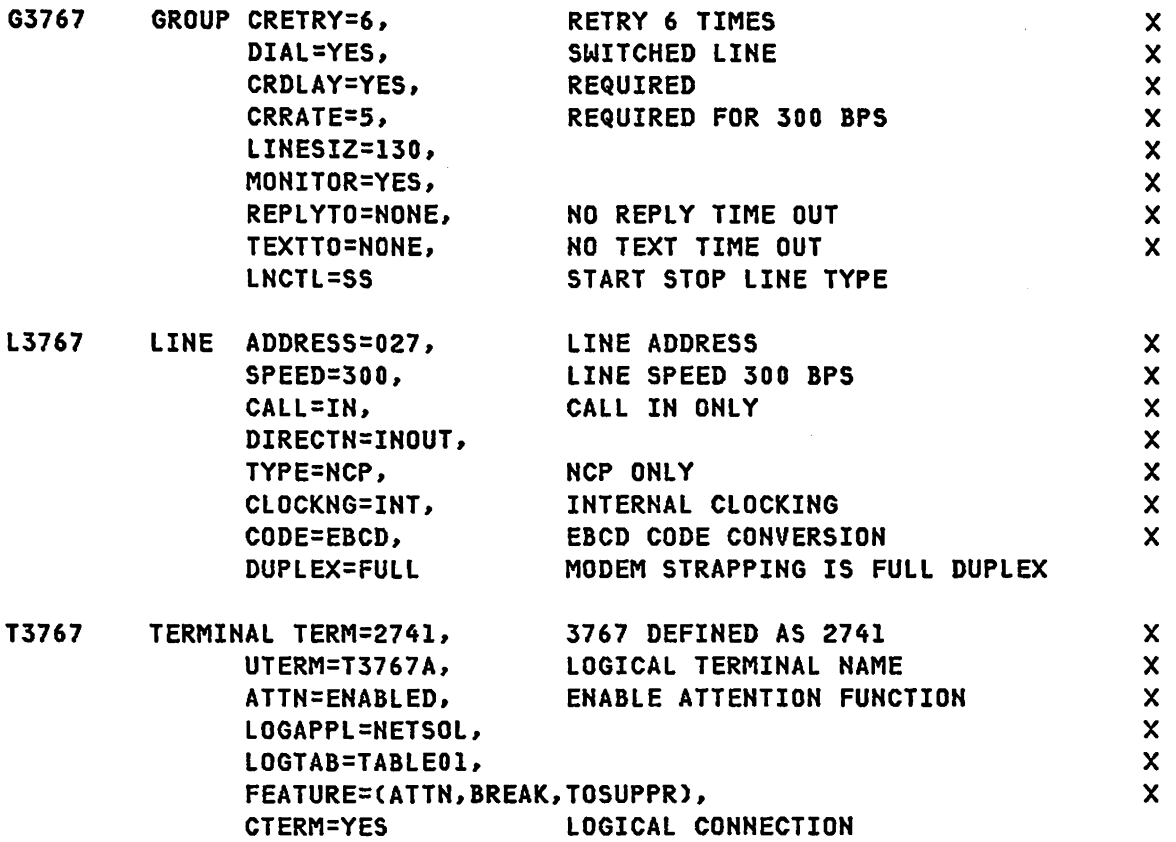

Note- This sample will work with VSPC and TSO through TCAM9/VTAM.

G320-6028 (2/79) SNA PRODUCT INSTALLATION GUIDE PAGE 7-23

 $\sim 1000$ 

2741 SWITCHED LINE AT 134 BAUD START/STOP

\*\*\*\*\*\*\*\*\*\*\*\*\*\*\*\*\*\*\*\*\*\*\*\*\*\*\*\*\*\*\*\*\*\*\*\*\*\*\*\*\*\*\*\*\*\*\*\*\*\*\*\*\*\*\*\*\*\*\*\*\*\*\*\*\*\*\*\*\*\*\*

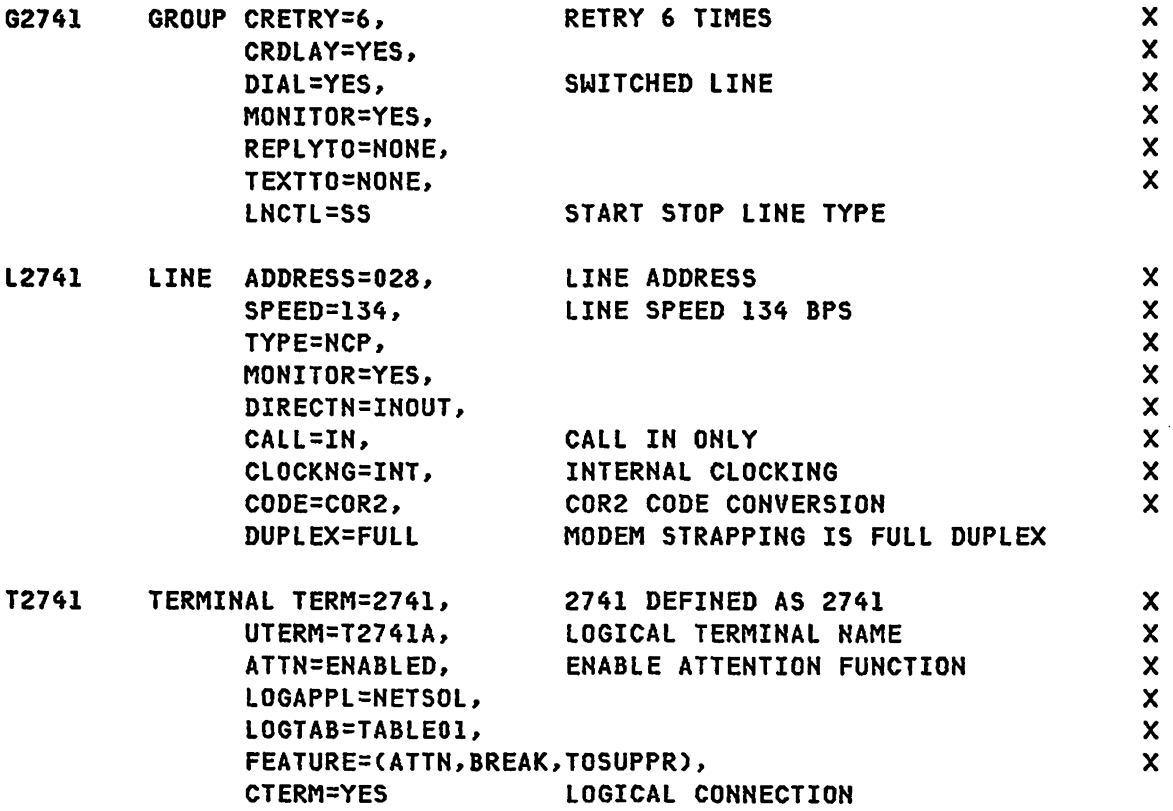

Note- This sample will work with VSPC and T50 through TCAM9/VTAM.

SWITCHED TWX GROUP

 $\mathbf{x}$ ¥ TTY SWITCHED LINE AT 300 BAUD START/STOP MODE  $\ast$ ×  $\ast$ ¥ **GTTY** GROUP CRETRY=6, **RETRY 6 TIMES** X DIAL=YES, SWITCHED LINE  $\boldsymbol{\mathsf{x}}$ REPLYTO=NONE, NO REPLY TIME OUT  $\mathbf{x}$ NO TEXT TIME OUT  $\boldsymbol{\mathsf{x}}$ TEXTTO=NONE, START STOP LINE TYPE LNCTL=SS **LTTY** LINE ADDRESS=029, LINE ADDRESS  $\boldsymbol{\mathsf{x}}$ TEST FOR BREAK  $\boldsymbol{\mathsf{x}}$ MONITOR=YES, **NCP ONLY**  $\boldsymbol{\mathsf{x}}$ TYPE=NCP,  $\mathsf{x}$ CRDLAY=YES, DIRECTN=INOUT, X X CRRATE=10,  $\overline{\mathsf{x}}$ LINESIZ=80,  $\boldsymbol{\mathsf{x}}$ CODE=DIC3, STOP RUNAWAY TTY X CUTOFF=1, LINE SPEED 300 BPS  $\boldsymbol{\mathsf{x}}$  $SPEED = 300$ , CALL IN ONLY  $\boldsymbol{\mathsf{x}}$ CALL=IN, INTERNAL CLOCKING  $\boldsymbol{\mathsf{x}}$ CLOCKNG=INT, DUPLEX=FULL MODEM STRAPPING IS FULL DUPLEX **TTY1** TERMINAL TERM=TWX, TTY DEFINED AS TWX X LOGICAL TERMINAL NAME  $\boldsymbol{\mathsf{x}}$ UTERM=TTY1A, ENABLE ATTENTION FUNCTION X ATTN=ENABLED,  $\boldsymbol{\mathsf{x}}$ FEATURE=(ATTN, BREAK, TOSUPPR),  $\boldsymbol{\mathsf{x}}$ LOGAPPL=NETSOL, LOGTAB=TABLE01,  $\boldsymbol{\mathsf{x}}$ LOGICAL CONNECTION **CTERM=YES** 

Note- This sample will work with VSPC and TSO through TCAM9/VTAM.

G320-6028 (2/79)

SNA PRODUCT INSTALLATION GUIDE

**PAGE 7-25** 

SWITCHED BSC LINE GROUP

#### 

SWBSCLG GROUP DIAL=YES, SWICHED BSC  $\boldsymbol{\mathsf{x}}$  $\boldsymbol{\mathsf{x}}$ LNCTL=BSC, **BSC LINE CONTROL** FLR USE BY NCP ONLY  $\boldsymbol{\mathsf{x}}$ TYPE=NCP, WACK COUNT OF 15  $\boldsymbol{\mathsf{x}}$ WACKCNT=15, LOGAPPL=NETSOL,  $\boldsymbol{\mathsf{x}}$ WACK DELAY OF 2.2 SEC  $\boldsymbol{\mathsf{x}}$ WAKDLAY=2.2, SYNDLAY=1, SYNC INTERVAL RATE  $\mathbf x$ **REPLYTO=3** REPLY TIME OUT =  $3$  SECONDS ¥ ¥  $\mathbf{x}$ LINE SPEC FOR DIAL-IN BSC TERMINALS ¥ ¥ ¥ SWBSCLA LINE ADDRESS=045, LINE ADDRESS ON 3705 x CLOCKNG=EXT, **EXTERNAL MODEM CLOCKING**  $\boldsymbol{\mathsf{x}}$ PASS IT ON IF LARGER THAN 5  $\mathbf{x}$ TRANSFR=5, **SPEED=1200, LINE SPEED**  $\boldsymbol{\mathsf{x}}$ CODE=EBCDIC, **EBCDIC ONLY**  $\boldsymbol{\mathsf{x}}$ DUPLEX=HALF, MODEM STRAPPING IS HALF DUPLEX  $\boldsymbol{\mathsf{x}}$  $\boldsymbol{x}$ CALL=IN, INCOMING CALLS ONLY INTPRI=1, INTERRUPT PRIORITY IS 1  $\mathbf{x}$ NEWSYNC=NO, 3705 WILL NOT PROVIDE NEW SYNC  $\mathbf{x}$ ALLOW FOR FULL RECEIPT OF MESSAGE X CUTOFF=10, RETRIES=(4,1,6) 4 RETRY EVERY 1 SEC FOR 6 TIMES  $\mathbf{x}$  $\mathbf{x}$  $\mathbf x$ TERMINAL MACROS  $\ast$  $\ast$  $\mathbf{x}$ **T3780** TERMINAL TERM=3780,  $\boldsymbol{\mathsf{x}}$ **3770 DEFINED AS 2770**  $\mathbf x$ CTERM=YES. UTERM=T3780A **CONTROLLING STATION** 

G320-6028 (2/79)

SNA PRODUCT INSTALLATION GUIDE

**PAGE 7-26** 

PT. TO PT. BSC LINES

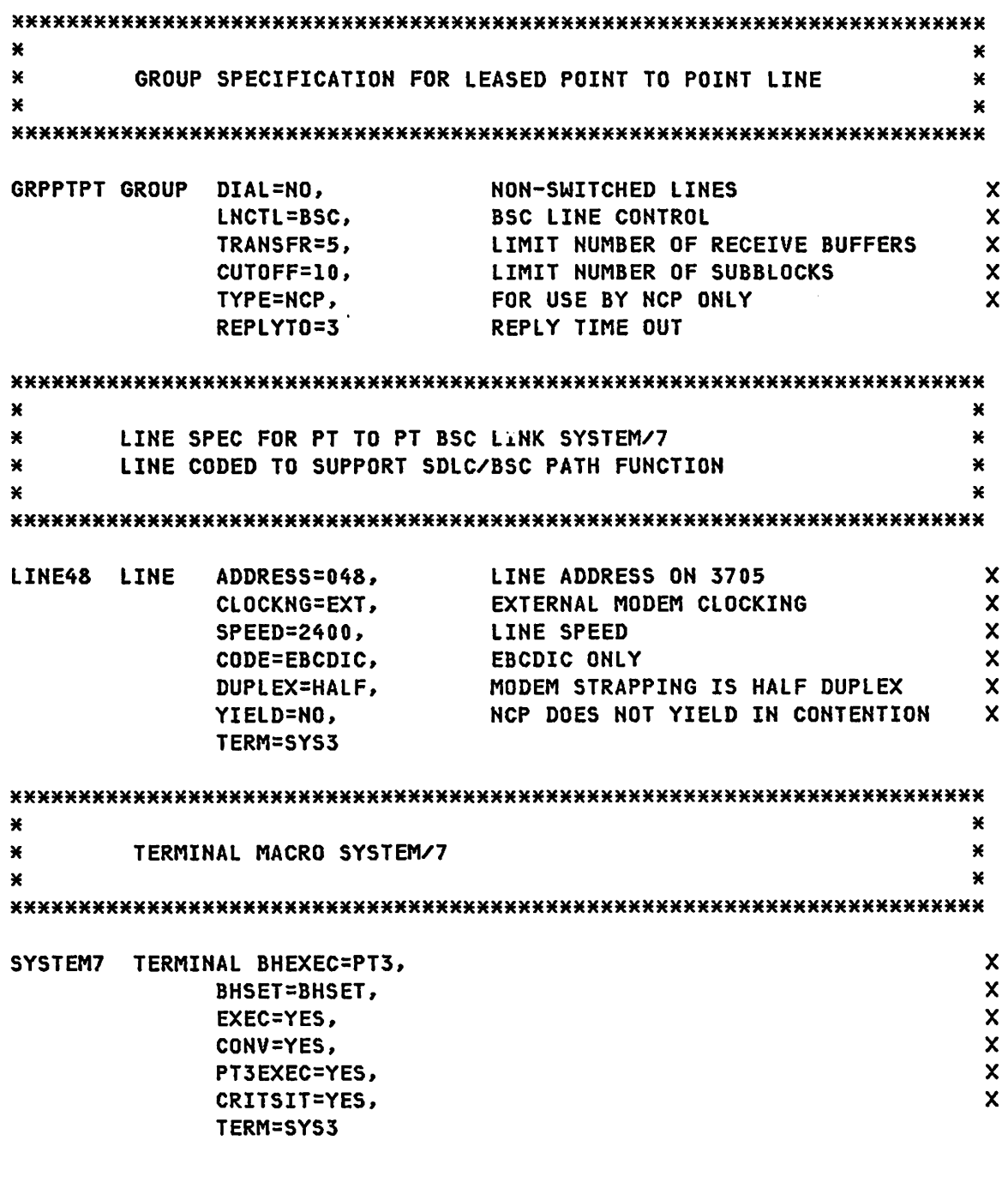

NOTE- This line will interface with the SDLC/BSC Path function.

G320-6028 (2/79) SNA PRODUCT INSTALLATION GUIDE PAGE 7-27

SAMPLE NCP FOR 3705

\*\*\*\*\*\*\*\*\*\*\*\*\*\*\*\*\*\*\*\*\*\*\*\*\*\*\*\*\*\*\*\*\*\*\*\*\*\*\*\*\*\*\*\*\*\*\*\*\*\*\*\*\*\*\*\*\*\*\*\*\*\*\*\*\*\*\*\*\*\*\* \* \* \* \* \* LINE SPEC FOR PT TO PT BSC LINK SYSTEM/3 MAYBE USED AS STATION FOR PREVIOUS LINE LINE49 LINE ADDRESS=049, CLOCKNG=EXT, SPEED=2400, CODE=EBCDIC, DUPLEX=HALF, YIELD=YES, TERM=SYS3 LINE ADDRESS ON 3705 EXTERNAL MODEM CLOCKING LINE SPEED EBCDIC ONLY MODEM STRAPPING IS HALF DUPLEX NCP DOES YIELDS TO CONTENTION \*\*\*\*\*\*\*\*\*\*\*\*\*\*\*\*\*\*\*\*\*\*\*\*\*\*\*\*\*\*\*\*\*\*\*\*\*\*\*\*\*\*\*\*\*\*\*\*\*\*\*\*\*\*\*\*\*\*\*\*\*\*\*\*\*\*\*\*\*\*\* \* \* \* \* TERMINAL MACRO SYSTEM/3 \* \* \*\*\*\*\*\*\*\*\*\*\*\*\*\*\*\*\*\*\*\*\*\*\*\*\*\*\*\*\*\*\*\*\*\*\*\*\*\*\*\*\*\*\*\*\*\*\*\*\*\*\*\*\*\*\*\*\*\*\*\*\*\*\*\*\*\*\*\*\*\*\* SYSTEM3 TERMINAL TERM=SYS3, CONV=YES X X X X X X X

Note- This line may be used as a driver for line on the preceeding page.

 $\ddot{\bullet}$ 

PAGE 7-28 SNA PRODUCT INSTALLATION GUIDE G320-6028 (2/79)

3270 BSC SPECIFICATIONS

GROUP SPECIFICATION FOR REMOTE 3270'5  $\mathbf{x}$  $\bullet$ \*\*\*\*\*\*\*\*\*\*\*\*\*\*\*\*\*\*\*\*\*\*\*\*\*\*\*\*\*\*\*\*\*\*\*\*\*\*\*\*\*\*\*\*\*\*\*\*\*\*\*\*\*\*\*\*\*\*\*\*\*\*\*\*\*\*\*\*\*\*\* BSC3270 GROUP DIAL=NO, NON-SWITCHED LINES X CRETRY=7, TIME OUT WILL TAKE ABOUT 63 SECONDS X LNCTL=BSC, BSC LINE CONTROL X \*\*\* TRANSFR times the BFRS value in the BUILD macro should be a value greater than 256 but not exceed 400. TRANSFR=S, LIMIT NUMBER OF RECEIVE BUFFERS X \*\*\* CUTOFF=l is required for 3270 BSC cluster control units. CUTOFF=l, LIMIT NUMBER OF SUBBlOCKS  $\mathsf{x}$ TYPE=NCP, FOR USE BY NCP ONLY X \*\*\* XMITlIM=1 is required for BSC 3270 Clusters. XMITLIM=I, TRANSMISSION LIMIT X WACKCNT=l5, WACK COUNT OF 15 X WACK DELAY OF 2.2 SEC X WAKDLAY=2.2, SYNDLAY=l, SYNC INTERVAL RATE X REPLYTO=3 REPLY TIME OUT

#### SAMPLE NCP FOR 3705

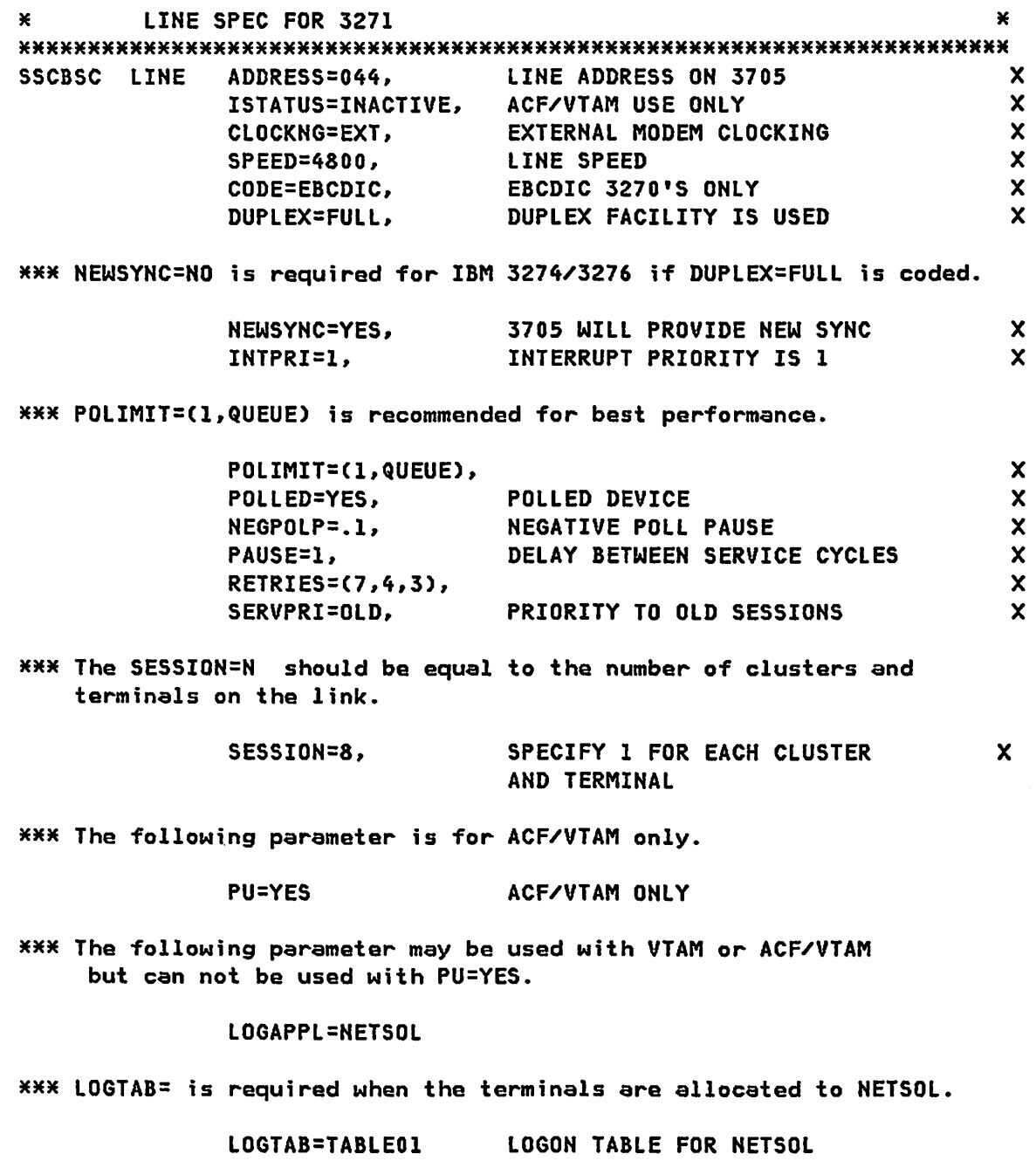

PAGE 7-30 SNA PRODUCT INSTALLATION GUIDE G320-6028 (2/79)

 $\sim 10^6$ 

 $\mathcal{L}^{\text{max}}_{\text{max}}$ 

x

M SERVICE ORDER MACRO SPECIFICATIONS \* MM\*\*MMMMMM\*\*\*\*\*\*\*\*M\*\*\*M\*\*\*M\*\*M\*M\*\*\*M\*MMM\*\*\*M\*\*MM\*\*M\*M\*\*\*M\*M\*\*\*\*\*\*\*~M\*\*\*

MM\* Each cluster and terminal must be contained in the SERVICE macro.

SSCSOR SERVICE ORDER=(SSC3270,SSCT1,SSCT2,SSCT3, SSCT4,SSCT5,SSC3275,SSCT6)

\* CLUSTER MACRO FOR 3270 VTAM2, ACF/VTAM BASIC, OR ACF/TCAM MMMMMMMMMMMM\*\*\*\*MMMMMMMMMMMMMMMMMMMMMM\*MMM\*M\*\*\*\*\*\*MMMMM\*\*M\*\*\*\*\*\*\*\*\*\*\*\*\* SSC3270 CLUSTER CUTYPE=3271, 3271 DEF.IHED X FEATUR2=(MODEL2,ANKEY,PFK), 3277 FEATURES X<br>CRITSIT=YES, SEND CLOSE-DOWN MESSAGE X CRITSIT=YES, SEND CLOSE-DOWN MESSAGE<br>GPOLL=40407F7F GENERAL POLL ADDRESS GENERAL POLL ADDRESS

 $\mathcal{L}^{\text{max}}_{\text{max}}$ 

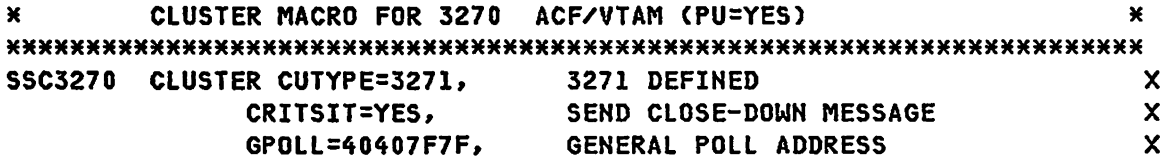

**XXX The following parameters are ACF/VTAM only.** 

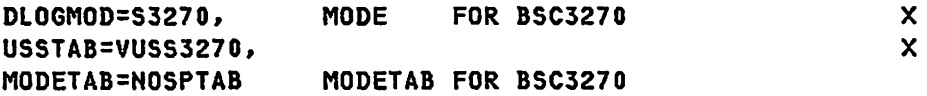

G320-6028 (2/79)

 $\sim 100$ 

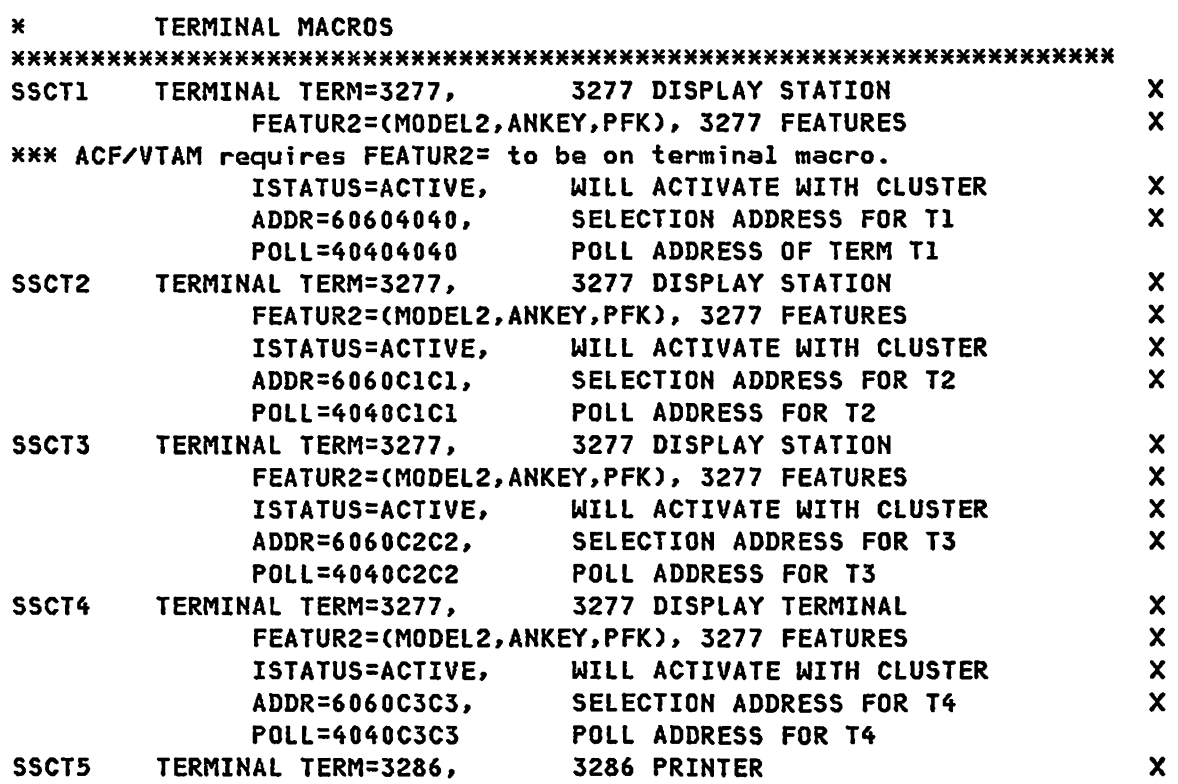

\*\*\* DIRECTN=OUT is required by VTAM.

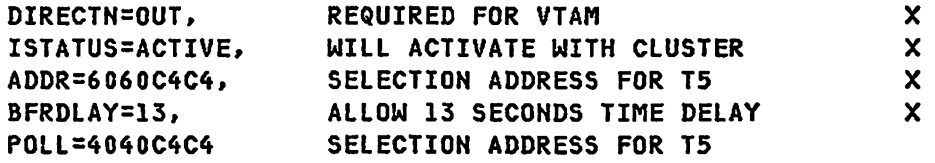

\*\*\*\* Terminal addresses must be sequential. No address may be skipped and no device should be attached to the 3271 controller that is not defined in the NCP generation.

PAGE 7-32 SNA PRODUCT INSTALLATION GUIDE 6320-6028 (2/79)

CLUSTER MACRO FOR 3275

#### \*\*\*M\*\*\*\*\*\*\*M\*\*\*\*\*\*\*\*\*M\*\*M\*\*\*\*\*\*\*\*\*\*\*\*\*\*\*\*\*\*\*\*\*\*\*\*\*\*\*\*\*\*\*\*\*\*\*\*\*\*\*\*MM\*\*\*\* SSC3275 CLUSTER CUTYPE=3275, 3275 DEFINED<br>FEATUR2=(MODEL2,ANKEY,PFK,PRINTR), 3275 FEATURES X FEATUR2=(MODEL2,ANKEY,PFK,PRINTR), 3275 FEATURES X<br>CRITSIT=YES, SEND CLOSE-DOWN MESSAGE X CRITSIT=YES, SEND CLOSE-DOWN MESSAGE X<br>GPOLL=CIC17F7F, GENERAL POLL ADDRESS X GENERAL POLL ADDRESS ISTATUS=INACTIVE, DO NOT ACTIVATE

## \*\*\*\*\*\*\*\*\*\*\*\*\*\*\*\*\*\*\*\*\*\*\*\*\*\*\*\*\*M\*\*\*\*\*\*\*\*\*\*\*\*\*\*\*\*\*\*\*\*\*\*\*\*\*\*\*\*\*\*\*\*\*\*\*\*\*\*\* \* TERMINAL MACROS SSCT6 TERMINAL TERM=3275, 3275 DISPLAY STATION X<br>ISTATUS=ACTIVE, WILL ACTIVATE WITH CLUSTER X WILL ACTIVATE WITH CLUSTER X<br>REQUIRED IF 3275 HAS PRINTER X BFRDLAY=13, REQUIRED IF 3275 HAS PRINTER X<br>ADDR=61614040, SELECTION ADDRESS FOR T6 SELECTION ADDRESS FOR T6 POLL=CIC14040 POLL ADDRESS OF TERM T6

GROUP SPECIFICATIONS FOR SDLC LEASED LINES

\*\*\*\*\*\*\*\*\*\*\*\*\*\*\*\*\*\*\*\*\*\*\*\*\*\*\*\*\*\*\*\*\*\*\*\*\*\*\*\*\*\*\*\*\*\*\*\*\*\*\*\*\*\*\*\*\*\*\*\*\*\*\*\*\*\*\*\*\*\*\*

SDLCGPI GROUP LNCTL=SDLC, DIAL=NO, REPLYTO=I.O, TYPE=NCP SYNCHRONOUS DATA LINK REQUIRED FOR LEASED LINE USE DEFAULT NCP ONLY x X X

LINE MACRO SPECIFICATION - HALF-DUPLEX, LEASED

MAY BE USED FOR 3790, 3600, 3650, 3770, 3270 AND 3767  $\mathbf{x}$  $\mathbf{x}$ \*\*\*\*\*\*\*\*\*\*\*\*\*\*\*\*\*\*\*\*\*\*\*\*\*\*\*\*\*\*\*\*\*\*\*\*\*\*\*\*\*\*\*\*\*\*\*\*\*\*\*\*\*\*\*\*\*\*\*\*\*\*\*\*\*\*\*\*\*\*\*

\*\*\* The following line will also work as a manual switched backup line if the ENABLTO parameter on the BUILD macro is increased from the default to at least 60.

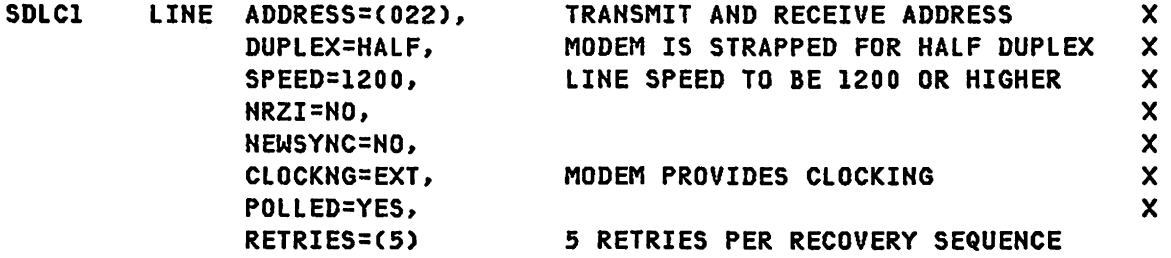

LINE MACRO SPECIFICATION - HALF-DUPLEX, LEASED, INTERNAL CLOCK

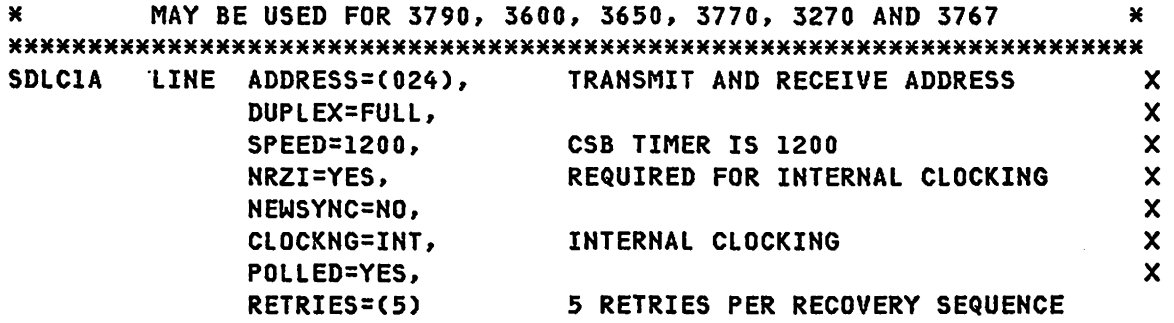

PAGE 7-34

SNA PRODUCT INSTALLATION GUIDE G320-6028 (2/79)

SDLC LINE MACRO SPECIFICATION FULL DUPLEX LINK

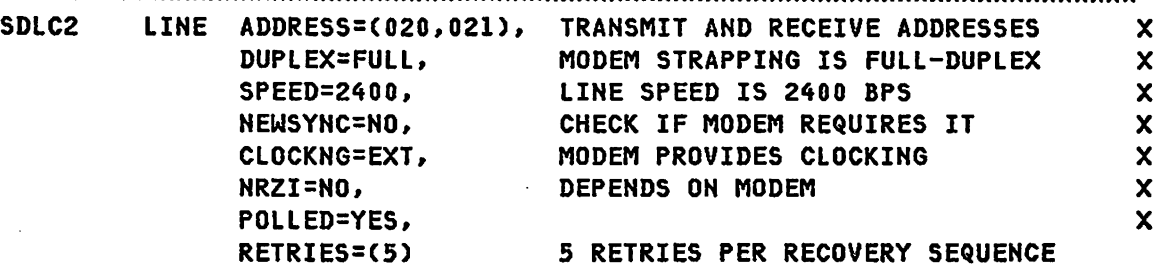

SDLC DUPLEX LINE SPECIFICATION (SINGLE PORT)

# \*\*\*\*\*\*\*\*\*\*\*\*\*\*\*\*\*\*\*\*\*\*\*\*\*\*\*\*\*\*\*\*\*\*\*\*\*\*\*\*\*\*\*\*\*\*\*\*\*\*\*\*\*\*\*\*\*\*\*\*\*\*\*\*\*\*\*\*\*\*\*

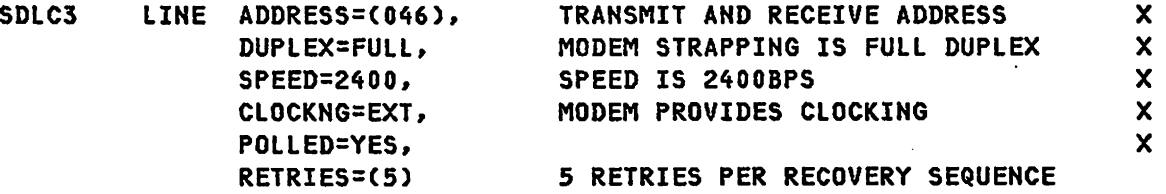

SERVICE MACRO FOR SDLC LINK

EACH PU MUST BE IN SERVICE ORDER LIST  $\pmb{\times}$  $\star$  $\star$ \*\*\*\*\*\*\*\*\*\*\*\*\*\*\*\*\*\*\*\*\*\*\*\*\*\*\*\*\*\*\*\*\*\*\*\*\*\*\*\*\*\*\*\*\*\*\*\*\*\*\*\*\*\*\*\*\*\*\*\*\*\*\*\*\*\*\*\*\*\*\* SERVICE ORDER=(PU3790Y.CL3600.STOREl,PU3770R.HD3767.CL3270D)

3790 PU MACRO SPECIFICATION

#### 

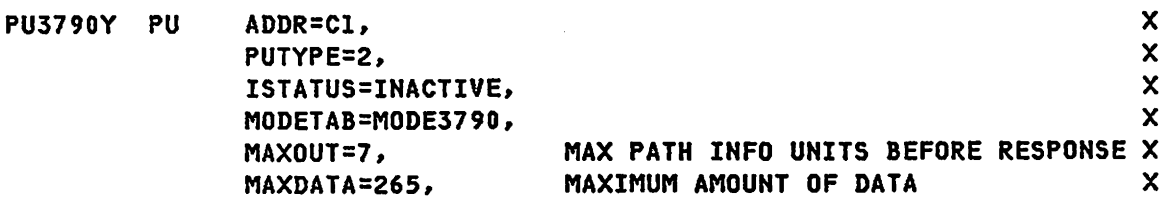

 $***$  MAXDATA = 265 is required for 3790

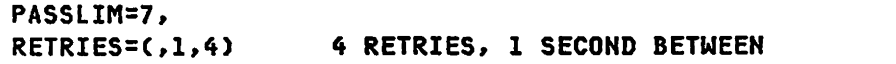

#### 3790 LOGICAL UNIT SPECIFICATIONS

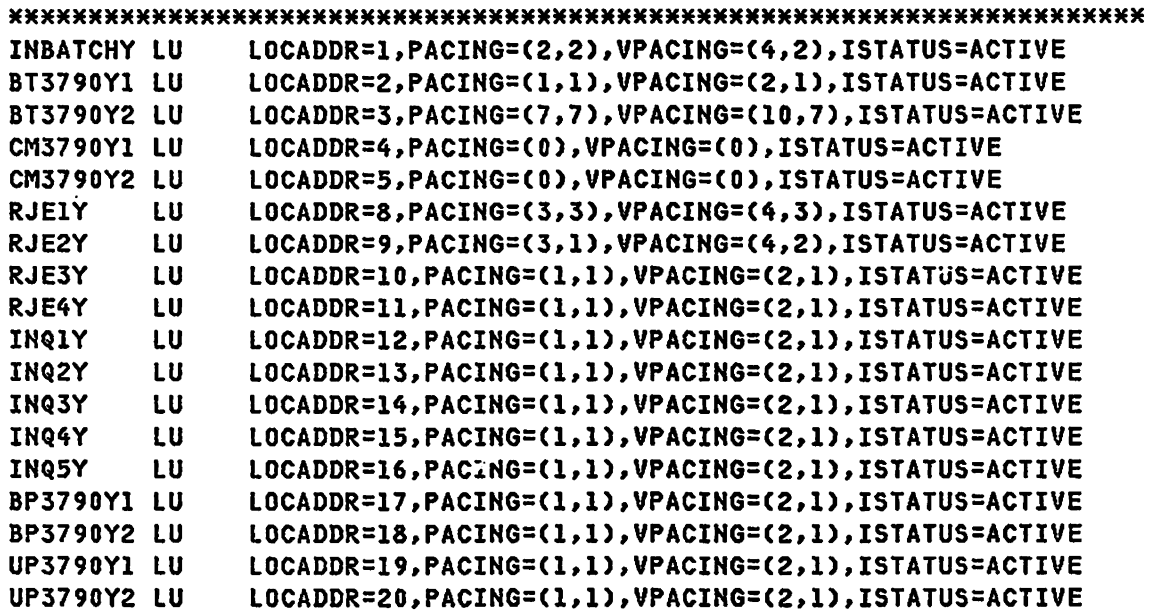

HOTE - If ACF/VTAM, all pacing parameters will be changed to (m,l). After generating the NCP witH the eboye definitions, change the source to VTAM to indicate a pacing of (m, l).

PAGE 7-36 SNA PRODUCT INSTALLATION GUIDE G320-6028 (2/79)

X

#### 3600 CLUSTER MACRO SPECIFICATION

#### 

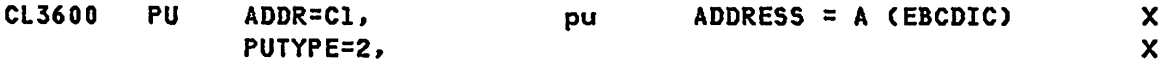

\*\*\* The MAXDATA value should be 9 greater then the buffer value defined in the 3600 CPGEN. The retries operand for the SDLC link should be less than the Time-Out value specified in the CPGEN.

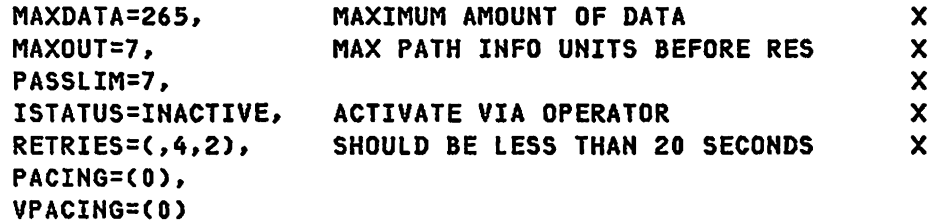

#### 3600 LOGICAL UNIT SPECIFICATIONS

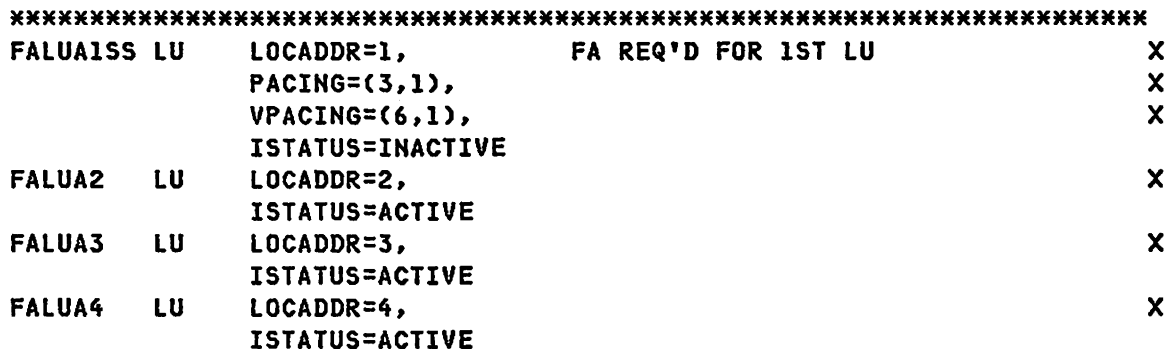

#### 3650 CLUSTER MACRO SPECIFICATION

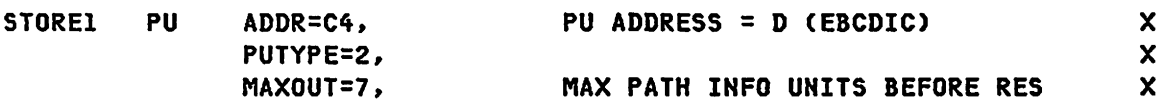

 $***$  MAXDATA = 265 is required for 3650

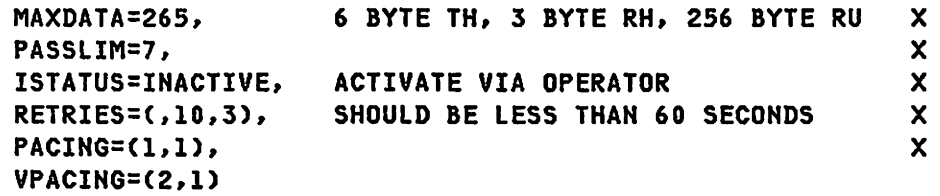

#### 3650 LOGICAL UNIT SPECIFICATIONS

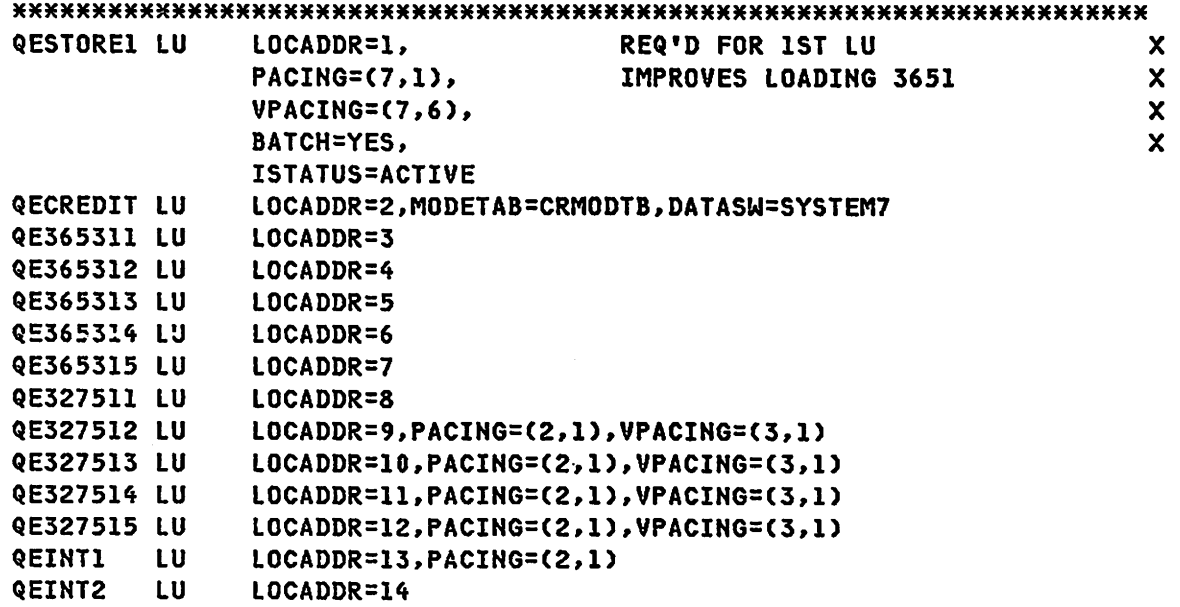

PAGE 7-38

3777 PU SPECIFICATION

 $\overline{\phantom{a}}$ 

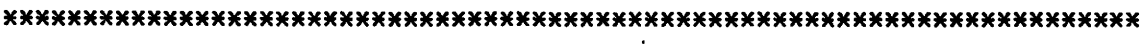

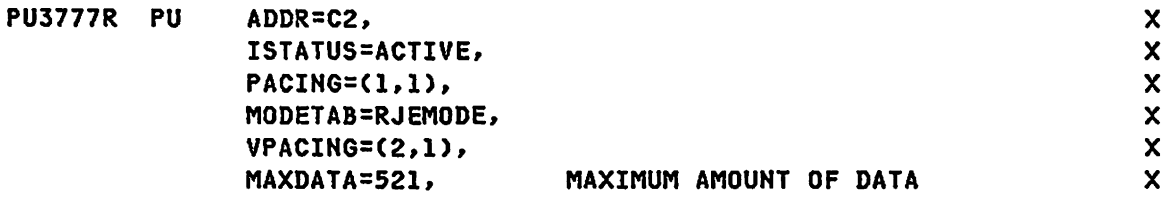

\*\*\* MAXDATA = 265 or 521 may be specified for 3777.

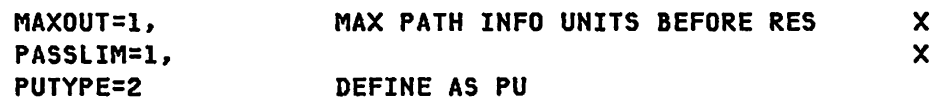

 $\sim 10^{11}$  km  $^{-1}$ 

#### 3770 LU SPECIFICATION

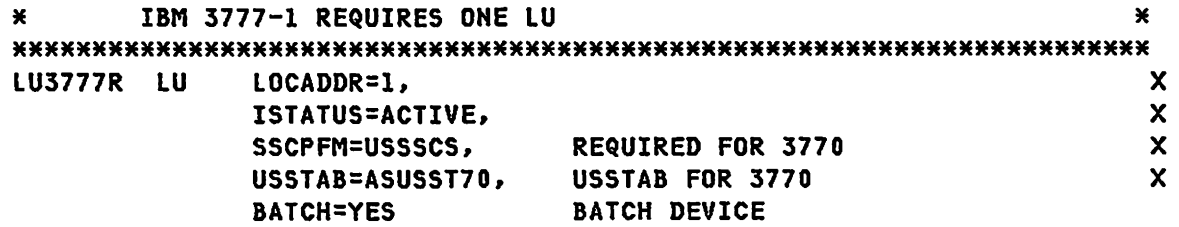

3710 PU SPECIFICATION (MLU)

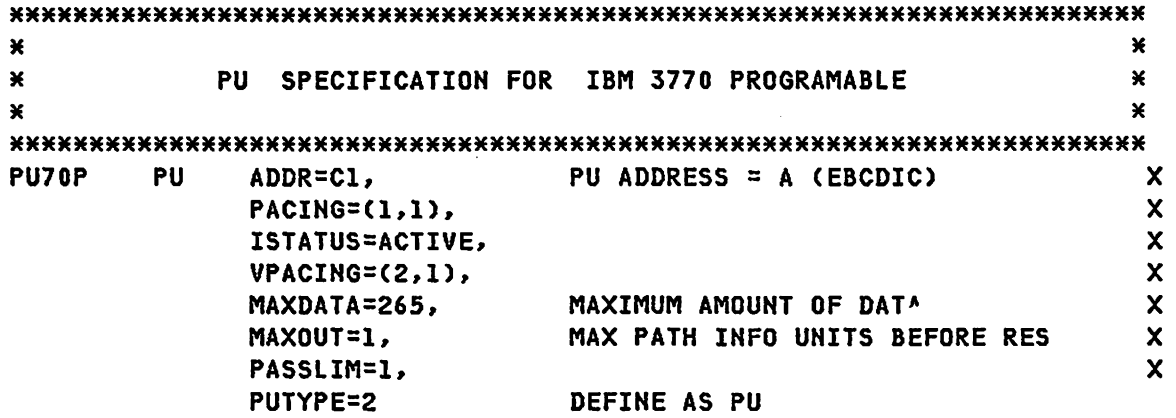

3770 LU SPECIFICATION (MLU)

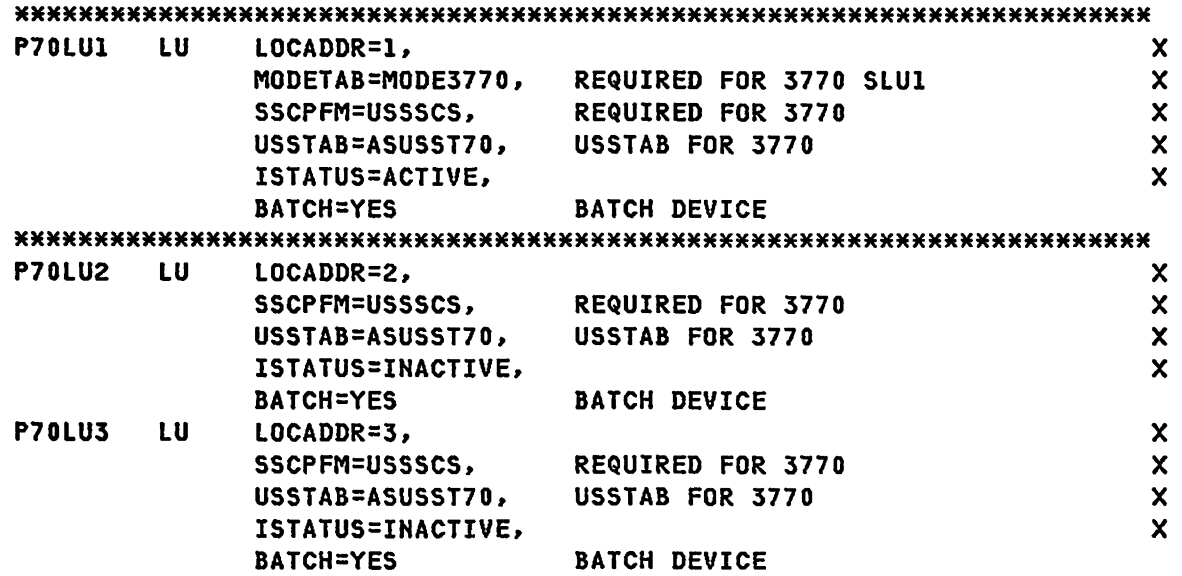

3271 SDLC PU SPECIFICATION

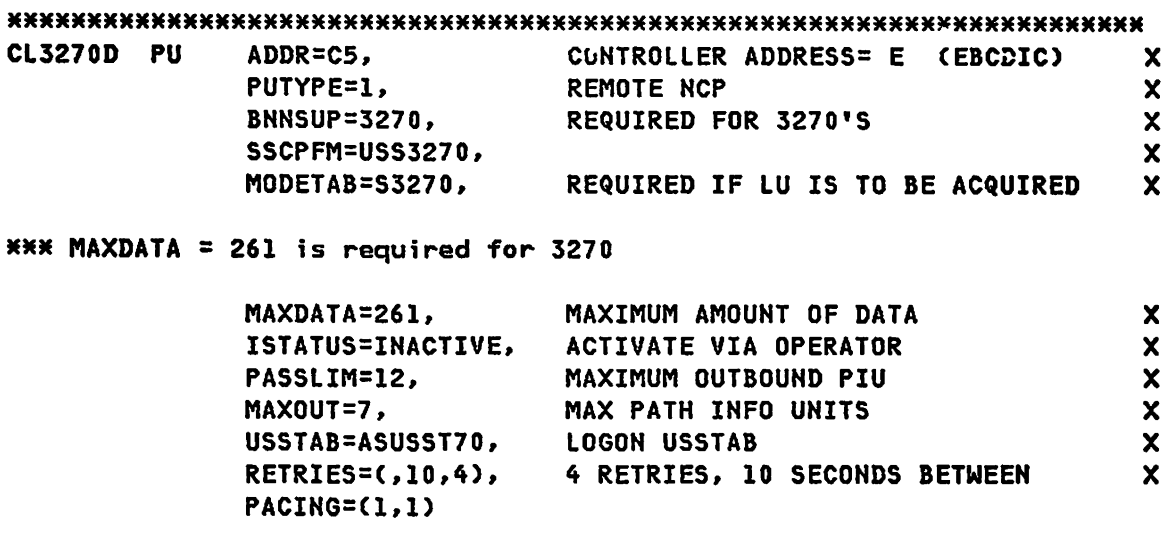

#### 3271 LU SPECIFICATION

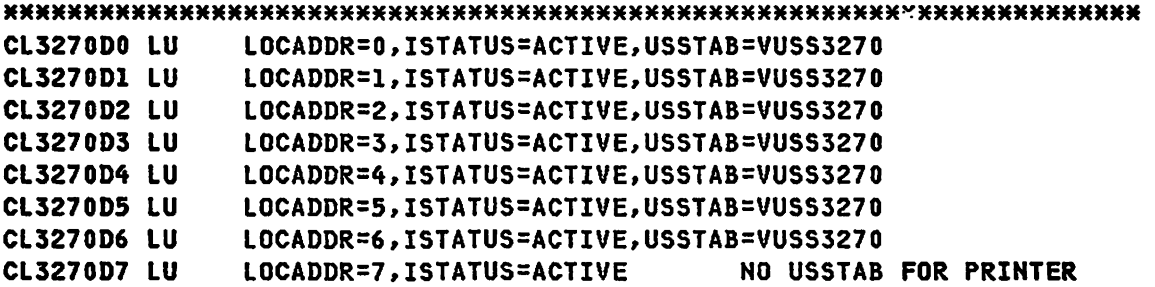

 $\mathcal{L}^{\text{max}}_{\text{max}}$  ,  $\mathcal{L}^{\text{max}}_{\text{max}}$ 

 $\mathcal{L}^{\text{max}}_{\text{max}}$  , where  $\mathcal{L}^{\text{max}}_{\text{max}}$ 

3274 SDlC PU SPECIFICATION

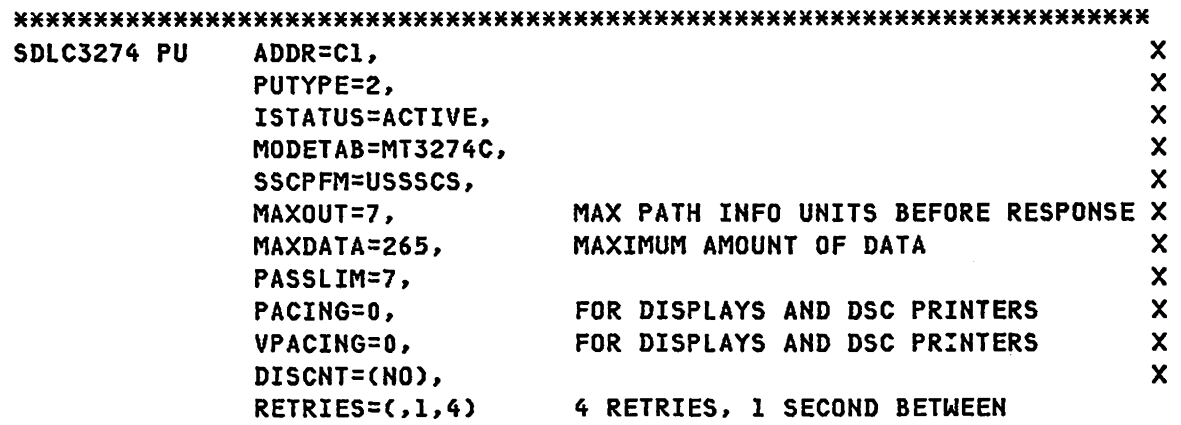

 $\mathcal{L}$ 

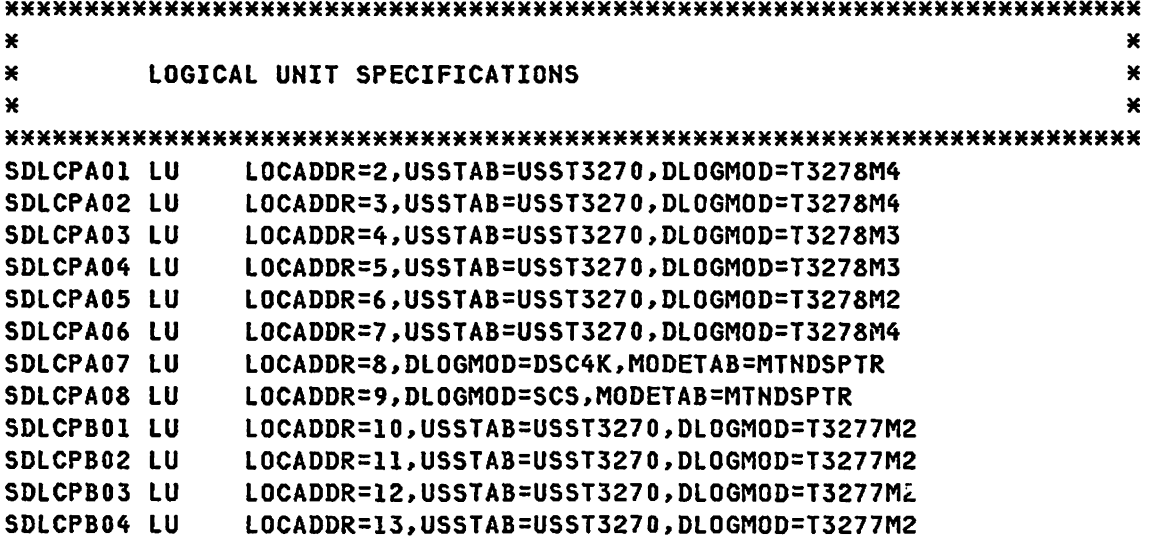

NOTE - USSTAB should be specified at lU level to eliminate sending USS Message 10 to printers.

 $\sim 10^{11}$ 

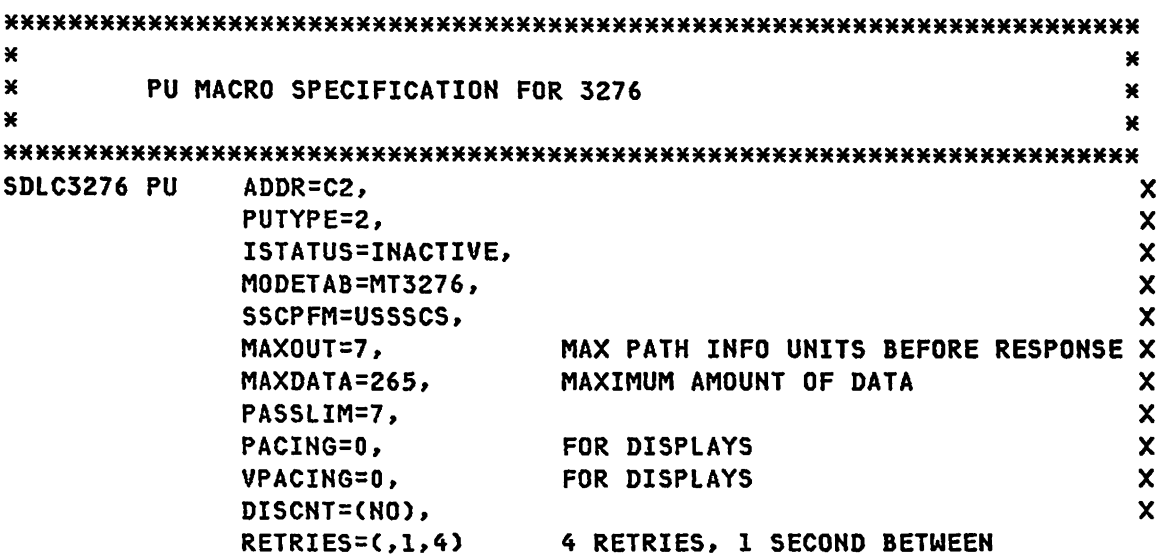

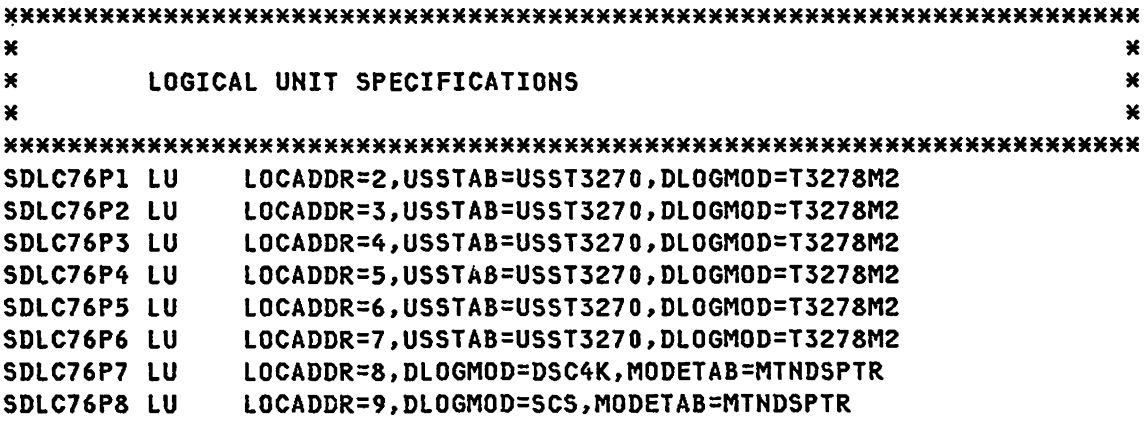

NOTE - USSTAB should be specified at LU level to eliminate sending USS Message 10 to printers.

 $\sim$ 

 $\sim 10$ 

3767 PU SPECIFICATION

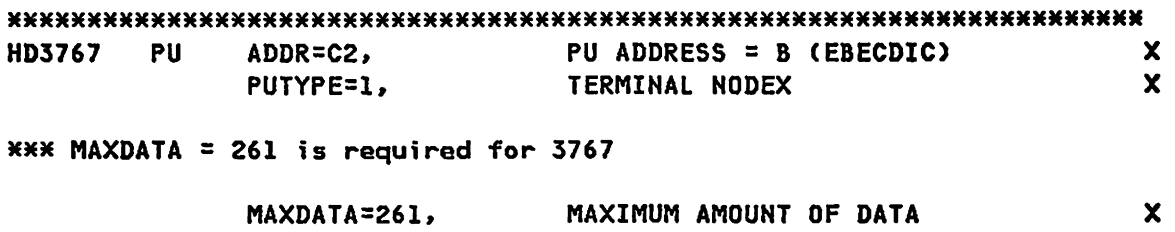

MAXOUT=I, PACING=(l,l) MAX PATH INFO UNITS BEFORE RES

3767 LU SPECIFICATION

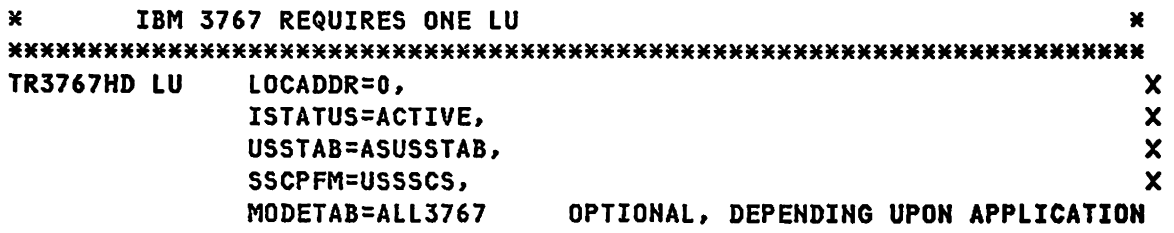

X

 $\ddot{\phantom{a}}$ 

SDLC DIAL GROUP SPECIFICATIONS

\*\*\*\*\*\*\*\*\*\*\*\*\*\*\*\*\*\*\*\*\*\*\*\*\*\*\*\*\*\*\*\*\*\*\*\*\*\*\*\*\*\*\*\*\*\*\*\*\*\*\*\*\*\*\*\*\*\*\*\*\*\*\*\*\*\*\*\*\*\*\* SDLCGP2 GROUP LNCTL=SDLC, SYNCHRONOUS DATA LINK X<br>DIAL=YES, REQUIRED FOR DIAL LINE X DIAL=YES, REQUIRED FOR DIAL LINE<br>TYPE=NCP NCP ONLY NCP ONLY SDLC LINE MACRO SPECIFICATION - HALF-DUPLEX, SWITCHED  $\mathbf{x}$ MAY BE USED FOR 3790, 3650, 3770, AND 3767  $\mathbf{x}$ \*\*\*\*\*\*\*\*\*\*\*\*\*\*\*\*\*\*\*\*\*\*\*\*\*\*\*\*\*\*\*\*\*\*\*\*\*\*\*\*\*\*\*\*\*\*\*\*\*\*\*\*\*\*\*\*\*\*\*\*\*\*\*\*\*\*\*\*\*\*\* LINE ADDRESS=(023), TRANSMIT AND RECEIVE ADDRESS X<br>CALL=INOUT, REQUIRED BY VTAM FOR IN/OUT X REQUIRED BY VTAM FOR IN/OUT DUPLEX=HALF, MODEM IS STRAPPED FOR HALF DUPLEX X<br>SPEED=1200, 3601 TO OPERATE AT 1200 BPS X SPEED=1200, 3601 TO OPERATE AT 1200 BPS X NRZI=NO, UNITS NOT SPECIFIED WITH NRZI X CLOCKNG=EXT, MODEM PROVIDES CLOCKING X<br>POLLED=YES. X POLLED=YES, X RETRIES=(5,10,3), 5 RETRIES PER RECOVERY SEQUENCE VPACING=(2,1) SEND 2 FOR I \*\*\*\*\*\*\*\*\*\*\*\*\*\*\*\*\*\*\*\*\*\*\*\*\*\*\*\*\*\*\*\*\*\*\*\*\*\*\*\*\*\*\*\*\*\*\*\*\*\*\*\*\*\*\*\*\*\*\*\*\*\*\*\*\*\*\*\*\*\*\* \* \* \* NO SERVICE ORDER FOR SDLC SWITCHED LINE \* 

PU MACRO SPECIFICATION FOR SWITCHED LINK

\*\*\*\*\*\*\*\*\*\*\*\*\*\*\*\*\*\*\*\*\*\*\*\*\*\*\*\*\*\*\*\*\*\*\*\*\*\*\*\*\*\*\*\*\*\*\*\*\*\*\*\*\*\*\*\*\*\*\*\*\*\*\*\*\*\*\*\*\*\*\* PUTYPE=(1,2), SUPPORT TYPE 1 AND 2 PU'S MAXLU=60 MAXIMUM NUMBER OF LU'S FOR LINE

\*\*\* MAXLU = must be greater than total LU's on PU.

#### SPECIFICATIONS FOR REMOTE NCP

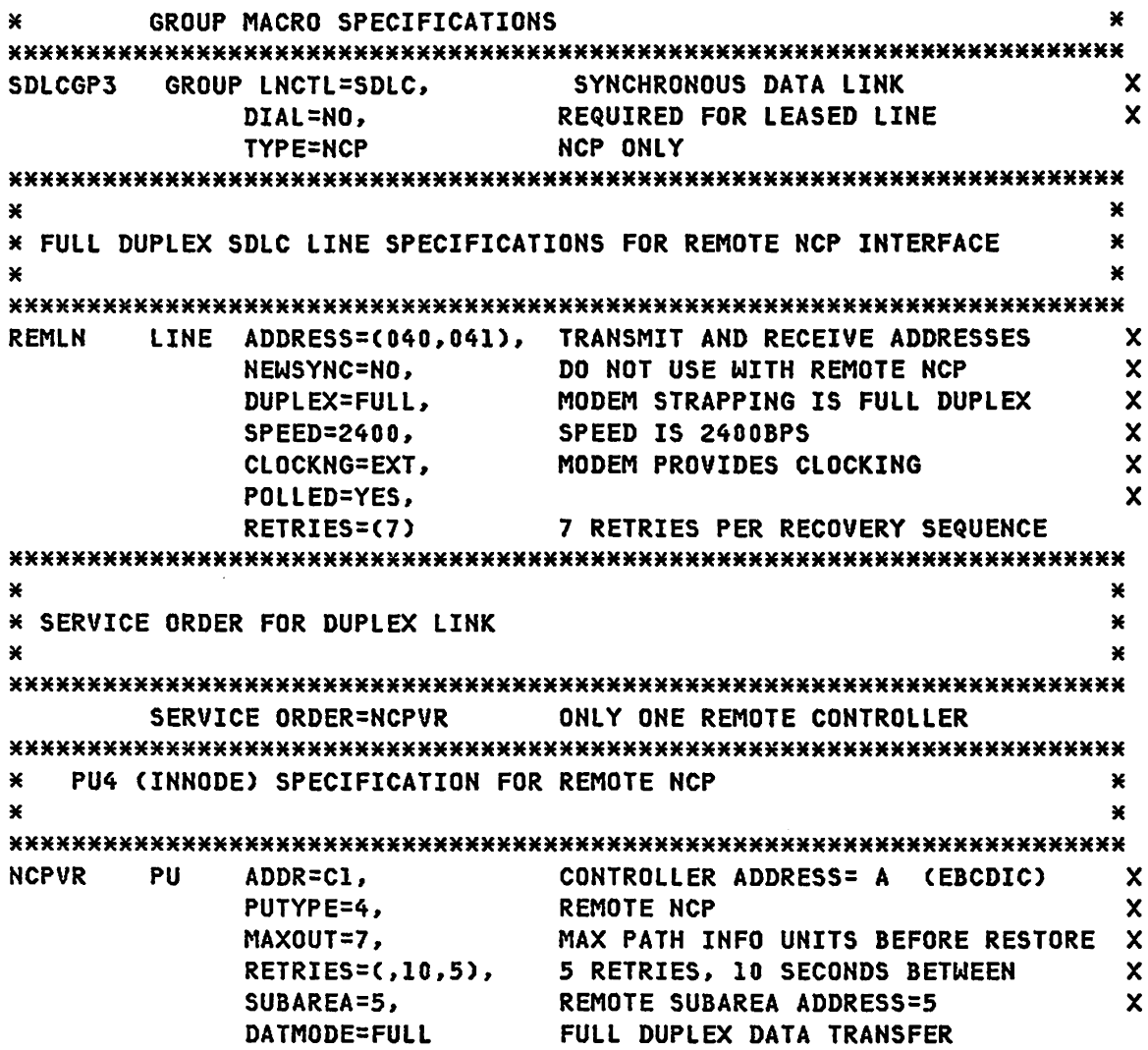

BLOCK HANDLER DEFINITIONS

 $\star$ BLOCK HANDLER DEFINITIONS FOR SDLC/BSC PATH FUNCTION  $\pmb{\times}$  $\ast$  $\pmb{\times}$ 

STARTBH STARTBH BHEXEC=PT3 SPAFPT3 SPAFPT3 **ENDBH ENDBH** SPACE 2 BHSET BHSET EXEC=YES, PT3=STARTBH

GENEND DELIMITER

**GENEND END**  $/$ 

 $\mathcal{L}_{\text{max}}$  , and  $\mathcal{L}_{\text{max}}$  , and  $\mathcal{L}_{\text{max}}$  , and  $\mathcal{L}_{\text{max}}$  $\label{eq:2.1} \mathcal{L}^{\text{max}}_{\text{max}} = \mathcal{L}^{\text{max}}_{\text{max}} = \mathcal{L}^{\text{max}}_{\text{max}}$  $\mathcal{L}^{\mathcal{L}}$  and  $\mathcal{L}^{\mathcal{L}}$  are  $\mathcal{L}^{\mathcal{L}}$  . The contribution of  $\mathcal{L}^{\mathcal{L}}$  $\mathcal{L}_{\text{max}}$ 

 $\ddot{\phantom{0}}$ 

 $\sim 10$ 

 $\mathcal{L}^{\mathcal{L}}(\mathcal{L}^{\mathcal{L}})$  and  $\mathcal{L}^{\mathcal{L}}(\mathcal{L}^{\mathcal{L}})$  and  $\mathcal{L}^{\mathcal{L}}(\mathcal{L}^{\mathcal{L}})$  and  $\mathcal{L}^{\mathcal{L}}(\mathcal{L}^{\mathcal{L}})$  $\sim 10^6$ 

 $\sim$   $\sim$  $\sim 10$ 

 $\mathcal{L}^{\mathcal{L}}$  , where  $\mathcal{L}^{\mathcal{L}}$  is a subset of the  $\mathcal{L}^{\mathcal{L}}$  $\sim 100$ 

 $\sim$  $\sim 10^{-11}$ 

PAGE 7-48 SNA PRODUCT INSTALLATION GUIDE G320-6028 (2/79)

 $\mathcal{A}^{\pm}$ 

CHAPTER & : SWITCHED SNA DEFINITIONS

#### **REFERENCES**

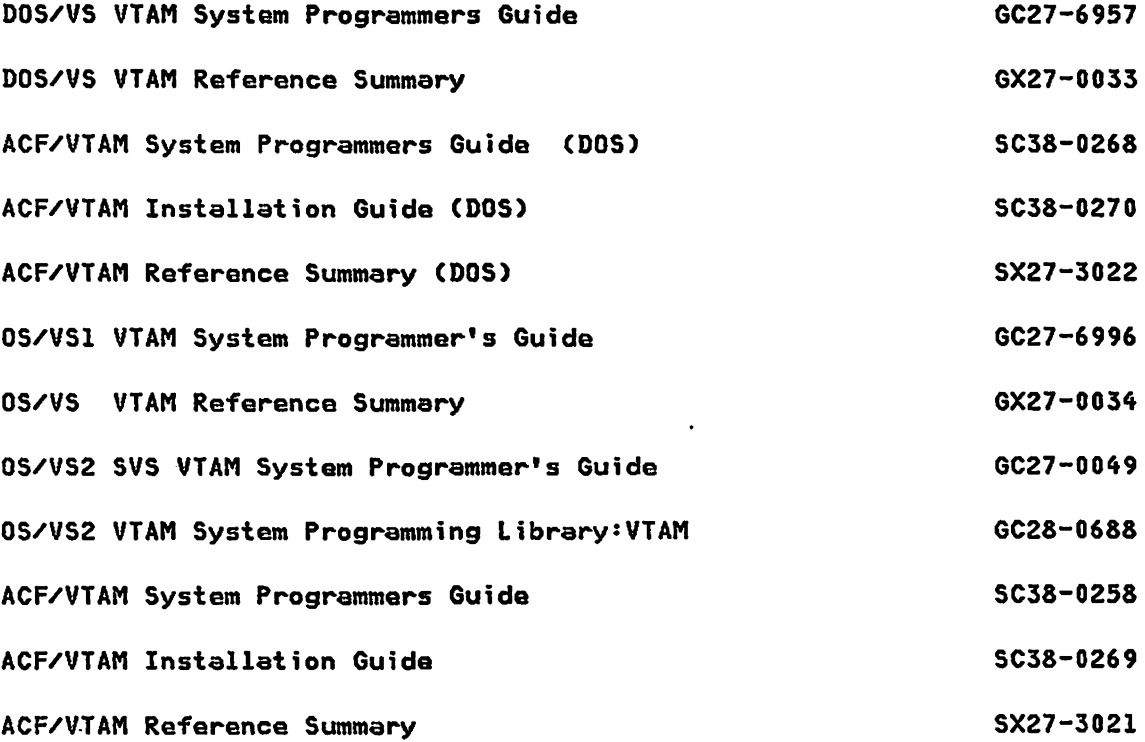

**PAGE 8-1** 

 $\mathbf{r}$ 

#### VBUILD MACRO SPECIFICATIONS - SWITCHED

 $\sim 10^{11}$ 

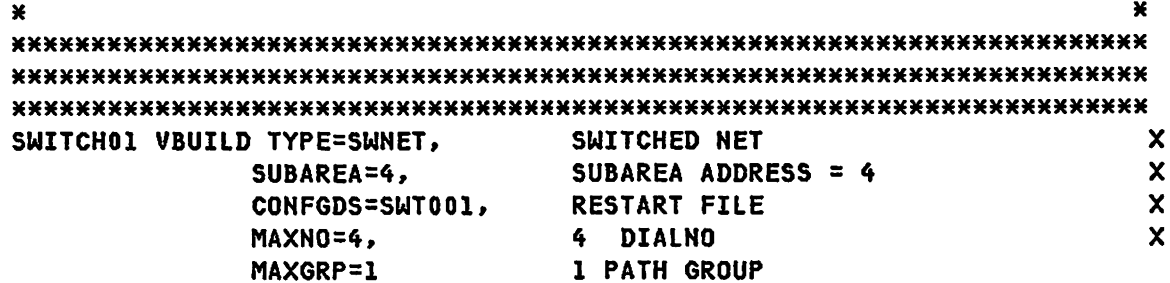

#### IBM 3790 SWITCHED DEFINITION

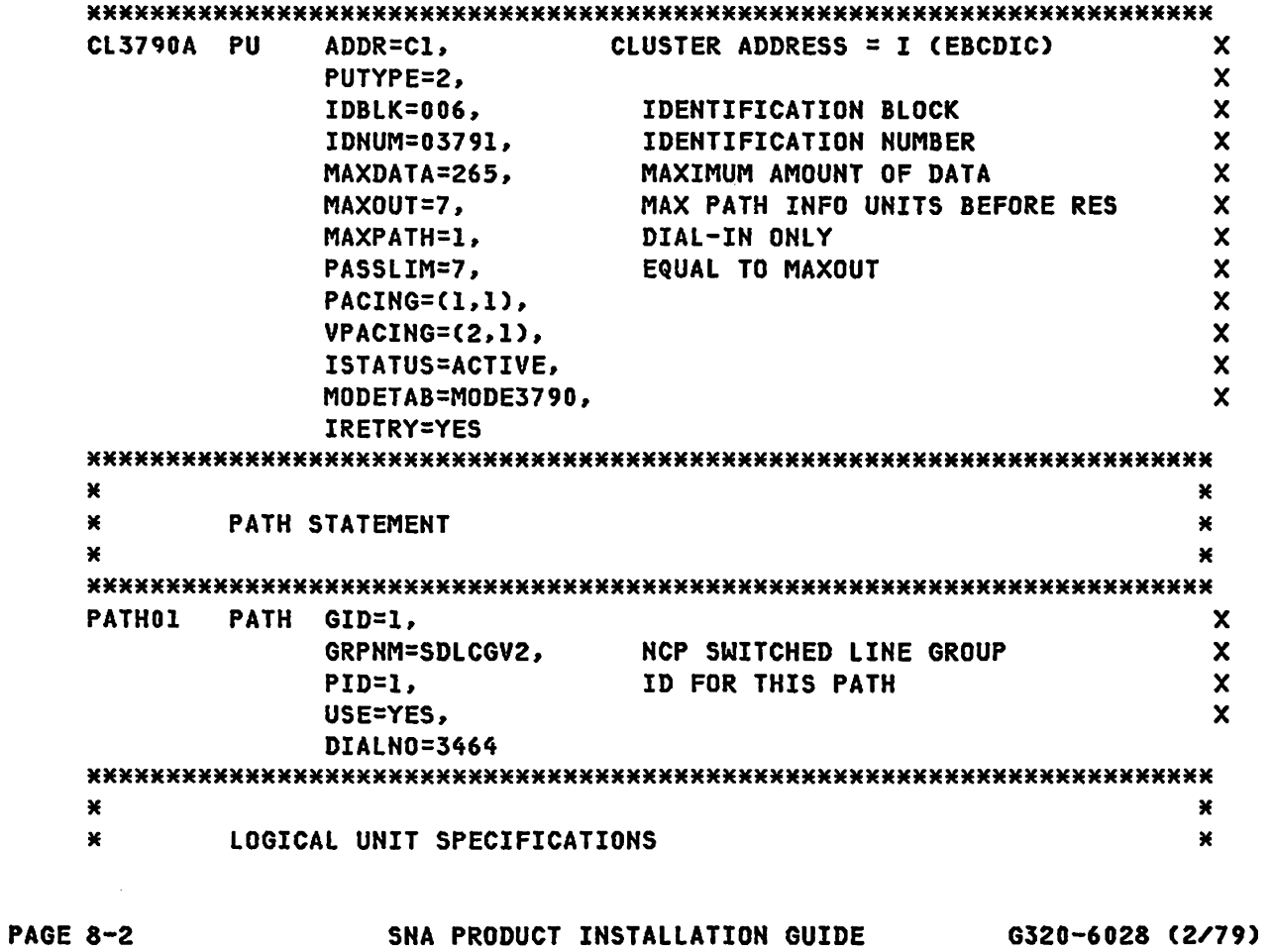

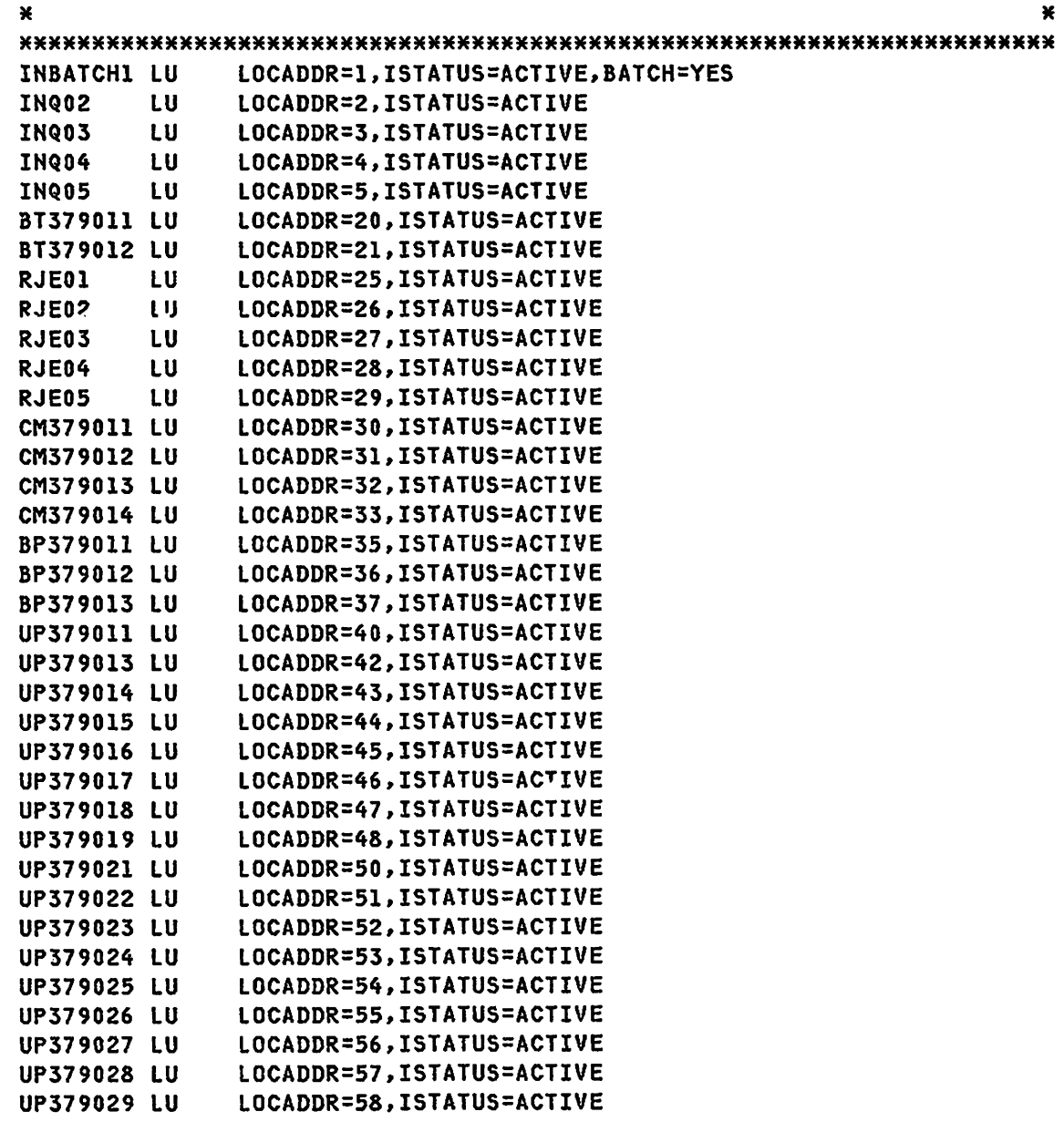

#### IBM 3650 SWITCHED DEFINITION

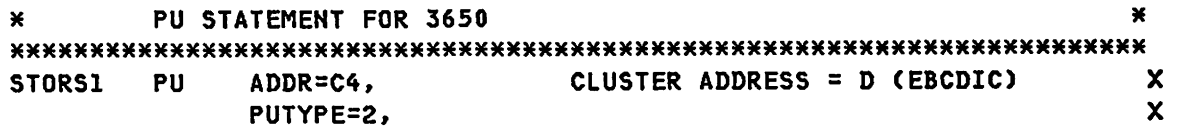

# G320-6028 (2/79) SNA PRODUCT INSTALLATION GUIDE PAGE 8-3

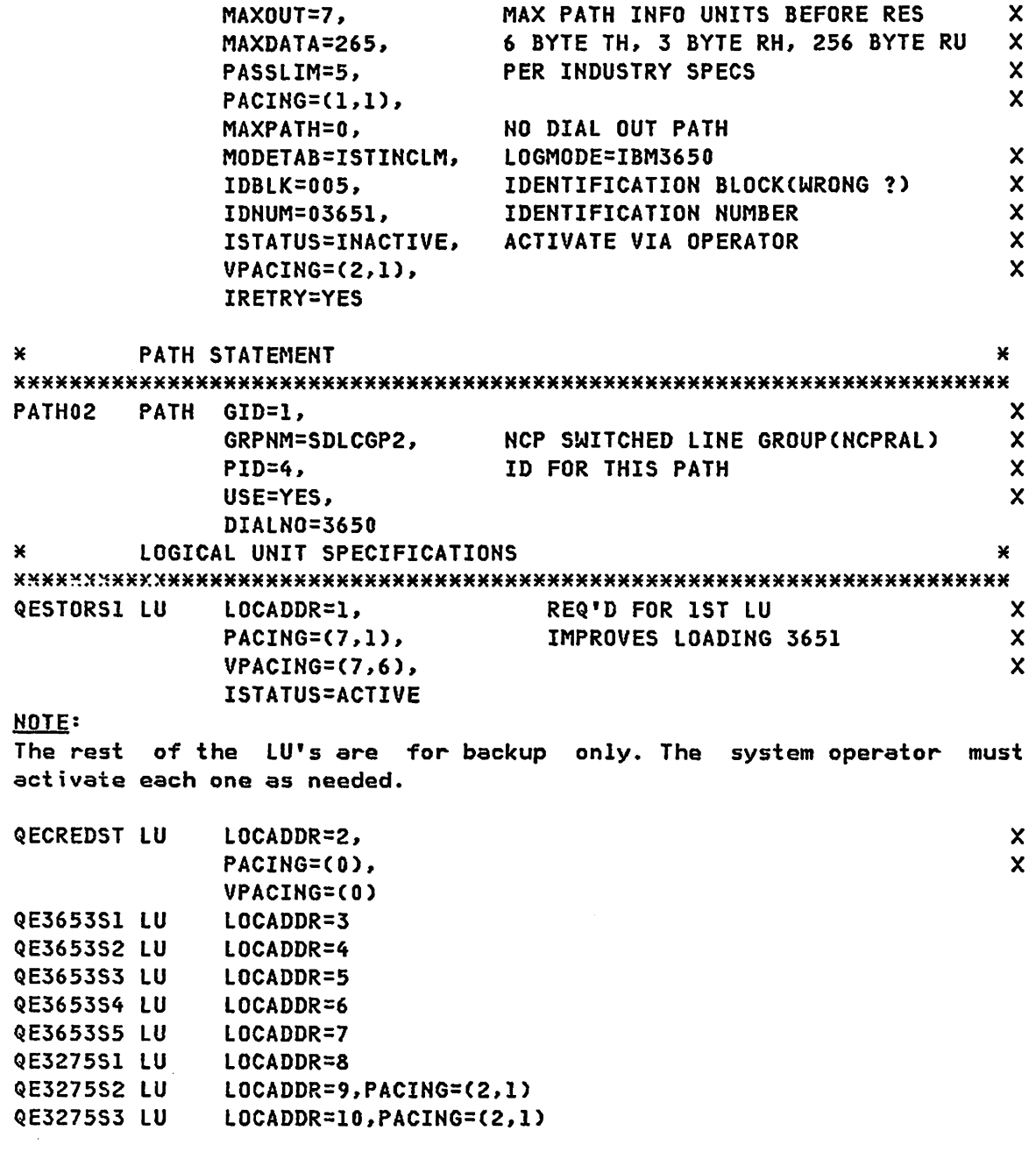

IBM 3770 SWITCHED DEFINITION

 $\ast$  $\ast$  $\mathbf{x}$ PU SPECIFICATION FOR IBM 3770 × ¥ ¥ **PU CL3770** ADDR=C3, PU ADDRESS = C (EBCDIC)  $\boldsymbol{\mathsf{x}}$ PUTYPE=2, DEFINE AS TYPE 2 PU  $\boldsymbol{\mathsf{x}}$ MODETAB=RJEMODE.  $\mathbf{x}$ IDBLK=004, IDENTIFICATION BLOCK  $\boldsymbol{\mathsf{x}}$ IDNUM=03770, **IDENTIFICATION NUMBER**  $\boldsymbol{\mathsf{x}}$ MAXDATA=265, MAXIMUM AMOUNT OF DATA  $\mathbf{x}$ MAXPATH=2, 2 PATHS  $\boldsymbol{\mathsf{x}}$ MAXOUT=7, MAX PATH INFO UNITS BEFORE RES  $\boldsymbol{\mathsf{x}}$ PASSLIM=7, **EQUAL TO MAXOUT**  $\boldsymbol{\mathsf{x}}$  $\mathbf{x}$ ISTATUS=INACTIVE, ACTIVATE VIA OPERATOR  $\mathsf{x}$  $PACING=(1,1)$ ,  $VPACING=(2,1)$ ,  $\boldsymbol{\mathsf{x}}$ **IRETRY=YES**  $\star$  $\pmb{\times}$  $1ST$ PATH STATEMENT  $\star$  $\ast$ × × **PATH03** PATH GID=1,  $\mathbf x$ GRPNM=SDLCGP2, NCP SWITCHED LINE GROUP(NCPRAL)  $\boldsymbol{\mathsf{x}}$  $\boldsymbol{\mathsf{x}}$  $PID=2$ , ID FOR THIS PU DIALN0=84422215  $\star$ Ж ×  $*$  2 $\ddot{\cdot}$  2 $\ddot{\cdot}$ **FATH STATEMENT**  $\star$ × PATHOSB PATH GID=1. X GRPNM=SDLCGP2, NCP SWITCHED LINE GROUP(NCPRAL)  $\boldsymbol{\mathsf{x}}$  $PID=3$ , ID FOR THIS PU  $\mathbf x$ DIALNO=19197552215  $\mathbf{x}$  $\mathbf{x}$  $\pmb{\times}$ IBM 3770 REQUIRES ONE LU ×  $\boldsymbol{\varkappa}$ ¥ **CL3770SU LU** LOCADDR=1, X **BATCH=YES BATCH DEVICE** 

G320-6028 (2/79)

```
IBM 3767 SWITCHED DEFINITION
```
× ¥ PU SPECIFICATION FOR IBM 3767  $\star$  $\mathbf{x}$  $\mathbf{v}$ SD3767 PU PU ADDRESS =  $B$  (EBECDIC) ADDR=C2.  $\mathbf{x}$  $\mathbf{x}$ PUTYPE=1, **TERMINAL NODEX** MAXDATA=261, MAXIMUM AMOUNT OF DATA  $\mathbf{x}$ IDBLK=007, **IDENTIFICATION BLOCK**  $\mathbf{x}$ IDNUM=00000. IDENTIFICATION NUMBER  $\mathbf x$ MAX PATH INFO UNITS BEFORE RES  $\mathbf x$  $MAXOUT=1.$  $\mathsf{x}$ MAXPATH=0, **DIAL-IN ONLY**  $\mathbf{x}$ PASSLIM=1. **EQUAL TO MAXOUT**  $\boldsymbol{\mathsf{x}}$ ISTATUS=INACTIVE, ACTIVATE VIA OPERATOR  $PACING=(1,1)$ ,  $\mathbf{x}$ VPACING=(2.1).  $\mathbf{x}$ **IRETRY=YES** ¥ ¥  $\mathbf{x}$ NO PATH STATEMENT IBM3767 DIAL-IN ONLY  $\mathbf{x}$  $\mathbf{x}$ ¥ × ¥  $\mathbf{x}$ IBM 3767 REQUIRES ONE LU × × **TR3767SD LU**  $LOGADDR = 0$ ,  $\boldsymbol{\mathsf{x}}$ ISTATUS=ACTIVE,  $\boldsymbol{\mathsf{x}}$ SSCPFM=USSSCS,  $\boldsymbol{\mathsf{x}}$ MODETAB=ALL3767 

```
Notes- The VTAM System Programmer's Guide describes the definition of
Switched SNA major nodes.
```
**PAGE 8-6** 

SNA PRODUCT INSTALLATION GUIDE 6320-6028 (2/79)

CHAPTER 9 : LOCAL DEVICE DEFINITIONS

### **REFERENCES**

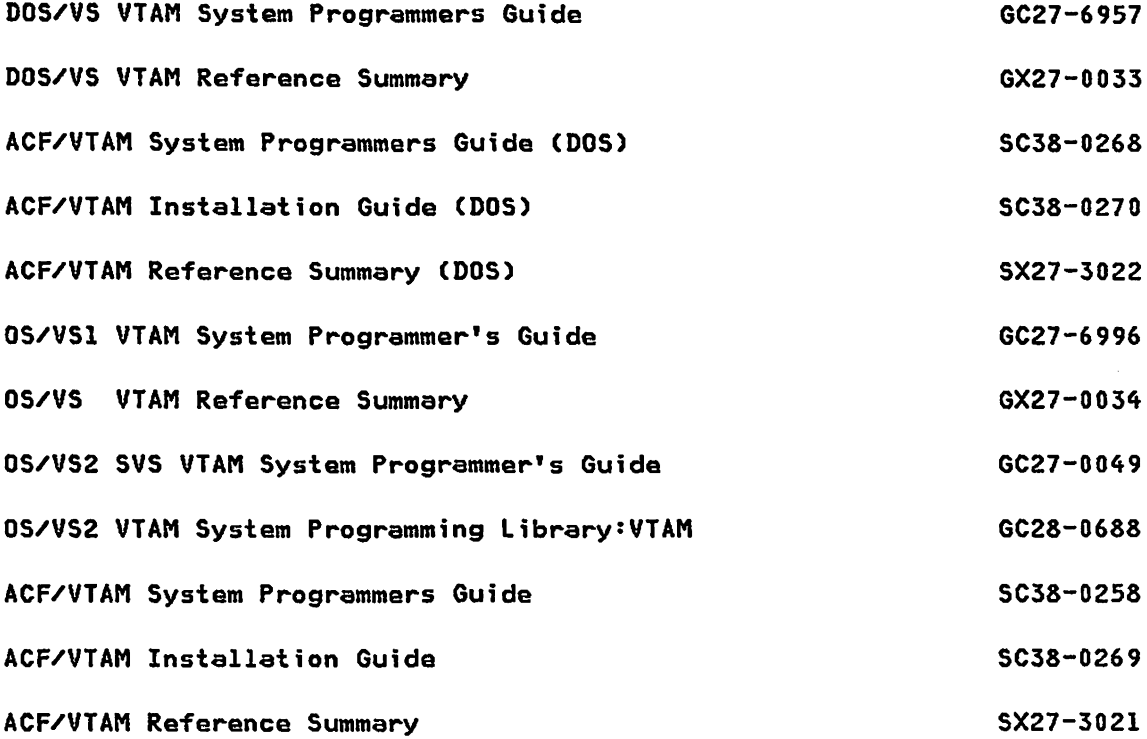

G320-6028 (2/79) SNA PRODUCT INSTALLATION GUIDE

PAGE 9-1

VBUILD MACRO SPECIFICATIONS - LOCAL 3274-1A

LHA3274A VBUILD SUBAREA=7,TYPE=LOCAL

#### IBM 3274-1A PU DEFINITION

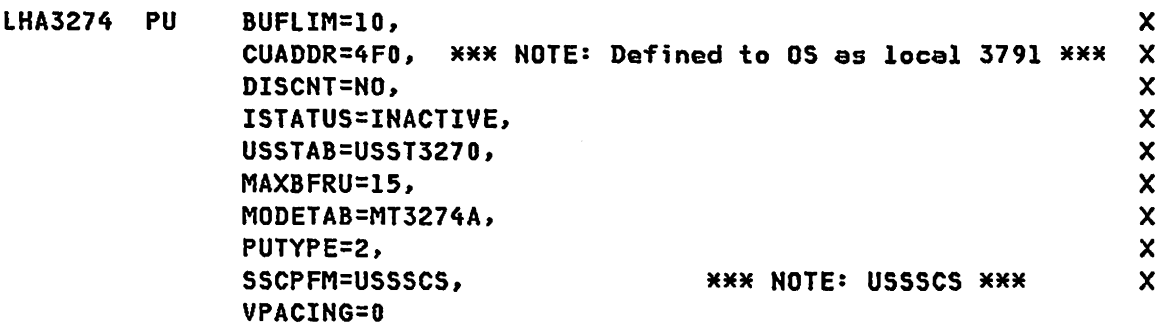

IBM 3274-1A lU DEFINITION

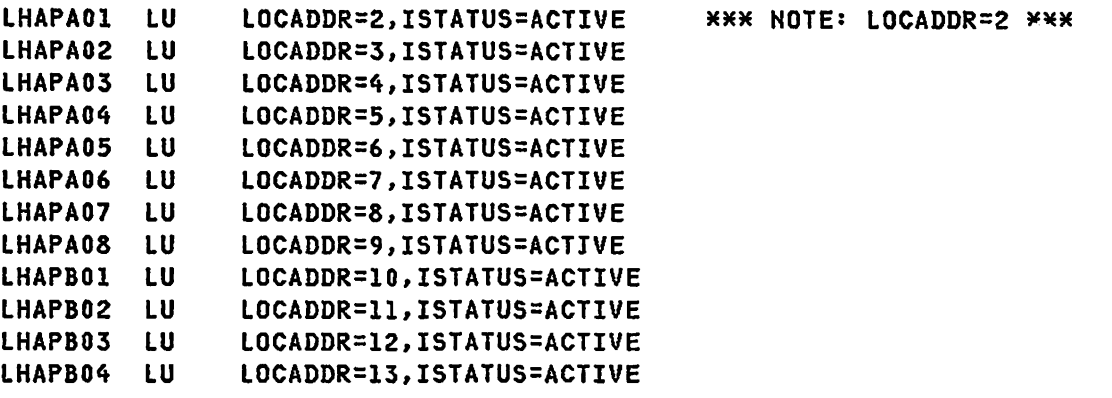

Notes- The VTAM System Programmer's Guide describes the definition of Local SNA major nodes.
```
LOCAL(3270) TERMINAL DEFINITION (VTAM)
```

```
×
* LOCAL 3270 TERMINAL DEFINITION
                                                              \pmb{\times}¥
\mathbf{x}LOC11 LBUILD SUBAREA=5 SHOULD BE BETWEEN 2 AND VALUE OF MAXSUBA
¥
* LOCAL OPERAND OPTIONS ARE AS FOLLOWS:
                                                              ¥
\star\mathbf{x}CUADDR=ADDRESS, CHANNEL ADDRESS
\starTERM=3277|3284|3286, TERMINAL TYPE
                                                              \pmb{\times}\star .
                             READ AHEAD BUFFERS
           BUFLIM=N12,
                                                              \ast\mathbf xFEATURE2=(MODEL1|MODEL2, MODEL NUMBER
                                                              \ast\mathbf xANKEY|NOANKEY, ALPHANUMERIC KEYBOARD
                                                              \starANKETINGSMILLER<br>DEKEY|NODEKEY, DATA-ENIKT NEILOM KEYS<br>ATWINDER, PROGRAM FUNCTION KEYS
\star\mathbf{x}\mathbf xPFK|NOPFK,
                                                              \star\star .
            SELPEN (NOSELPEN), SELECTOR PEN
                                                              \mathbf{x}\starISTATUS=ACTIVE|INACTIVE, INITIAL VTAM STATUS
                                                              \mathbf{x}\mathbf xLOGAPPL=NAME,
                             NAME OF APPLICATION PROGRAM IF
                                                              ×
\mathbf{x}AUTO LOG ON WHEN TERMINAL
                                                              \pmb{\mathsf{v}}¥
                              IS MADE ACTIVE BY VTAM.
                                                              ¥
           LOGTAB=NAME
\mathbf{x}NAME OF LOGON TABLE
                                                              ¥
¥
                                                              \mathbf{x}LOC20 LOCAL CUADDR=020, TERM=3277, FEATUR2=(MODEL2, ANKEY, PFK),
                                                              \mathbf{x}LOGTAB=TABLE01, LOGAPPL=NETSOL
LOC21 LOCAL CUADDR=021, TERM=3277, FEATUR2=(MODEL2, ANKEY),
                                                       \mathsf{x}ISTATUS=INACTIVE
LOC23 LOCAL CUADDR=023, TERM=3277, FEATUR2=(MODEL2, ANKEY)
LOC24 LOCAL CUADDR=024, TERM=3286
```
NOTES- Chapter 3 of the VTAM System Programmer's Guide describes the definition and filing of local terminals. This example will allow cause VTAM to 'LOG' LOC20 on to the 'NETSOL' when 'NETSOL' is started.

LOCAL SNA(3790) DEFINITION(VTAM)

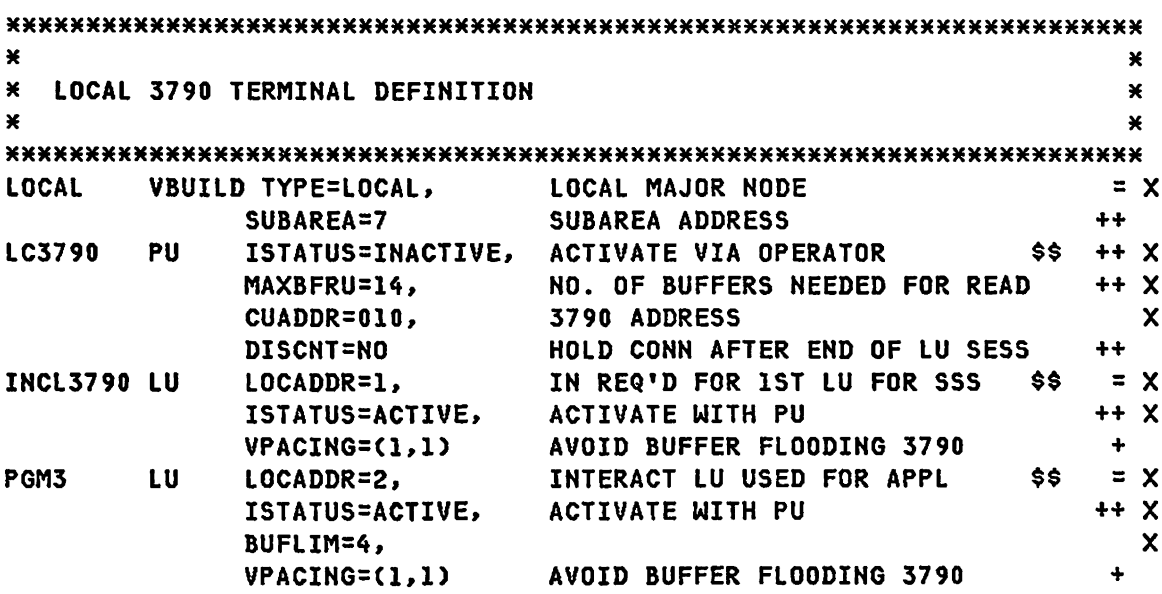

NOTES- Chapter 3 of the DOS/VS VTAM System Programmer's Guide describes the definition and filing of local SNA terminals. Local terminals do not have to be on the same control unit to be defined in a local major node. If the local terminals do not exist, it is better not to put them in the VTAM definition as VTAM tables are created for each defined terminal.

ACF/VTAM LOCAL 3277 TERMINAL DEFINITION

```
*********************************************************************** 
* * * LOCAL 3270 TERMINAL DEFINITION * 
***********************************************~*********************** LBUILD SUBAREA=8 
*********************************************************************** 
* * * LOCAL OPERAND OPTIONS ARE AS FOLLOWS: * * CUADDR=ADDRESS, CHANNEL ADDRESS * 
* TERM=3277 1328413286, TERMINAL TYPE * 
* BUFLIM=NI2, READ AHEAD BUFFERS, * 
* FEATURE2=(MODELIIMODEL2, MODEL NUMBER * 
* ANKEYINOANKEY, ALPHANIMERIC KEYBOARD * 
* DEKEYINODEKEY, DATA-ENTRY KEYBOARD * 
* PFKINOPFK, PROGRAM FUNCTION KEYS * 
* SELPENINOSELPEN), SELECTOR PEN * 
* ISTATUS=ACTIVEIINACTIVE, INITIAL VTAM STATUS * 
* LOGAPPL=NAME, NAME OF APPLICATION PROGRAM IF * 
* AUTO LOG ON WHEN TERMINAL * 
* IS MADE ACTIVE BY VTAM. * 
* DLOGMODE=S3270, DEFAULT MODETAB ENTRY * * LOGTAB=NAME NAME OF LOGON TABLE * 
* * 
*********************************************************************** 
LU4CO LOCAL CUADDR=4CO,TERM=3277,DLOGMOD=S3270, x 
            FEATUR2=(MODEL2,ANKEY,PFK),ISTATUS=ACTIVE, X 
            LOGAPPL=NETSOL,LOGTAB=TABLEOI 
LU4Cl LOCAL CUADDR=4Cl,TERM=3277,DLOGMOD=S3270, 
            FEATUR2=(MODEL2,ANKEY,PFK),ISTATUS=ACTIVE, 
            LOGAPPL=NETSOL,LOGTAB=TABLEOI 
LU4C2 LOCAL CUADDR=4C2,TERM=3277,DLOGMOD=S3270, 
            FEATUR2=(MODEL2,ANKEY,PFK),ISTATUS=ACTIVE, 
            lOGAPPL=NETSOL,LOGTAB=TABLEOl 
LU4C3 LOCAL CUADDR=4C3,TERM=3277,DLOGMOD=S3270, 
            FEATUR2=CMODEL2,ANKEY,PFK),ISTATUS=ACTIVE, 
            LOGAPPL=NETSOL,LOGTAB~TABLEOI 
LU4C4 LOCAL CUADDR=4C4,TERM=3277,DLOGMOD=S3270, 
            FEATUR2=(MODEL2,ANKEY,PFK),ISTATUS=ACTIVE, 
            LOGAPPL=NETSOL,LOGTAB=TABLEOI 
LU4C5 LOCAL CUADDR=4C5,TERM=3277,DLOGMOD=S3270, 
            FEATUR2=(MODEL2,ANKEY,PFK),ISTATUS=ACTIVE, 
            LOGAPPL=NETSOL,LOGTAB=TABLEOI 
                                                         X 
                                                         X 
                                                         X 
                                                         X 
                                                         X 
                                                         X 
                                                         X 
                                                         X 
                                                         X 
                                                         X
```
# CHAPTER 10 : MSNF NETWORK DEFINITIONS

The following definitions are samples used to define a Multidomain operation that allows communication between ACF/VTAM on an MVS system with either ACF/TCAM on a MVS system or ACF/VTAM on a DOS system. The cross domain path between the domains is via a multi-tailed 3705. The sample ACF/TCAM MCP in Chapter 6 contains the MSNF definitions for ACF/VTAM from the ACF/TCAM end.

Each VTAM node in the network which wants to become an owner of a certain HCP must provide that VTAM node with access to the NCP generation Stage I input source. (Access method sends an Activate Physical to NCP to become an owner) The Resource Resolution Table (RRT) produced by Stage II of the NCP generation must also be provides to the host access method node (VTAM and TCAM). The NCP load modules must be provided to any host access method which will load the 3705. Installation planning should consider how these files will be provided to the necessary locations. This is especially important when host CPU's are in multiple geographic locations.

#### **REFERENCES**

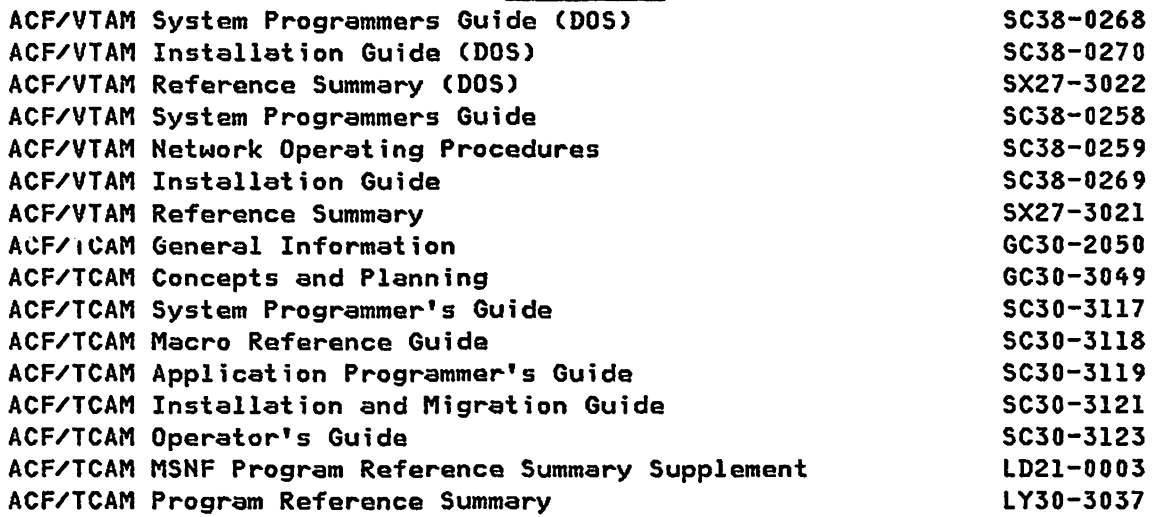

MSNF NETWORK DEFINITIONS

### 10.1 : NETWORK DEFINITIONS (AUTO-STARTED)

VTAM STARTUP CONFIGURATION DEFINITION

IMSAPAC,TSOAPAC,CICSAPAC,JESAPAC,NOSP.DSXAPPL. SWITCHAC,LOC3272,NCPACFI,LHA3274A, CDRPATH,CDRMLIST,CAPLSDOS,CAPLSTCM

The following ACF/VTAM defintions are started at start-up time.

#### VBUILD MACRO SPECIFICATIONS - CDRM: CDRMLIST (MVS SYSTEM)

CDRMLIST VBUILD TYPE=CDRM MVSVTAM CDRM SUBAREA=18, ElEMENT=l, ISTATUS=INACTIVE MVSVMVT CDRM SUBAREA=13,ELEMENT=1,ISTATUS=ACTIVE,VPACING=2 MVSVMTC CDRM SUBAREA=14,ELEMENT=0,ISTATUS=ACTIVE,VPACING=2 VSIVTAM CDRM SUBAREA=ll,ELEMENT=l,ISTATUS=INACTIVE DOSVTAM CDRM SUBAREA=12,ELEMENT=1,ISTATUS=ACTIVE,VPACING=2

VBUILD MACRO SPECIFICATIONS - CDR PATHS: CDRPATH (MVS SYSTEM)

MVSVMTC PATH ADJSUB=21,DESTSUB=(14) MVSVTAM PATH ADJSUB=22,DESTSUB=(18) VSIVTAM PATH ADJSUB=22,DESTSUB=(11) DOSVTAM PATH ADJSUB=21,DESTSUB=(12)

VBUILD MACRO SPECIFICATIONS - CDRSC: CAPLSDOS CDOS APPLICATION)

CAPLSDOS VBUILD TYPE=CDRSC POWER CDRSC CDRM=DOSVTAM,ISTATUS=ACTIVE CICSA CDRSC CDRM=DOSVTAM,ISTATUS=ACTIVE CICSB CDRSC CDRM=DOSVTAM,ISTATUS=ACTIVE

PAGE 10-2 SNA PRODUCT INSTALLATION GUIDE G320-6028 (2/79)

x X

NOSPD CDRSC CDRM=DOSVTAM,ISTATUS=ACTIVE NOSPDOOO CDRSC CDRM=DOSVTAM,ISTATUS=ACTIVE NOSPDOOl CDRSC CDRM=DOSVTAM,ISTATUS=ACTIVE NOSPD002 CDRSC CDRM=DOSVTAM,ISTATUS=ACTIVE NOSPD003 CDRSC CDRM=DOSVTAM,ISTATUS=ACTIVE NOSPD004 CDRSC CDRM=DOSVTAM,ISTATUS=ACTIVE NOSPDOOS CDRSC CDRM=DOSVTAM,ISTATUS=ACTIVE

VBUILD MACRO SPECIFICATIONS - CDRSC: CAPLSTCM (TCAM APPLICATIONS)

CAPLSTCM VBUILD TYPE=CDRSC NDSMH CDRSC CDRM=MVSVMTC,ISTATUS=ACTIVE

10.2 : NETWORK DEFINITIONS (ACTIVATED AS REQUIRED)

The following definitions are activated as required.

MHS3270 CDRSC CDRM=MVSVMTC,ISTATUS=ACTIVE TSOMH CDRSC CDRM=MVSVMTC,ISTATUS=ACTIVE

VBUILD MACRO SPECIFICATIONS - CDRSC: C3270DOS (DOS OWNED 3270)

C3270DOS VBUILD TYPE=CDRSC

VBUILD MACRO SPECIFICATIONS - CORSC: C3270TCM (TCAM OWNED 3270)

G320-6028 (2/79) SNA PRODUCT INSTALLATION GUIDE PAGE 10-3

C3270TCM VBUILD TYPE=CDRSC LU3270VO CDRSC CDRM=MVSVMTC,ISTATUS=ACTIVE

LU3270VO CDRSC CDRM=DOSVTAM,ISTATUS=ACTIVE LU3270Vl CDRSC CDRM=DOSVTAM,ISTATUS=ACTIVE LU3270V2 CDRSC CDRM=DOSVTAM,ISTATUS=ACTIVE LU3270V3 CDRSC CDRM=DOSVTAM,ISTATUS=ACTIVE LU3270V4 CDRSC CDRM=DOSVTAM,ISTATUS=ACTIVE LU3270V5 CORSC CDRM=DOSVTAM,ISTATUS=ACTIVE LU3270V6 CORSC CDRM=OOSVTAM,ISTATUS=ACTIVE LU3270V7 CDRSC CDRM=DOSVTAM,ISTATUS=ACTIVE

# MSNF NETWORK DEFINITIONS

LU3270V1 CDRSC CDRM=MVSVMTC,ISTATUS=ACTIVE LU3270V2 CDRSC CDRM=MVSVMTC,ISTATUS=ACTIVE LU3270V3 CDRSC CDRM=MVSVMTC,ISTATUS=ACTIVE LU3270V4 CDRSC CDRM=MVSVMTC,ISTATUS=ACTIVE LU3270V5 CDRSC CDRM=MVSVMTC,ISTATUS=ACTIVE LU3270V6 CDRSC CDRM=MVSVMTC,ISTATUS=ACTIVE LU3270V7 CDRSC CDRM=MVSVMTC,ISTATUS=ACTIVE

VBUILD MACRO SPECIFICATIONS - CDRSC: C3274DOS (DOS OWNED 3274)

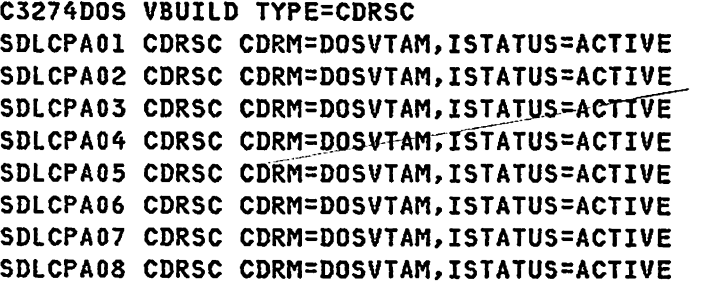

VBUILD MACRO SPECIFICATIONS - CDRSC: C3274TCM (TCAM OWNED 3274)

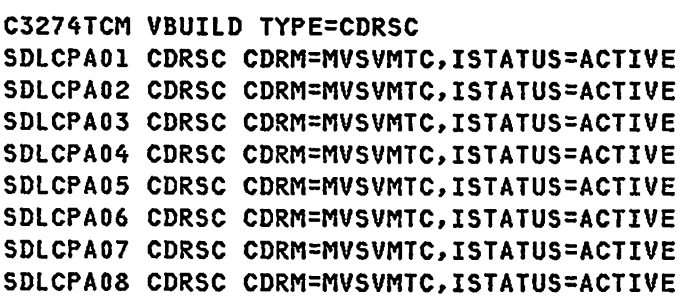

CHAPTER 11 : NOSP INSTALLATION

NOSP INSTALLATION PRE-PLANNING

The following procedures should be done prior to the actual coding of the Network Operation Support Program (NOSP) definition statements.

1. Pictorially define the entire network as defined by the ACF/VTAM and ACF/NCP programs. This definition should initially be done assuming that there will be only one NOSP operator who will have all and complete authorization for the control of the network. However, since in most uses of HOSP there will be multiple HOSP operators each of whom will control different and sometimes overlapping parts of the network, the initial definition should be designed for the future and actual operation. In other words, plan for at least one operator that can control the entire network, and additional operators that have limited spans of control.

Terminals that may be HOSP operator stations must be defined ahead of time. Likewise, HOSP hardcopy terminals must be predefined. Part of the network definition must be to determine which LU's will be used as operator stations and hardcopy printers and what their various spans of control will be.

The people involved in the definition of the control of the network should include ACF/VTAM systems programmers as well as Operations personnel. This will insure that the operational aspects are thorough as well as practical. After all, it will be the Operations staff who will be using the product.

- 2. After the pictorial definition is complete, coding of the initial and single NOSP operator concept should take into consideration the future spans which will be assigned to other NOSP operators. By using this coding approach you will avoid having to recode the NOSP definition for the final configuration.
- 3. NOSP only requires the "SPAN" parameter if specific profiles are used. If you intend to have all global operators then omit the "SPAN" parameter. CAUTION: If you intend to run NOSP in a multidomain environment then omit the "SPAH" parameter. (See the example for coding RRD statements.)

#### HOSP INSTALLATION

If specific profiles are used then HOSP requires that the 'SPAH' parameter be coded in the ACF/VTAM definition program, it would be judicious to plan for the inclusion of HOSP as early as possible. ACF/NCP and HCP/VS (5.0) will both ignore this parameter, thus it can be coded even before HOSP is installed. The only thing that might cause a recoding of the 'spanname' is that the network control definition is not complete at the time of the network definition. But since this is a VTAM parameter, it takes effect at VTAM initialization and can be easily changed. CAUTIOH: Always place spanname in parenthesis. eg SPAH=(spanname).

- 4. The various HOSP definitions are stored as several individual members in the HOSP data sets as opposed to, say, VTAM which has a single member for the definition of the network which is running at the time. Thus in order to ease your definition of the HOSP members, define one span of control at a time (as shown by your pictorial configuration).
- 5. To ease and confine the extent of the NOSP testing, bring up a single NOSP definition which controls the entire network. test will check that the NOSP program and commands are working. As mentioned previously you will probably want to keep at least one operator in your final defintior. that has this global authority.
- 6. The next level of testing should be to define another HOSP operator in this single HOSP environment. This is done by adding another set of OPERATOR and PROFILE definitions to the HOSP definition. Keep the original (and completely authorized) operator definition intact. You will always want to have one operator who has the authority to control all of the network. After this definition is complete, then bring up and test all of the commands and extents of this operator's control in the network.

Continue doing this step as many times as there are HOSP operators to be defined in this NOSP definition. However, be sure to do this for only one operator at a time to assure that the testing is complete and controllable.

- 7. After the complete single HOSP definition is completely tested and is operational the way desired, and if there is to be more than one domain in the network, then start the NOSP definition for the next domain. Again, you want to step through the NOSP definition and testing one step at a time.
- 8. When two (or more) HOSP domain definitions are complete and working individually as desired, then test them together. Again, if there are other domains to be included, bring them on one at a time.

NOSP DOCUMENTATION

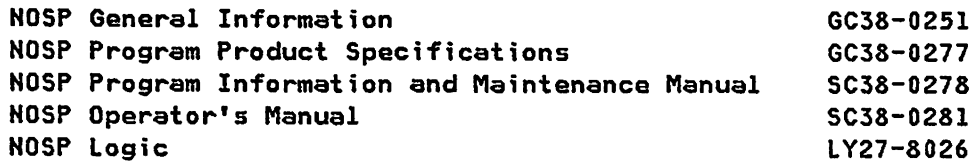

## NOSP INSTALLATION STEPS

- 1. Install NOSP distribution tape and apply necessary PTF's.
- 2. Code and file NOSP definition statements. These statements may be filed as members in the ACF/VTAM definition library (SYSl.VTAMLST), or may be put into any partitioned data set. The following members are defined and filed:

# MEMBER CONTENTS

- a. DSIOPF OPERATOR and PROFILEN statements to define all operators, their passwords, and point to their profiles.(See example 1).
- b. User defined PROFILE, ISPAN, SPAN, DOMAINS, and AUTH statements to define the operator's span of control. (See example 2).
- c. DSISPN SPANLIST which associates spans and major nodes. Defer this member until you need operators with specific profiles. Be sure to specify all defined profile names as valid for the master terminal operator or Systems Programmer. NOSP may be checked out with one operator by logging on with different profiles. OPERATOR PROFILEN profl, prof2,.... (profl is the default)

d. DSIDMN NOSPID, POS, HARDCOPY, RRD, CDMNSESS, MAXSPAN, MAXABEND, and MAXLOGON which specify system information for NOSP as a whole, rather than a particular operator. (See example 3). MAXABEND should be a low number 2 or 3. This

G320-6028 (2/79) SNA PRODUCT INSTALLATION GUIDE PAGE 11-3

number determines when HOSP will place a device in ERROR status. If a device is HOT in error status, (ie. MAXABEHD has not been reached) then the MOVE command will not work. MAXLOGOH should be about 2 or 3. When this number is reached because of incorrect information on the logon screen, HOSP issues CLSDST RELEASE.

- e. DSICMD CMDMDL and PARMSYN which define all valid commands, including standard VTAM commands, that may be entered from a HOSP terminal. These statements may point to command lists or command processors. (See example 4).
- f. User command list name(s) Command list(s). (See example 5).
- 3. Create HOSP start procedure using a dataset for disk logging of all messages if desired. (See example 6).
- 4. Code, assemble, and linkedit any desired command processors and/or user exits. Defer this step until you are sure you need them. Once an exit is there it cannot be disabled.
- 5. Add HOSP APPL statements to current APPL major node or create a new major node and include it in the configuration list CATCCOHxx). (See example 7).
- 6. Modify logon mode tables. HOSP requires a mode table EHTRY of DSILGMOD for its bind. Therefore, each terminal type that uses HOSP must have a separate logon mode table with a DSILGMOD entry in it. (See example 8).
- 7. Update USS tables and logon intrepet tables as necessary for NOSP logon. (See examples 9 and 10).
- 8. Create procedure for printing a hard copy of NOSP's disk log. (See example 11).

PAGE 11-4 SNA PRODUCT INSTALLATION GUIDE 6320-6028 (2/79)

NOSP OPERATIONAL CONSIDERATIONS

 $\Delta$ 

- 1. VTAM messages will no longer go to the system console, they will go to the NOSP operator and the hard copy log. System operators will no longer be aware of many network problems, for example, line and modem problems. This, of course, is the intention of NOSP but it will require some operational changes that must be planned for. addition it will require good communication between the system operators and the NOSP operators.
- 2. PFK's can be used for standard commands but cannot be used to point to a ClIST since a member name beginning with a numeric is not allowed by the Operating System. This may be handled by an exit routine CDSIEXOI) which converts PFK input to something that begins with an alpha character, eg. convert 1 to P1, 2 to P2, etc. Then the member that DSICCP reads and executes will be PI, P2, etc.
	- 3. Since NOSP operator terminals and hardcopy log must be predefined to NOSP by their LU name, some consideration should be given to a backup plan. If a NOSP terminal is unavailable for some reason (terminal problem, line problem, etc.) it would be ideal to have a backup terminal already defined. In this case the operator could move to the backup terminal, sign on and resume operation. In the case of a hardcopy log, the START and STOP commands may be used to change to a backup printer.
	- 4. It is probably advisable to have at least one local NOSP operator station. In the case that the NCP becomes unavailable, it will be valuable to have a local operator who will be notified and take any recovery action necessary.
	- 5. To terminate NOSP, any NOSP operator or the system operator can request a CLOSE. If a CLOSE IMMED is requested, NOSP abends and is terminated immediately. If entered without IMMED (the usual method of termination), each terminal will be sent a message that termination has been requested. Before termination occurs. all operators must logoff. The hardcopy terminal will be automatically logged off when the last operator using it logs off.
	- 6. You MUST code FEATUR2=(MODEl2) on ALL 3270 definitions. Default is model 1 and HOSP does not support this terminal type. (The ACF/VTAM Systems Programmer's Guide left out the defaults.)
- 7. For NOSP in multiple domains you must have a BIND image and CDRSC definitions.
	- a. Here is the logmode entry for NOSP-to-NOSP sessions. Either same domain *or* X-domain.

G320-6028 (2/79) SNA PRODUCT INSTAllATION GUIDE PAGE 11-5

```
NOSPXDOM MODETAB 
DSILGMOD MODEENT LOGMODE=DSILGMOD,FMPRCF=X'03',TSPROF=X'03',<br>PRIPROT=X'20',SECPROT=X'20',COMPROT=X'4000',
               PRIPROT=X'20',SECPROT=X'20',COMPROT=X'4000', * 
               PSERVIC=X'OOOOOOOOOOOOOOOOOOOOOOOO',RU5IZES=X'86A3' 
         MODEEND 
         END 
     b. Here 1S the CDRSC definition if NOSPD were cross-domain to NOSPl 
            ./ ADD NAME=NOSP2MJX 
          CDNOSP2 VBUILD TYPE=CDRSC 
          NOSPD CDRSC CDRM=DOSVTAM,ISTATUS=ACTIVE 
          NOSPDOOO CDRSC CDRM=DOSVTAM,ISTATUS=ACTIVE 
          NOSPDOOl CDRSC CDRM=DOSVTAM,ISTATUS=ACTIVE 
          NOSPD002 CDRSC CDRM=DOSVTAM,ISTATUS=ACTIVE 
          NOSPD003 CDRSC CDRM=DOSVTAM,ISTATUS=ACTIVE 
          NOSPD004 CDRSC CDRM=DOSVTAM,ISTATUS=ACTIVE
```
- 8. For an operator with a specific profile to go cross domain you MUST code DOMAINS statement(s) in the PROFILE.
- 9. Do not use span of control initially. BE VERY CAREFUL about attempting to use span of control along with RRD statements in a multidomain environment. If you are planning to install NOSP in a single domain first then go to multiple domains DO NOT USE SPECIFIC profiles and RRD statements at all. You must CLEARLY understand the HOSP tables before undertaking such an environment.

SPECIAL NOSP INSTALLATION CONSIDERATIONS

Five things must be done in order to implement SPECIFIC profiles and span of control.

- 1. You must code MAXSPAH in the DSIDMH member otherwise HOSP will not read the DSISPH member. This number should be a multiple of 8 and MUST be greater than or equal to the number of unique span names. If you don't do this HOSP will not initialize.
- 2. You must code ISPAH and/or SPAN statements in the PROFILE.
- 3. You must code AUTH CTL=SPECIFIC or let it default.
- 4. You must place SPANLIST statements in member DSISPN which point to the VTAM major node name. Failure to find a major node in VTAMLST will terminate NOSP initialization.
- 5. You must code SPAN= on EVERY resource in EVERY node which you want to be placed under control of an operator using a specific profile. NOTE: These five steps will cause the ART to be built in memory. It is sorted alphabetically after the names are read from VTAMLST. Duplicate names are merged into a single entry. If you leave off SPAN= from any node name (LINE, PU, or LU) then NOSP will not place the name in the ART. If a name is not in the ART then an operator using a specific profile can NEVER reference the resource.

# **NOSP INSTALLATION EXAMPLES**

\*\* These examples define a single domain environment with two NOSP \*\* operators, both with global authority, and a hardcopy log. 1. DSIOPF Example ./ ADD NAME=DSIOPF **CPERI** OPERATOR PASSWORD=AAA PROFILEN PROFI OPER<sub>2</sub> OPERATOR PASSWORD=BBB **PROFILEN PROFI END** 2. PROF1- Example of profile pointed to by PROFILEN of DSIOPF ./ ADD NAME=PROF1 **PROFI** PROFILE HCL=LU3270V0 AUTH CTL=GLOBAL.MSGRECVR=YES **FND** 3. DSIDMN Example ./ ADD NAME=DSIDMN  $D1$ NOSPID DOMAINID=NOSP1 **POS** LU4C3, SDLCPA01, LU3270V3, LHAPA03, LU4D7 HARDCOPY LU3270V0 **NOSPD** RRD DUMMY (Defines NOSPD to NOSP1 for global Operators) MAXABEND 3 MAXLOGON 3 **END** 4. DSICMD Example: This member includes all standard NOSP and VTAM commands. It also has four user defined command lists. A clist definition must have MOD=DSICCP coded. Whenever a clist name is found the module DSICCP is invoked. This module processes all clists. NOTE: Be sure to code ALL immediate commands as shown. ./ ADD NAME=DSICMD IMMEDIATE COMMANDS  $\pmb{\times}$ ¥ SNA PRODUCT INSTALLATION GUIDE 6320-6028 (2/79) **PAGE 11-8** 

**AUTO** CMDMDL MOD=DSIAWP, TYPE=I AUTOWRAP CMDMDL MOD=DSIAWP, TYPE=I CANCEL CMDMDL MOD=DSICAP, TYPE=I **CLOSE** CMDMDL MOD=DSICLP, TYPE=I GO -CMDMDL MOD=DSIGOP, TYPE=I **RESET** CMDMDL MOD=DSIRSP, TYPE=I **CLEAR** CMDMDL MOD=DSICKP, TYPE=B ×. The above command name allows the word "CLEAR" to appear in × command lists to force a clear screen when desired. ¥. These three special symbols must be defined or the  $\star$ associated key will not work at all!!!  $\mathbf{r}$ CMDMDL MOD=DSINDP, TYPE=I, CTL=S ENTER KEY W/ODATA (X'7D') QUOTE CMDMDL MOD=DSICKP, TYPE=I, CTL=S CLEAR KEY (X'6D') UNDERSCORE CMDMDL MOD=DSINDP, TYPE=I, CTL=S PA2 KEY W/ODATA (X'7D') QUOTE  $\geq$ ¥. **REGULAR COMMANDS** × **AGAIN** CMDMDL MOD=DSIAGAIN \* SHORT FORM OF LIST COMMAND  $\mathbf{L}$ CMDMDL MOD=DSISHP PARMSYN CLIST, CL PARMSYN PROFILE, PR PARMSYN SPAN, SP PARMSYN STATUS, ST PARMSYN TASKS, TAS PARMSYN SPANS, SPA PARMSYN PROFILES, PRO **LIST** CMDMDL MOD=DSISHP PARMSYN CLIST, CL PARMSYN PROFILE, PR PARMSYN SPAN, SP PARMSYN STATUS, ST PARMSYN TASKS, TAS PARMSYN SPANS, SPA PARMSYN PROFILES, PRO LOG -CMDMDL MOD=DSIENP CMDMDL MOD=DSIENP LOGOFF **MOVE** CMDMDL MOD=DSISWP CMDMDL MOD=DSIMGP **MSG PAUSE** CMDMDL MOD=DSIPSP **ROUTE** CMDMDL MOD=DSIRTP CMDMDL MOD=DSIRTP **RO START** CMDMDL MOD=DSISRP **PARMSYN HCL, HC** PARMSYN DOMAIN, DO **PARMSYN TERM, TE** 

 $G320 - 6028$   $(2/79)$ 

SNA PRODUCT INSTALLATION GUIDE

```
* SHORT 
FORM OF START COMMAND 
S 
SiOP 
* SHORT 
FORM OF STOP COMMAND 
P 
         PARMSYN SPAN,SP 
         PARMSYN RESOURCE,RE 
         CMDMDL MOD=DSISRP 
         PARMSYN HCL,HC 
         PARMSYN DOMAIN,DO 
         PARMSYN TERM,TE 
         PARMSYN SPAN,SP 
         PARMSYN RESOURCE.RE 
         Ci1DMDL MOD=DSISTP 
         PARMSYN HCL,HC 
         PARMSYN DOMAIN.DO 
         PARMSYN TERM,TE 
         PARMSYN SPAN,SP 
         PARMSYN RESOURCE,RE 
         CMDMDL MOD=DSISTP 
         PARMSYN HCL.HC 
         PARMSYN DOMAIN,DO 
         PARMSYN TERM,TE 
         PARMSYN SPAN,SP 
         PARMSYN RESOURCE,RE 
*********************************************************************** 
         VTAM COMMANDS
*********************************************************************** 
        CMDMDL MOD=DSIVTP
DISPLAY CMDMDL MOD=DSIVTP 
F CMDMDL MOD=DSIVTP 
MODIFY CMDMDL MOD=DSIVTP 
R CMDMDL MOD=DSIREP 
REPLY CMDMDL MOD=DSIREP 
V CMDMDL MOD=DSIVTP 
VARY CMDMDL MOD=DSIVTP 
*********************************************************************** 
* YOUR COMMAND LIST NAMES GO HERE 
* THE MODULE NAME MUST BE DSICCP 
* NAME CMDMDL MOD=DSICCP 
*********************************************************************** 
        CMDMDL MOD=DSICCP
INACT CMDMDL MOD=DSICCP 
TRACE CMDMDL MOD=DSICCP 
NOTRACE CMDMDL MOD=DSICCP 
         END 
5. Command Lists 
 ***CLIST to vary active: ACT
```
PAGE 11-10 SNA PRODUCT INSTALLATION GUIDE *6320-6028 (21'79)* 

```
./ ADD NAME=ACT
 VARY NET, ACT, ID=81
***CLIST to vary inactive: INACT
 ./ ADD NAME=INACT
VARY NET, INACT, ID=&1, &2
***CLIST to start io and buffer trace: TRACE
 ./ ADD NAME=TRACE
F NET, TRACE, ID=&1, TYPE=IO
F NET, TRACE, ID=81, TYPE=BUF
***CLIST to stop io and buffer trace: NOTRACE
./ ADD NAME=NOTRACE
F NET, NOTRACE, ID=&1, TYPE=IO
F NET, NOTRACE, ID=&1, TYPE=BUF
6. NOSP start procedure
***The first step of the procedure is to delete the NOSP disk log
  ***since it will be used again. The NOSP program is linked under
  ***the name DSIMNT. All the NOSP definition members are filed in
  ***a PDS named NOSP.CMND.LIST.
//NOSP JOB
//ACFN0S1 EXEC PGM=IEFBR14,REGION=512K
//DD1 DD DSN=NOSPLOG, DISP=(OLD, DELETE, DELETE), VOL=SER=nnnnnn,
\angle UNIT=3340
//STEP2 EXEC PGM=DSIMNT, TIME=1440, REGION=1024K .
//SYSPRINT DD SYSOUT=A
//SYSUDUMP DD SYSOUT=A
//DSICLD DD DSN=NOSP.CMND.LIST, DISP=SHR
//DSIPARM DD DSN=NOSP.CMND.LIST, DISP=SHR
//DSIVTAM DD DSN=SYS1.VTAMLST, DISP=SHR
//DSIPRF DD DSN=NOSP.CMND.LIST, DISP=SHR
//DSILOG DD DSN=NOSPLOG, VOL=SER=nnnnnn, SPACE=(CYL, (2, 1)),
```
G320-6028 (2/79) SNA PRODUCT INSTALLATION GUIDE

PAGE 11-11

```
// DCB=(LRECL=344, BLKSIZE=900, RECFM=VB, DSORG=PS), UNIT=3340,
// DISP=(NEW, KEEP)
 The PRINTLOG should be a step that prints the log or dumps it to
 tape. COND=EVEN should be coded, else if you forget to run the
 printlog then you will lose the data.
7. NOSP APPL statements
NOSP1 and NOSP1PPT are activated when NOSP is started. In addition,
  a subtask will be activated at startup for each hardcopy log
  specified in the HCL parameter of the PROFILE statement. The other
  subtasks will become active as operators sign on. This definition
  allows five uperators and/or hardcopy logs to be active concurrently.
HIAPPLS VBUILD TYPE=APPL
       APPL AUTH=(ACQ, PASS, NVPACE), PRTCT=NOSP1, EAS=1
NOSP1
NOSPIPPT APPL AUTH=(PPO), EAS=1
NOSP1000 APPL AUTH=(SPO, ACQ, NVPACE), EAS=2
NOSPIOO1 APPL AUTH=(SPO, ACQ, NVPACE), EAS=2
NOSP1002 APPL AUTH=(SPO, ACQ, NVPACE), EAS=2
NOSP1003 APPL AUTH=(SPO, ACQ, NVPACE), EAS=2
NOSP1004 APPL AUTH=(SPO, ACQ, NVPACE), EAS=2
Note: EAS should be greater than or equal to the number of domains.
8. Logon Mode Table entry
* MODE TABLE FOR 3277 LOCAL OR REMOTE MOD 1/2 AND 11/12 FOR NOSP
NOSPTAB MODETAB
       MODEENT LOGMODE=DSILGMOD,
                                                         \mathbf xFMPROF=X'02', TSPROF=X'02', PRIPROT=X'71',
                                                         \boldsymbol{\mathsf{x}}SECPROT=X'40', COMPROT=X'2000', RUSIZES=X'0000',
                                                         \mathbf{x}PSERVIC=X'0000000000000000000000200'
       MODEEND
       END
9. USS Table
*** This USS table entry allows the operator to sign on to NOSP by
     keying in NOSP. NOSPl is the name on the first APPL statement.
NOSP
       USSCMD CMD=NOSP, REP=LOGON, FORMAT=BAL
```
PAGE 11-12 SNA PRODUCT INSTALLATION GUIDE 6320-6028 (2/79)

 $\mathcal{L}^{\text{max}}$ 

```
USSPARM PARM=APPLID, REP=APPLID, DEFAULT=NOSP1
USSPARM PARM=LOGMODE, REP=LOGMODE, DEFAULT=DSILGMOD
USSPARM PARM=P1, REP=DATA
```
# 10. Logon Intrepet Table

\*\*\* Make sure to put in both upper and lower case entry since NETSOL does not translate. LOGTAB **INTAB**  $\star$  $\ast$ LOGCHAR APPLID=(APPLICID, NOSP1), SEQNCE='NOSP' LOGCHAR APPLID=(APPLICID, NOSP1), SEQNCE='nosp'  $\mathbf{x}$  $\star$ **ENDINTAB END** 

11. Procedure for printing disk log

```
//NOSPRT EXEC PGM=DSIPRT
//DSILOG DD DSN=NOSPLOG, VOL=SER=nnnnnn, UNIT=3340,
// DCB=(LRECL=344,BLKSIZE=900,RECFM=VB,DSORG=PS),DISP=(OLD,KEEP)
//DSIINP DD DUMMY, DCB=(BLKSIZE=80)
//DSILST DD SYSOUT=A, DCB=(BLKSIZE=133)
//SYSPRINT DD SYSOUT=A
```
# NOSP FLOW

This is a very brief overview of some NOSP processing logic. It is related to the above examples of a single domain system. This logic flow does not include all exit processing. does not include much of the communication with the system operator. does not include the handling of unsolicited messages from VTAM, nor does it include error processing. It is intended to help show how the various dataset members, CLISTS, user exits, and command processors are used during NOSP execution.

AN \* beside a member or dataset name means they may be user defined.

# \*\*\*\*\*\*\*\*\*\*\*\*\*\*\*\*\*\*\*\*\*\*\*\*\*\*\*\*\*\*\*\*\*\*\*\*\*\*\*\*\*\*\*\*\*\*\*\*\*\*\*\*\*\*\*\*\*\*\*\*\*\*\*\*\*\*\*\*\*\*\* INPUT USED

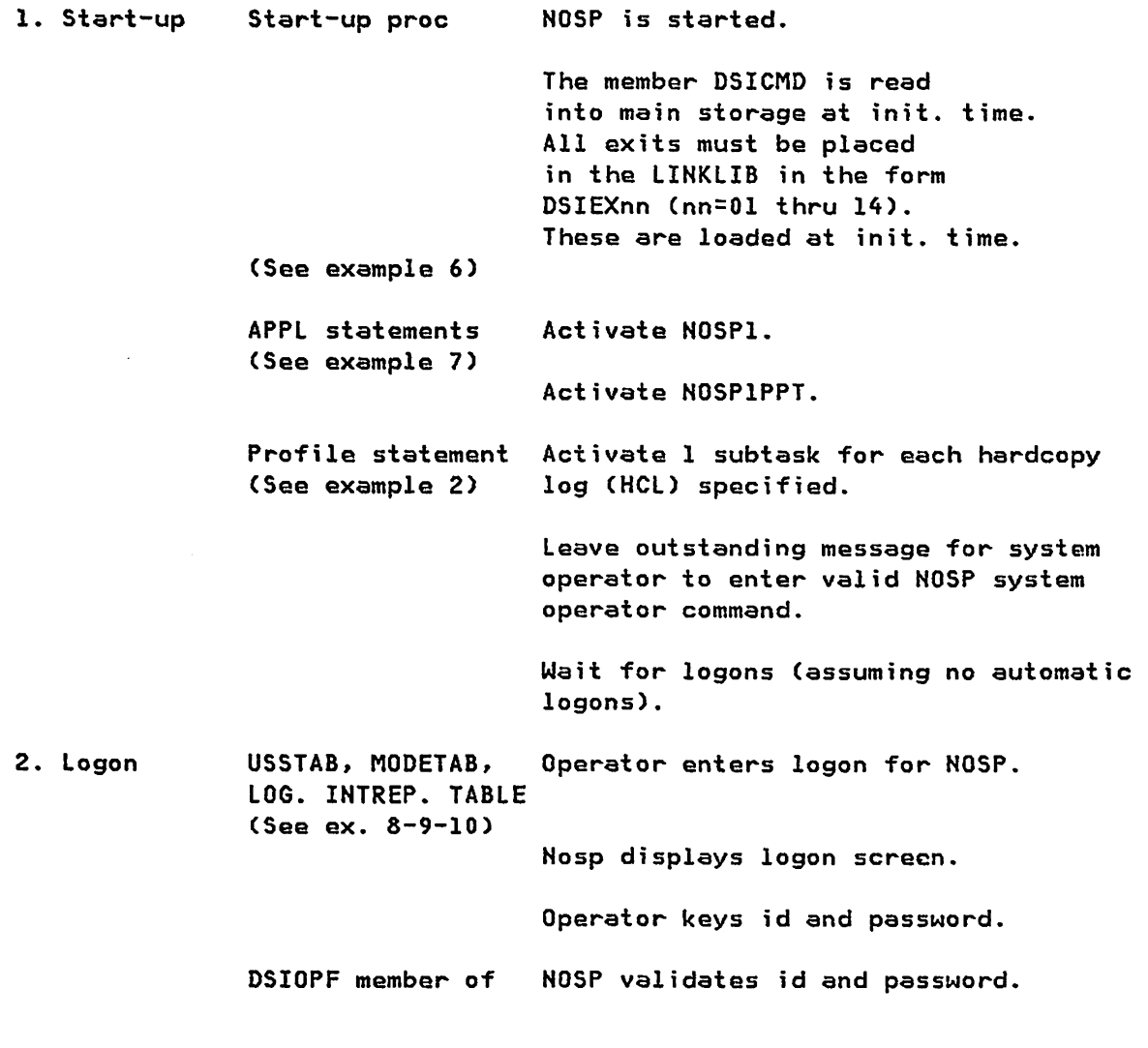

PAGE 11-14

SNA PRODUCT INSTALLATION GUIDE 6320-6028 (2/79)

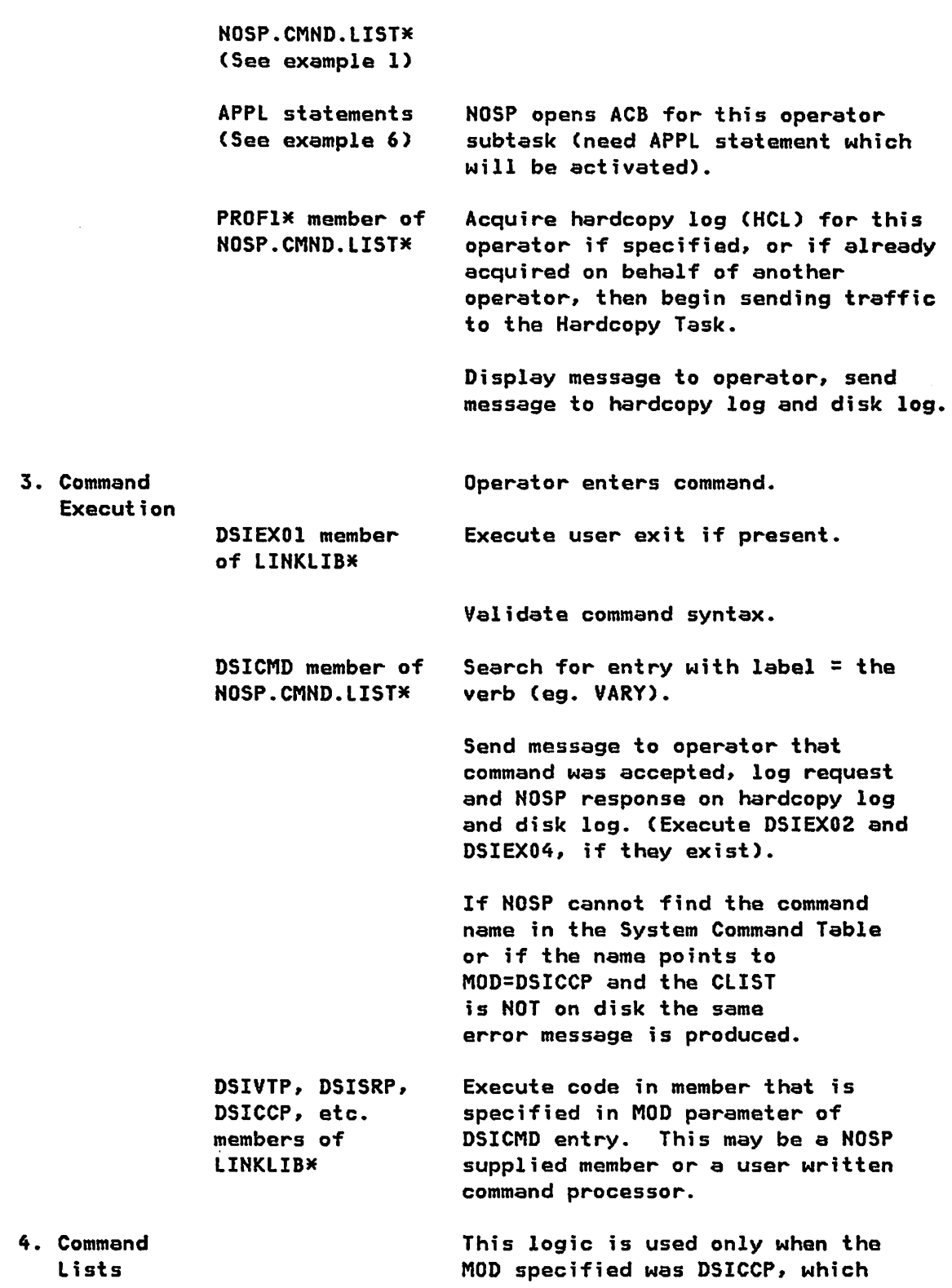

G320-6028 (2/79) SNA PRODUCT INSTALLATION GUIDE PAGE 11-15

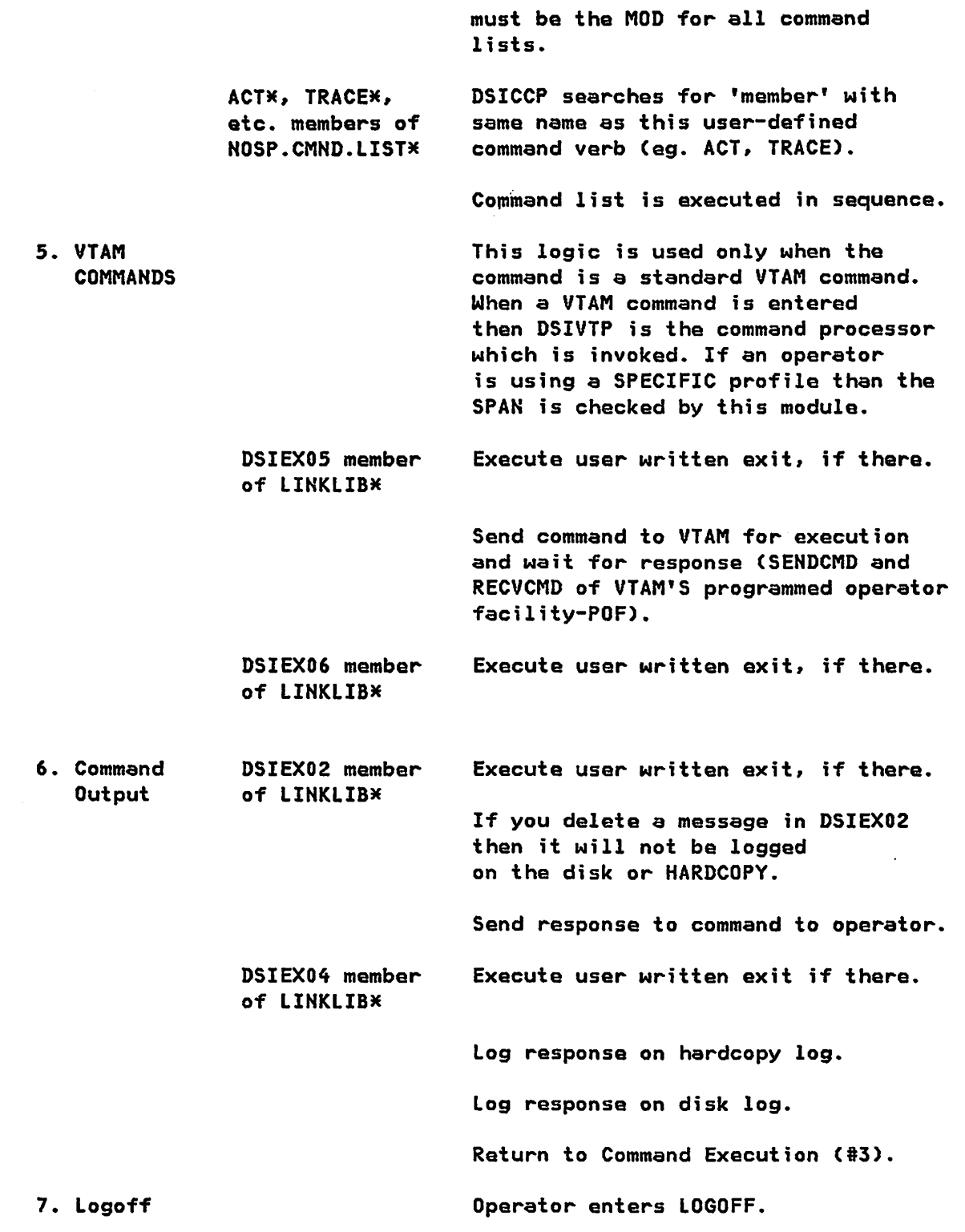

PAGE 11-16

SNA PRODUCT INSTALLATION GUIDE G320-6028 *(21'79)* 

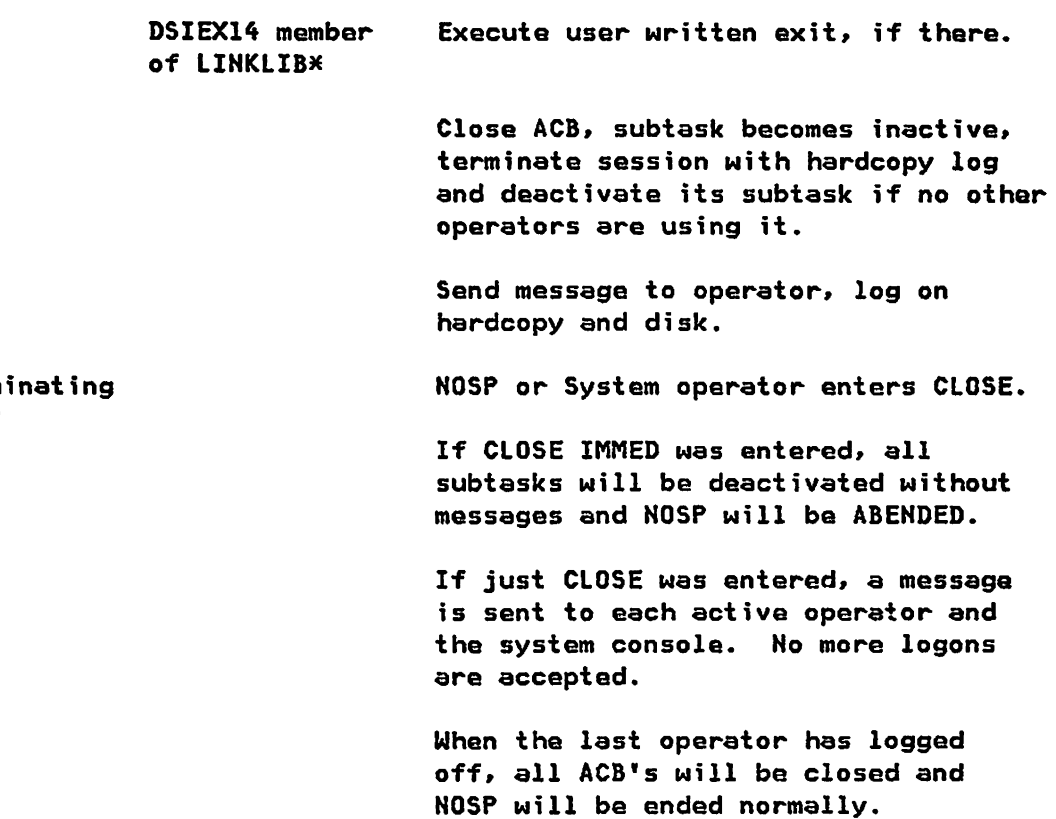

8. Term **NOSP** 

# **NOSP INSTALLATION**

(2) 2012年1月11日, 1990年1月1日, 1990年1月1日, 1990年1月1日, 1990年1月1日  $\label{eq:2.1} \mathcal{L}_{\text{max}} = \mathcal{L}_{\text{max}} + \mathcal{L}_{\text{max}} + \mathcal{L}_{\text{max}}$ 

 $\sim 10^7$ 

 $\label{eq:2.1} \begin{split} \mathcal{L}_{\mathcal{A}}(\mathcal{A})&=\mathcal{L}_{\mathcal{A}}(\mathcal{A})\otimes\mathcal{L}_{\mathcal{A}}(\mathcal{A})\otimes\mathcal{L}_{\mathcal{A}}(\mathcal{A})\otimes\mathcal{L}_{\mathcal{A}}(\mathcal{A})\otimes\mathcal{L}_{\mathcal{A}}(\mathcal{A})\otimes\mathcal{L}_{\mathcal{A}}(\mathcal{A})\otimes\mathcal{L}_{\mathcal{A}}(\mathcal{A})\otimes\mathcal{L}_{\mathcal{A}}(\mathcal{A})\otimes\mathcal{L}_{\mathcal{A}}(\mathcal{A})\$ 

 $\sim$  $\mathcal{L}^{\mathcal{L}}(\mathcal{C})=\mathcal{L}^{\mathcal{L}}(\mathcal{C})=\mathcal{L}^{\mathcal{L}}(\mathcal{C})=\mathcal{L}^{\mathcal{L}}(\mathcal{C})=\mathcal{L}^{\mathcal{L}}(\mathcal{C})=\mathcal{L}^{\mathcal{L}}(\mathcal{C})=\mathcal{L}^{\mathcal{L}}(\mathcal{C})=\mathcal{L}^{\mathcal{L}}(\mathcal{C})$  $\mathcal{L} \rightarrow \mathcal{L}$  , we get  $\sim 10^{11}$  and  $\sim 10^{11}$ 

 $\label{eq:2.1} \begin{split} \mathcal{H}^{2}(\mathbb{R}^{2}) &\cong \mathcal{H}^{2}(\mathbb{R}^{2})\times \mathcal{H}^{2}(\mathbb{R}^{2})\times \mathcal{H}^{2}(\mathbb{R}^{2})\times \mathcal{H}^{2}(\mathbb{R}^{2})\times \mathcal{H}^{2}(\mathbb{R}^{2})\times \mathcal{H}^{2}(\mathbb{R}^{2})\times \mathcal{H}^{2}(\mathbb{R}^{2})\times \mathcal{H}^{2}(\mathbb{R}^{2})\times \mathcal{H}^{2}(\mathbb{R}^{2})\times \mathcal{$ 

 $\label{eq:2.1} \begin{split} \mathcal{A}^{\prime}(\mathbf{x}) &= \mathcal{A}^{\prime}(\mathbf{x}) + \mathcal{A}^{\prime}(\mathbf{x}) + \mathcal{A}^{\prime}(\mathbf{x}) + \mathcal{A}^{\prime}(\mathbf{x}) + \mathcal{A}^{\prime}(\mathbf{x}) \\ & \times \mathcal{A}^{\prime}(\mathbf{x}) + \mathcal{A}^{\prime}(\mathbf{x}) + \mathcal{A}^{\prime}(\mathbf{x}) + \mathcal{A}^{\prime}(\mathbf{x}) + \mathcal{A}^{\prime}(\mathbf{x}) \\ & \times \mathcal{A}^{\prime}(\mathbf{x}) + \mathcal{A}^{\$  $\mathbb{R}^2$  $\sim 100$ 

 $\sim 10^7$ 

 $\sim 200$ 

 $\sim 100$ 

# G320-6028 (2/79)

 $\sim 10^7$ 

 $\sim 10^{11}$  km  $^{-1}$ 

 $\sim 10^{-1}$ 

 $\sim$ 

 $\sim 10^{11}$  km s  $^{-1}$ 

#### SNA PRODUCT INSTALLATION GUIDE

 $\sim$ 

# PAGE 11-18

## SNA APPLICATION INTERFACE (CICS)

CHAPTER 12 : SNA APPLICATION INTERFACES

This section coutains sample generation or system definitions for some of the common SNA application programs.

 $\ddot{\phantom{a}}$ 

# CICS/VS R1.4 TERMINAL CONTROL TABLE (DEHICT)

```
*********************************************************************** 
**** **** 
         TCT FOR MVS A ISC SYSTEM 
****
                                                                       ****
*********************************************************************** 
         DEHTCT TYPE=INITIAL,ACCMETH=(NONVTAM,YTAM),APPLID=CICSMA, X 
                RAMAX=2S6,RAMIN=0,RATIMES=S,RAPOOl=2,RESP=FME,SUFFIX=MA,X 
                GMTEXT='YOU ARE CONNECTED TO MVS CICS A' 
* * * * * * * * * * * * * * * * * * * * * * * * * * * ENTRIES FOR BSC3770 (AS 2770) * * * * 
* * * * * * * * * * * * * * * * * * * * * * * 
         DEHTCT TYPE=SDSCI,DEYICE=2770,DSCNAME=P2770,BSCODE=EBCDIC 
PLST770 DFTRMLST AUTOWLST,(CICIE02D,37373737) 
OLST770 DFTRMLST OPENlST,(8181112D) 
         DEHTCT TYPE=LINE,ACCMETH=BTAM,TRMTYPE=2770,DSCNAME=P2770, **<br>BTAMRIN=1.TCTUAL=20.TNARFAL=517.
                BTAMRlN=1,TCTUAL=20,INAREAL=517, * 
                FEATURE=(AUTOPOlL),lISTADR=(PLST770,WRAP),GENPDLL=YES, * 
                CLASS=(HARDCDPY,BISYNC,CONV) 
PC74 DFHTCT TYPE=TERMINAL,TRMPRTY=100,TRMTYPE=2770,TRMIDNT=PC74, *<br>FTDAL=517.TRMSTAT=TRANSCFTVF.TCTUAL=20.LASTTRM=LTNF. *
                TIOAL=S17,TRMSTAT=TRANSCEIVE,TCTUAL=20,LASTTRM=lINE, * 
                BUFFER=256,TRMADDR=OLST770 
*********************************************************************** ***** THE FOLLOWING ENTRIES ARE FOR YTAM TERMINALS ONLY ****** 
*********************************************************************** 
* *************************************** 
* ISC LINKS *
*************************************** 
MVSB DFHTCT TYPE=ISLINK, ACCMETH=VTAM, SYSIDNT=MVSB, NETNAME=CICSMB, X
                TRMIDNT=MVSB,SESTYPE=SEND,CHNASSY=YES, X 
                RUSIZE=S12,BUFEER=S12,TIOAl=512,TRMSTAT=TRANSCEIVE 
* DOSB DEHTCT TYPE=ISlINK,ACCMETH=VTAM,SYSIDNT=DDSB,NETNAME=CICSDB, X 
                TRMIDNT=DOSB, SESTYPE=SEND, CHNASSY=YES, X
                RUSIZE=S12,BUFFER=S12,TIOAl=S12,TRMSTAT=TRANSCEIYE
```
CICS LOCAL 3272

MMMMMMMMMMMMMMMMMMMMMMMMMMMMMMMMMMMMMMM M LOCAL 3272 M MMMMMMMMMMMMMMMMMMMMMMMMMMMMMMMMMMMMMMM

LOCO DFHTCT TYPE=TERMINAL,TRMIDNT=LOCO,TRMTYPE=3277,TRMMODL=2. ACCMETH=VTAM,TIOAL=1500,TRMSTAT=TRANSCEIVE. NETNAME=LU4CO,RELREQ=CYES,YES),TCTUAL=20, BMSFEAT=NOROUTEALL,FEATURE=(DCKYBD),GMMSG=YES x X X

CICS REMOTE 3271

MMMMMMMMMMMMMMMMMMMMMMMMMMMMMMMMMMMMMMM M REMOTE 3271 M MMMMMMMMMMMMMMMMMMMMMMMMMMMMMMMMMMMMMMM

LUVO DFHTCT TYPE=TERMINAL,TRMIDNT=LUVO,TRMTYPE=3277,TRMMODL=2. ACCMETH=VTAM,TIOAL=1500,NETNAME=LU3270VO,GMMSG=YES, TRMSTAT=TRANSCEIVE,RELREQ=(YES,YES),TCTUAL=20, FEATURE=(DCKYBD,SELCTPEN) X X X

CICS LOCAL 3274

MMMMMMMMMMMMMMMMMMMMMMMMMMMMMMMMMMMMMMM  $\times$  LOCAL 3274-1A  $\times$ MMMMMMM\*MMMMMMMMMMMMMMMMMMMMM\*MMMMMMMMM

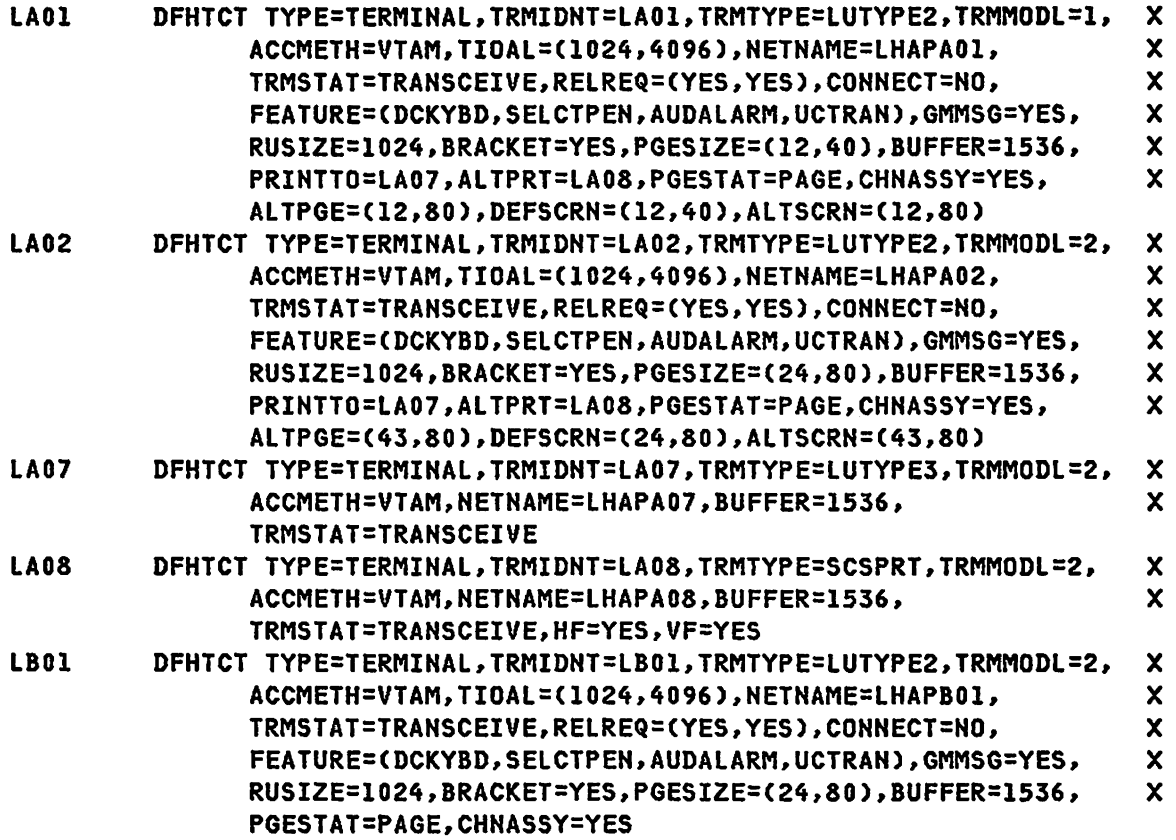

 $\sim 10$ 

CICS REMOTE 3274

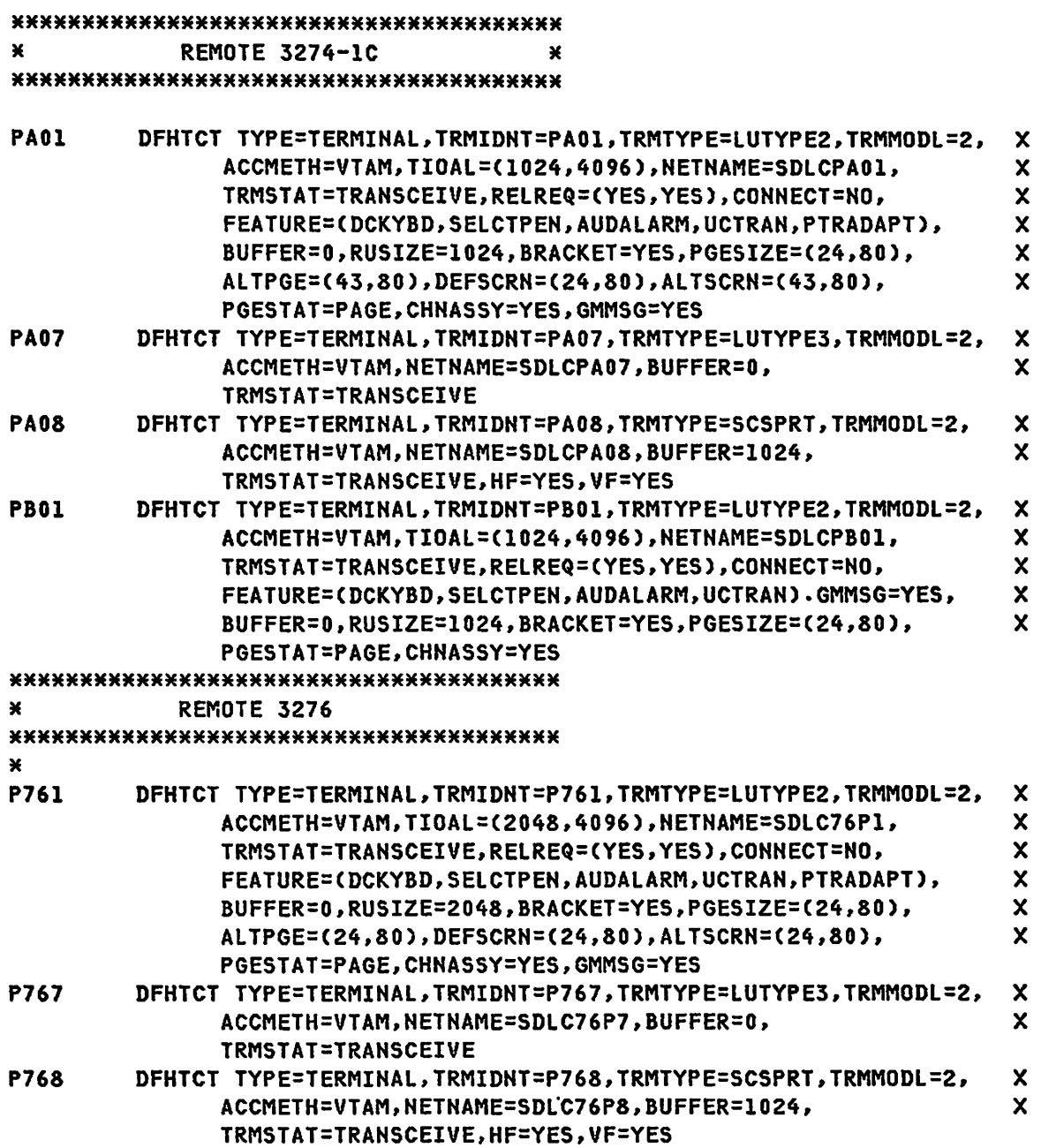

# G320-6028 (2/79) SNA PRODUCT INSTALLATION GUIDE PAGE 12-5

 $\mathcal{L}^{\text{max}}$  .

CICS REMOTE 3767

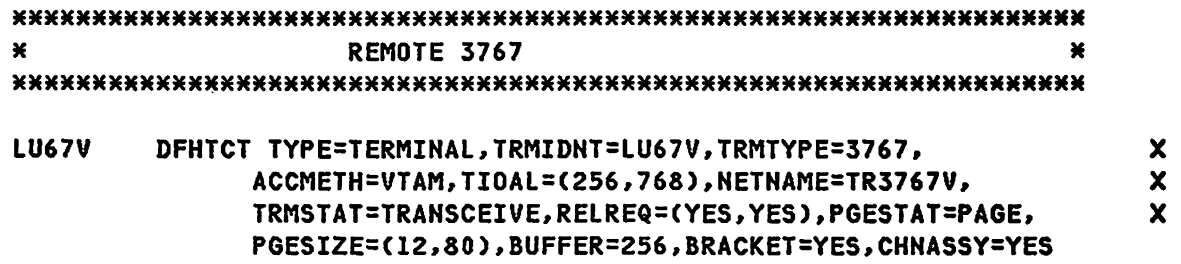

PAGE 12-6 . SNA PRODUCT INSTALLATION GUIDE 6320-6028 (2/79)

 $\sim$   $\sim$ 

CICS REMOTE 3774

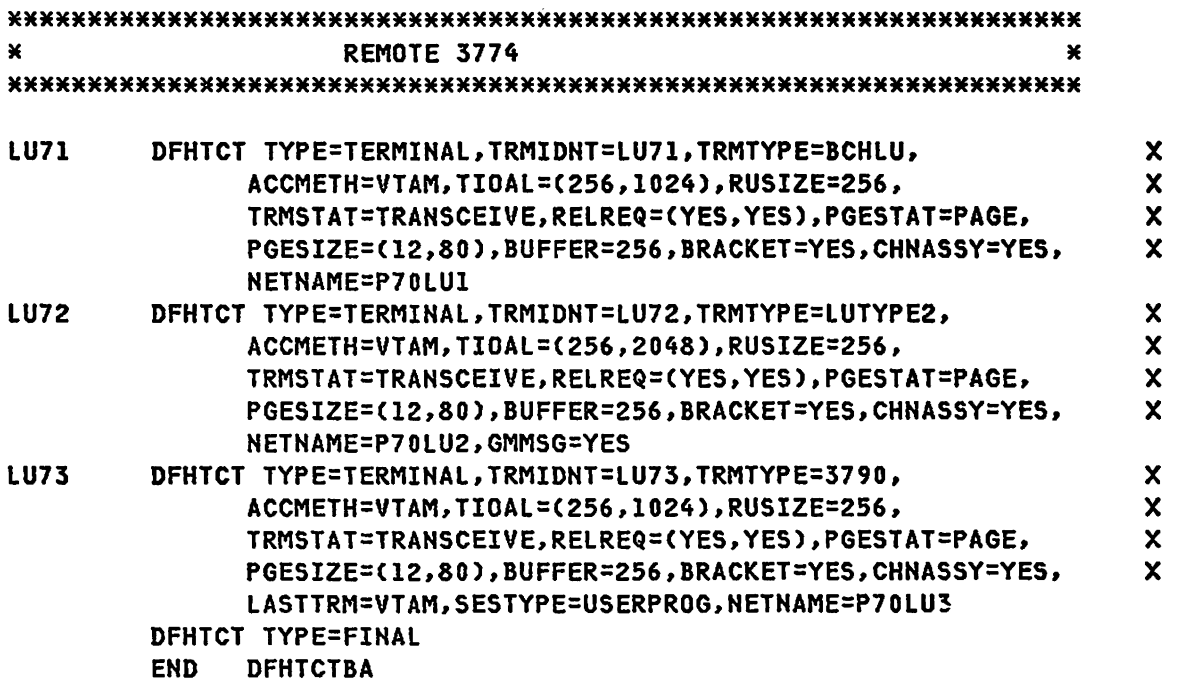

 $\sim 10$ 

# IMS/VS NUCLEUS GENERATION

TITLE 'IMS/VS 1.1.5 FIELD TEST LEVEL \*\* IMS5 \*\*'

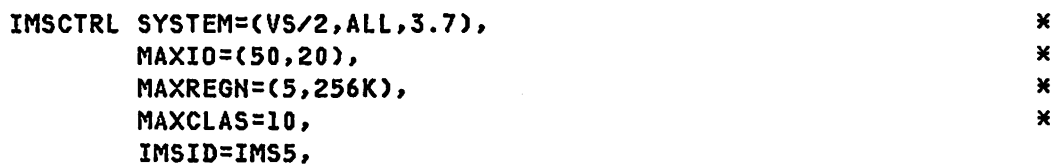

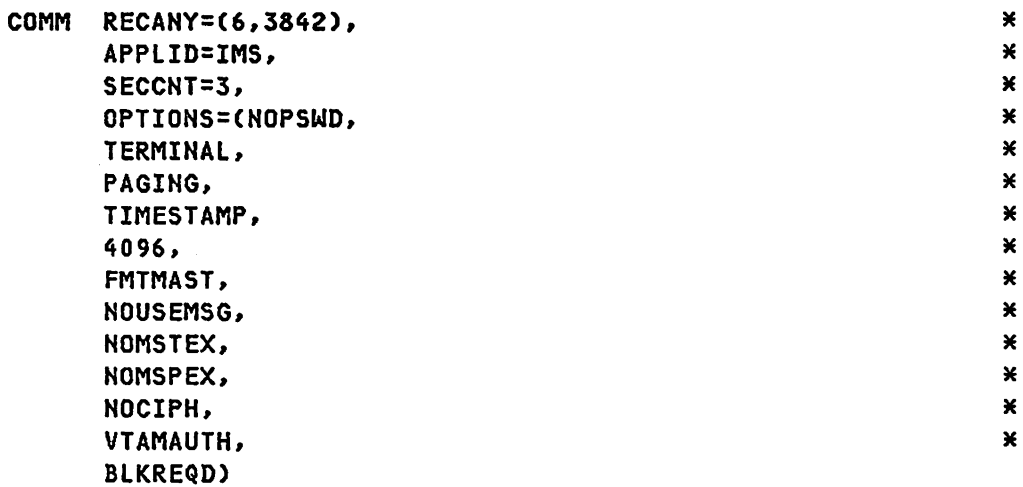

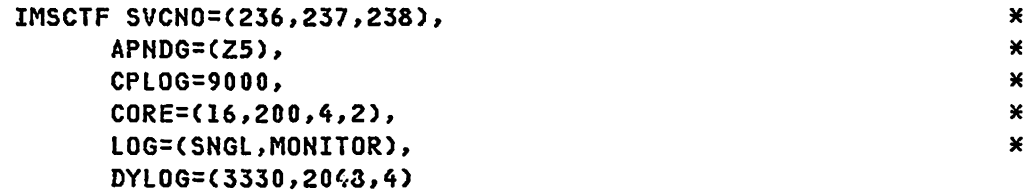

#### 

SPAREA CORE=(3,4096), DASD=(15,6144)

## 

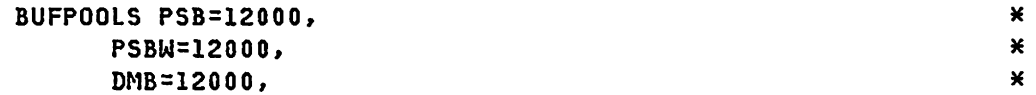

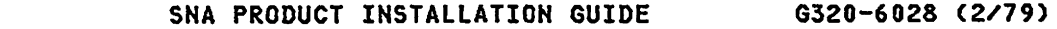

PAGE 12-8

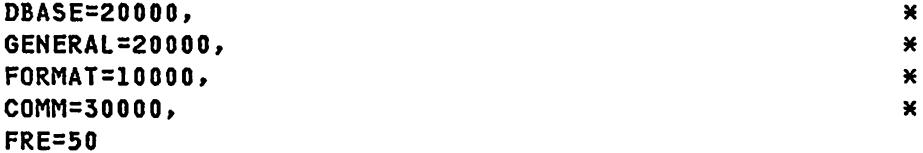

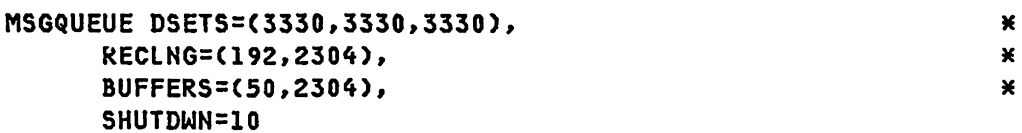

TITLE 'DATABASE DEFINITIONS'

DATABASES FOR DATA DICTIONARY \*\*\*\*\* \*\*\*\*\* 

> DATABASE DBD=DDSPDTE DATABASE DBD=DDSPSEG DATABASE DBD=DDSPDBS DATABASE DBD=DDSPPCB DATABASE DBD=DDSPSYS

\*\*\*\*\* DATABASES FOR IMS SAMPLE PROGRAM \*\*\*\*\* 

> DATABASE DBD=DI21PART TITLE 'TRANSACTION DEFINITIONS'

\*\*\*\*\* DATABASES FOR TMS ADF AND HOTLINE SYSTEM \*\*\*\*\* 

> DATABASE DBD=MFDPAR01 DATABASE DBD=MFDPSP01 DATABASE DBD=MFDPMS01 DATABASE DBD=HOTLDATA DATABASE INDEX, DBD=HOTLINDX

\*\*\*\*\* PSB'S AND TRANSACTIONS FOR DATA DICTIONARY \*\*\*\*\* 

> APPLCTN PSB=DBDIMSOV, PGMTYPE=(TP, OVLY) TRANSACT CODE=DBDIMSOV, SPA=(2816, CORE, FIXED), MODE=SNGL

G320-6028 (2/79)

SNA PRODUCT INSTALLATION GUIDE

**PAGE 12-9** 

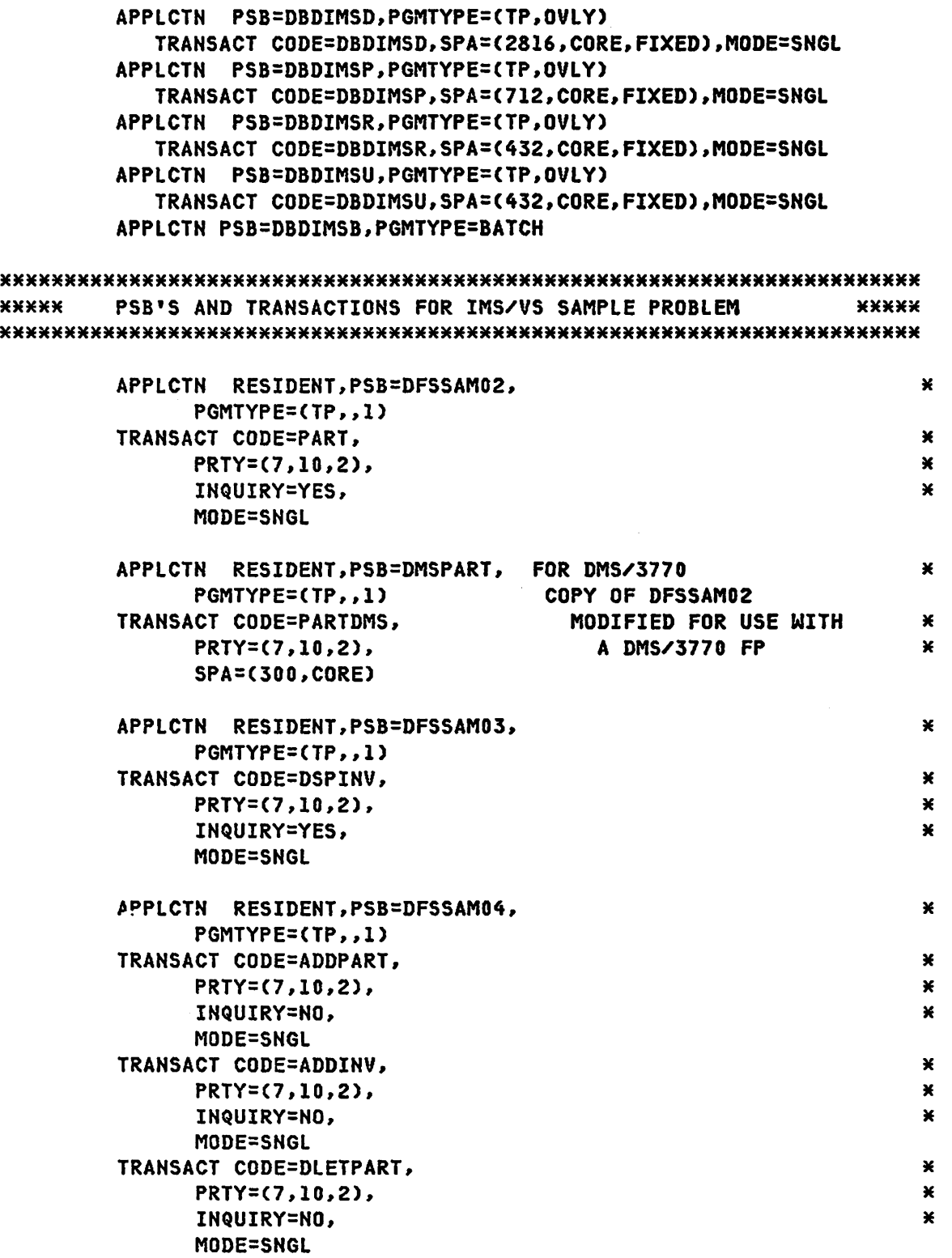

 $\ddot{\phantom{1}}$ 

PAGE 12-10 SNA PRODUCT INSTAILATION GUIDE G320-6028 (2/79)

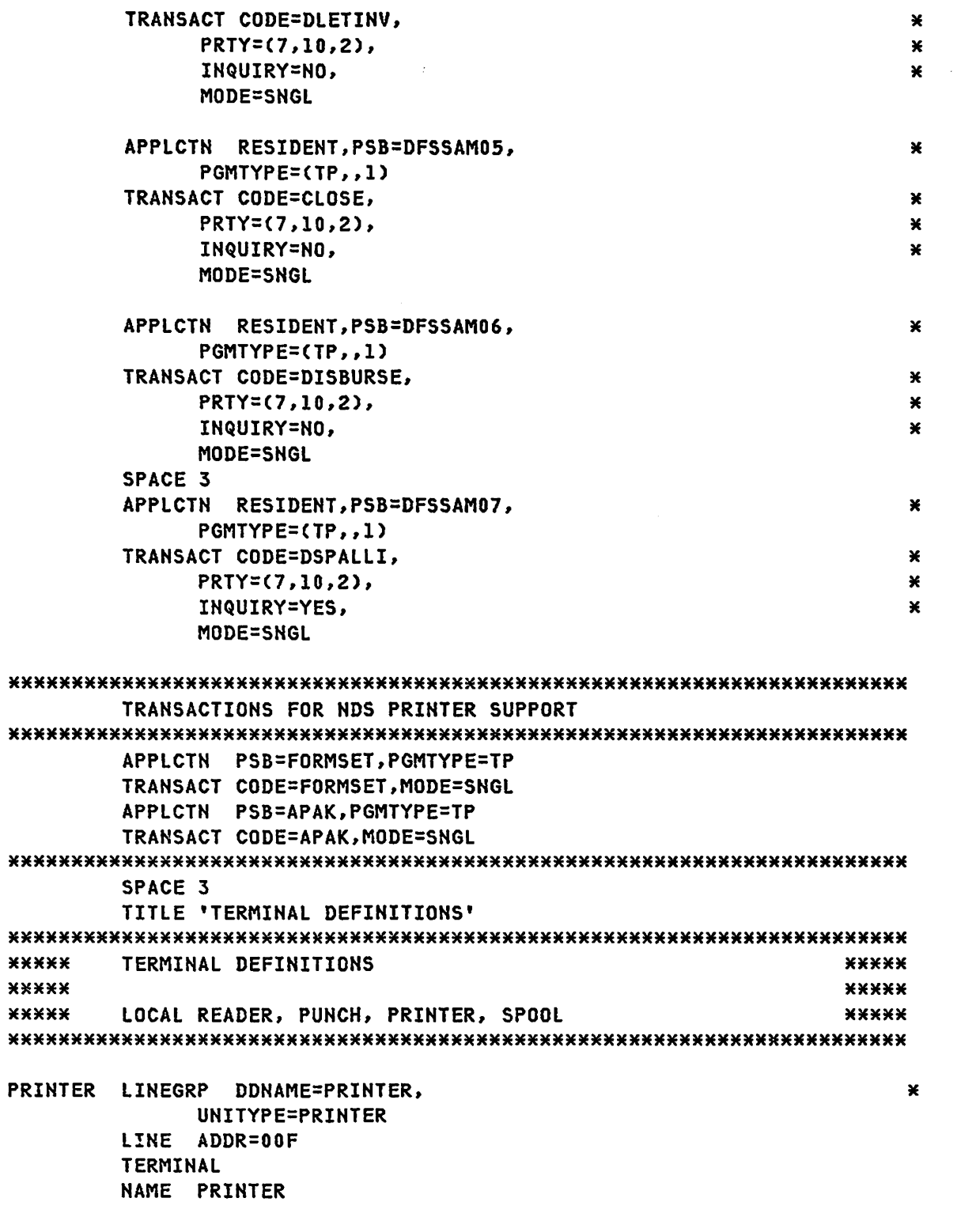

 $\langle \cdot \rangle$ 

 $\sim 10^6$ 

G320-6028 (2/79) SNA PRODUCT INSTALLATION GUIDE

PAGE 12-11
- READER LINEGRP DDNAME=READER, UNITYPE=READER LINE ADDR=01C TERMINAL LTERM=PRINTER
- PUNCH LINEGRP -- DDNAME=PUNCH, UNITYPE=PUNCH LINE ADDR=01D TERMINAL NAME SPOOL2 -FOR DATA DICTIONARY
- **SPOOL** LINEGRP DDNAME=(SPL1, SPL2, SPL3), UNITYPE=SPOOL LINE BUFSIZE=1420 TERMINAL FEAT=AUTOSCH **NAME SPOOL1** -FOR DATA DICTIONARY

**\*\* BTAM 3770/2770 TERMINAL DEFINITION** \*\*\*\*\* 

LINEGRP DDNAME=BSC3770P,UNITYPE=2770,CODE=EBCDIC

LINE ADDR=074, FEAT=BUFEXP

TERMINAL ADDR=C1, COMPT=(PTR, CARD, PTR), FEAT=(1, BUFEXP)

NAME PTR3770, COMPT=1 NAME PCH3770, COMPT=2 NAME DSK3770, COMPT=3

 $\star$ 

 $\star$ 

 $\star$ 

IMS REMOTE 3770

 $\sim$ 

#### TYPE UNITYPE=SLUTYPE1

NAME C70USER1, COMPT=4 NAME C70USER2, COMPT=4

\*\* 3770 PROGRAMMABLE DEFINITIONS FOR BATCH LU (1) \*\*\*\*\* 

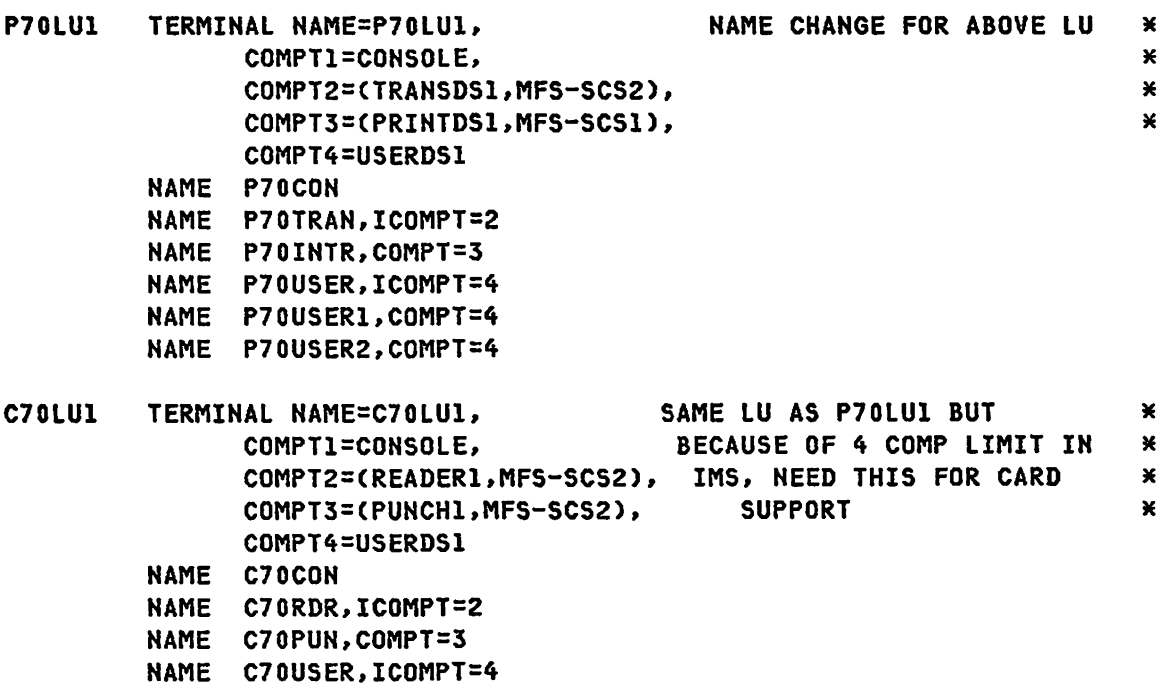

 $\bar{z}$ 

G320-6028 (2/79) SNA PRODUCT INSTALLATION GUIDE

 $\sim 10^6$ 

 $\sim 10^7$ 

PAGE 12-13

IMS LOCAL 3274

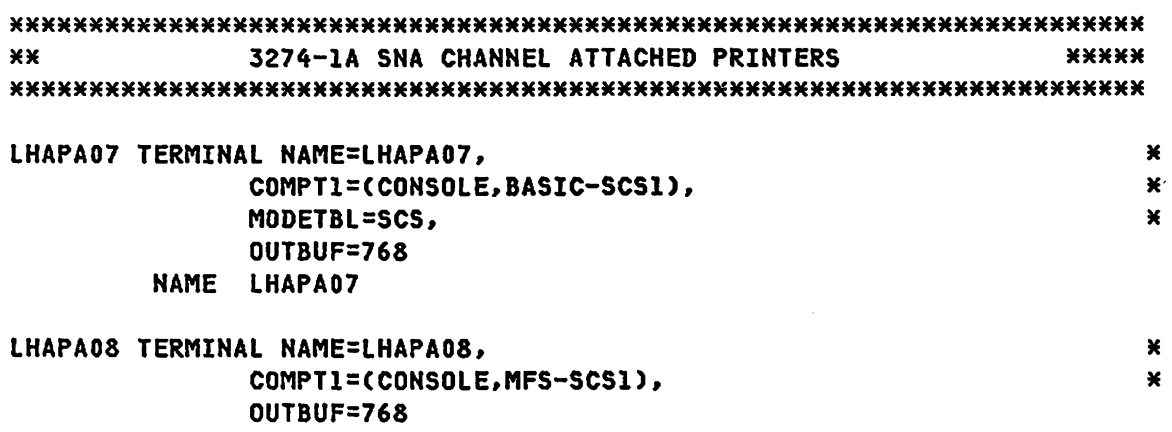

NAME LHAPA08

### IMS REMOTE 3274 PRINTERS

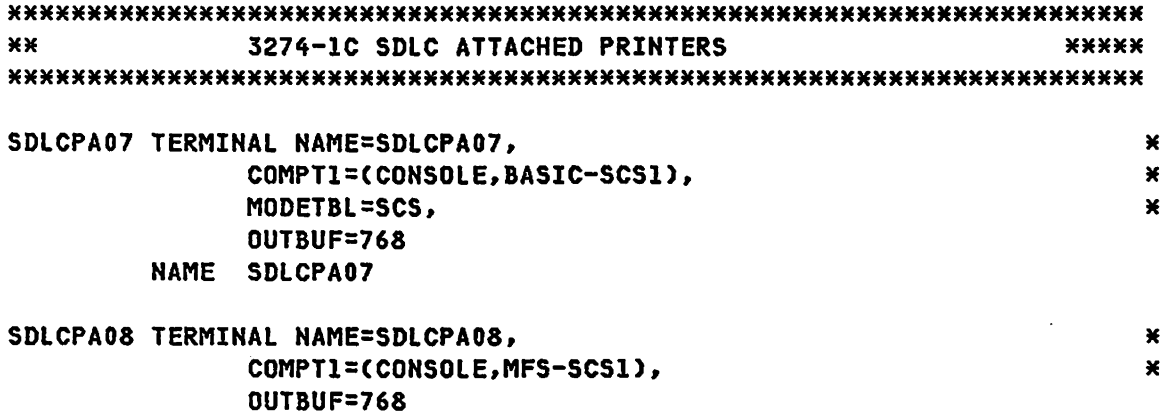

NAME SDLCPA08

IMS REMOTE 3276 PRINTER

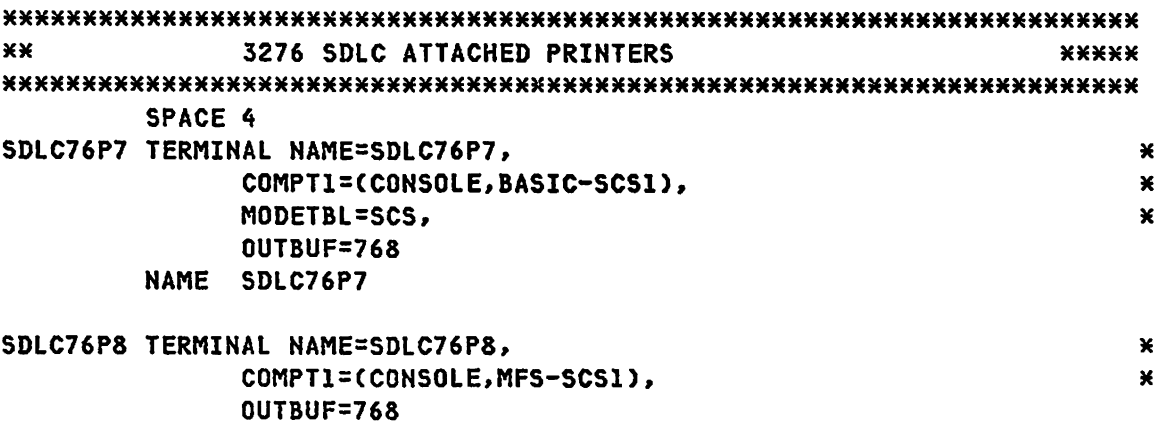

IMS REMOTE 3790 PRINTERS

NAME SDLC76P8

\*\* NODE=BP379011 LTERM=BP11 **3790 BULK PRINT 1** \*\*\*\*\* BP379011 TERMINAL NAME=BP379011, ×  $\mathbf x$ COMPTI=(PRINTERI, MFS-SCS1), MODETBL=BLK3790 NAME BP11 \*\* NODE=BP379012 LTERM=BP12 **3790 BULK PRINT 2** \*\*\*\*\* BP379012 TERMINAL NAME=BP379012, × and the state of the state of the x

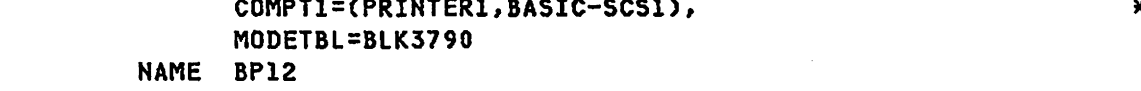

IMS REMOTE 3790 TYPE 2 BATCH

3790 TYPE 2 BATCH \*\*\*\*\* \*\*\*\*\* 

G320-6028 (2/79) **SNA PRODUCT INSTALLATION GUIDE**  PAGE 12-15

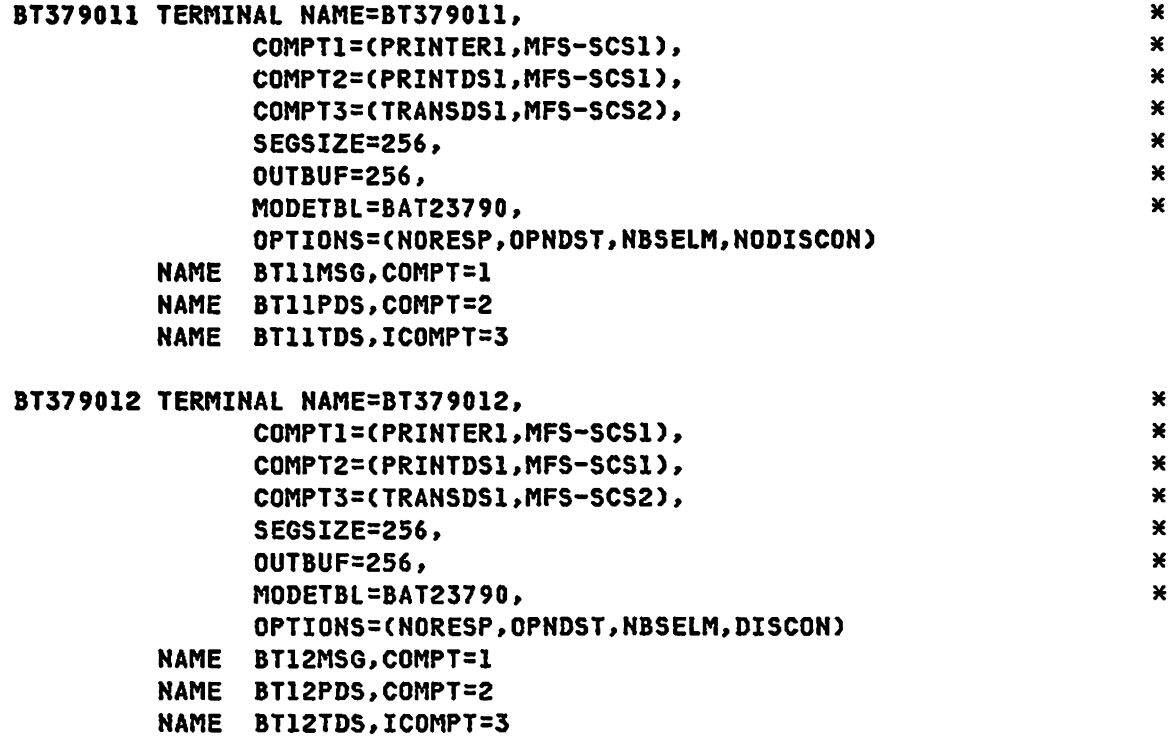

### IMS SLUTYPE2 DISPLAYS

## TYPE UNITYPE=SLUTYPE2

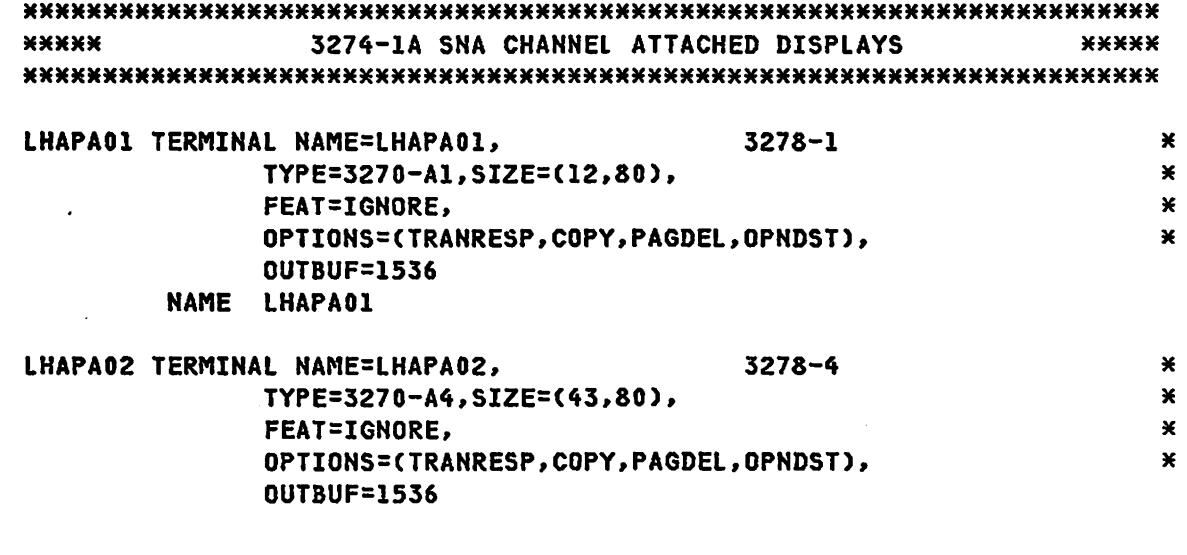

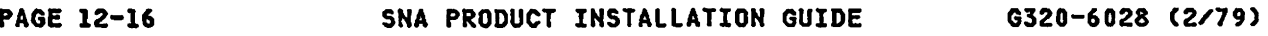

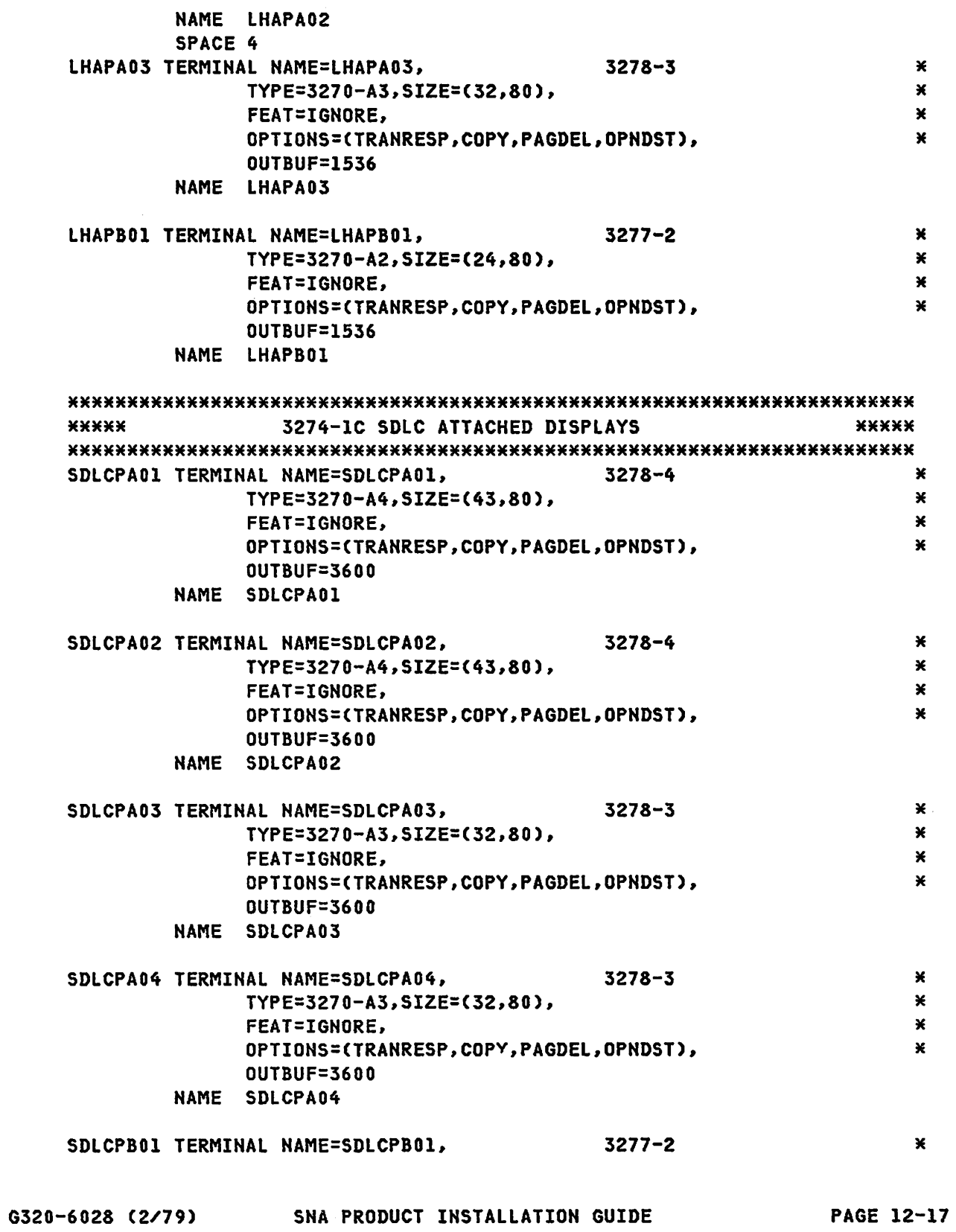

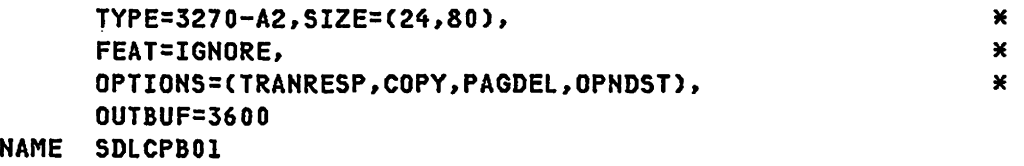

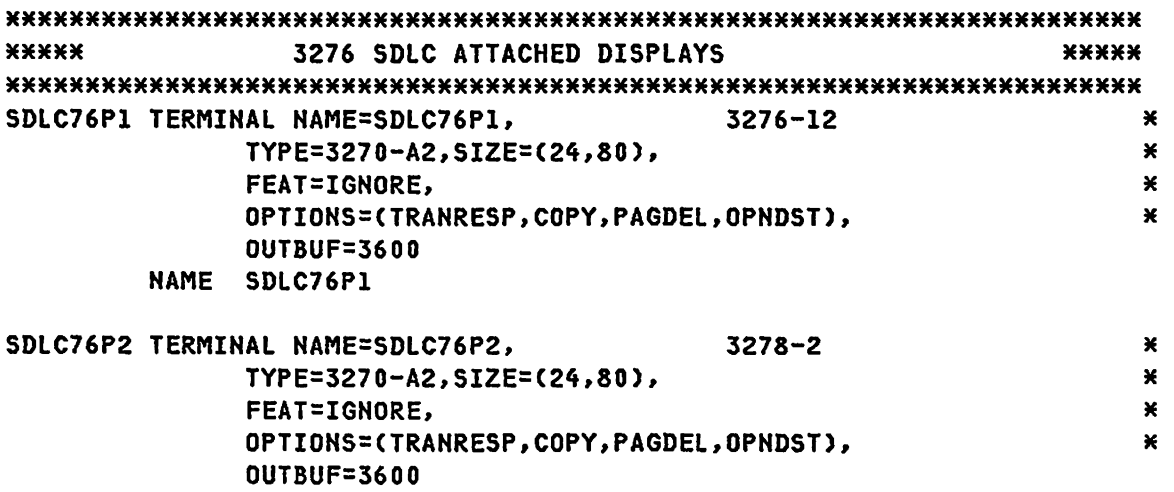

NAME SDLC76P2

 $\sim 300$ 

 $\sim 100$  km s  $^{-1}$ 

IMS REMOTE 3790

\*\*\*\*\*\*\*\*\*\*\*\*\*\*\*\*\*\*\*\*\*\*\*\*\*\*\*\*\*\*\*\*\*\*\*\*\*\*\*\*\*\*\*\*\*\*\*\*\*\*\*\*\*\*\*\*\*\*\*\*\*\*\*\*\*\*\*\*\*\*\* \*\*M\*\* 3790/3270 COMPATIBILITY MODE - 3790 \*\*\*\*\* \*\*\*\*\*\*\*\*\*\*\*\*\*\*\*\*\*\*\*\*\*\*\*\*\*\*\*\*\*\*\*\*\*\*\*\*\*\*\*\*\*\*\*\*\*\*\*\*\*\*\*\*\*\*\*\*\*\*\*\*\*\*\*\*\*\*\*\*\*\*\* CM379011 TERMINAL NAME=CM379011, × MODEL=2,  $\pmb{\times}$ FEAT=(PFK,NOCD,PEN),  $\star$ OPTIONS=CTRANRESP,COPY,PAGDEL,OPNDST),  $\pmb{\times}$ OUTBUF=1536 NAME CMll

IMS REMOTE 3770 PROGRAMMABLE

TYPE UNITYPE=SLUTYPEP

\*\*\*\*\*\*\*\*\*\*\*\*\*\*\*\*\*\*\*\*\*\*\*\*\*\*\*\*\*\*\*\*\*\*\*\*\*\*\*\*\*\*\*\*\*\*\*\*\*\*\*\*\*\*\*\*\*\*\*\*\*\*\*\*\*\*\*\*\*\*\* \*\*\*\*\* SLUTYPEP - 3770 SNA PROGRAMMABLE COMMUNICATIONS \*\*\*\*\* \*\*\*\*\*\*\*\*\*\*\*\*\*\*\*\*\*\*\*\*\*\*\*\*\*\*\*\*\*\*\*\*\*\*\*\*\*\*\*\*\*\*\*\*\*\*\*\*\*\*\*\*\*\*\*\*\*\*\*\*\*\*\*\*\*\*\*\*\*\*\*

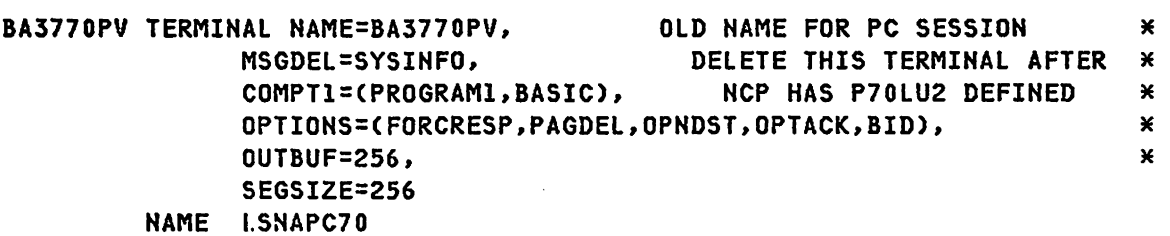

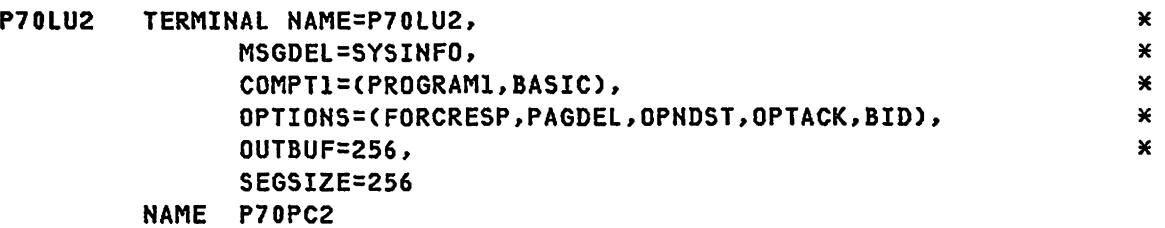

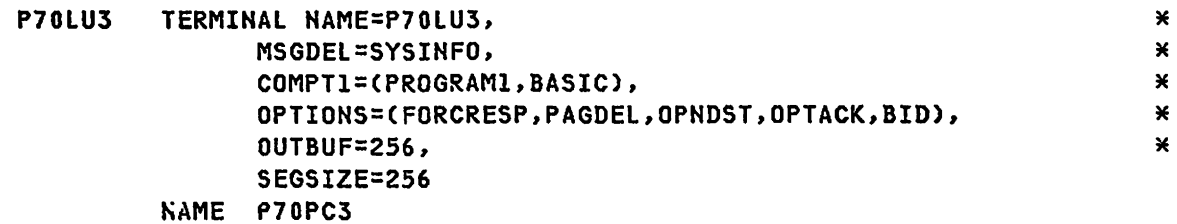

G320-6028 (2/79) SNA PRODUCT INSTALLATION GUIDE PAGE 12-19

```
*****
                                              *****
      SLUTYPEP - 3790 USER PROGRAMS - 3790
*****
                                              *****
*****
                                              *****
UP379011 TERMINAL NAME=UP379011,
                                                  \pmb{\times}MSGDEL=SYSINFO,
                                                  \pmb{\times}COMPT1=(PROGRAM1, BASIC),
                                                  \pmb{\times}OPTIONS=(FORCRESP, PAGDEL, OPNDST, OPTACK, BID),
                                                  \pmb{\times}OUTBUF=256,
                                                  \starSEGSIZE=256
      NAME UP11P1
      TITLE 'TERMINAL DEFINITIONS - 3790 INQUIRY'
      TYPE UNITYPE=3790
*****
               3790 INQUIRY
                                              *****
*****
                                              *****
*****
      NODE=INQ02
                LTERM=INQ02
                                              XXXXX
*****
                                              *****
INQ02
      TERMINAL NAME=INQ02,
                                                  \pmb{\times}OUTBUF=256,
                                                  \starOPTIONS=(NOPNDST)
      NAME INQ02
```
**PAGE 12-20** 

 $\mathcal{A}^{\text{max}}_{\text{max}}$ 

IMS REMOTE 3270

# TYPE UNITYPE=3270

\*\*\*\*\*

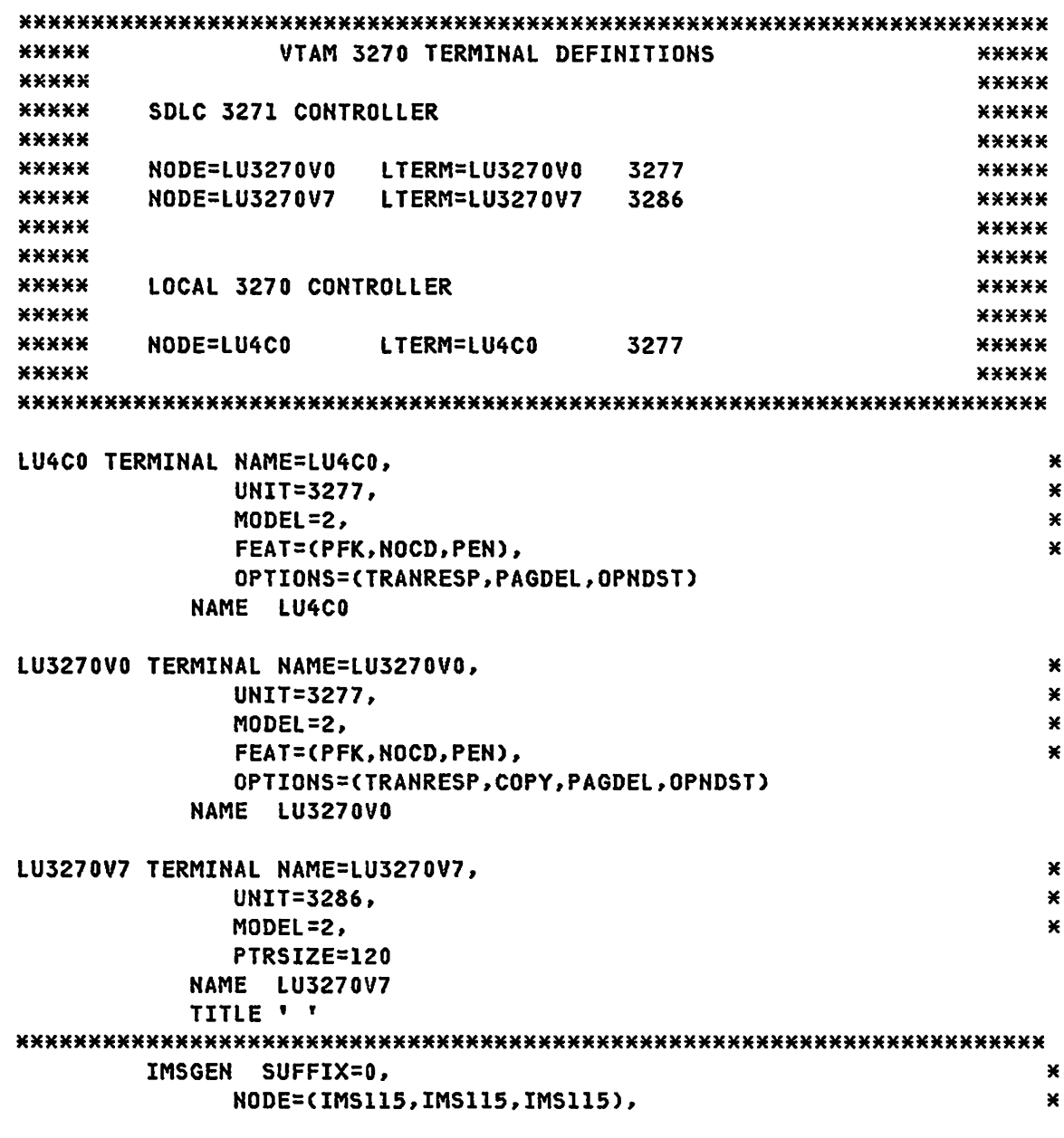

G320-6028 (2/79) SNA PRODUCT INSTALLATION GUIDE

```
OBJDSET=IMS115.OBJSUF0,
                                                                        \pmb{\times}\starUSERLIB=IMS115.RESLIB,
MACLIB=UTILITY,
                                                                        \pmb{\times}\starPROCLIB=NO,
ASM=H,
                                                                        \star\pmb{\times}ASMPRT=ON.
LKPRT=(XREF,LIST), LKSIZE=(300K,60K), LKRGN=400K,
                                                                       \mathbf xJCL=(YGH1,(3MD3665L00065Y), IMS, A, (REGION=2048K, MSGLEVEL=*
                                                                        \mathbf{x}1, CLASS=N)),
SCL = (1)
```

```
*****
  END OF SYSTEM DEFINITION FOR IMS5
                 *****
END
```
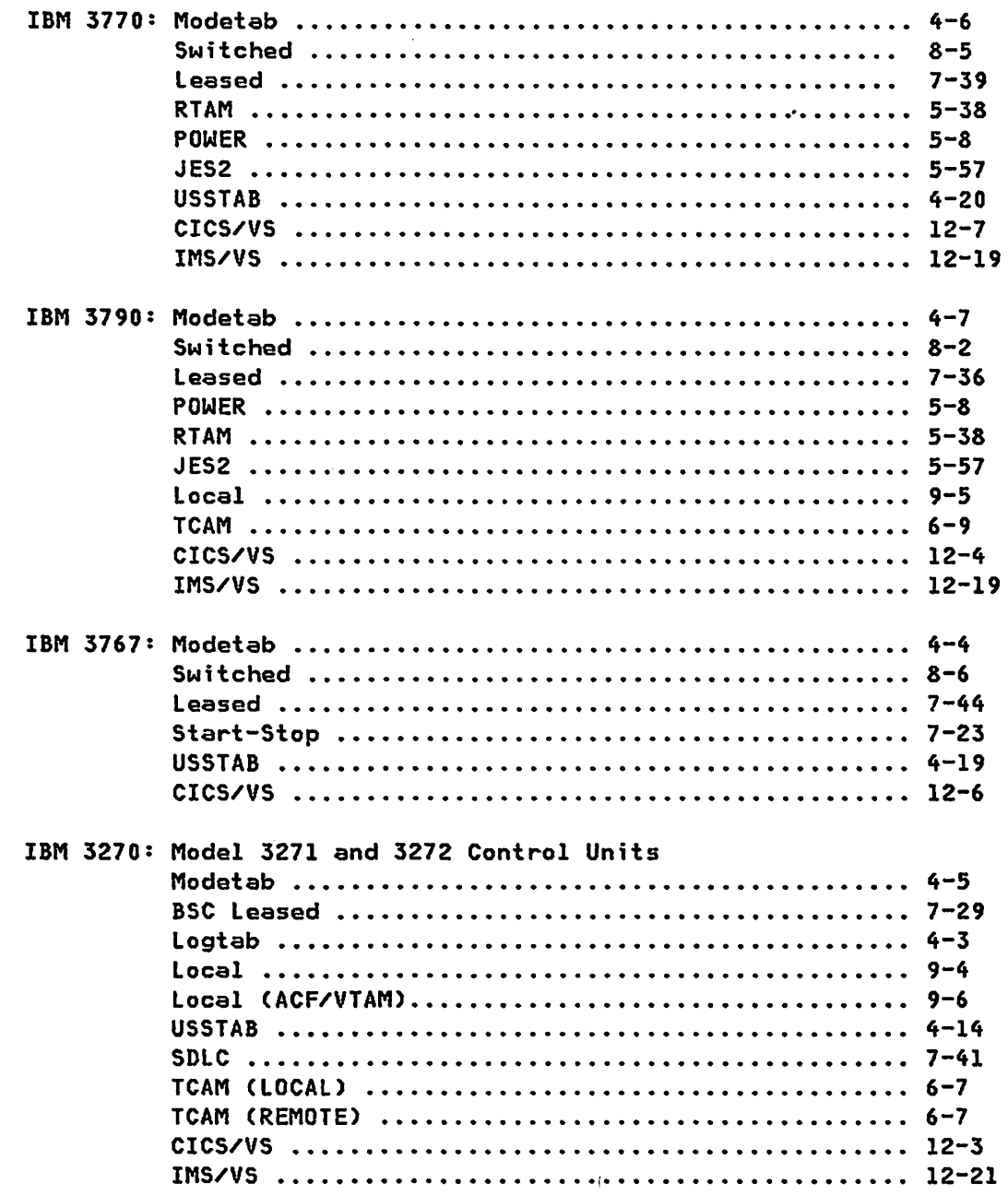

## INDEX

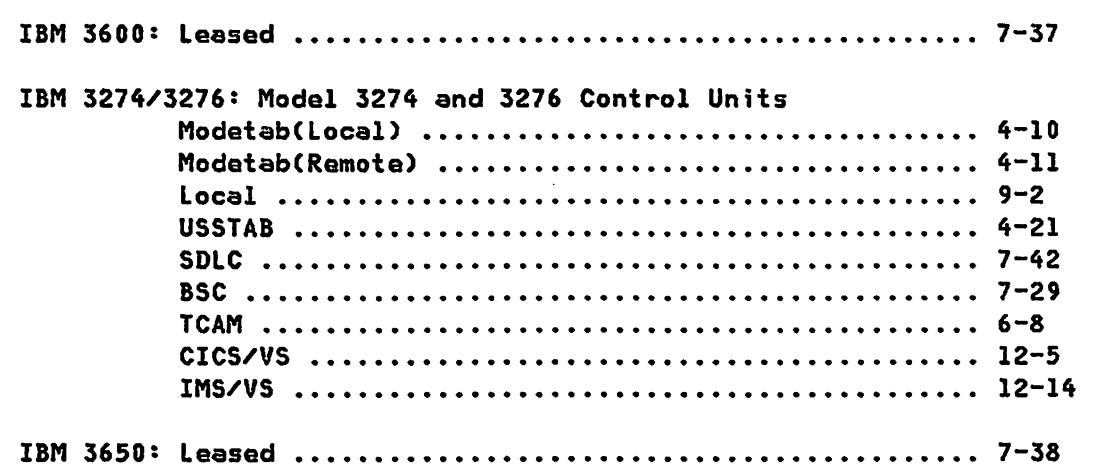

 $\bar{\beta}$ 

 $\frac{1}{\sqrt{2}}$ 

PAGE 1-2 SNA PRODUCT INSTALLATION GUIDE G320-6028 *(U79)* 

READER'S COMMENT FORM

SNA Product Install Guide G320-6028

K  $\mathbf{I}$  $\mathbf{I}$  $\mathbf{I}$  $\mathbf{I}$  $\mathbf{I}$  $\mathbf{I}$ J

ł J

Please comment on the usefulness and readability of the publication, suggest additions and deletions, and list specific errors and omissions (give page numbers). IBM may use or distribute any of the information you supply in any way it believes appropriate without incurring any obligation whatever.

**COMMENTS** 

Thank you for your cooperation. Fold form on two lines, tape, and mail to the address on the reverse side.

 $\bar{z}$ 

Your comments, please...

Your comments on the other side'of this form will help us improve future editions of this publication. Each reply will be carefully reviewed by the person(s) responsible for writing and publishing this material.

fold fold  $1$ <br>1<br>1

I I I 1 I I 1 I I I, 1 I I

I I I 1 I I I I

Send to: IBM Corporation (73G/036) 1501 California Avenue Palo Alto, CA 94304

fold fold

 $\mathbf{I}$  $\mathbf{I}$ 

International Business Machines Corporation 1501 California Avenue Palo Alto, CA 94304 (USA only)

READER'S COMMENT FORM